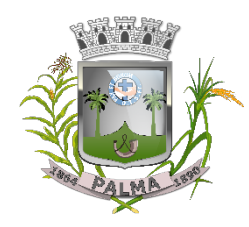

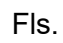

# **EDITAL DE LICITAÇÃO PÚBLICA**

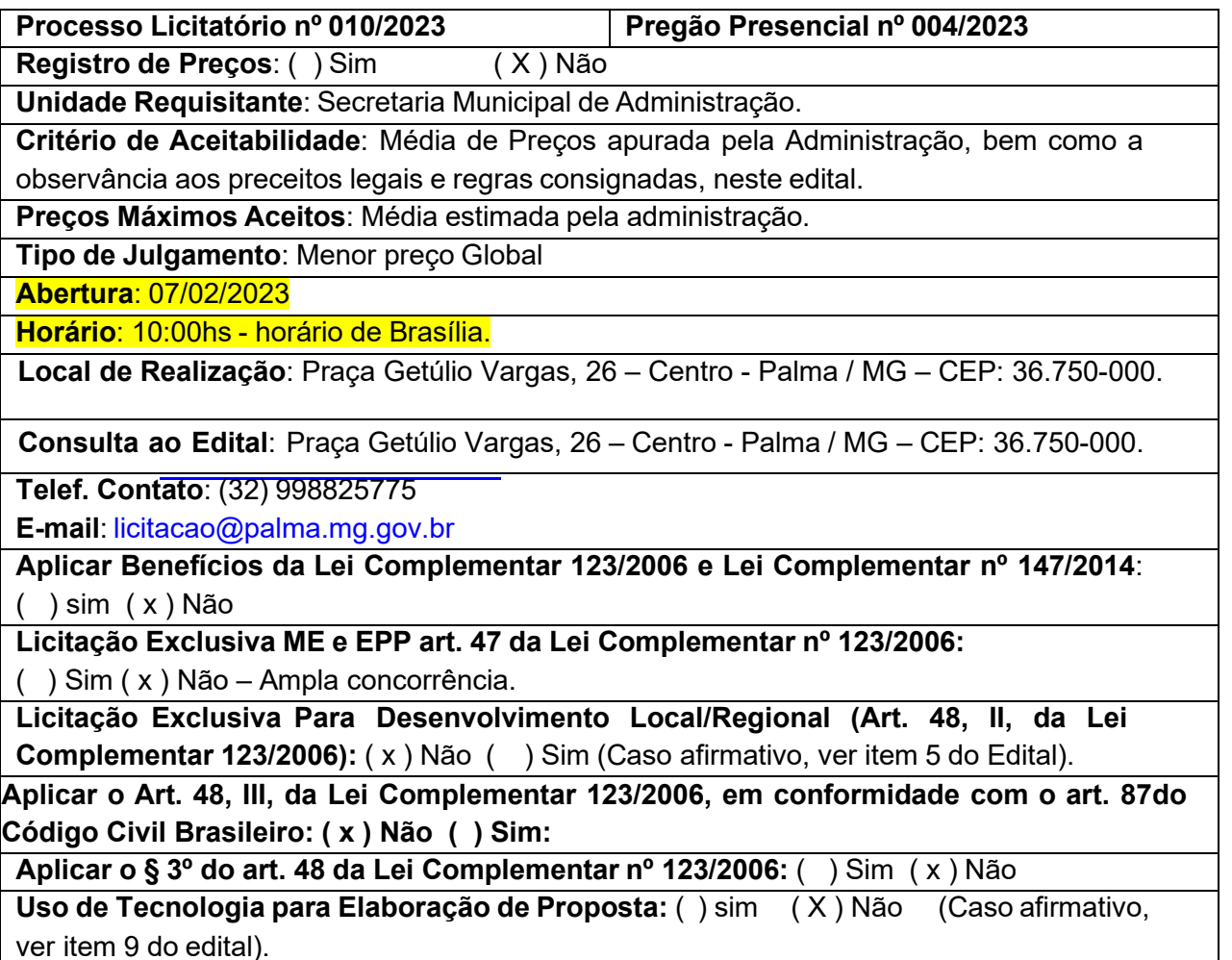

**Peças Integrantes do Edital:**

- 01 Normas específicas/Projeto Básico **Anexo I**;
- 02 Declaração de Inexistência de fato Impeditivo à Habilitação **Anexo II**;
- 03 Declaração de Cumprimento do art. 7º, XXXIII da Constituição Federal **Anexo III**;
- 04 Modelo de Declaração de Vínculo **Anexo IV**;
- 05 Modelo de Proposta Comercial **Anexo V**;
- 06 Minuta de Contrato **Anexo VI**;
- 07 Declaração de Cumprimento da Habilitação **Anexo VII**;
- 08 Modelo de Credenciamento de Representante **Anexo VIII;**
- 09 Orçamento Estimado em Quantitativos e Valores **Anexo IX**.

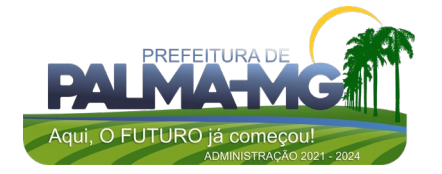

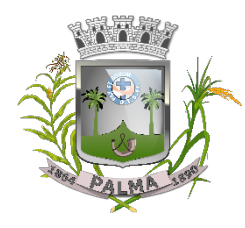

Praça Getúlio Vargas, 26 – Centro Palma / MG – CEP: 36.750-000 CNPJ: 17.734.906/0001-32

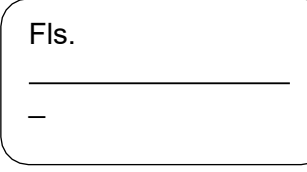

O Município de Palma - MG, inscrito no CNPJ n.º 17.734.906/0001-32, por intermédio de seu Pregoeiro juridicamente constituído, leva ao conhecimento dos interessados que, na forma da Lei Federal n.º 10.520/2002, da Lei Complementar n.º 123/2006 e Lei Complementar n.º 147/2014, aplicando-se subsidiariamente no que couber os ensinamentos contidos na Lei Federal n.º 8.666/1993 e de outras normas aplicáveis ao objeto deste certame, fará realizar licitação na modalidade **Pregão Presencial**, mediante as condições estabelecidas neste edital: Os trabalhos serão conduzidos pelo Pregoeiro do município de Palma/MG, Senhor DIEGO RIBEIRO FERREIRA, com sua respectiva equipe de apoio e demais profissionais do quadro do município, quando intimado pelo pregoeiro.

#### **a. DO OBJETO:**

**1.1.** Constitui objeto do presente Edital a Contratação de empresa para prestação de serviços de locação de licenças de usos de softwares integrados de gestão pública, incluindo ainda migração, implantação, treinamento, vista técnica para manutenção das atividades das Secretarias Municipais e Câmara Municipal, conforme Termo de Referência, cujas especificações detalhadas encontram-se no Anexo I que acompanha o Edital da Licitação; **1.2.** O objeto desta licitação será executado em total observância às prescrições deste instrumento o qual disciplina as regras deste certame.

### **b. DA SOLICITAÇÃO DE ESCLARECIMENTO:**

**2.1.** Até dois dias úteis antes da data fixada para a entrega das propostas e documentos, qualquer interessado poderá solicitar esclarecimentos sobre o Pregão, desde que arguidos por escrito e tempestivamente protocolados no Setor de Licitações, no endereço supracitado no preâmbulo, deste edital, estando disponível para atendimento de segunda a sexta-feira, das 12h00min às 16h30min, ou pelo Email: www.palma.mg.gov.br;

**2.2.** As respostas do Pregoeiro à dúvidas e questionamentos suscitados, serão dadas por escrito, e encaminhadas a todos os adquirentes do Edital, bem assim afixadas no Quadro de Avisos da Prefeitura de Palma/MG, para ciência de quaisquer outros interessados.

**2.3.** Quando o questionamento implicar alteração de condição básica da licitação, o Edital será revisto e o prazo de apresentação das propostas será reaberto.

### **c. CONDIÇÕES GERAIS PARA PARTICIPAÇÃO:**

**3.1.** Poderão participar deste pregão as empresa interessadas do ramo e que atendam a todas as exigências contidas neste edital, inclusive quanto ao disposto nos seus anexos; **3.2.** Não poderão participar deste pregão**:**

- **3.2.1.** As licitantes suspensas de participar de licitação e impedidas de contratar com o município, durante o prazo da sanção aplicada;
- **3.2.2.** As licitantes declaradas inidôneas para licitar ou contratar com a Administração Pública, enquanto perdurarem os motivos determinantes da punição ou até que seja promovida sua reabilitação;
- **3.2.3.** As sociedades estrangeiras não autorizadas a funcionar no País;
- **3.2.4.** As Licitantes que se encontrem em processo de dissolução, recuperação judicial, recuperação extrajudicial, falência, concordata, fusão, cisão ou incorporação;
- **3.2.5.** As sociedades integrantes de um mesmo grupo econômico, assim entendidas aquelas que tenham diretores, sócios ou representantes legais comuns, ou que utilizem recursos materiais, tecnológicos ou humanos em comum, exceto se demonstrado que não agem representando interesse econômico em comum.
- **3.2.6.** Declarada a abertura da sessão, pelo Pregoeiro, não mais será admitido novo proponente junto ao certame.
- **3.2.7.** As licitantes declaradas inidôneas para licitar ou contratar com a Administração

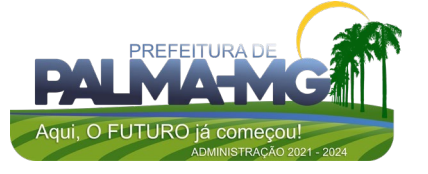

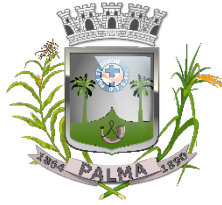

Praça Getúlio Vargas, 26 – Centro Palma / MG – CEP: 36.750-000 CNPJ: 17.734.906/0001-32

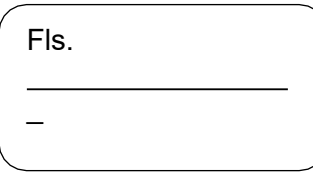

Pública, enquanto perdurarem os motivos determinantes da punição ou até que seja promovida sua reabilitação;

- **3.2.8.** As sociedades estrangeiras não autorizadas a funcionar no País;
- **3.2.9.** As Licitantes que se encontrem em processo de dissolução, recuperação judicial, recuperação extrajudicial, falência, concordata, fusão, cisão, ou incorporação;
- **3.2.10.** As sociedades integrantes de um mesmo grupo econômico, assim entendidas aquelas que tenham diretores, sócios ou representantes legais comuns, ou que utilizem recursos materiais, tecnológicos ou humanos em comum, exceto se demonstrado que não agem representando interesse econômico em comum;
- **3.2.11.** Os Consórcios de empresas, qualquer que seja suas formas de constituição.

**3.3.** Declarada a abertura da sessão, pelo Pregoeiro, não mais será admitido novo proponente junto ao certame.

#### **d. DA PARTICIPAÇÃO DE EMPRESAS ENQUADRADAS NAS CONDIÇÕES DA LEI COMPLEMENTAR 123/2006:**

**4.1.** À licitante que cumprir os requisitos legais para qualificação como microempresa, empresa de Pequeno Porte ou equiparada, conforme art. 3º da Lei Complementar nº 123/06, e que não esteja sujeita a quaisquer dos impedimentos do parágrafo 4º do art. 3º da Lei Complementar nº 123/06, será concedido o tratamento favorecido, nos termos dos art. 42 à 49, do mesmo diploma legal;

**4.2.** Na forma da legislação vigente, as licitantes para obterem o tratamento diferenciado deverão comprovar a condição de microempresa, empresa de pequeno porte ou equiparada mediante a apresentação de:

- **4.2.1.** Se inscrita no Registro Público de Empresas Mercantis, declaração de enquadramento arquivada ou a Certidão Simplificada com data de expedição não superior à 60 (sessenta) dias, pela Junta Comercial, ou declaração, já exigível, com informações econômicas, inerente à empresa participante que demonstre o seu faturamento do último exercicio, juntamente com o protocolo ou recibo de entrega ao fisco;
- **4.2.2.** Se inscrita no Registro Civil de Pessoas Jurídicas, declaração de enquadramento arquivada ou a Certidão de Breve Relato do Cartório de Registro Civil de Pessoas Jurídicas, ou declaração, já exigível, com informações econômicas, inerente à empresa participante que demonstre o seu faturamento do último exercício, juntamente com o protocolo ou recibo de entrega ao fisco.

**4.3.** A licitante que apresentar declaração falsa responderá por seus atos, civil, penal e administrativamente;

**4.4.** Para concessão do tratamento diferenciado, as licitantes deverão apresentar acostado ao credenciamento ou à proposta comercial qualquer um dos documentos mencionados nos itens 4.2.1 e 4.2.2.

#### **e. DA PARTICIPAÇÃO EXCLUSIVA DE ME EPP E EQUIPARADAS LOCAIS/REGIONAIS:**

**5.1.** Esta licitação terá preferência/prioridade de contratação por contratação de empresas localizadas local/regionalmente até o limite de 10% (dez por cento) do melhor preço válido.

**5.2.** Entende-se por empresa localizada local/regionalmente aquelas sediadas a distância percorrida de até 150Km da sede do Município de Palma.

**5.3.** A preferência se dá pelo fato de ser necessário pronto atendimento e substituição de estruturas/equipamentos que estejam em desacordo com este Edital no momento de suas instalações. Grandes distâncias podem acarretar em atraso na realização do evento.

### **f. DA FORMA DE APRESENTAÇÃO DA PROPOSTA E HABILITAÇÃO:**

**6.1.** As empresas que desejarem participar do presente pregão deverão entregar e

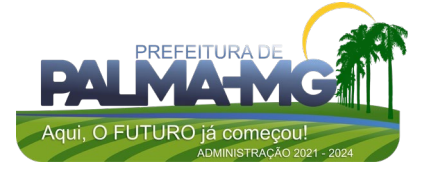

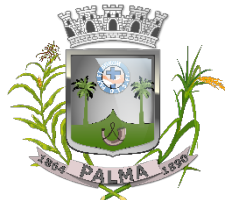

Praça Getúlio Vargas, 26 – Centro Palma / MG – CEP: 36.750-000 CNPJ: 17.734.906/0001-32

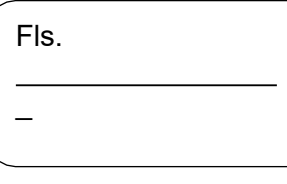

protocolar dois envelopes distintos, sendo um para a "proposta comercial" e outro para a "habilitação", conforme especificado abaixo, no local, dia e hora designados para tal;<br>6.2. Ocorrendo decretação de feriado ou outro fato superveniente, de caráter pú

**6.2.** Ocorrendo decretação de feriado ou outro fato superveniente, de caráter público ou emergencial que impeça a realização deste evento na data e horário supracitados no preâmbulo deste Edital, a licitação ficará automaticamente remarcada para o primeiro dia útil subsequente, respeitando o mesmo horário, independentemente de nova comunicação.

**6.2.1.** O envelope com a "proposta comercial" deverá conter, externamente, os seguintes dizeres:

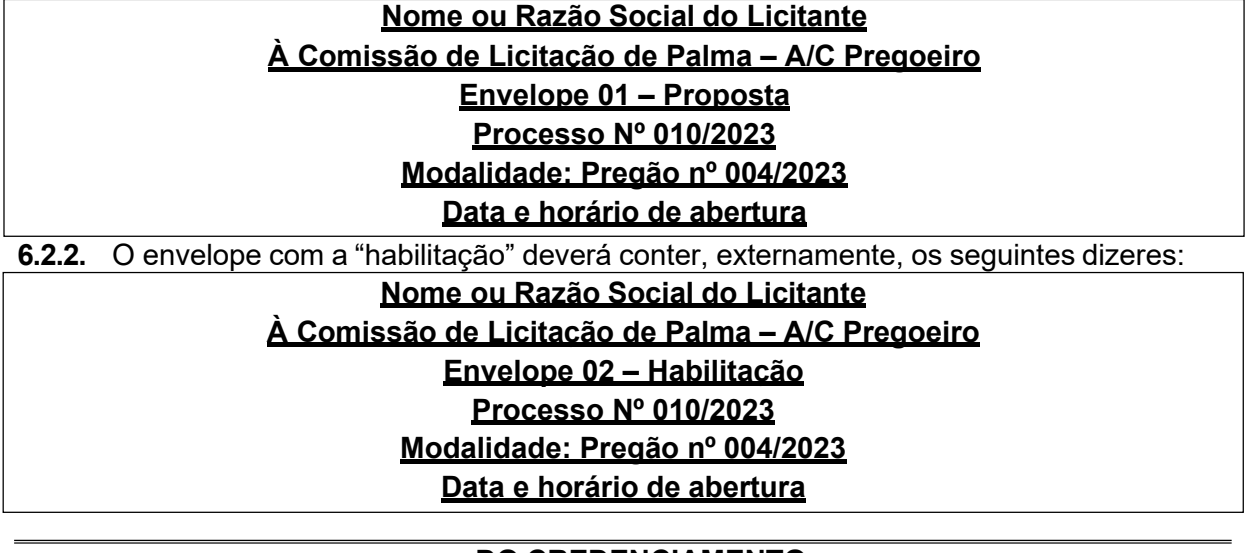

#### **g. DO CREDENCIAMENTO:**

**7.1.** Para se credenciarem perante este certame as proponentes deverão se apresentar junto ao Pregoeiro, munidos com todos os documentos legais exigidos por lei e este Edital, que lhes autorizem a admissão no certame, garantindo-lhes a participação neste procedimento licitatório. Os representantes documentadamente credenciados pelas proponentes e aceitos pelo Pregoeiro deverão, no ato da entrega dos envelopes, identificarem-se exibindo as carteiras de identidades ou documentos equivalentes;

- **7.1.1.** O credenciamento é condição obrigatória para as licitantes que desejarem ofertar lances neste pregão. O representante legal da licitante que não se credenciar perante o Pregoeiro, ficará impedido de participar da fase de lances verbais, de negociação de preços, de declarar a intenção de interpor recurso, enfim, de representar a licitante durante a reunião de abertura dos envelopes "proposta" e "habilitação" relativos ao pregão, ficando mantido o preço apresentado na sua proposta escrita para efeito de ordenação das propostas e aferição do menor preço;
- **7.1.2.** O credenciamento do representante legal se fará por instrumento público de procuração que comprove os necessários poderes para formular ofertas, lances e praticar todos os demais atos pertinentes ao certame, em nome da proponente ou por carta de credenciamento com firma reconhecida do representante legal da empresa *(vd modelo do anexo VIII)* devidamente acompanhada do Estatuto, Contrato Social, ou outro instrumento, na forma da lei, devidamente registrado no órgão competente, demonstrando que o sócio administrador, proprietário, dirigente ou assemelhado da proponente, é o assinante da procuração ou carta de credenciamento. Em sendo sócio, proprietário, dirigente ou assemelhado da proponente, deverá apresentar cópia do respectivo estatuto ou contrato social, ou outro instrumento, na forma da lei, devidamente registrado no órgão competente, no qual estejam expressos seus poderes para exercerem direitos e assumir obrigações em decorrência de tal investidura;

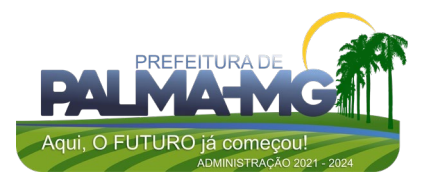

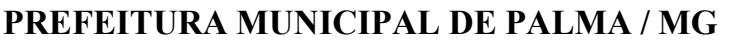

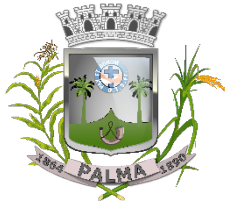

Praça Getúlio Vargas, 26 – Centro Palma / MG – CEP: 36.750-000 CNPJ: 17.734.906/0001-32

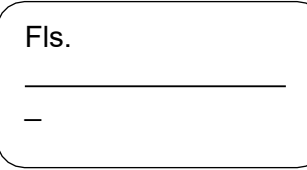

**7.1.3.** Na sessão pública para recebimento das propostas, que será realizada no local e horário designados para o certame, os interessados deverão apresentar juntamente com o envelope de habilitação, declaração dando ciência de que cumprem plenamente os requisitos de habilitação previstos no inciso VII, da Lei Federal nº 10.520/2002, como condição para participar no certame *(vd modelo do anexo VII)*.

### **h. DA PROPOSTA:**

**8.1.** A proposta deverá ser elaborada, impressa e apresentada em papel timbrado da proponente ou conforme o modelo do **ANEXO V**, sem emendas, rasuras ou entrelinhas e suas folhas deverão estar assinadas/rubricadas pelo seu representante legal. Deverá ser observado os preços de referência constantes neste edital, extraídos através de pesquisa de preços de mercado, não devendo os preços finais ultrapassar tais valores, que são tidos como preços máximos. Deverá, ainda, constar na proposta:

a) Nome empresarial e o número do CNPJ, da proponente;

b) Nome e números da Carteira de Identidade e CPF do representante legal, da proponente;

- c) Especificação detalhada dos serviços ora pretendidos, conforme objeto do edital;
- d) Preços unitário e total, em moeda nacional, com no máximo duas casas decimais;
- e) Telefone, e-mail e data da proposta.
- **8.2.** A simples participação da licitante neste certame implica que:
- **8.2.1.** Foram aceitas todas as condições estabelecidas neste pregão;
- **8.2.2.** A licitante vencedora compromete-se a executar o objeto desta licitação em total conformidade com as especificações deste edital;
- **8.2.3.** No preço estão computadas todas as despesas administrativas tais como: salários e encargos sociais, de acordo com a legislação trabalhista, seguros, fretes, taxas, impostos e demais encargos incidentes;
- **8.2.4.** Independente de menção, o prazo de validade da proposta é de 60 (sessenta) dias, contados da data estipulada para sua entrega, o qual, se maior, deverá ser explicitado na proposta;
- **8.2.5.** No caso de omissão na proposta, considerar-se-á que as suas especificações serão a que constam do objeto;
- **8.2.6.** A empresa vencedora deverá apresentar proposta atualizada obedecendo à proporcionalidade dos preços oferecidos no lance final, salvo se estes estiverem contemplados no Mapa de Apuração, que é parte integrante da Ata de Julgamento.

**8.3.** As propostas terão validade mínima de 60 (sessenta), contados da data de abertura da sessão pública estabelecida no preâmbulo deste edital. Decorrido este prazo sem convocação para a contratação, a licitante fica liberada do compromisso assumido;

**8.4.** Se por motivo de força maior, a adjudicação não puder ocorrer dentro do período de validade da proposta, ou seja, 60 (sessenta) dias, poderá ser solicitada prorrogação de sua validade a todas as licitantes classificadas, por igual prazo, no mínimo, caso persista o interesse do município;

**8.5.** A prorrogação da validade das propostas, caso solicitada, nos termos do subitem anterior, dependerá do consentimento da licitante;

**8.6.** Toda a especificação estabelecida para o objeto será tacitamente aceita pela licitante, no ato da entrega de sua proposta comercial, não podendo alegar desconhecimento de quaisquer condições esculpidas no edital, seja no aspecto jurídico, técnico ou comercial;

**8.7.** A licitante poderá apresentar proposta referente ao(s) lote(s)/item(s) que for(em) de seu interesse, devendo esta(s) e os lances referirem-se à integralidade de seu objeto, não se admitindo propostas para fornecimento parcial do objeto do lote, quando for o caso;

**8.8.** O município de Palma/MG-MG efetuará as retenções relativas aos tributos Federais, Estaduais e Municipais, nos termos da legislação vigente;

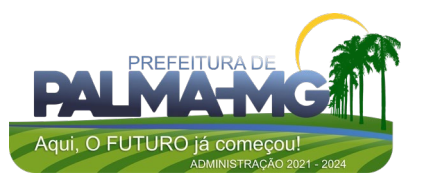

Praça Getúlio Vargas, 26 – Centro Palma / MG – CEP: 36.750-000 CNPJ: 17.734.906/0001-32

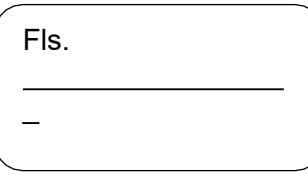

- **8.9.** Será desclassificada a proposta comercial que:
- a) não se refira à integralidade do objeto;
- b) não atenda às exigências estabelecidas neste edital ou em diligência;
- c) O preço deverá ser cotado considerando-se a entrega do objeto licitado em local definido Prefeitura Municipal de Palma/MG.

# **i. USO DE TECNOLOGIA DA INFORMAÇÃO:**

**9.1.** Não será utilizado aplicativo de informática para formulação da proposta comercial automatizada especificamente para este edital, devendo a proposta comercial seguir as regras do item 8 para elaboração.

# **j. DO JULGAMENTO DAS PROPOSTAS E FORMULAÇÃO DE LANCES:**

**10.1.** Abertos os envelopes de propostas comerciais, o pregoeiro verificará a conformidade destas com os requisitos formais e materiais do edital e o atendimento a todas as especificações e condições estabelecidas neste edital e seus anexos, sendo imediatamente desclassificadas aquelas que estiverem em desacordo e classificadas as que estiverem em acordo;

**10.1.1.** Poderão fazer lances verbais e sucessivos, desde que presentes, o autor da melhor proposta e os das ofertas com valores até 10% (dez por cento) superiores àquela, pela ordem de classificação do tipo de julgamento, até a proclamação do vencedor;

**10.2.** Não havendo pelo menos 03 (três) ofertas nas condições definidas no item anterior, poderão os autores das melhores propostas até o máximo de 03 (três), ofertarem novos lances verbais e sucessivos, organizadas na ordem de classificação do tipo de julgamento, podendo, a critério do pregoeiro, iniciar cada rodada de lances com intervalo mínimo de 01% (um porcento), quando for o caso e demonstrado vantajosidade, até a proclamação do vencedor;

**10.3.** Não poderá haver desistência dos lances apresentados, sob pena de aplicação das penalidades previstas neste edital;

**10.4.** Os lances sucessivos deverão ser feitos em valores de acordo com o tipo de julgamento calculados sobre a melhor oferta classificada e registrada;

**10.5.** O pregoeiro abrirá, de maneira ordenada, a oportunidade para que todos ofertem lances respeitadas as regras deste edital;

**10.6.** Não serão aceitos dois ou mais lances de igual valor, prevalecendo, nesse caso, o mais vantajoso para a administração ou aquele ofertado primeiro;

**10.7.** A desistência da proponente em ofertar lances, quando convocada pelo pregoeiro, implicará em exclusão da disputa, restando sua última oferta registrada para fins de classificação definitiva;

**10.8.** Será declarada vencedora a proposta de menor valor, devendo a decisão ser motivada pelo Pregoeiro, após exame de sua aceitabilidade. Prosseguindo, o Pregoeiro procederá à classificação definitiva das propostas, lançando tudo em Mapa de Apuração, que é parte integrante da Ata de Julgamento;

**10.9. Encerrada a etapa de lances, caso o pregoeiro entenda que há indícios de inexequibilidade nos preços, fixará prazo para que a licitante, cuja proposta melhor classificada e registrada, elabore demonstrativos que justifiquem a exequibilidade na formação de seu preço por meio de planilha de custos devidamente fundamentada, que evidenciem a possibilidade do cumprimento da proposta, sujeita a exame e aceitabilidade pelo pregoeiro, sob pena de não ser proclamada vencedora.**

### **k. DA NEGOCIAÇÃO:**

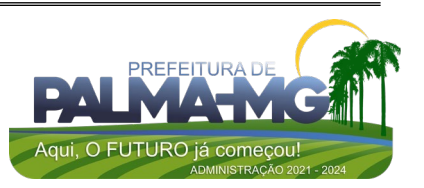

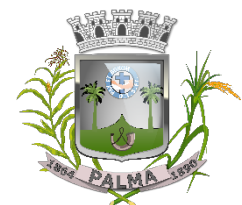

Praça Getúlio Vargas, 26 – Centro Palma / MG – CEP: 36.750-000 CNPJ: 17.734.906/0001-32

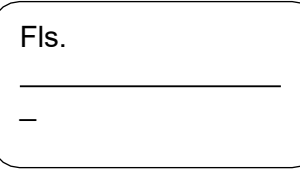

**11.1.** O pregoeiro poderá encaminhar contraproposta diretamente à **licitante** que tenha apresentado o lance mais vantajoso, observado o critério de julgamento e o valor estimado para a contratação.

# **l. DA ACEITAÇÃO DA PROPOSTA:**

**12.1.** O pregoeiro examinará a proposta melhor classificada quanto à compatibilidade do preço ofertado com o valor estimado e sua compatibilidade com as especificações técnicas do objeto;

**12.2.** O Pregoeiro poderá solicitar parecer de técnicos pertencentes ao quadro de pessoal do município ou, ainda, de pessoas físicas ou jurídicas estranhas a ele, para orientar a sua decisão;

**12.3.** Não se considerará qualquer oferta de vantagem não prevista neste edital, inclusive financiamentos subsidiados ou a fundo perdido.

#### **m. DA AMOSTRA:**

**13.1.** Não será exigido o envio de amostra do objeto, pela administração.

#### **n. DA HABILITAÇÃO:**

**14.1.** Sob pena de inabilitação e desclassificação, todos os documentos apresentados deverão referir-se ao mesmo CNPJ/MF constante da proposta de preços, exceto no caso das filiais em que as certidões são emitidas com CNPJ da matriz;

**14.2.** Os documentos necessários à habilitação poderão ser apresentados em original, ou por cópia autenticada em cartório competente, ou publicação em órgão da imprensa oficial ou de cópias, desde que acompanhadas dos originais para conferência pelo Pregoeiro ou sua equipe de apoio;

**14.3.** Para habilitação, deverá a empresa vencedora apresentar, no envelope nº 02 – Documentos de Habilitação, os documentos abaixo discriminados, em 1(uma) via e em cópias autênticadas, ou em caso de não autênticados, obrigando-se a proponente a fornecer ao Pregoeiro os originais correspondentes para aferição que dara o "confere com original".

**14.4.** Os proponentes interessados na autenticação das cópias pelo pregoeiro ou equipe de apoio, deverão procurar o pregoeiro ou equipe de apoio, antes do início da sessão de abertura da licitação com pelo menos 60(sessenta) minutos de antecedência para proceder a autenticação, pois, em hipótese alguma serão autenticadas durante a realização do certame. **14.5.** Os documentos deverão ser apresentados encadernados ou fixos em pasta própria e numerados, não devendo ser entregues soltos.

**14.6.** – O descumprimento do item acima não será motivo de inabilitação do proponente.

**14.7.** – Todos os documentos exigidos para habilitação deverão estar no prazo de validade, caso o órgão emissor não declare a validade do documento, esta será de 60 (sessenta) dias contados a partir da data de emissão.

**14.8.** A licitante deverá apresentar os seguintes documentos para habilitar-se no presente processo:

### **a) RELATIVOS À HABILITAÇÃO JURÍDICA:**

**a1)** Ato constitutivo (Contrato Social, Requerimento de Empresário, Estatuto e outros) com sua última alteração, devidamente registrados no órgão competente. Em se tratando de sociedades empresariais e, no caso de sociedades por ações, acompanhado de documentos de eleição de seus administradores;

**a1.1)** Os documentos em apreço deverão estar acompanhados de todas as alterações ou substituídos pela respectiva alteração consolidada;

**a2)** Inscrição do ato constitutivo, no caso de sociedades simples, acompanhada de prova de diretoria em exercício; e

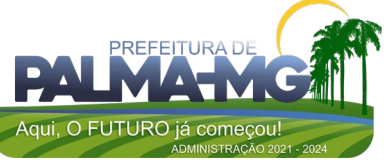

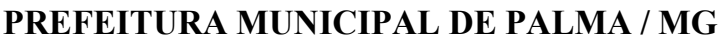

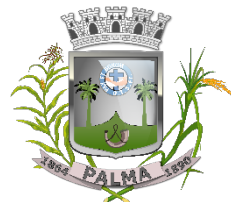

Praça Getúlio Vargas, 26 – Centro Palma / MG – CEP: 36.750-000 CNPJ: 17.734.906/0001-32

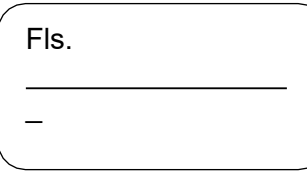

**a3)** decreto de autorização, em se tratando de empresa ou sociedade estrangeira em funcionamento no País, e ato de registro ou autorização para funcionamento expedido pelo Órgão competente, quando a atividade assim o exigir.

# **b) RELATIVOS À REGULARIDADE FISCAL E TRABALHISTA:**

**b1)** Prova de regularidade para com as Fazendas Federal, Estadual e Municipal do domicílio ou sede da licitante e deste município, ou outra equivalente, na forma da lei;

**b1.1)** Faz parte da prova de regularidade para com a Fazenda Federal do Brasil, mediante a apresentação de Certidão Conjunta Negativa de Débitos relativos aos Tributos Federais, às Contribuições Sociais previstas nas alíneas 'a' a 'd' do parágrafo único do art. 11 da Lei n.º 8.212, de 24 de julho de 1991 e à Dívida Ativa da União, ou distinta, emitida pela Procuradoria Geral da Fazenda Nacional e Secretaria da Receita Federal do Brasil;

b2) Faz parte da regularidade para com a Fazenda Estadual a apresentação da Certidão de Quitação de Débitos Tributários Estaduais, relativos ao domicílio ou sede do licitante;

**b3)** Faz parte da regularidade para com a Fazenda Municipal, do domicílio ou sede da licitante e a deste município, a apresentação de Certidão Negativa de Quitação de Débitos, emitida pela Secretaria Municipal competente;

**b4)** Faz parte da regularidade perante o Fundo de Garantia por Tempo de Serviço (FGTS), demonstrando situação regular no cumprimento dos encargos sociais instituídos por lei, a apresentação de Certificado de Regularidade (CRF do FGTS), emitido pela Caixa Econômica Federal;

**b5)** Prova de inexistência de débitos inadimplidos perante a Justiça do Trabalho, mediante a apresentação de Certidão Negativa ou Certidão Positiva com Efeito de Negativa Trabalhista, nos termos do Título VII-A da Consolidação das Leis do Trabalho, aprovada pelo Decreto-Lei nº 5.452, de 1º de maio de 1943.

### **c) RELATIVO À QUALIFICAÇÃO TÉCNICA:**

**C1)** Atestado (s), fornecido(s) por pessoa(s) jurídica(s) de direito público ou privado, comprovando a execução de fornecimentos similares e compatíveis com o objeto da licitação.

### **d) DEMAIS DOCUMENTOS COMPLEMENTARES:**

**d1)** Certidão Negativa de Falência, concordata ou recuperação judicial, expedida pelo distribuidor da sede da pessoa jurídica;

**d2)** Declaração de inexistência de impedimento à habilitação, conforme modelo Anexo II;

**d3)** Declaração de cumprimento do art. 7º, XXXIII da Constituição Federal, sob as penalidades da lei, firmada pelo representante legal, conforme modelo Anexo III;

**d4)** Declaração de Vínculo – Anexo IV.

**14.9.** Não serão aceitos protocolos de entrega ou solicitação de documento em substituição aos documentos requeridos no presente edital e seus anexos;

**14.10.** O pregoeiro e a equipe de apoio poderão efetuar consultas ao site da Receita Federal do Brasil para certificação sobre a regularidade da inscrição da empresa licitante no Cadastro Nacional de Pessoa Jurídica - CNPJ, em observância à legislação pertinente, confirmando, ainda, a autenticidade dos demais documentos extraídos pela internet, junto aos sites dos órgãos emissores, para fins de habilitação;

**14.11.** Serão aceitos documentos que expressem sua validade, desde que em vigor, ou, quando não declarada sua validade pelo emitente, expedido 60 (sessenta) dias, no máximo, da data de abertura;

**14.12.** A microempresa, empresa de pequeno porte ou equiparada deverão apresentar toda a documentação exigida para a habilitação, inclusive os documentos comprobatórios da regularidade fiscal, mesmo que estes apresentem alguma restrição;

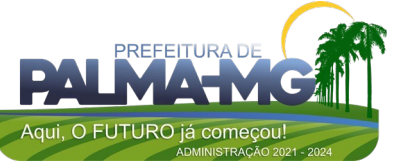

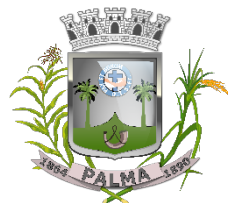

Praça Getúlio Vargas, 26 – Centro Palma / MG – CEP: 36.750-000 CNPJ: 17.734.906/0001-32

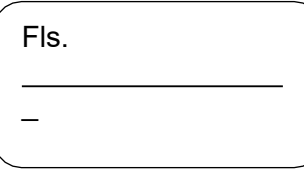

- **14.7.1.** Havendo restrição nos documentos comprobatórios da regularidade fiscal, será assegurado o prazo de 05 (cinco) dias úteis, cujo termo inicial corresponderá ao momento em que a microempresa, empresa de pequeno porte ou equiparada for declarada vencedora do certame, prorrogáveis por igual período, a critério do município, para regularização da documentação, pagamento ou parcelamento do débito, e emissão de eventuais certidões negativas ou positivas com efeito de negativa;
- **14.7.2.** A prorrogação do prazo para a regularização fiscal dependerá de requerimento, devidamente fundamentado, a ser dirigido ao pregoeiro.

**14.13.** Entende-se por tempestivo o requerimento apresentado nos 05 (cinco) dias úteis inicialmente concedidos. A não regularização da documentação, no prazo previsto neste item, implicará decadência do direito à contratação, sem prejuízo das sanções previstas no art. 7º da Lei Federal nº 10.520/2002, sendo facultado ao pregoeiro convocar as licitantes remanescentes, na ordem de classificação ou submeter o processo à autoridade competente para revogação;

**14.14.** Os documentos mencionados neste título não poderão ser substituídos por qualquer tipo de protocolos, sendo que a apresentação em desacordo com o previsto neste Título, ou a sua ausência, salvo o disposto previsto na Lei Complementar nº 123/2006, será aplicada as penalidades jurídicas vigentes.

#### **o. DA VISTORIA:**

**15.1.** Não se exigirá que a licitante realize vistoria do local de entrega e execução do objeto licitado devido à sua característica.

#### **p. DAS PENALIDADES:**

**16.1.** Nos termos do art. 7º da Lei Federal nº 10.520/02, poderá ficar impedida de licitar e contratar com o município de Palma/MG, pelo prazo de até 05 (cinco) anos, sem prejuízo das multas previstas neste edital e demais penalidades legais, a licitante que:

- **16.1.1.** Não assinar o contrato e/ou não receber a Ordem de Fornecimento dentro de até 10 (dez) dias a contar da intimação do ato;
- **16.1.2.** Apresentar documentação falsa;
- **16.1.3.** Deixar de entregar os documentos exigidos para o certame;
- **16.1.4.** Retardar, falhar ou fraudar a execução da obrigação assumida;
- **16.1.5.** Não mantiver sua proposta;

**16.1.6.** Comportar-se de modo inidôneo ou cometer fraude fiscal.

**16.2.** Com fundamento nos artigos 86 e 87 da Lei Federal nº 8.666/93, a adjudicatária ficará sujeita, no caso de atraso injustificado, assim considerado pela administração, execução parcial ou inexecução da obrigação, sem prejuízo das responsabilidades civil e criminal, assegurada ampla defesa, às seguintes penalidades:

- **16.2.1.** Pelo atraso injustificado, multa de até 10% (dez por cento) sobre o valor total do contrato, e juros de 1% (um por cento) ao mês, pela permanência do atraso ou fração equivalente, incididos sobre o valor da multa;
- **16.2.2.** Pela inexecução parcial ou total do fornecimento:
- **a)** advertência;

**b)** multa de até 10% (dez por cento) sobre o valor contratado;

**c)** suspensão temporária do direito de participar de licitação e impedimento de contratar com o município de Palma/MG, por prazo não superior a 02 (dois) anos;

**d)** declaração de inidoneidade para licitar ou contratar com a administração pública, enquanto perdurarem os motivos determinantes da punição ou até que seja promovida sua reabilitação perante a própria autoridade que aplicou a penalidade.

**16.3.** O valor da multa, aplicado após regular processo administrativo, poderá ser

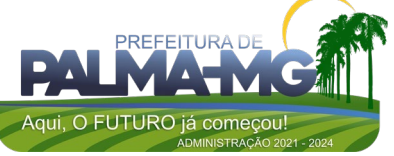

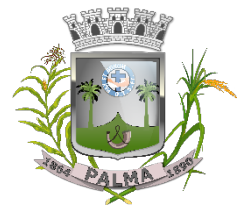

Praça Getúlio Vargas, 26 – Centro Palma / MG – CEP: 36.750-000 CNPJ: 17.734.906/0001-32

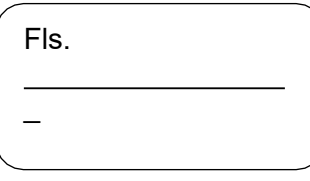

descontado dos pagamentos eventualmente devidos pelo Município à adjudicatária ou cobrado judicialmente;

**16.4.** As sanções previstas nas alíneas "a", "c" e "d" do subitem 16.2.2 poderão ser aplicadas cumulativamente ou não à pena de multa.

### **q. DA IMPUGNAÇÃO:**

**17.1.** Qualquer cidadão é parte legítima para impugnar edital de licitação por irregularidade na aplicação desta Lei, devendo protocolar o pedido até 05 (cinco) dias úteis antes da data fixada para a abertura dos envelopes de habilitação, devendo a Administração julgar e responder à impugnação em até 02 (dois) dias úteis;

**17.2.** Decairá do direito de impugnar os termos do edital de licitação perante a administração a licitante que não o fizer até o segundo dia útil que anteceder a abertura dos envelopes de proposta, as falhas ou irregularidades que viciariam esse edital, hipótese em que tal comunicação não terá efeito de recurso;

**17.3.** A petição deverá ser assinada pelo cidadão ou pela licitante, acompanhada de cópia de seu documento de identificação e CPF, ou pelo representante legal ou credenciado da licitante, com indicação de sua razão social, número do CNPJ e endereço, do documento de identificação e CPF do signatário e comprovante do poder de representação legal (contrato social, se sócio, contrato social e procuração, se procurador, somente procuração, se pública).

**17.4.** Os documentos citados no subitem 17.3 poderão ser apresentados em original, por qualquer processo de cópia autenticada pelo cartório competente, ou pelo pregoeiro ou, ainda, publicação em órgão da imprensa oficial, nos termos do art. 32, caput, c/c art. 38, inciso IV, ambos da Lei Federal nº 8.666/93;

**17.5.** O município não se responsabilizará por impugnações endereçadas por outras formas e caso não tenha sido acusado o recebimento pelo Pregoeiro, e que, por isso, sejam intempestivas;

**17.6.** Acolhida a impugnação, será designada nova data para a realização do certame, exceto quando, inquestionavelmente, a alteração não afetar a formulação de proposta, conforme art. 21, §4º, da Lei nº 8.666/93;

**17.7.** A decisão do Pregoeiro será enviada ao impugnante por e-mail, no prazo de 24 (vinte e quatro) horas, e será divulgada no lugar de costume, conforme Lei Orgânica do município; Os autos do processo permanecerão com vistas franqueadas aos interessados na salada Comissão de Licitação, Praça Getúlio Vargas, 26 – Centro - Palma / MG – CEP: 36.750-000.

#### **r. DOS RECURSOS:**

**18.1.** Declarada a vencedora qualquer licitante poderá, de forma imediata e motivada, manifestar sua intenção de recurso. O recurso será redigido em computador,contendo o nome empresarial, número do CNPJ e endereço da licitante, rubricado em todas as folhas e assinado pelo representante legal ou credenciado da licitante, acompanhado de cópia do documento de identificação e CPF do signatário e comprovante do poder de representação legal, sendo devidamente protocolado junto ao Departamento de Compras domunicípio;

**18.2.** O pregoeiro não se responsabilizará por razões ou contrarrazões endereçadas por outras formas ou outros endereços eletrônicos, e que, por isso, sejam intempestivas ou não sejam recebidas;

**18.3.** A falta de manifestação no prazo estabelecido autoriza o pregoeiro a adjudicar o objeto à licitante vencedora;

**18.4.** O pregoeiro examinará a intenção de recurso, aceitando-a ou rejeitando-a, motivadamente, exercendo, para tanto, seu poder direito de juízo de admissibilidade;

**18.5.** A licitante que tiver sua intenção de recurso aceita deverá registrar as razões do recurso, no prazo de 03 (três) dias, ficando as demais licitantes, desde logo, intimadas a

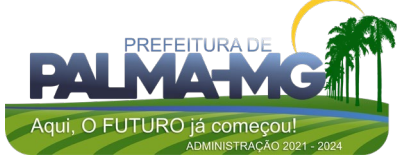

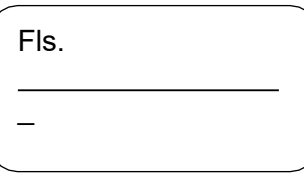

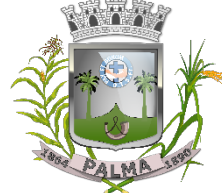

Praça Getúlio Vargas, 26 – Centro Palma / MG – CEP: 36.750-000 CNPJ: 17.734.906/0001-32

apresentar contrarrazões, em igual prazo, que começará a correr do término do prazo da recorrente;

**18.6.** Para efeito do disposto no § 5º do artigo 109 da Lei Federal nº 8.666/1993, fica a vista dos autos franqueada aos interessados;

**18.7.** As intenções de recurso não admitidas e os recursos rejeitados pelo pregoeiro serão apreciados pela autoridade competente;

**18.8.** O acolhimento do recurso implicará a invalidação apenas dos atos insuscetíveis de aproveitamento;

**18.9.** O recurso contra a decisão do pregoeiro terá efeito suspensivo;

**18.10.** O pregoeiro não se responsabilizará por razões ou contrarrazões endereçadas por outras formas ou outros endereços eletrônicos, e que, por isso, sejam intempestivas ou não sejam recebidas.

### **s. DA ADJUDICAÇÃO E HOMOLOGAÇÃO:**

**19.1.** O objeto deste pregão será adjudicado pelo Pregoeiro às licitantes vencedoras dos lotes ou itens, salvo quando houver recurso, hipótese em que a adjudicação será efetuada quando decidido à peça jurídica;

**19.2.** A homologação deste Pregão compete ao senhor Prefeito Municipal;

**19.3.** Depois de homologado o resultado deste Pregão, a licitante vencedora será convocada para assinar o instrumento de contrato dentro do prazo de 05 (cinco) dias úteis, sob pena de decair o direito à contratação, sem prejuízo das sanções previstas neste edital;

**19.4.** O prazo para assinatura do instrumento de contrato poderá ser prorrogado uma única vez, por igual período, quando solicitado pela licitante vencedora durante o seu transcurso, desde que ocorra motivo justificado e aceito pela administração.

### **t. DA EXECUÇÃO DO FORNECIMENTO:**

**20.1.** Os serviços que compreende o objeto deste edital será executado pela administração durante a vigência contratual;

**20.2.** A execução se dará mediante Ata de Registro de Preços, assinada e compromissada por ambas as parte, onde se dara a prestação dos serviços;

**20.3.** Todas as despesas provenientes da execução, tais como: deslocamento do equipamento ate o local da prestação dos serviços, despesas com operador, manutenção preventiva e corretiva dos equipamentos e quaisquer outros serão de caráter exclusivo da licitante vencedora.

### **u. DO PAGAMENTO E DOTAÇÕES ORÇAMENTÁRIAS:**

**21.1.** O pagamento será efetuado pela Prefeitura Municipal de Palma/MG de acordo com a efetiva execução por parte da contratada, em conferência com as suas solicitações, após o cumprimento das obrigações contábeis e financeiras de praxe, até o dia 20 do mês subsequente ao vencido;

**21.2.** Os recursos orçamentários para suportar as despesas contraídas, estão consignados no orçamento próprio do município, compatível com o objeto do certame e correrá por conta da dotação orçamentária:

04.122.0003.2.005 – 339039 Ficha nº 45

### **v. DO FÓRUM:**

**22.1.** As questões decorrentes deste certame, que não possam ser dirimidas administrativamente, serão processadas e julgadas na Justiça Comum, no Foro da cidade de Palma - MG, com exclusão de qualquer outro, por mais privilegiado que seja ou se torne.

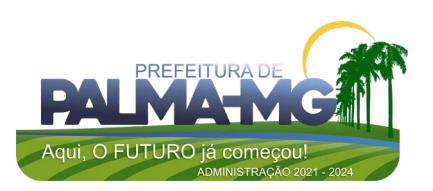

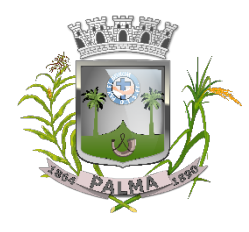

Praça Getúlio Vargas, 26 – Centro Palma / MG – CEP: 36.750-000 CNPJ: 17.734.906/0001-32

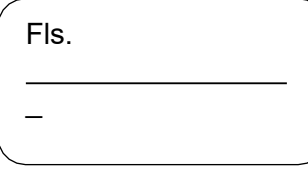

#### **w. DAS DISPOSIÇÕES GERAIS:**

**23.1.**O presente processo somente poderá vir a ser revogado por razões de interesse público decorrente de fato superveniente devidamente comprovado, ou, anulado no todo ou em parte por ilegalidade de ofício ou por provocação de terceiros, mediante parecer escrito e devidamente fundamentado;

**23.2.** O objeto da presente licitação poderá sofrer acréscimos ou supressões, conforme previsto no art. 65, §1º da Lei Federal nº 8.666/93;

**23.3.** O pregoeiro, no interesse da administração, poderá relevar omissões puramente formais e/ou material observadas na documentação e proposta de forma a ampliar a competitividade do certame e a selecionar a proposta mais vantajosa, desde que não contrariem a legislação vigente e não comprometa a lisura do certame, sendo possível a promoção de diligência destinada a esclarecer ou a complementar a instrução do processo;

**23.4.** Ocorrendo o descumprimento das obrigações assumidas pela vencedora do certame, o objeto poderá ser adjudicado às licitantes remanescentes, na ordem de classificação e de acordo com as propostas apresentadas;

**23.5.** Nenhuma indenização será devida às licitantes pela elaboração e/ou apresentação da documentação relativa ao presente edital;

**23.6.** Transcorrido o prazo recursal e decidido os recursos eventualmente interpostos será o resultado da licitação submetido ao setor jurídico para emissão de parecer, e após, encaminhado ao prefeito municipal para a homologação;

**23.7.** Independente de declaração expressa, a simples participação nesta licitação implica em aceitação plena das condições estipuladas neste edital, decaindo do direito de impugnar os seus termos o licitante que, tendo-o aceito sem objeção, vier, após o julgamento desfavorável, arguir falhas e irregularidades no processo;

**23.8.** No exclusivo interesse do município, este poderá emitir tantas Ordens de Fornecimentos, Ordens de Paralisação ou Ordens de Reinicio que se façam necessárias para o bom desenvolvimento dos trabalhos;

**23.9.** O objeto deste certame, observados os requisitos legais, em especial aos ditames previstos no art. 57 da Lei Federal n 8.666/93, poderá ser prorrogado no interesse exclusivo da administração municipal;

**23.10.** Como condição de vigência contratual, a licitante deverá manter-se durante a execução do contrato todas as condições de habilitação apresentadas no certame;

**23.11.** É vedada a subcontratação parcial ou total do objeto deste instrumento, bem como a participação de estranhos ao processo licitatório.

Palma - MG, 23 de janeiro de 2023.

Diego Ribeiro Ferreira Pregoeiro Oficial

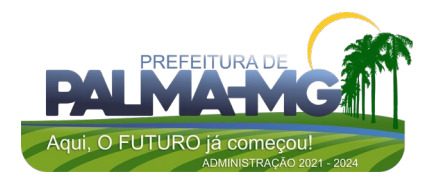

**PREFEITURA MUNICIPAL DE PALMA / MG** Praça Getúlio Vargas, 26 – Centro

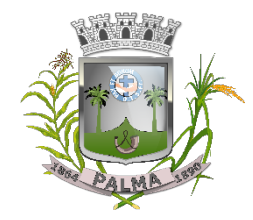

Palma / MG – CEP: 36.750-000 CNPJ: 17.734.906/0001-32

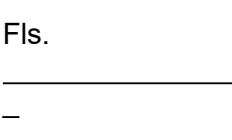

# **ANEXO I - NORMAS ESPECÍFICAS - TERMO DE REFERÊNCIA**

### **01 - OBJETO:**

1.1 - Contratação de empresa para prestação de serviços de locação de licenças de usos de softwares integrados de gestão pública, incluindo ainda migração, implantação, treinamento, vista técnica para manutenção das atividades das Secretarias Municipais e Câmara Municipal**, conforme descrição no quadro abaixo.**

#### **02 – JUSTIFICATIVA**

2.1. A contrataçao dos serviços se faz necessária para pleno funcionamento das Secretarias Municipais, de acordo com as normas vigentes.

### **03. ESPECIFICAÇÕES DOS PRODUTOS/ PREÇO DE REFERÊNCIA:**

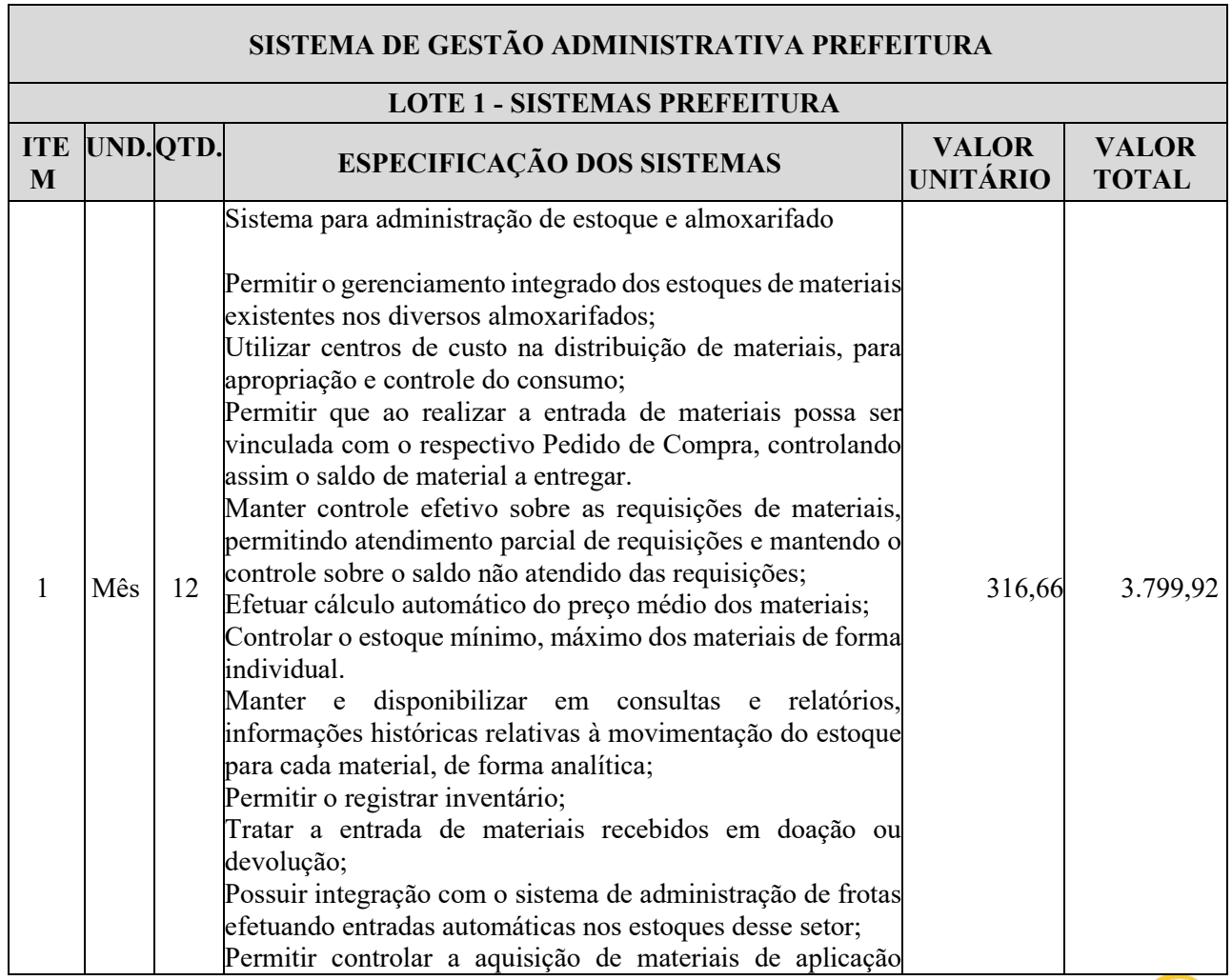

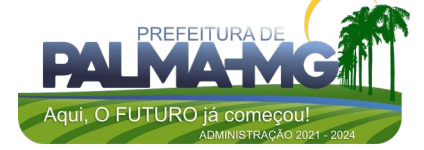

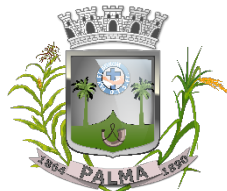

Praça Getúlio Vargas, 26 – Centro Palma / MG – CEP: 36.750-000 CNPJ: 17.734.906/0001-32

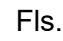

\_

imediata; Permitir bloquear as movimentações em períodos anteriores a uma data selecionada; Possibilitar restringir o acesso dos usuários somente a almoxarifados específicos; Possuir total integração com o sistema de compras e licitações possibilitando o cadastro único dos produtos e fornecedores e efetuando a visualização dos pedidos de compras naquele sistema; Emitir recibo de entrega de materiais; Permitir a movimentação por código de barras; Elaborar relatórios de Consumo Médio e de Curva ABC; Permitir o Controle de lotes. 2 Mês 12 App Android e IOS O aplicativo deverá ser de fácil utilização, compatível com aparelhos moveis Android e IOS, e ser integrado em tempo real com sistemas de gestão contábil, folha de pagamento e RH, sistema de gerenciamento da saúde, sistema de gerenciamento da educação e com o sistema de gestão de comunicação, documentos e processos e possuir no mínimo as seguintes funcionalidades: Permitir consultar as disponibilidades das especialidades médicas e a realização do agendamento de consulta; Permitir consultar resultados de exames Permitir a consulta da carteira de vacinação eletrônica; Permitir consultar vagas em creche e fazer a inscrição. Permitir a consulta do boletim do aluno pelo responsável Quando o usuário do aplicativo for um professor, isso deverá ser detectado automaticamente através de uma consulta no sistema de folha de pagamento, deverá permitir o usuário fazer a chamada para controle de presença pelo aplicativo. Quando o usuário do aplicativo for um fornecedor ou responsável por uma empresa, isso deverá ser detectado automaticamente através de uma consulta no sistema gestão contábil, deverá permitir o usuário fazer consulta dos pedidos de produtos ou serviços, e contratos através do aplicativo. Quando o usuário do aplicativo for um funcionário da entidade, isso deverá ser detectado automaticamente através de uma consulta no sistema de folha de pagamento, deverá permitir no mínimo a consulta do holerite, consulta do informe de rendimento, recadastramento, solicitação de férias, solicitar adiantamento de salário, justificar falta e solicitar licença prêmio. Permitir abertura de ocorrência de ouvidoria, e-sic e protocolo, com a possibilidade de anexar fotos, documentos, e assinar digitalmente os documentos anexado. Permitir o acompanhamento da ocorrência criada do item anterior, com a possibilidade de interagir com a entidade. A ocorrência ou solicitação criada pelo aplicativo deverá ir automaticamente para o sistema de gestão de comunicação, documentos e processos. Possuir recursos para receber mensagens dos sistemas de 683,33 8.199,96

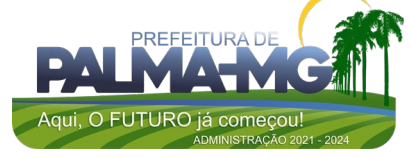

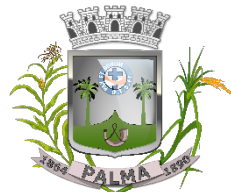

Praça Getúlio Vargas, 26 – Centro Palma / MG – CEP: 36.750-000 CNPJ: 17.734.906/0001-32

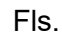

\_

gestão da entidade. 3 Mês 12 SISTEMA BUSINESS INTELLIGENCE Deve ser desenvolvido com tecnologia WEB Deve ser compatível com os navegadores Internet Explorer 8 e 9, Mozilla Firefox e Google Chrome. O aplicativo deve possuir design gráfico e totalmente responsivo permitindo dessa forma ser utilizado em desktops, notebooks, tablets e smartphones sem perda da qualidade e de informações. Deverá ser integrado a todos os Bancos de Dados relacionados a este processo. Deverá obter os dados diretamente nos Bancos de Dados, não sendo permitido a utilização de bancos transitórios Deverá obter os dados de forma online, permitindo que o Tomador de Decisão consiga visualizar todos os dados registrados nos Bancos de Dados sem delay. A criação dos relatórios e gráficos deve dispensar a necessidade de linguagem de programação. A criação deverá ser feita a partir da configuração da aplicação. Permitir o detalhamento das informações nos relatórios e gráficos gerados. A segurança de acesso ao sistema (autorização) deverá utilizar o conceito de perfis de acesso. Deverá permitir o cruzamento de informações entre todos os bancos de dados relacionados neste processo. Deverá trazer no mínimo as seguintes visões configuradas e parametrizadas: Indicadores Financeiros onde demonstra os valores disponíveis agrupados (configurável) e o Resultado Financeiro. Integração em tempo real com os sistemas Assistência Social, Compras, Contabilidade, Ensino, Pessoal, Frotas, Licitação, Ouvidoria, Patrimônio, Protocolo, Saúde e Tributário. Controle de usuários e permissões Pesquisa por contribuinte em tempo real em todos os sistemas, agrupando resultados por sistema e detalhando os dados de cada sistema desdobrando os dados até sua origem. Gráficos analíticos contendo filtros para pesquisas e opção para detalhamento dos dados apresentados no gráfico, detalhando até o nível em que os dados foram originados. Assistência Social: Atendimentos por unidade, Ranking de atendimentos por profissional, Benefícios concedidos, Quantidade de pessoas por projeto e programa social, Visitas por Bairro Compras: Acompanhamento mensal de compras, pedidos por secretaria, Requisições de entrada por secretaria, Posição de estoque, Quantidade de veículos por secretaria, Abastecimentos em litros por secretaria, Acompanhamento 783,33 9.399,96

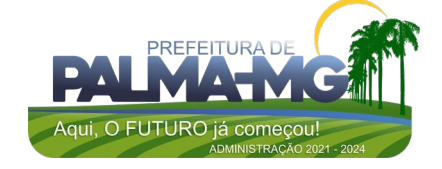

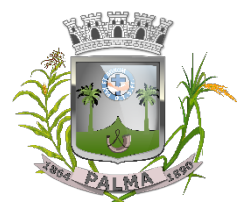

Praça Getúlio Vargas, 26 – Centro Palma / MG – CEP: 36.750-000 CNPJ: 17.734.906/0001-32

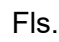

\_

mensal de gastos com combustível, Acompanhamento das infrações por secretaria Contabilidade : Aplicação na Saúde, Aplicação no Ensino, Aplicação com FUNDEB, Aplicação no Magistério, Despesas com Pessoal, Receita Prevista X Arrecadada, Despesa Fixada X Realizada, Disponibilidade Comprometida, Comparativo da Arrecadação por Período (Exercícios), Restos a Pagar, Despesa Folha Pagamento, Acompanhamento do Duodécimo, Receita Arrecadada X Despesa, Adiantamentos / Diárias, Despesas por Secretaria, Pagamentos no dia, Despesas com pessoal x Receita corrente líquida, Receita Tributária x Dívida Ativa Ensino: Total de alunos por escola, Total de professores por escola, total de alunos por linha de ônibus, total de turmas por escola Pessoal: Acompanhamento Mensal, comparativo entre meses, Idade dos funcionários, Acompanhamento das faltas, Repreensões / Advertências, Acompanhamento de horas extra, Acompanhamento das gratificações Frotas: Quantidade de veículos por secretaria, Abastecimentos em litros por secretaria, Acompanhamento mensal de gastos com combustível, Acompanhamento das infrações por secretaria Licitação: Licitações integradas realizadas, Situação das licitações, Economicidade das licitações Ouvidoria: Indicadores gerais das ocorrências, total de ocorrências por mês, total de ocorrências por secretaria, total de ocorrências por assunto, Patrimônio: Inventário patrimonial geral, Situação dos bens ativos em uso, Bens baixados por tipo, Inventário patrimonial dos bens ativos por unidade/setor, Totalização dos bens adquiridos/baixados, Protocolo: Indicadores gerais dos protocolos, total de protocolos por mês, total de protocolos por assunto, total de protocolos por secretaria Saúde: Ranking de atendimentos por profissional, Ranking de atendimentos por especialidade, Atendimentos por unidade, comparativo de atendimentos das unidades, Relação de viagens Tributário: Indicadores gerais dos cadastros, Indicadores por exercício, Evolução dos lançamentos, Evolução da dívida ativa, Tipos de empresa por situação, Imóveis por bairro, Evolução dos imóveis por bairro, Evolução das edificações, Evolução dos ajuizamentos, maiores geradores de ISSQN, maiores emissores de notas 4 Mês 12 CONTROLE DE CEMITÉRIO O Sistema de Cemitério Municipal deverá ter a finalidade de controlar e gerenciar os cemitérios. Realizar o controle dos terrenos, óbitos, sepultamentos, transferência de ossada e o total controle das exumações de cadáveres. Deverá ter também um sofisticado controle estatístico e relatório que possibilitam o total gerenciamento do 483,33 5.799,96

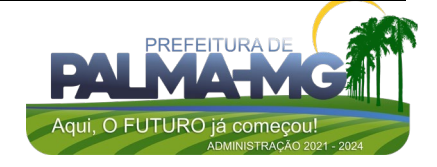

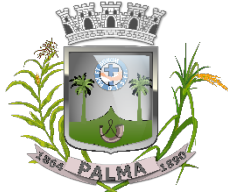

Praça Getúlio Vargas, 26 – Centro Palma / MG – CEP: 36.750-000 CNPJ: 17.734.906/0001-32

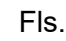

\_

cemitério. O sistema de consulta deverá ser simples e objetivo, tornando rápido e preciso a obtenção das informações. Do cadastramento dos terrenos: possuir um grande número de dados cadastrais que possibilitam um completo controle dos terrenos do cemitério. Deverá ter nesse cadastro informações sobre sua localização e todas as características físicas, inclusive com fotos laterais e frontais. No controle de óbitos deverá permitir o cadastro dos óbitos, mesmo se o sepultamento relacionado a esse óbito não tenha sido realizado em um cemitério da cidade. Nesse controle deverá ter as informações referentes aos dados do cartório que emitiu o óbito e também de todos os dados emitidos pelo médico e hospital que atestou o óbito. O controle de sepultamento deverá ter as informações desde o velório até o sepultamento. Todas as informações referentes ao local onde o corpo foi velado, a funerária responsável e a localização do sepultamento serão tratadas nesse controle. O controle da transferência deverá ser simples e objetivo. O sistema deverá controlar tanto as transferências de terrenos como as de gavetas. Todos os históricos das transferências serão gravados para consultas futuras. Todas as exumações deverão ser controladas no sistema. Durante o cadastro de uma exumação o usuário tem a possibilidade de informar os responsáveis, o funcionário que realizou a exumação e também o motivo. Todo o histórico das exumações deverá ser gravado para consultas futuras. O controle estatístico deverá ser realizado sobre os dados cadastrais informados no controle de terrenos, óbitos e sepultamentos. Todos os relatórios estatísticos deverão ter a opção de visualização e impressão em gráficos e em textos. Permitir um controle avançado de usuários, com senhas e com atribuições de permissões a nível de tela e operação. 5 Mês 12 SOFTWARE DE GESTÃO DAS COMPRAS E LICITAÇÕES E REGISTRO DE PREÇOS Gerar documento de autorização de execução contratual (autorização, ordem de fornecimento, pedido ou solicitação de fornecimento ou prestação de serviços) contendo o nome base, descrição completa de um material ou serviço, quantidades, valores, marca/complemento (quando couber e idêntico a proposta vencedora), consistindo que sua emissão seja posterior a realização do empenho da despesa, garantindo que esse seja prévio a realização da despesa, conforme artigo 60 da Lei nº 4.320/64. Gerar mais de um documento de execução contratual, caso a execução contratual seja parcelada. O sistema deve possuir cadastro dos contratos administrativos que contenha no mínimo o número do contrato, objeto, regime ou forma de execução, valor contratual, data de vigência do contrato e recurso 1.233,33 14.799,96

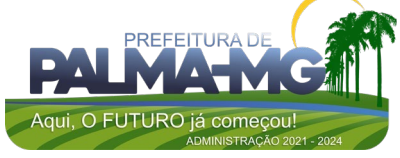

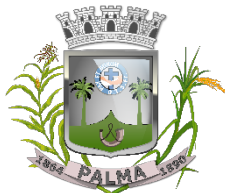

Praça Getúlio Vargas, 26 – Centro Palma / MG – CEP: 36.750-000 CNPJ: 17.734.906/0001-32

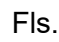

\_

orçamentário. Tal informação é imprescindível para publicação dos contratos na forma exigida pela Lei nº 9.755/98, artigo 1º, inciso V. O sistema deve permitir o cadastro de aditivos contratuais para fins de acréscimos de quantitativo, reequilíbrios econômico-financeiros, reajustes ou prorrogação contratual (prazo de vigência). Permitir a emissão de documento de autorização de empenho (autorização, ordem, pedido ou requisição de empenho e subempenho) e possuir integração com sistema contábil para realização do empenho da despesa; Permitir o cadastramento das solicitações/requisições de compras através de qualquer terminal de computador que tenha acesso ao servidor de dados a conter no mínimo os seguintes dados: • Número da Requisição (geração automática e sequência do sistema); • Data da Requisição; Setor Requisitante; • Responsável; • Objeto ou Finalidade da Requisição; Número Sequencial do item; • Descrição Resumida do Produto/Serviço; • Quantidade; Valor Unitário: • Ficha Orçamentária. Condicionar que o documento gerado no item anterior possa tramitar em grupos de autorização eletrônica a conter no mínimo os seguintes grupos: Requisitante; Secretário Municipal; • Planejamento de Compras; Contabilidade: Controle Interno: Compras Retorno Condicionar que a Solicitação/Requisição de compras seja aprovada através de menu específico para então ser liberada a tramitação eletrônica do item anterior; Possuir um único menu para realização de todo tipo de processo, independente do tipo, valor ou modalidade (Dispensas, Inexigibilidade, Carta Convite, Tomada de Preços, Concorrência e Pregão) afim de que todos possam ter uma única numeração sequencial de processos e que o controle seja facilitado. Permitir registro dos processos licitatórios/dispensas/inexigibilidade através de qualquer terminal de computador que tenha acesso ao servidor de dados a conter no mínimo os seguintes dados: • Número do Processo; Data de Abertura;

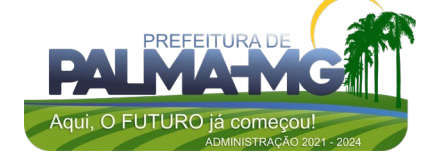

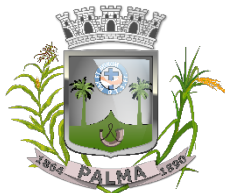

Praça Getúlio Vargas, 26 – Centro Palma / MG – CEP: 36.750-000 CNPJ: 17.734.906/0001-32

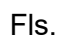

\_

• Critério de Julgamento (Global/Lote/Item); • Característica (Compra/Serviço ou Obra/Engenharia) • Resumo do Objeto ou Referência ou simplesmente objeto; • Objeto ou objeto detalhado do Processo. Possuir meios de acompanhamento de todo o processo de abertura e julgamento de processos licitatórios, registrando a habilitação, proposta comercial e emissão de mapas comparativos de preços; Consistir que para atendimento do item anterior o sistema tenha um menu/botão/campo específico para acompanhamento de todo procedimento, onde seja possível a verificação da situação atual dos processos; Permitir a emissão de relatórios de contratos e compras, de envio obrigatório aos Tribunais de Contas da União (Lei nº 9.755/1998); Permitir integração com a contabilidade permitindo análise contábil dos pedidos/solicitações/requisições de compras, bem como a classificação orçamentária (prévia) dos mesmos; Permitir que a proposta comercial seja preenchida pelo próprio fornecedor, em suas dependências, e posteriormente enviada em meio magnético/e-mail para entrada automática no sistema, sem necessidade de redigitação; Permitir utilização de registro geral de fornecedores, desde a geração do edital de chamamento até o fornecimento do 'Certificado de Registro Cadastral", controlando vencimento de documentos, e também registra a inabilitação por suspensão ou rescisão do contrato; Permitir que o fornecedor cadastrado seja vinculado a determinadas especialidades/atividade de fornecimento/prestações de serviços; Permitir a emissão da relação de fornecedores cadastrados em uma determinada especialidade/atividade; Permitir cadastramento de descrição dos materiais; Formalizar os processos de contratação de acordo com as Modalidades exigidas em Lei bem como por Dispensa ou Inexigibilidade; Permitir integração totalmente com o sistema de almoxarifado, no qual todas as tabelas comuns aos dois sistemas de licitações são únicas, de modo a evitar a redundância e a distorção de informações; Permitir a classificação e consulta da dotação orçamentária no momento do cadastramento dos pedidos/requisições de compras; Permitir o controle gerencial nos pedidos/requisições de compras, os quais são devidamente liberados eletronicamente, antes de chegar à etapa de efetivação da compra; Permitir integração total com o sistema de almoxarifado e que está permita, por exemplo, o cadastro de materiais ou registro de fornecedores tanto no sistema de Gestão de

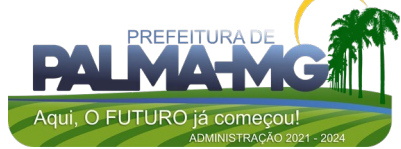

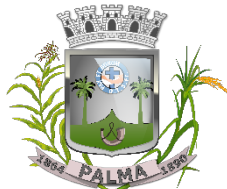

Praça Getúlio Vargas, 26 – Centro Palma / MG – CEP: 36.750-000 CNPJ: 17.734.906/0001-32

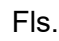

\_

Contratações Públicas quanto no sistema de Almoxarifado; Permitir integração completa com o Sistema de Pregão Presencial disponível para uso da administração Pública, com possibilidade de envio e retorno de informações evitando redigitações. Possuir rotina de pedido/requisição de compras; Possuir rotina de elaboração da pesquisa de preços e emissão do mapa comparativo dos preços apresentados; Possuir rotina para abertura do exercício seguinte; Permitir a emissão de Relação Mensal de Compras; Permitir a emissão de relatório de fornecedores cadastrados; Permitir a emissão de relatório comparativo de Propostas Comerciais do Processo; Permitir a emissão de relatório com Histórico das Pesquisas de Preco: Permitir a emissão de relatório com Histórico/Situação Detalhado dos processos; Possuir cadastro individualizado das licitações para compra, serviço e obras, sendo mantido o controle e gerenciamento completo para a modalidade de pregão presencial, incluindo as rotinas de (credenciamento, registro das propostas escritas, sessão pública de lances verbais, avaliação das propostas e negociação final); Não permitir que o operador realize a homologação dos processos sem antes realizar o preenchimento no sistema de dados de ENVIO OBRIGATÓRIO para o SICOM, está rotina visa o não acumulo de tarefas, caso contrário poderia ocasionar em perda do prazo de envio estabelecido pelo TCE/M.G; Possuir menu para realização de AUDITORIA dos dados a serem enviados para o SICOM visando a verificação de erros ou falta de preenchimento bem como apresentação de soluções para o acerto; Possuir menu de encerramento de meses enviados para o SICOM, não permitindo assim que o usuários preencham/alterem dados de meses já encerrados e enviados para o SICOM. Permitir a apuração dos fornecedores habilitados nas modalidades: Convite, Tomada de Preços e Concorrência; Possuir rotina de julgamento da licitação, com emissão do mapa de apuração e mapa de preços; Na modalidade de Pregão possuir critério de adjudicação da licitação por item por lote ou global; Permitir o cadastro da comissão julgadora de um determinado processo licitatório; Permitir a verificação da situação Atual dos Processos; Permitir a emissão de relatório de Licitações em que um Fornecedor Participou e/ou venceu; Permitir a emissão de relatório de Acompanhamento de Preços Registrados (Registro de Preços); Geração dos arquivos para o SICOM relativos às licitações, dispensas e inexigibilidades do acompanhamento mensal

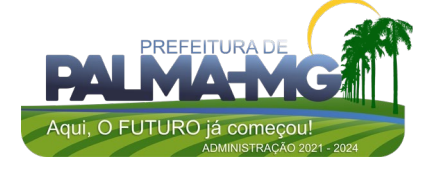

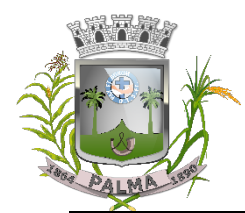

Praça Getúlio Vargas, 26 – Centro Palma / MG – CEP: 36.750-000 CNPJ: 17.734.906/0001-32

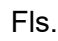

\_

(AM) Sistema com possibilidade de envio e retorno de informações evitando redigitações; Permitir o cadastro de Pregoeiro e equipes de apoio com possibilidade de adequação da equipe conforme processo; Permitir o Credenciamento de Empresas com respectivos representantes; Possuir ordenação das Propostas por nome do fornecedor ou por valor; Calcular e classificar automaticamente as propostas de acordo com valor informado em percentual (%) respeitando a legislação vigente; Possibilitar que o pregoeiro classifique fornecedores os participantes para rodadas de lances; Permitir o registro dos lances em ordem cronológica (data, hora, minuto e fração de minuto); Informar o valor mínimo do lance e automaticamente o fornecedor que dará o lance seguinte; Permitir a Habilitação dos ganhadores com reclassificação em caso de inabilitação; Permitir a Emissão de Ata: texto modificável conforme ocorrências do certame; Permitir o controle dos documentos entregues por um Fornecedor com respectivas datas de validade; Emissão do C.R.C – Certificado de Registro Cadastral; Dispor de cadastro único de fornecedores integrado com os demais módulos e sistemas afins, no qual permite inclusão de documentos obrigatórios de habilitação para fins de licitação do fornecedor, cadastro de atividades e linhas de fornecimento; Permitir a emissão de Relação de Fornecedores; Possibilitar o acompanhamento dos processos licitatórios desde a preparação até seu julgamento final, registrando as etapas de: Publicação do processo; Emissão do mapa comparativo de preços referente as cotações; Emissão das Atas das sessões referente Documentação e Julgamento das propostas; Interposição de recurso; Anulação e revogação; Impugnação; Parecer da comissão julgadora; Parecer jurídico; Adjudicação e Homologação; Contratos e aditivos; Liquidação das autorizações de fornecimento; Gerar empenhos para a contabilidade e liquidação dos empenhos Possuir meios de acompanhamento de todo o processo de abertura e julgamento da licitação, registrando a habilitação, proposta comercial, fase de lances, anulação, adjudicação,

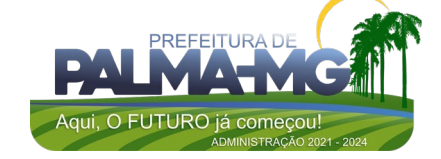

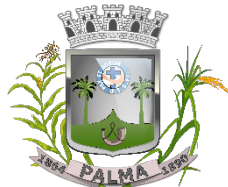

Praça Getúlio Vargas, 26 – Centro Palma / MG – CEP: 36.750-000 CNPJ: 17.734.906/0001-32

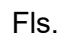

\_

homologação e emitindo o mapa comparativo de preços do final da sessão; Registrar os processos licitatórios identificando o número do processo, objeto, modalidade de licitação e datas do processo; Etapas de um Processo Licitatório em fase cronológica conforme a lei de licitação, sendo as sequências dos procedimentos mais diretos, sem ter que abrir várias janelas. Possibilitar a separação dos itens do processo e suas respectivas quantidades por centro de custo e por despesa. Permitir alterar/mudar as dotações orçamentárias dos processos, no encerramento do exercício, sem ter que retirar a homologação. Permitir quando necessário cadastro e atualização de empresas buscando informações completas e necessárias para o SICOM, diretamente do site da Receita Federal (http://www.receita.fazenda.gov.br/pessoajuridica/cnpj/cnpj reva/cnpjreva\_solicitacao.asp). Utilizar registro geral de fornecedores, desde a geração do edital de chamamento até o fornecimento do "Certificado de Registro Cadastral", controlando o vencimento de documentos, bem como registrar a inabilitação por suspensão ou rescisão do contrato, controlando a data limite de inabilitação; Permitir utilizar código de materiais por grupo e classe com definição da máscara ou de forma sequencial, ou sequencial com grupo e classe. Possuir cadastro de materiais, serviços e obras para informar: Material perecível; Material estocável; Material de consumo ou permanente; tipo do combustível; Descrição; Grupo e classe; Dados da última compra como: data, quantidade, preço e fornecedor. Permitir visualizar a descrição completa do material, quando do lançamento dos preços nas cotações e propostas. Permitir agrupar automaticamente, várias solicitações de compras dos diversos setores para um novo processo licitatório, dispensa ou inexigibilidade licitação. Controlar as solicitações de compra, não permitindo que usuários de outros centros de custo acessem ou cadastrem solicitações não pertencentes ao seu centro de custo e que a quantidade de cada item possa ser dividida por uma ou mais despesas. Permitir alterações nas solicitações já liberadas para coletas, mesmo após as coletas terem sido fechadas, quando da verificação do valor médio (R\$ 80.000,00) ultrapassar, para aplicação da Lei Complementar nº 147 de 7 de agosto de 2014 e ao inciso I e III do artigo 48 da lei Complementar nº 123 de 14 de dezembro de 2006, quando se tratar de licitações exclusivas e reserva de cotas para MPEs, valor este que não tem como ser previsto na solicitação. Controlar a data de validade das certidões negativas e outros documentos dos fornecedores, com emissão de relatório por

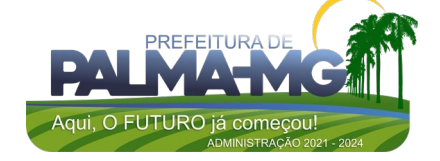

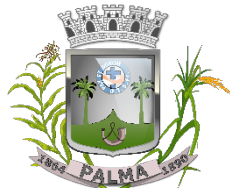

Praça Getúlio Vargas, 26 – Centro Palma / MG – CEP: 36.750-000 CNPJ: 17.734.906/0001-32

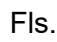

 $\overline{\phantom{0}}$ 

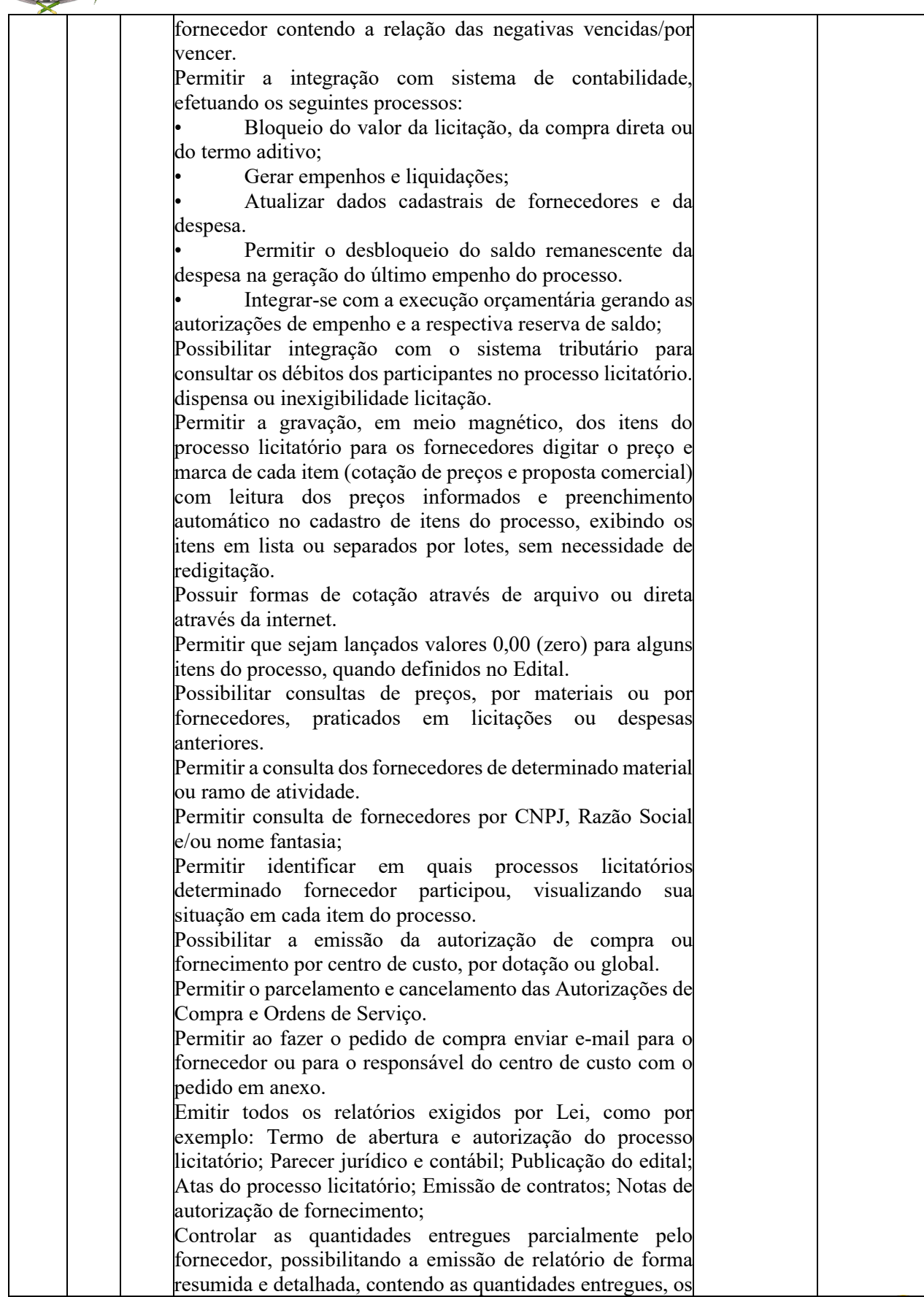

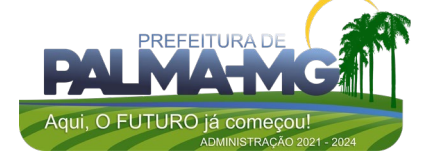

#### Praça Getúlio Vargas, 26 – Centro Palma / MG – CEP: 36.750-000 CNPJ: 17.734.906/0001-32

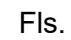

\_

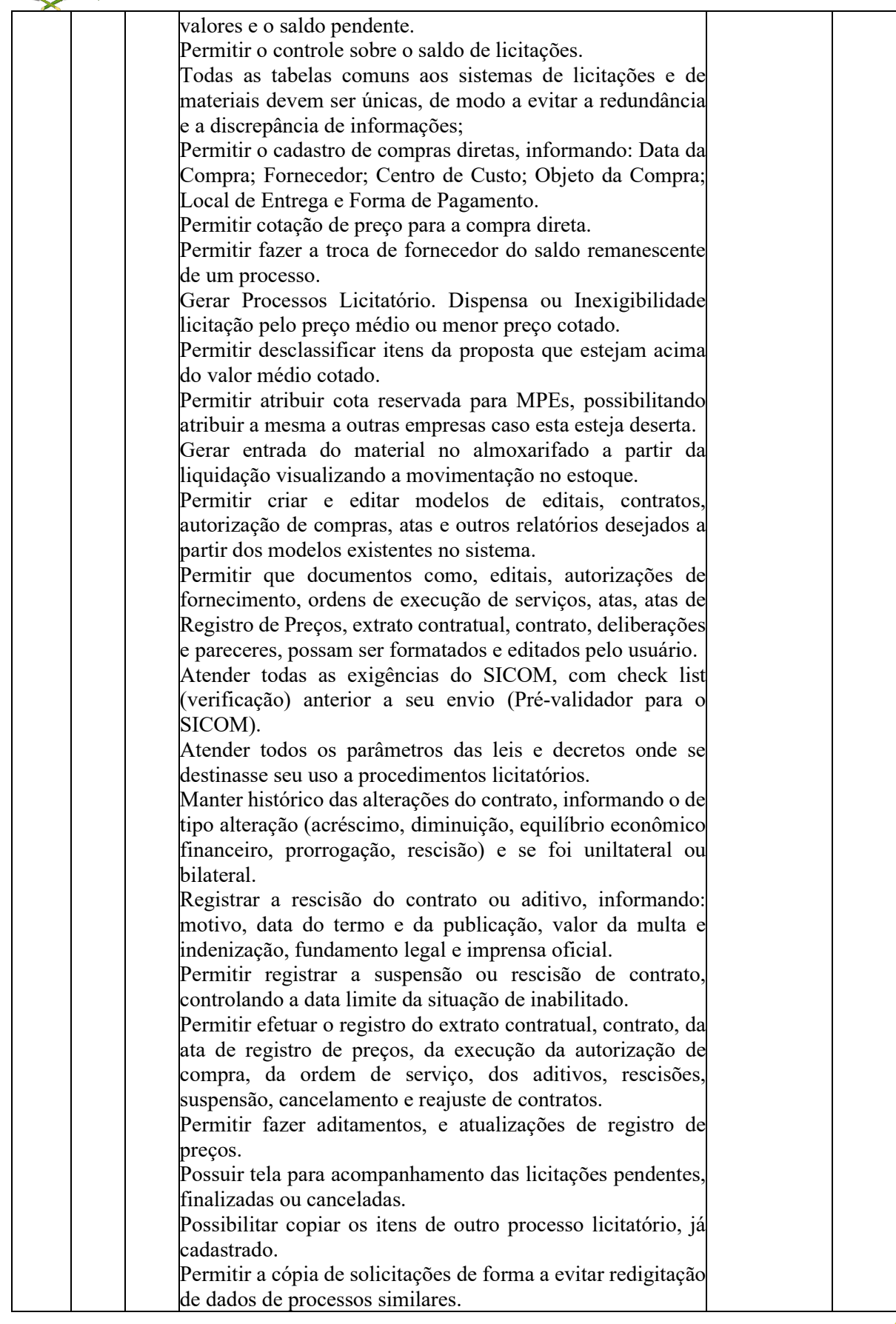

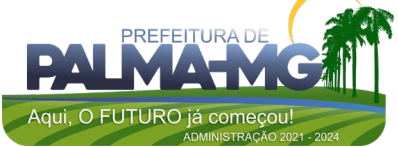

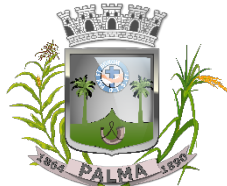

Praça Getúlio Vargas, 26 – Centro Palma / MG – CEP: 36.750-000 CNPJ: 17.734.906/0001-32

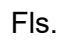

\_

Permitir agrupar os itens do processo licitatório por centro de custos. Permitir alterar a data de emissão das autorizações de fornecimento. Controlar as solicitações de compra pendentes, liberadas e reprovadas. Possuir tela para acompanhamento das solicitações de materiais/serviços; Emitir relação das licitações informando: Data e hora de abertura, Número, Modalidade, Membros da comissão e/ou Pregoeiro e Equipe de Apoio e Objeto a ser licitado. Permitir o cadastro de Comissões Permanente; Especial; Servidores; Pregoeiros; Leiloeiros, informando o ato que a designou, data de designação e expiração, com membros e funções designadas. Permitir o cadastramento de comissões julgadoras: especial, permanente, pregoeiro, servidores e leiloeiros, informando as portarias e datas de designação ou exoneração e expiração, com controle sobre o prazo de investidura. Possuir rotina para classificação das propostas do pregão presencial conforme critérios de classificação determinados pela legislação (Lei 10.520/2002). Permitir efetuar lances para a modalidade de pregão presencial e leilão com opção de desistência e rotina de reabertura de itens e/ou lotes para nova etapa de lances. Permitir nos lances verbais nos Pregões e Leilões reabrir itens já finalizados para nova etapa de lance. Permitir nos lances voltar os últimos lances de um determinado item. Possibilitar após os lances identificar os itens que finalizaram acima do valor médio cotado permitindo a negociação dos mesmos. Transferir a situação de vencedor para outro fornecedor, se necessário. Avisar quando estiver empresa grande porte e MPEs no lance final, para aplicação do § 2º do artigo 44 da Lei Federal n° 123/06, onde assegura, como critério de desempate, preferência de contratação para as MPEs. Avisar quando estiver empresa do município no lance final, para aplicação do § 3º do artigo 48 da Lei Federal n° 123/06 mais alterações, onde terão prioridade de contratação as microempresas e empresas de pequeno porte sediadas local, aplicando-lhes a prioridade de contratação até o limite de 10% (dez por cento) do melhor preço válido. Possibilitar a emissão da ata do pregão presencial e histórico dos lances. Emissão de relatórios de resultados com dados completos dos fornecedores. Possibilitar a utilização de critérios de julgamento das propostas em relação à microempresa e empresa de pequeno porte, de acordo com lei complementar 123/2006. Permitir parametrização para numerar a licitação de forma

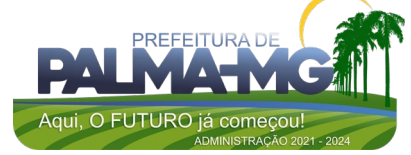

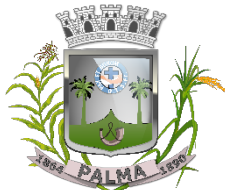

Praça Getúlio Vargas, 26 – Centro Palma / MG – CEP: 36.750-000 CNPJ: 17.734.906/0001-32

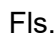

\_

sequencial ou por modalidade, possibilitando alterar a numeração sugerida pelo sistema. Relatórios para divulgação na internet, conforme lei 9.755/98 e Demonstrativo das compras efetuadas conforme art. 16 da Lei 8.666/93. Possibilitar a configuração das assinaturas que serão exibidas nos relatórios. Dispor as Leis 8.666/93, 10.520/2002 e 14.133/2021 para eventuais consultas diretamente no sistema. Disponibilizar a Lei de Licitações em ambiente hipertexto. Disponibilizar plataforma integrada de pregão eletrônico para suas compras utilizando a mesma base de dados do sistema de licitações da entidade. No ambiente do pregão eletrônico, deverá possuir disponibilização de chave de acesso para licitantes através de função solicitação de chave na plataforma, com a necessidade de identificação dos dados da empresa e representante. Envio de chave de acesso através de e-mail enviado pelo sistema. Permitir o licitante credenciar-se e anexar documentos na participação ao processo licitatório. Permitir o licitante inserir valores da proposta e anexar a proposta digitalizada. Permitir o licitante inserir os documentos para a Habilitação através do sistema de pregão eletrônico. Permitir o licitante efetuar lances de menor valor ou de valores intermediários na etapa de disputa e em tempo real. Vedar a identificação dos licitantes na sessão até o fim da etapa de lances. Permitir definir critério de disputa Aberto ou Aberto e Fechado para o processo. Possuir parametrização padronizada pelo sistema referente aos tempos adotados na sessão, permitindo alterações se necessário. Possuir geração de chave de acesso pelo pregoeiro para acesso e condução da sessão. Possuir menu detalhado e resumido para acompanhamento do Pregoeiro. Permitir definição de obrigatoriedade ou não do preenchimento da marca na inclusão das propostas. Permitir classificação e abertura de itens em lance sem limitação de itens abertos. Permitir ao pregoeiro o estorno de lances, se necessário. Permitir ao pregoeiro a reabertura do item em fases anteriores, se necessário. Possuir chat para envio de mensagens entre o pregoeiro e licitantes com possibilidade de envio de anexos. Permitir envio de mensagem direcionada ao licitante selecionado. Possuir cronometragem individual nos itens para acompanhamento do tempo em lance.

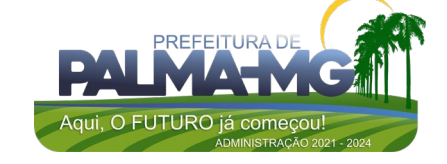

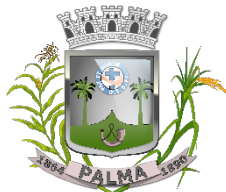

Praça Getúlio Vargas, 26 – Centro Palma / MG – CEP: 36.750-000 CNPJ: 17.734.906/0001-32

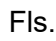

\_

Possuir lances randômicos automáticos para o critério Aberto e Fechado com informação ao licitante de fechamento iminente do item. Possuir prorrogações de lances automáticas conforme o critério adotado inicialmente. Possuir alteração de redução mínima na etapa de lances. Permitir a negociação com o licitante do melhor lance ofertado para o item. Permitir julgamento de lances para itens com atendimento a LC 147/2014. Permitir a verificação automática e concessão do benefício da LC 123/2006. Possuir critérios de desempate por sorteio ou com lances fechados para os licitantes empatados. Permitir aceitação do item. Permitir recusar-se o item situando-os como Fracassado, Anulado ou Revogado e detalhando o motivo. Permitir Habilitação dos licitantes vencedores ou todos os licitantes. Permitir Inabilitação dos licitantes, repassando o item automaticamente para o licitante que esteja apto e de melhor classificação na etapa de lances. Permitir negociação após a etapa de habilitação. - Permitir desempate após a etapa de habilitação. Permitir aceitar ou recusar item pelos motivos já citados após a etapa de habilitação. Permitir a filtragem dos itens apenas em lance ou finalizados, para melhor visualização na etapa de lances. Possuir tela para manifestação da intenção de recursos por parte dos licitantes. Permitir ao pregoeiro e aos licitantes a análise dos documentos de habilitação inseridos após o fim da etapa de lances. Permitir a suspenção da sessão por questão Administrativa, Judicial ou Cautelar com informação do motivo e data e horário previsto para retorno. Permitir o reinício da sessão em mesma etapa onde esta foi paralisada. Permitir o público interessado visualizar os acontecimentos da sessão em tempo real. Permitir a geração e disponibilização de ata assinada e digitalizada para download na plataforma. Possuir integração automática com o módulo de compras para emissão dos pedidos de empenho e lançamentos de almoxarifado, subtraindo os saldos do processo. Possuir integração automática com o módulo de licitações para geração e transmissão dos processos ao SICOM. Possuir integração automática com o módulo de contratos para emissão de contratos e atas referentes ao processo, trazendo informações de maneira automática. Possuir integração automática com o módulo da contabilidade para a vinculação dos processos aos empenhos

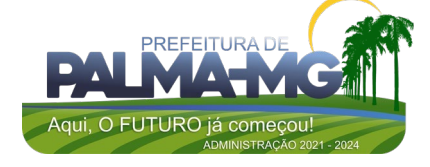

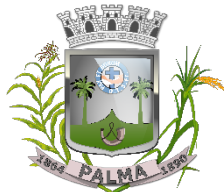

Praça Getúlio Vargas, 26 – Centro Palma / MG – CEP: 36.750-000 CNPJ: 17.734.906/0001-32

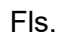

\_

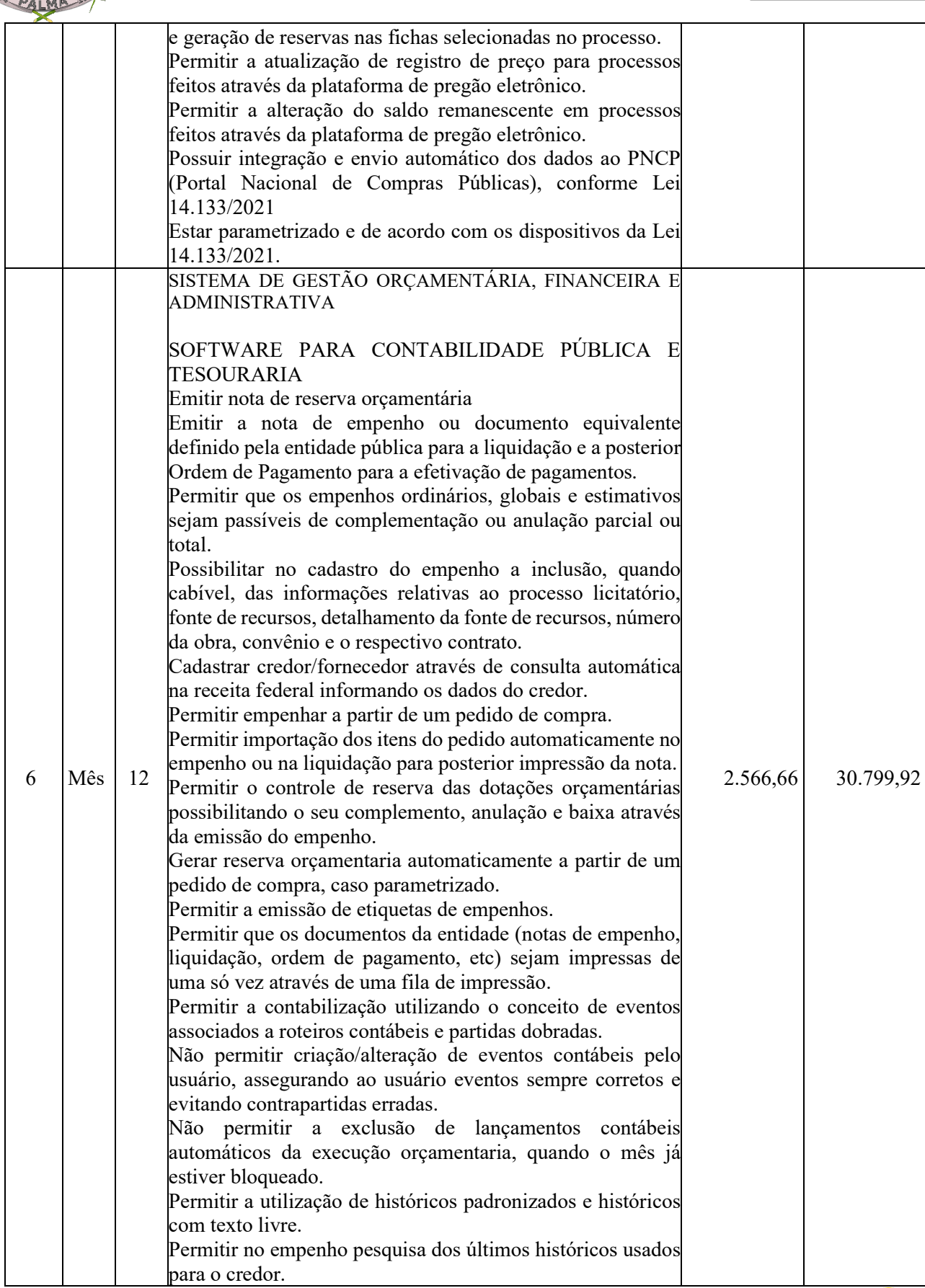

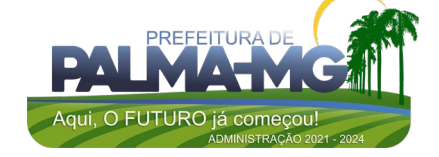

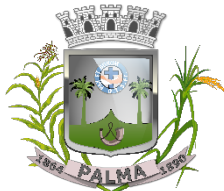

Praça Getúlio Vargas, 26 – Centro Palma / MG – CEP: 36.750-000 CNPJ: 17.734.906/0001-32

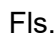

\_

Permitir cancelar/estornar registros contábeis feitos independente da execução orçamentária nos casos em que se apliquem. Permitir a informação de retenções na emissão e liquidação do empenho. Permitir a contabilização de retenções no pagamento do empenho. Permitir a configuração do formulário de empenho de forma a compatibilizar o formato da impressão com os modelos da entidade. Permitir controle de empenho referente a uma fonte de recurso. Permitir controlar empenhos para adiantamentos, subvenções, auxílios contribuições, convênios e repasses de recursos antecipados. Permitir controlar os repasses de recursos antecipados, limitando o empenho a uma quantidade limite de repasses, de forma parametrizável para todos os tipos de recursos antecipados. Permitir controlar os repasses de recursos antecipados limitando o número de dias para a prestação de contas, podendo esta limitação ser de forma informativa ou restritiva. Permitir bloquear um fornecedor/credor para não permitir o recebimento de recurso antecipado caso o mesmo tenha prestação de contas pendentes com a contabilidade. Emitir documento final (recibo de prestação de contas) no momento da prestação de contas do recurso antecipado. Emitir relatório que contenham os recursos antecipados concedidos, em atraso e pendentes, ordenando os mesmos por tipo de recursos antecipados, credor ou data limite da prestação de contas. Utilizar calendário de encerramento contábil para os diferentes meses, para a apuração e apropriação do resultado, não permitindo lançamentos nos meses já encerrados. Assegurar que as contas só recebam lançamentos contábeis no último nível de desdobramento do Plano de Contas utilizado. Disponibilizar rotina que permita a atualização do Plano de Contas, dos eventos, e de seus roteiros contábeis de acordo com as atualizações do respectivo Tribunal de Contas. Permitir que se defina vencimento para recolhimento de retenções efetuadas quando a mesma é proveniente de Folha de Pagamento. Permitir cadastrar os precatórios da entidade. Permitir acompanhar a contabilização das retenções, desde a sua origem até o seu recolhimento, possibilitando ao usuário saber em qual documento e data foi recolhida qualquer retenção, permitindo assim a sua rastreabilidade. Permitir elaboração e alteração da ordem de pagamento dos empenhos sem a necessidade de efetuar do pagamento. Permitir restringir o acesso a unidades orçamentárias e unidades gestoras para determinados usuários.

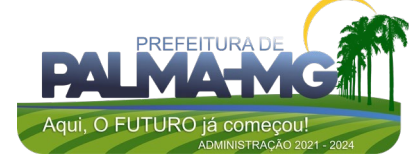

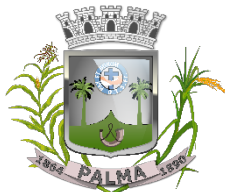

Praça Getúlio Vargas, 26 – Centro Palma / MG – CEP: 36.750-000 CNPJ: 17.734.906/0001-32

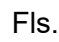

\_

Possibilitar a contabilização automática dos registros provenientes dos sistemas de arrecadação, gestão de pessoal e licitações. Permitir que ao final do exercício os empenhos que apresentarem saldo possam ser inscritos em restos a pagar, de acordo com a legislação, e que posteriormente possam ser liquidados, pagos ou cancelados no exercício seguinte. Permitir iniciar a execução orçamentária e financeira de um exercício, mesmo que não tenha ocorrido o fechamento contábil do exercício anterior, atualizando e mantendo a consistência dos dados entre os exercícios. Possibilitar a transferência automática das conciliações bancárias do exercício para o exercício seguinte. Possibilitar a transferência automática dos saldos de balanço do exercício para o exercício seguinte. Emitir relatório de Apuração do PASEP com a opção de selecionar as receitas que compõe a base de cálculo, o percentual de contribuição e o valor apurado. Emitir o Relatório de Arrecadação Municipal, conforme regras definidas no artigo 29-A da Constituição Federal de 1988. Emitir o Quadro dos Dados Contábeis Consolidados, conforme regras definidas pela Secretaria do Tesouro Nacional. Permitir a composição de valores de determinado Grupo de Fonte de Recursos ou Detalhamento da Fonte, e ainda, valores específicos relacionados à Saúde e Educação para utilização na emissão de demonstrativos. Possibilitar a definição de um nível contábil ou uma categoria econômica específica, para a composição de um valor que será impresso em um demonstrativo. Permitir a impressão de demonstrativos para Siconfi com valores em milhares e em milhões de reais. Armazenar os modelos dos relatórios criados pelo usuário diretamente no banco de dados do sistema. Gerar arquivos para o Sistema de Informações sobre Orçamentos Públicos em Saúde - SIOPS, com as seguintes informações: Receitas Municipais: SIOPS; Despesas Municipais: Saúde por Subfunção, Saúde por Categoria Econômica. Gerar arquivos para o Sistema de Informações sobre Orçamentos Públicos em Educação - SIOPE, com as seguintes informações: Quadro Resumo das Despesas; Quadro Consolidado de Despesas; Demonstrativo da Função Educação. Gerar arquivos para a Secretaria da Receita Federal, conforme layout definido no Manual Normativo de Arquivos Digitais – MANAD. Emitir todos os Relatórios Resumidos da Execução Orçamentária da Lei de Responsabilidade Fiscal, conforme

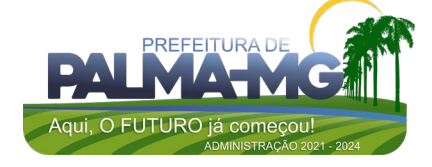

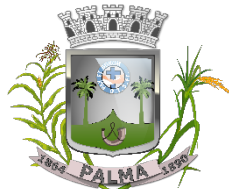

Praça Getúlio Vargas, 26 – Centro Palma / MG – CEP: 36.750-000 CNPJ: 17.734.906/0001-32

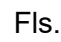

\_

modelos definidos pela Secretaria do Tesouro Nacional. Emitir todos os Relatórios de Gestão Fiscal da Lei de Responsabilidade Fiscal, conforme modelos definidos pela Secretaria do Tesouro Nacional. Permitir a configuração do formulário de cheques, pelo próprio usuário, de forma a compatibilizar o formato da impressão com os modelos das diversas entidades bancárias. Possuir controle de talonário de cheques Permitir a impressão de cheques e respectivas cópias, no caso de formulários contínuos em impressora matricial, e os cheques avulsos em impressora de cheques. Permitir a criação de detalhamento em uma conta bancária, para melhor controle por fonte de recurso. Conciliar os saldos das contas bancárias, emitindo o relatório da conciliação. Geração de ordem bancária eletrônica ou borderôs em meio magnético, ajustável conforme as necessidades estabelecimento bancário. Geração de ordem bancária ou borderô para pagamentos através de cheque, emitindo o respectivo relatório com a listagem dos credores, documento dos mesmos, conta bancária (com as respectivas agências e bancos) e valor do pagamento. Permitir o lançamento de receitas de repasses recebidos. Efetuar os desmembramentos das receitas que incidirem no percentual de educação e saúde. Efetuar o cálculo de retenção referente ao FUNDEB em receitas em que houver a incidência da mesma. Efetuar o lançamento de receitas e retenções através de código reduzido. Possuir total integração com o sistema de contabilidade pública efetuando a contabilização automática dos pagamentos e recebimentos efetuados pela tesouraria sem a necessidade de geração de arquivos. Permitir agrupar diversos pagamentos a um mesmo fornecedor em um único cheque. Ao efetuar pagamentos através de cheque, que a numeração do mesmo seja feita de forma automática, através da informação da respectiva conta bancária. Permitir a emissão de ordem de pagamento. Permitir que em uma mesma ordem de pagamento possam ser agrupados diversos empenhos para um mesmo fornecedor. Permitir a emissão de cheques para contabilização posterior. Efetuar transferências entre contas correntes de acordo com as novas normas do Tribunal de Contas do Estado de Minas Gerais, possibilitando a emissão da mesma. Emitir relatórios razão e diário para registro da tesouraria. Emitir relatório de transferências efetuadas por período. Emitir relatório de pagamentos efetuados. Emitir relatório para pagamento de PASEP. Emitir relatório de pagamento por fornecedor, com as

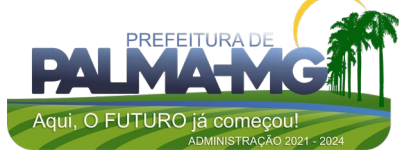

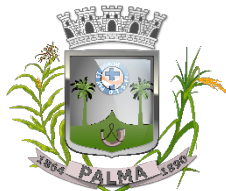

Praça Getúlio Vargas, 26 – Centro Palma / MG – CEP: 36.750-000 CNPJ: 17.734.906/0001-32

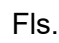

\_

respectivas notas fiscais pagas. Emitir o relatório demonstrativo de numerário, onde constem as contas, saldo anterior, entradas, saídas e o saldo atual do período solicitado. Permitir a emissão do relatório de Receitas Previstas por Fonte/Destinação Recursos (Padrão TCE/MG); Permitir a emissão do relatório de Quadro Sumário da Despesa por Destinação Recursos (Padrão TCE/MG); Permitir a emissão do relatório de Resumo da Previsão das Destinações Recursos das Receitas; Permitir a emissão do relatório de Resumo da Previsão das Destinações Recursos das Despesas; Permitir a emissão do relatório de Comparativo das Destinações de Recursos - Receitas x Despesas; Possibilitar a geração do projeto de lei de crédito adicional, em formato PDF. Permitir a definição e cadastramento das contas bancárias nas quais a administração realiza a movimentação financeira, identificando a agência, o número da conta, Fonte/Destinação de Recursos, possibilitando a criação de um código reduzido para cada conta, visando facilitar os procedimentos de entrada de dados e de conferências, e possibilitando a definição de parâmetros para atender as identificações de conta movimento ou conta de aplicação financeira e conta de recurso ordinário ou vinculado e ainda definir data de encerramento de conta bancaria, quando o caso, conforme definido em Manual do TCEMG para atendimento ao SICOM; Permitir o cadastro de credores/fornecedores da administração, integrado com os demais sistemas, possibilitando ainda, alterações/atualizações de razão social, endereço e etc, sem prejudicar movimentações anteriores; Permitir a integração com o sistema de Gestão de Pessoal e Folha de Pagamento, para o empenhamento automático da folha de pagamento processada e encerrada; Possibilitar o detalhamento dos elementos de despesa para fins de utilização pela administração, com o objetivo de auxiliar, em nível de execução, o processo de apropriação contábil da despesa, conforme exigido na padronização dos códigos da despesa por meio da Instruções Normativas do TCEMG que tratam do assunto; Possibilitar o controle de saldos de dotações orçamentárias, impedindo o empenhamento, caso estes saldos sejam inferiores aos valores que se deseja empenhar; Permitir o fechamento e a abertura do movimento mensal da contabilidade, por meio de senhas específicas para este procedimento; Permitir a inscrição da dívida ativa e da dívida fundada, com possibilidade de cancelamento e atualização das mesmas; Permitir o controle de contratos de dívida fundadas firmadas pela administração com credores/fornecedores; Possibilitar a emissão de relatório contendo as contas

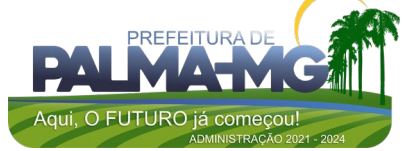

Praça Getúlio Vargas, 26 – Centro Palma / MG – CEP: 36.750-000 CNPJ: 17.734.906/0001-32

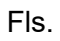

 $\overline{\phantom{0}}$ 

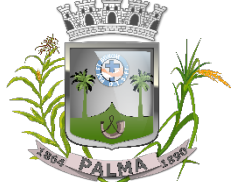

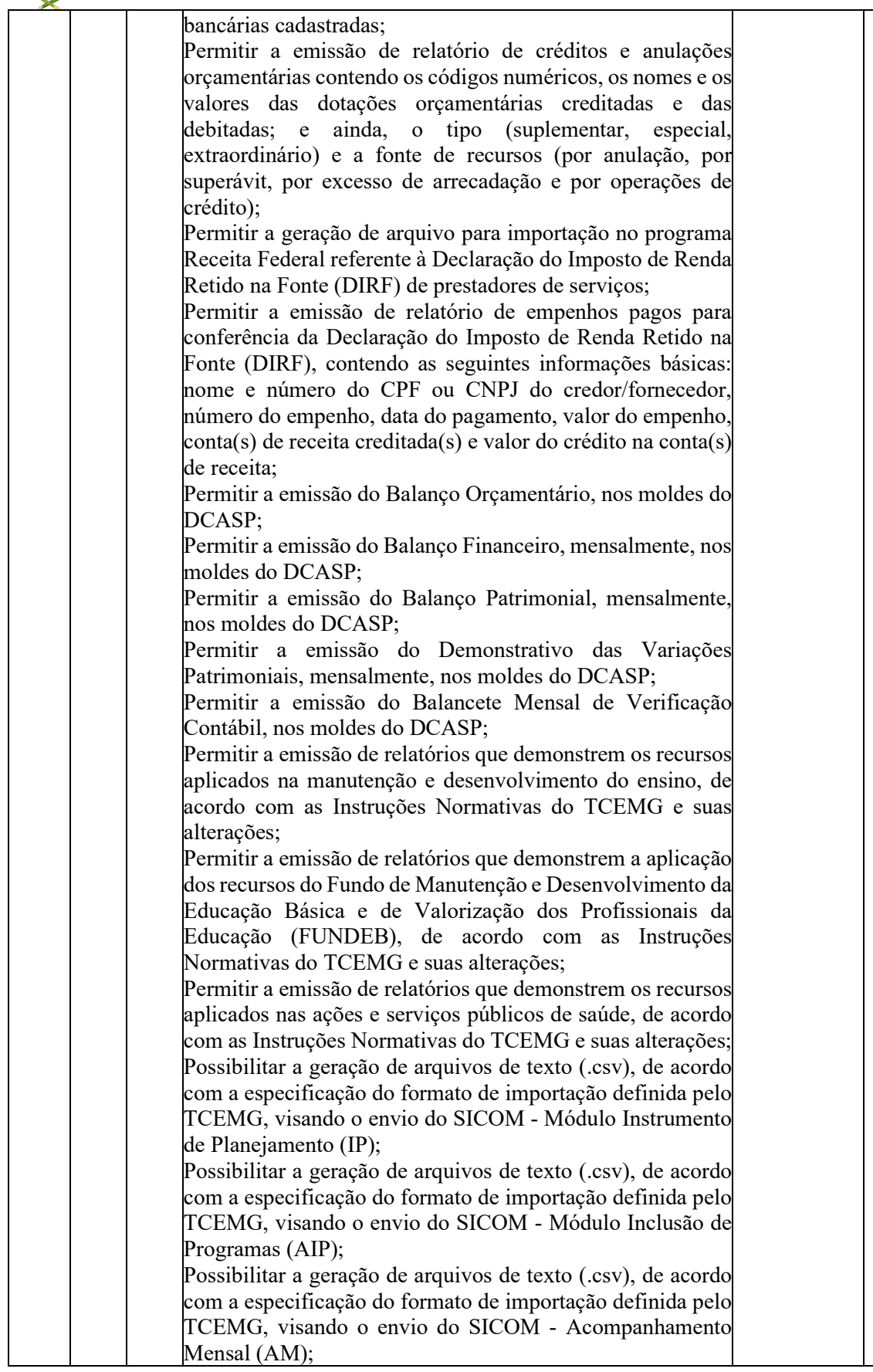

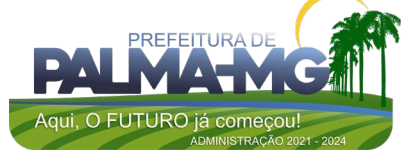

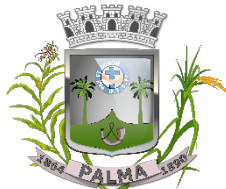

Praça Getúlio Vargas, 26 – Centro Palma / MG – CEP: 36.750-000 CNPJ: 17.734.906/0001-32

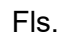

\_

Possibilitar a geração de arquivos de texto (.csv), de acordo com a especificação do formato de importação definida pelo TCEMG, visando o envio do SICOM - Módulo Balancete Contábil (BLC); Possibilitar a geração de arquivos em formato (.csv e .xml/xbrl) para envio da MSC – Matriz de Saldos Contábeis (agregada). Possibilitar que o Executivo faça a consolidação da MSC – Matriz de Saldos Contábeis (isolada) nos formatos (.csv e .xml/xbrl). Possibilitar que o Executivo faça a consolidação das informações mensais das entidades que não utilizam do mesmo sistema informatizado, através dos arquivos do Sicom (módulo AM e BC) onde constam todas as informações de execução orçamentária, financeira e patrimonial da mesma. Possibilitar que no sistema se faça a adequação (DE-PARA) do código reduzido das contas bancárias, utilizado pela administração, daqueles que foram armazenados no Sicom através do arquivo CTB. Possibilitar que no sistema se faça a adequação (DE-PARA) do código reduzido das contas extraorçamentárias, utilizado pela administração, daqueles que foram armazenados no Sicom através do arquivo EXT. Possibilitar que no sistema se faça a adequação da unidade de origem e unidade atual dos documentos inscritos em restos a pagar, para adequação das informações contidas no arquivo RSP armazenado no Sicom. Possibilitar a consolidação das informações executadas em consórcios públicos, através de repasse por contrato de rateio, para geração do arquivo CONSOR que integra o módulo AM do Sicom. Permitir emissão de relatório para controle dos créditos adicionais, por fonte de recursos, para os créditos emitidos por superávit financeiro e excesso de arrecadação, contendo necessariamente a fonte de recurso, o valor apurado do excesso de arrecadação ou superávit financeiro, os valores abertos por crédito adicional e os valores que restam para abertura. O sistema de contabilidade deverá permitir a assinatura digital de relatórios gerados, tais como, Boletim de Caixa, Balancetes, Despesas com Pessoal, Resumo de pagamentos da folha, retenções de empenhos entre outros relatórios contábeis e a informação do certificado (e-cnpj) que efetuou a autenticação do mesmo; Sistema contábil deverá permitir que os empenhos em todas as suas fases (Empenhos, liquidações e pagamentos) possam ser assinados digitalmente (ICP Brasil); Deverá permitir configurar quais despesas podem ser assinadas digitalmente; Deverá permitir o controle de quais unidades o usuário poderá ter acesso aos empenhos para assiná-los digitalmente;

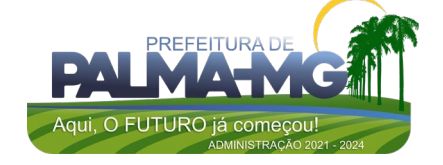

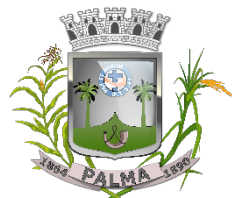

Praça Getúlio Vargas, 26 – Centro Palma / MG – CEP: 36.750-000 CNPJ: 17.734.906/0001-32

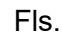

\_

Deverá existir a possibilidade de o usuário assinar e cancelar a assinatura digital através de permissões; Deverá possuir rotina com a opção de selecionar os empenhos para assinar digitalmente; Deverá possuir rotina para impressão de vários empenhos assinados digitalmente de uma só vez, deixando a seleção das mesmas salvas para futuras impressões; 7 Mês 12 CONTRACHEQUE WEB Permitir consulta e emissão do contracheque via internet, com parametrização do servidor de acesso, definição do logon por funcionário e critérios para geração da senha inicial, permitindo alteração da senha após primeiro acesso; Permitir lançamentos de eventuais tipo horas extras, adicionais e outros eventos, mediante a homologação pelo administrador; Permitir procedimentos administrativos; Permitir agendamento de pericias médicas; Permitir visualizar a ficha funcional; Permitir visualizar a ficha financeira; Permitir emitir margem consignável limitando emissões dentro do mês; Permitir verificar a autenticidade da margem consignável; Permitir visualizar e imprimir o informe de rendimentos dos anos enviados; Permitir o visualizar o histórico de FGTS; Permitir consultar faltas; Permitir consultar afastamentos; Permitir registro de ponto eletrônico; Permitir alterar a senha de acesso sem intervenção do administrador; Permitir consulta pública a concursos/processo seletivo; Permitir consulta de contribuição previdenciária; Permitir alteração cadastral com validações do administrador; Integração direta com o portal transparência parametrizável por evento podendo disponibilizar proventos, descontos e liquido; Permitir solicitações de férias, licença prêmio e faltas abonadas com aprovação do administrador; Permitir solicitação de curso Extra Curricular; Permitir solicitação de adiantamento de salário; Permitir solicitação de adiantamento de décimo terceiro; Permitir avaliação de desempenho; Permitir controle da disponibilidade das informações para consulta, por competência e Tipo de Cálculo; 333,33 3.999,96 8 Mês 12 CONTROLE INTERNO O Sistema de Controle Interno deverá produzir relatórios exigidos pelos Tribunais de Contas e auxiliar as atividades de fiscalização e orientação. O Sistema de Controle Interno, juntamente com o controle externo exercido pelos Tribunais de Contas poderá auxiliar a na fiscalização do cumprimento das normas legais, 866,66 10.399,92

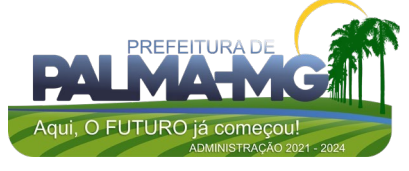

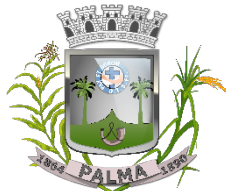

Praça Getúlio Vargas, 26 – Centro Palma / MG – CEP: 36.750-000 CNPJ: 17.734.906/0001-32

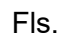

\_

especialmente as da Lei Complementar nº 101/00 – a LRF, deverá ainda permitir: Realizar levantamentos de funcionamento dos diversos setores. Realizar levantamento de dados estatísticos da situação econômico-financeira. As principais opções do sistema deverá ser: • Parâmetros: cadastramento de usuários e funcionalidades do sistema. • Cadastros: manutenção dos cadastros básicos de assuntos, unidades responsáveis e níveis de informação. • Avaliação: manutenção de questionário, programação de serviços e impressão de relatórios. • Auditoria: manutenção de itens, programação de serviços e impressão de relatórios. • Dados: levantamento das quantificações disponíveis que se constituem em base para o conhecimento da realidade em sistemas de contabilidade, arrecadação e pessoal compatíveis com o da empresa. O sistema deverá ser totalmente parametrizável, visando adaptar-se às situações e peculiaridade de cada usuário, com relação à: • Usuários: livre cadastramento de usuários e permissões de acordo com as unidades responsáveis. • Avaliação: inclusão, exclusão e alteração a qualquer momento de quesitos a serem utilizados na avaliação por assuntos e unidades. • Auditoria: inclusão, exclusão e alteração a qualquer momento de itens a serem examinados nas verificações, por assuntos e unidades. Níveis: o cadastramento de níveis para as avaliações e auditorias, deverá permitir a geração de relatórios só de determinado nível, por assuntos, unidades responsáveis e ainda só as irregularidades constatadas com respectivas recomendações ou completo. 9 Mês 12 GESTÃO ELETRÔNICA DE PROCESSOS GOVERNAMENTAIS Atender todas as exigências mencionadas na Lei 14.129, relacionada ao Governo Digital, o sistema nasceu do conceito de "papel zero", buscando automatizar toda a parte de comunicação dos Órgãos Públicos. Possui plataforma WEB para gestão da comunicação, documentação, atendimento e gerenciamento de atividades utilizando a tecnologia para dar mais agilidade aos processos. O objetivo do sistema é reduzir o tempo de resposta e resolução de solicitações internas e externas e possibilitar a redução ou até o fim de impressões e papel circulante na Entidade. Permite também, a padronização de documentos de acordo com a identidade visual da Organização. Documentos Internos: Gestão total de documentos internos incluindo padronização 1.166,66 13.999.92

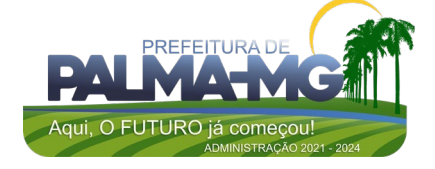
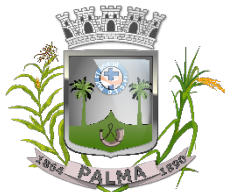

Praça Getúlio Vargas, 26 – Centro Palma / MG – CEP: 36.750-000 CNPJ: 17.734.906/0001-32

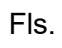

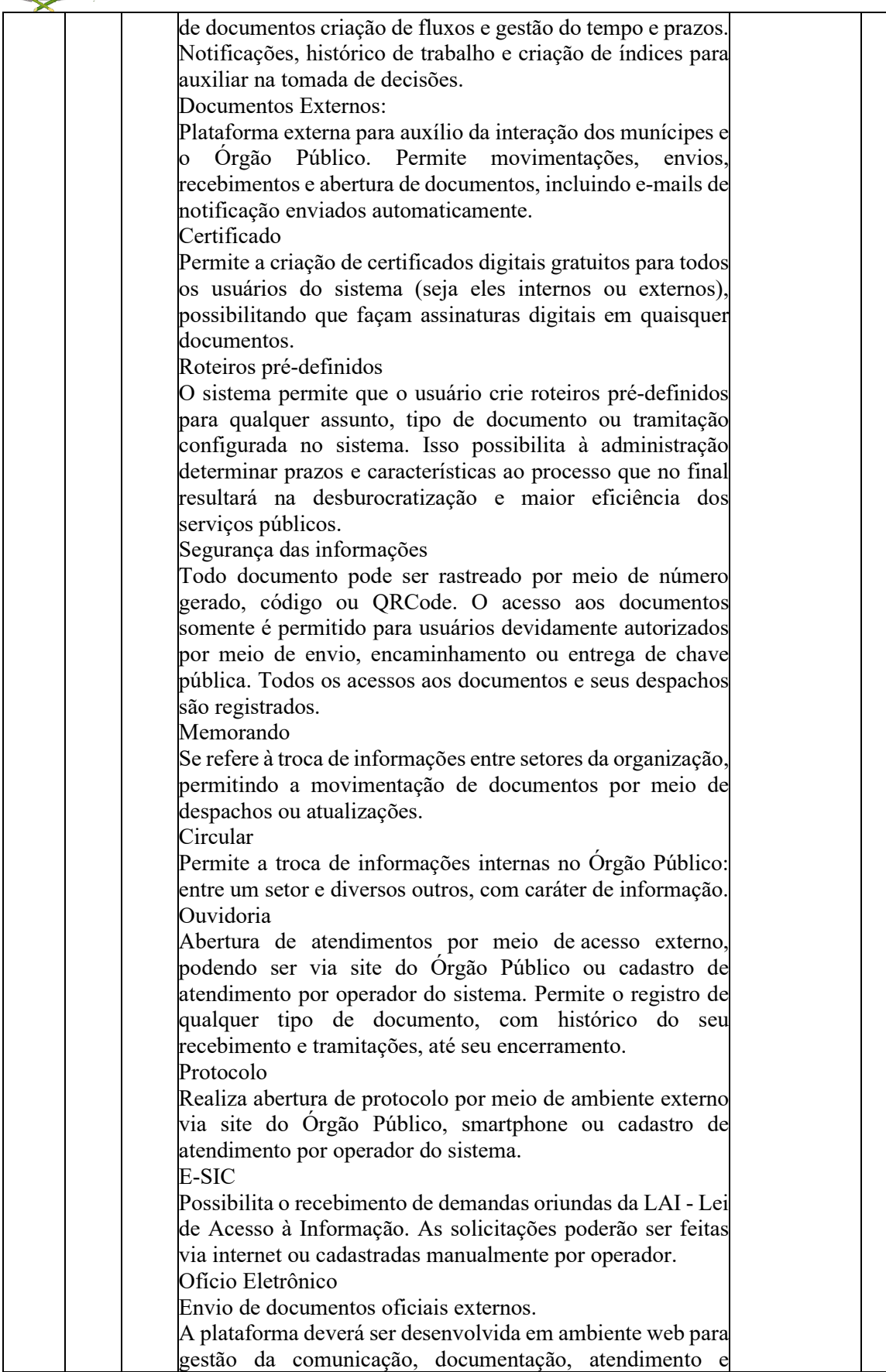

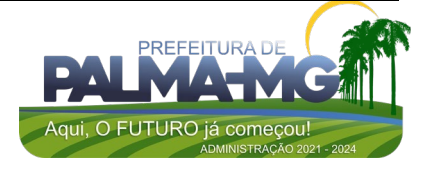

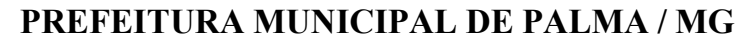

Praça Getúlio Vargas, 26 – Centro Palma / MG – CEP: 36.750-000 CNPJ: 17.734.906/0001-32

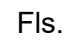

\_

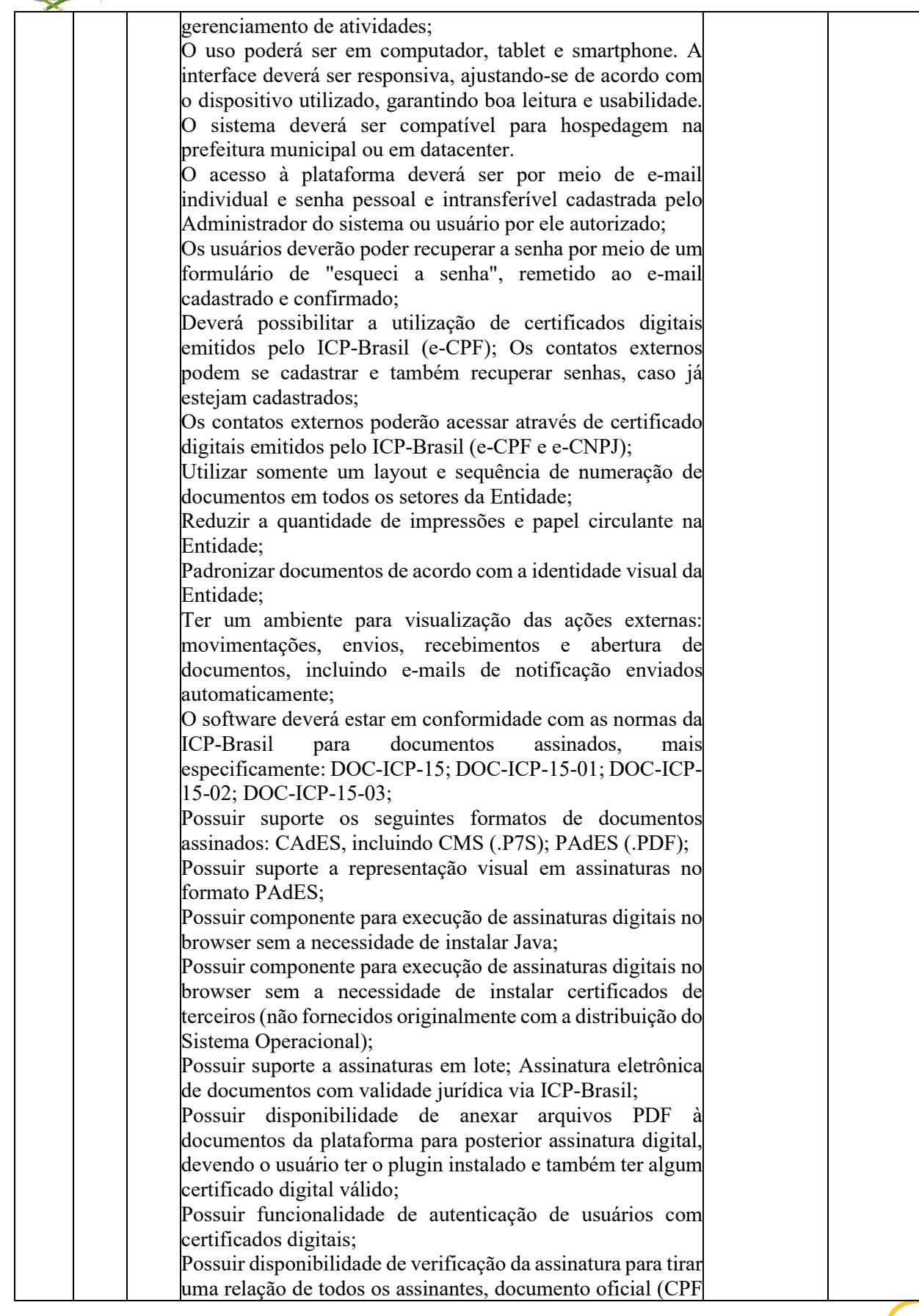

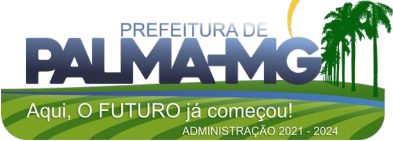

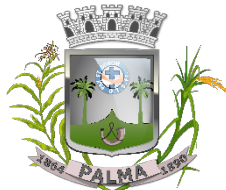

Praça Getúlio Vargas, 26 – Centro Palma / MG – CEP: 36.750-000 CNPJ: 17.734.906/0001-32

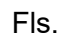

\_

ou CNPJ) bem como toda a cadeia de certificação para comprovar a validade do certificado digital emitido; Possuir disponibilidade de geração de assinaturas simples, múltiplas assinaturas e assinatura de certificação no formato PDF Signature de acordo com o padrão ISO 32000-1; Possuir suporte a dispositivos criptográficos (tokens smartcards) para certificados do tipo A3 da ICP-Brasil e repositórios (Keystore) para certificados do tipo A1 da ICP-Brasil; Disponibilizar funcionalidade de verificação de documentos assinados, de forma a permitir a implantação de suporte a documentos eletrônicos seguros; Possuir componente para execução de assinaturas digitais nos seguintes navegadores de internet: Internet Explorer; Firefox; Chrome; Possuir componente para execução de assinaturas digitais no browser nos seguintes Sistemas Operacionais: Windows; Linux: Disponibilizar ao usuário assinar documentos digitalmente em dispositivos mobile, bem como despachos e/ou arquivos anexos, através de certificado ICP-Brasil, com suporte aos sistemas operacionais Android e iOS; Disponibilizar ao usuário ou contato externo assinar documentos digitalmente na Central de Atendimento em dispositivos mobile, bem como despachos e/ou arquivos anexos, através de certificado ICP-Brasil, com suporte aos sistemas operacionais Android e iOS; Possibilidade de solicitar assinatura de outros usuários em documentos; Permitir a geração automática de certificados no padrão X509 para cada usuário interno ou contato externo cadastrado na plataforma que tenha um documento de identificação válido (CPF ou CNPJ). Possibilitar que estes certificados sejam vinculados a uma cadeia certificadora emitida pela própria plataforma, em conformidade com a Medida Provisória 2.2000-2/2001 e compostas de uma autoridade certificadora pai e uma subautoridade certificadora; O certificado X509 deverá estar em conformidade com os padrões utilizados na assinatura digital no formato PAdES e ser gerado pela sub-autoridade certificadora, pertencente à raiz certificadora da plataforma; O certificado X509 dos usuários e contatos devem ser mantidos vinculados à própria conta do usuário; Disponibilizar de assinar documentos ou despachos emitidos e/ou anexos em formato PDF, utilizando certificados digitais individuais, por meio de cadeia própria, criando arquivos assinados no formato PAdES; Possibilitar o salvamento automático das preferências de assinatura do usuário, em determinado fluxo; Disponibilizar de geração de arquivo em formato PDF para materialização de documento assinado eletronicamente; Possibilitar a geração de uma página com extrato técnico das

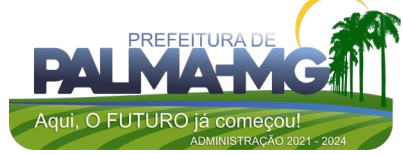

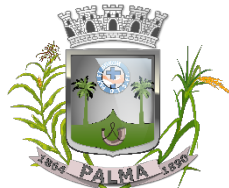

Praça Getúlio Vargas, 26 – Centro Palma / MG – CEP: 36.750-000 CNPJ: 17.734.906/0001-32

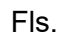

\_

assinaturas na central de verificação, contendo nome do assinante; Possuir a disponibilidade de co-assinar documentos previamente assinados no formato PAdES com Certificados ICP-Brasil ou outras assinaturas nativas, mantendo assim todas as assinaturas existentes do documento e no mesmo padrão e local para conferência; Possibilitar que o usuário assine documentos eletronicamente através da Assinatura Eletrônica no conteúdo dos documentos, apenas nos arquivos anexados (PDF) ou no conteúdo dos documentos e nos anexos (PDF); Permitir a escolha, no momento da assinatura, se será utilizada Assinatura Eletrônica ou Assinatura Digital ICP-Brasil (requer certificado digital A1 ou A3 emitido ICP-Brasil); Permitir a pré-visualização de documentos e/ou anexos que serão assinados digitalmente com a Assinatura Eletrônica antes de efetuar a operação; Permitir visualizar os dados de assinatura do usuário no momento que documentos e/ou anexos serão assinados digitalmente com a Assinatura Eletrônica; Verificar a autenticidade de assinatura e de documentos ao utilizar Assinatura Eletrônica; Inserir a assinatura em tela nos documentos que foram assinados com a Assinatura Eletrônica; Solicitar assinatura de outros usuários em documentos. Esta solicitação deverá ser exibida para o assinante em formato de notificação na plataforma; Possibilitar a formatação do texto como negrito, sublinhado e itálico, bem como alteração do tamanho da fonte, cor do texto e alinhamento do texto. Possuir em todos os módulos um corretor ortográfico, que destaca visualmente palavras digitadas incorretamente; Possuir a formatação com tabelas, listas ordenadas e não ordenadas, inclusão de imagens e vídeos no corpo do texto, e hiperlinks; Possibilitar a criação de dashbord para análise de produtividade; Possibilitar a criação de dashboard para acompanhamento em tempo real das estatísticas e visão geral de uso da ferramenta; Possibilitar a criação de gráficos personalizado de acordo com a necessidade da entidade; Deverá possuir aplicativo para aparelhos móveis como celulares e tablet para auxiliar no atendimento presencial, dando a possibilidade de no momento do atendimento presencial adicionar informações como fotos do rg, pdf entre outros e também a de realizar a assinatura digital pelo tablet ou celular; Permitir a integração completa entre todos os sistemas e setores da entidade e sistemas através de disponibilizações de APIs, promovendo aproximação, agilidade, rastreabilidade e transparência nos processos.

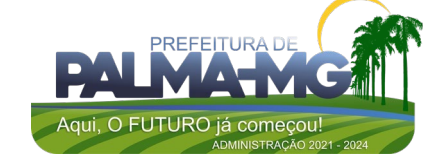

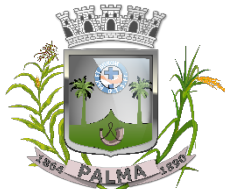

Praça Getúlio Vargas, 26 – Centro Palma / MG – CEP: 36.750-000 CNPJ: 17.734.906/0001-32

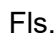

\_

Deverá ser flexível, permitindo a parametrização de qualquer tipo de processo, de acordo com a necessidade de cada órgão público; Possibilitar a criação de um Organograma Oficial e lista de contatos atualizada; O organograma deverá ser dinâmico e criado automaticamente a partir dos setores e usuários presentes no sistema; Não poderá ter limite de setores filhos, ou seja, pode-se cadastrar setores na raiz e setores filhos tanto quanto o necessário. Deverá conter informações sobre os usuários dentro de cada setor, como: Nome, Cargo, Data de cadastro no sistema e última vez online. Possibilitar a incorporação do organograma no site oficial da Organização. Possibilitar a identificação visual dos setores e usuários online. Possibilitar que usuários e contatos externos realizem consulta ao organograma da Entidade. Quanto ao calendário e controle de prazos, permitir criar prazos pessoais ou prazos coletivos (prazos de resolução de demandas pelo setor); Permitir visualizar em modo calendário de todos os prazos associados ao usuário atual ou ao setor que trabalha; Permitir a identificação visual, por meio de cores, acerca do vencimento do prazo: com folga, vencendo ou vencido. Criar um legado em cada setor, ter todo o histórico de trabalho registrado e organizado para servir como base para a tomada de decisão; Fornecer a todos uma forma de gerenciar suas atividades diárias, ter controle de seus prazos de resolução e sequência dos projetos; Manter sempre acessível ao setor os arquivos anexos aos documentos, evitando assim o uso de pen-drives e e-mails pessoais, onde a informação pode ficar isolada e inacessível; Deverá agrupar as respostas dos documentos em um único local, facilitando o entendimento e a tomada de decisão baseada na cronologia dos fatos; Deverá garantir a confidencialidade dos documentos, adotando práticas que aumentam a segurança na autenticação dos usuários; Reduzir a complexidade de gerência dos canais de entrada da comunicação: Centralizar demandas oriundas do site, telefone e atendimento presencial em somente uma ferramenta. Possibilitar a criação de um sistema de notificação multicanal, de modo a dar transparência no atendimento e receber retorno se os envolvidos já receberam ou viram certas informações. Acesso interno por meio de usuários (Servidores da Entidade) deverá ser autorizado pela Organização

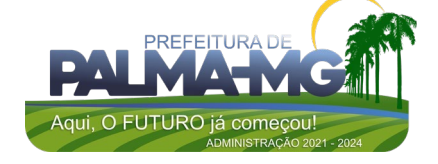

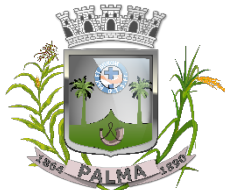

Praça Getúlio Vargas, 26 – Centro Palma / MG – CEP: 36.750-000 CNPJ: 17.734.906/0001-32

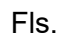

\_

(Prefeitura/Autarquia/Instituição/Empresa), mediante indicação do administrador da plataforma (Ex: Prefeito, Secretário, Diretores, Gerentes); O administrador deverá ter acesso e permissão para cadastrar setores e usuários da Organização; Administrador deverá ter acesso a todas as funcionalidades da plataforma e autorização para cadastrar setores e usuários em toda a organização; O cadastro de usuários deverá ser único e ter acesso a todos os módulos na mesma local e mesma ferramenta; Possibilitar a customização de quais setores podem acessar determinados módulos, com a possibilidade, também, de restringir procedimentos de abertura ou tramitação de documentos; O cadastro de novos usuários deverá ser feito apenas por usuários autorizados; O cadastro de usuário deverá conter as seguintes informações: nome, cargo, função, CPF, sexo, data de nascimento, senha (de uso pessoal) e foto; Os usuários deverão poder editar seus dados a qualquer momento, inclusive senha; Possibilitar a inclusão de fotos e, caso presente, deverá ser visível durante a tramitação de documentos, de modo a identificar visualmente as pessoas que estão dando continuidade nos processos; Não poderá ser possível excluir o cadastro de um usuário, apenas suspender seu acesso, afim de manter seu histórico; O ambiente externo do software deverá ser acessado por contatos externos da Entidade; Possibilitar o login do acesso externo por CPF e senha ou certificado digital; Possibilitar a abertura de documentos externamente por usuários internos do próprio sistema, com mesmo login/senha. Nesta hipótese, a identificação é somente no cadastro da pessoa e seu atual setor de trabalho não deverá ser vinculado; Os cadastros de pessoas externas à Entidade (clientes, fornecedores, pessoas físicas) deverão ser pelo sistema de atendimento com preenchimento de um formulário com dados pessoais; O login social poderá acessar uma conta pré-existente, caso o e-mail seja o mesmo; mediante este cadastro, deverá ser possível acessar áreas específicas para: Abertura de Atendimento, atualização e acompanhamento do mesmo; Consulta de autenticidade de Ofícios recebidos; Consulta, acompanhamento e atualização de documentos; Anexo de novos arquivos; Possibilitar criação de cadastro ao receber um e-mail de uma pessoa que até então não fazia parte do banco de cadastros; Deverá possuir a captura automática de mensagens de emails respondidos, sendo que se um contato externo

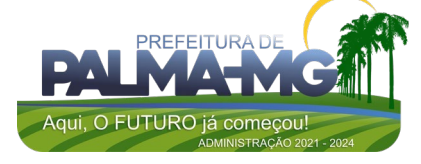

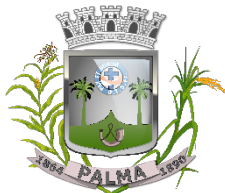

Praça Getúlio Vargas, 26 – Centro Palma / MG – CEP: 36.750-000 CNPJ: 17.734.906/0001-32

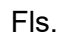

 $\overline{\phantom{0}}$ 

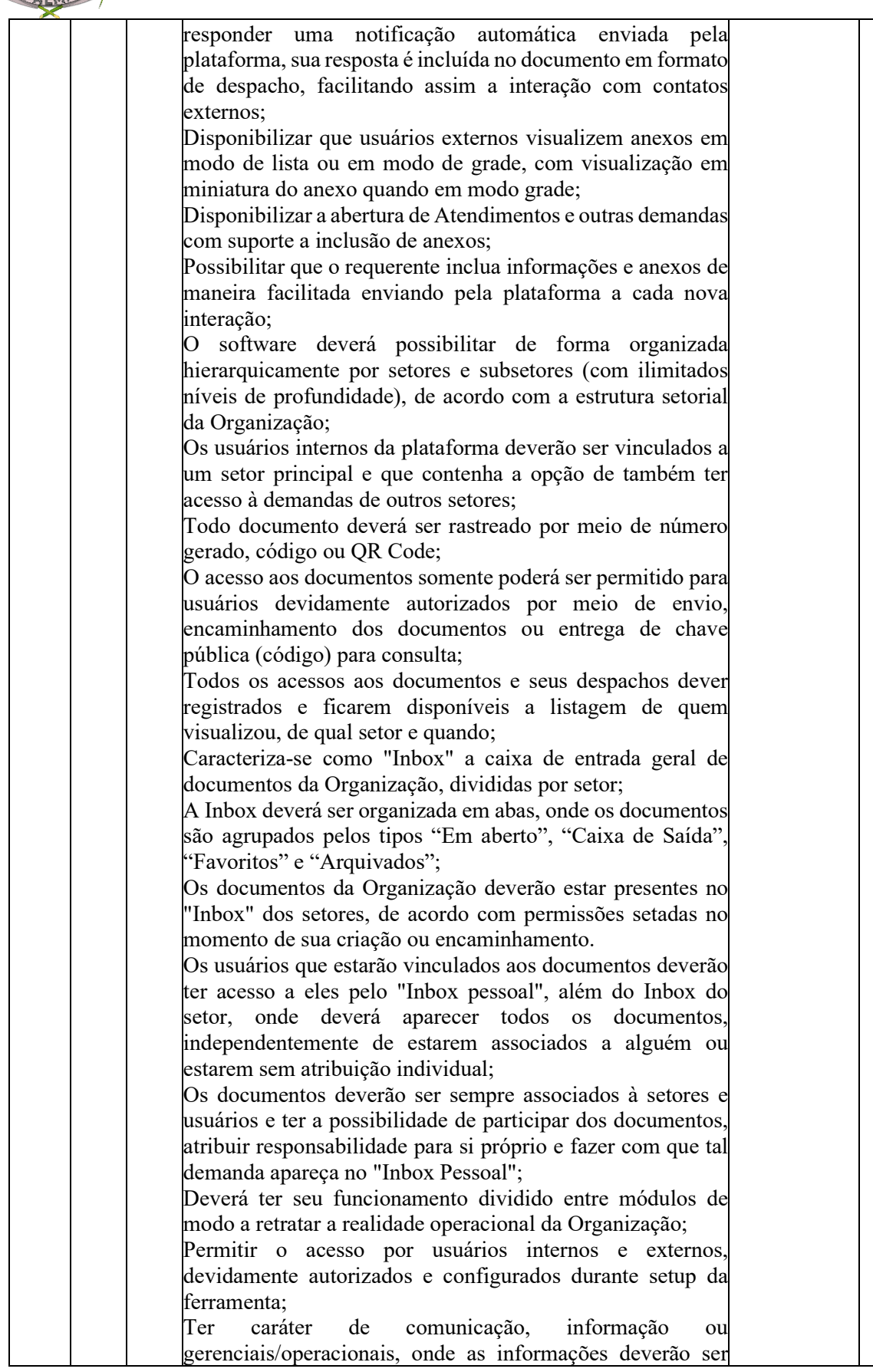

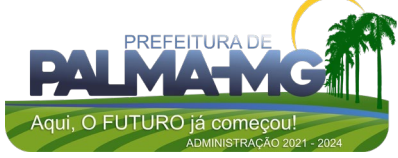

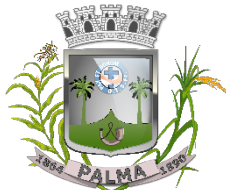

Praça Getúlio Vargas, 26 – Centro Palma / MG – CEP: 36.750-000 CNPJ: 17.734.906/0001-32

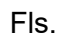

\_

acessadas por usuários e setores devidamente autorizados; Todos os módulos deverão utilizar do sistema de notificações multicanal, de acordo com parametrização e configuração únicas para cada processo. Possibilitar a parametrização para adição de campos personalizados na abertura de documentos; Registrar e rastrear documentos por meio de QR Code e mediante identificação do usuário; A impressão de documentos deverá ser em layout padronizado, com possibilidade de customização de cores e logo da entidade; A funcionalidade do Memorando deverá permitir a troca de informações entre setores da organização, sendo: respostas, encaminhamentos, notas internas; Possibilitar o envio de comunicação privada, apenas o remetente e o destinatário têm acesso ao documento e seus despachos e anexos; Permitir a movimentação de documentos por meio de despachos/atualizações; Possibilitar anexar arquivos ao enviar um documento ou em suas atualizações/despachos (Respostas Encaminhamentos). A funcionalidade da Circular deverá permitir a troca de informações internas na organização: entre um setor e diversos outros, com caráter de informação; Possibilitar a consulta da data/hora que cada usuário de cada setor recebeu; Possibilitar respostas à circular, podendo esta ser aberta (todos os envolvidos na circular podem visualizar) ou restrita (somente usuários do setor remetente a podem visualizar); Possibilitar anexar arquivos ao enviar a circular ou em suas atualizações/despachos (Respostas e Encaminhamentos); Possibilitar incluir uma atividade ou prazo dentro da circular, para controle de datas; Possibilitar arquivar a circular recebida: para que respostas e encaminhamentos de outros setores não devolvam o documento para a caixa de entrada do setor; Possibilitar encaminhamento da circular para um setor até então não presente no documento; Possibilitar que todos os setores envolvidos possam ver todos os despachos; Disponibilizar a restrição da resposta endereçando exclusivamente ao remetente; A funcionalidade do Ouvidoria Digital deverá permitir a abertura de atendimento por: Acesso externo via site da Organização ou cadastro de atendimento por operador do sistema; Possibilitar o registro de qualquer tipo de documento, com histórico do seu recebimento e tramitações, até seu encerramento. Permitir o acesso aos dados do atendimento através de código ou login do emissor;

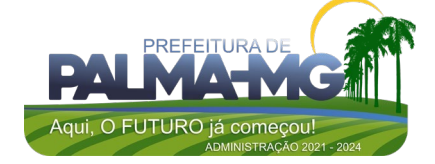

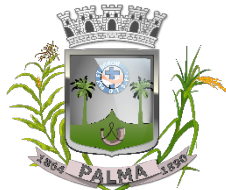

Praça Getúlio Vargas, 26 – Centro Palma / MG – CEP: 36.750-000 CNPJ: 17.734.906/0001-32

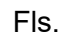

\_

Permitir o cadastramento do roteiro inicial padrão de cada Solicitação por assunto e finalidade; A lista de assuntos deverá ser pré-cadastrada, de modo a facilitar a escolha do tipo de demanda por meio de menu de escolha; Emitir comprovante de atendimento (código) mostrado para o interessado no momento da inclusão da solicitação com login e senha pela web ou de forma anônima; Registrar a identificação do usuário/data que promoveu qualquer manutenção (cadastramento ou alteração) relacionada a um determinado Ouvidoria, inclusive nas suas tramitações; Permitir a inclusão de anexos nos documentos, podendo ser imagens, documentos, planilhas, etc. Permitir que o setor de destino do atendimento acesse diretamente o histórico ou documento específico, e ter a possibilidade de encaminhar ou responder, a alguém internamente ou diretamente ao requerente; Os setores/áreas da entidade poderão resolver sua participação na demanda unilateralmente e deverá continuar em aberto por quem está com alguma tarefa pendente ou atendendo integralmente o requerente; Registrar usuário e data de todo cadastramento ou encaminhamento dos atendimentos; Permitir a avaliação de atendimento por parte do requerente na visualização externa do documento de atendimento; Permitir a reabertura do atendimento; Permitir que todos os usuários que estão em setores envolvidos pela demanda, terem acesso ao documento, a menos que seja privado; Permitir que todos os acessos a demanda e despachos sejam registrados e possui a listagem de quem acessou, de qual setor e quando; Possibilitar direcionamento automático da demanda baseado no tipo de atendimento e no assunto do mesmo; Possibilitar ativação ou não dos modos de identificação do atendimento: Normal, Sigiloso (onde somente o setor inicial deverá ver os dados do requerente e suas respostas tanto pelo painel de acompanhamento quanto quando respondido diretamente por e-mail) e anônimo, onde não é necessário realizar cadastro para abertura de solicitação. Possibilitar a organização de informações das solicitações por diversos agentes (solicitante/requerente, prestador ou empresa associada). As funcionalidades do Protocolo Eletrônico deverão atender quanto aos itens de abertura de protocolo/processos por: Acesso externo via site da Organização, smartphone ou cadastro de atendimento por operador do sistema; Permitir que o modo de visualização seja em lista (tabelado) e por prazo; Possibilitar registro de qualquer tipo de documento, com histórico do seu recebimento e tramitações, até seu

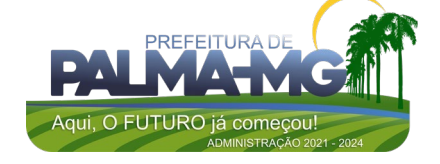

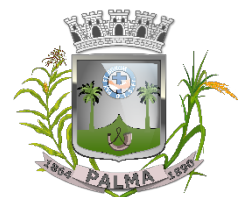

Praça Getúlio Vargas, 26 – Centro Palma / MG – CEP: 36.750-000 CNPJ: 17.734.906/0001-32

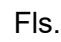

\_

encerramento; Permitir acesso aos dados do protocolo por meio de código ou login do emissor; Permitir cadastramento do roteiro inicial padrão de cada Solicitação por assunto e finalidade; A lista de assuntos deverá ser pré-cadastrada, de modo a facilitar a escolha do tipo de demanda por meio de menu de escolha; Emitir comprovante de atendimento (código) mostrado para o interessado no momento da inclusão da solicitação com login e senha pela web ou de forma anônima; Registrar a identificação do usuário/data que promoveu qualquer manutenção (cadastramento ou alteração) relacionada a um determinado protocolo, inclusive nas suas tramitações; Permitir inclusão de anexos nos documentos, podendo ser imagens, documentos, planilhas, etc; Possibilitar que o setor de destino do atendimento acesse diretamente o histórico ou documento específico, e permitir a total liberdade de encaminhar ou responder, a alguém internamente ou diretamente ao requerente; Permitir que os setores ou áreas da Entidade resolvam sua participação na demanda unilateralmente e que continue em aberto por quem está com alguma tarefa pendente ou atendendo integralmente o requerente; Permitir a avaliação de atendimento por parte do requerente na visualização externa do documento de atendimento; Permitir a reabertura do atendimento; Permitir que todos os usuários que estão em setores envolvidos pela demanda, terem acesso ao documento, a menos que seja privado; Permitir que todos os acessos a demanda e despachos sejam registrados e possui a listagem de quem acessou, de qual setor e quando: Possibilitar direcionamento automático da demanda baseado no tipo de atendimento e no assunto do mesmo; Referente às funcionalidades de pedidos pelo e-SIC, deverá ser possível receber demandas oriundas da LAI - Lei de Acesso à Informação; Permitir solicitações feitas via internet ou cadastradas manualmente por operador, a partir de visita presencial, telefone ou correspondência do solicitante; Possibilitar responder ou encaminhar a demanda internamente para qualquer setor da árvore que tiver ao menos um usuário ativo; Permitir a inclusão de anexos na solicitação original ou em qualquer uma das movimentações Funcionalidades similares às demais estruturas de documentos; Possibilitar categorização das demandas por assunto; Possibilitar a divulgação pública na web de gráfico contendo as informações de: quantidade total de demandas da LAI recebidas, divisão do quantitativo por assunto, por setor, por

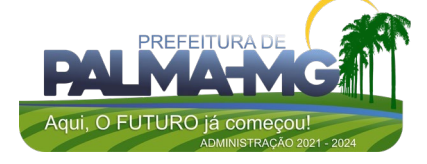

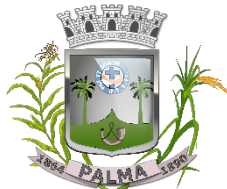

Praça Getúlio Vargas, 26 – Centro Palma / MG – CEP: 36.750-000 CNPJ: 17.734.906/0001-32

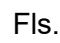

\_

situação ou por prioridade; Funcionalidades do Ofício Eletrônico deverão atender o envio de documentos oficiais Externos com E-mails rastreados; Gerar documento da organização e remeter de forma oficial e segura a seu destinatário, via e-mail; Possibilitar notificação via aplicativo; Possibilitar receber respostas dos Ofícios via sistema<br>(Central de Atendimento) ou quando o destinatário (Central de Atendimento) ou responder o e-mail de notificação; Possuir transparência de movimentações e todo o histórico mantido no sistema; Utilizar base única de contatos para todos os módulos da plataforma; Permitir que o destinatário seja credenciado automaticamente na plataforma para acessar e tramitar o documento; Os ofícios acessados na parte externa da plataforma deverão compartilham de mesma numeração do ofício interno; Possibilitar geração de QR-Code para cada ofício enviado; Conter central de atendimento na área externa do sistema, onde deverá estar disponíveis documentos para acesso por meio de código chave pública; Os contatos externos deverão ter acesso a Central de Atendimento da Organização para manterem seus dados atualizados, registrar novas demandas e acompanhar o progresso e resolução de demandas previamente abertas; Após estar identificado na Central de Atendimento, os contatos têm a Disponibilidade de acessar o seu Inbox, uma tela que reúne todos os documentos nos quais ele é o requerente ou destinatário); Quanto a transparência de dados e ações, deverá permiti que contatos externos acessem a quem leu as demandas; Possibilitar a exposição de gráficos e números externamente de modo a retratar o quantitativo de documentos presentes em tal módulo; Permitir atribuir responsabilidades, menção de usuários e envio em cópia ao enviar ou tramitar um documento; Possibilitar o cadastro e edição de assuntos, que são categorizações que certos tipos de documentos podem ter; Possibilitar configurar, para cada assunto, redirecionamento automático para um setor, que permite que todas as demandas abertas com aquele assunto sejam encaminhadas automaticamente para o setor em questão Possibilitar busca avançada dentro dos documentos gerados na plataforma; Permitir a busca por data, palavra, tipo de documento, remetente, destinatário; Disponibilizar a busca avançada de documentos por assunto oriundo de lista de assuntos; Disponibilizar de realizar busca avançada de documentos por assunto textual;

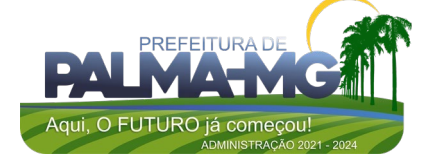

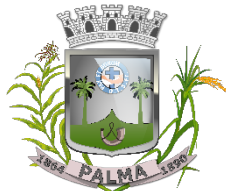

Praça Getúlio Vargas, 26 – Centro Palma / MG – CEP: 36.750-000 CNPJ: 17.734.906/0001-32

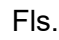

\_

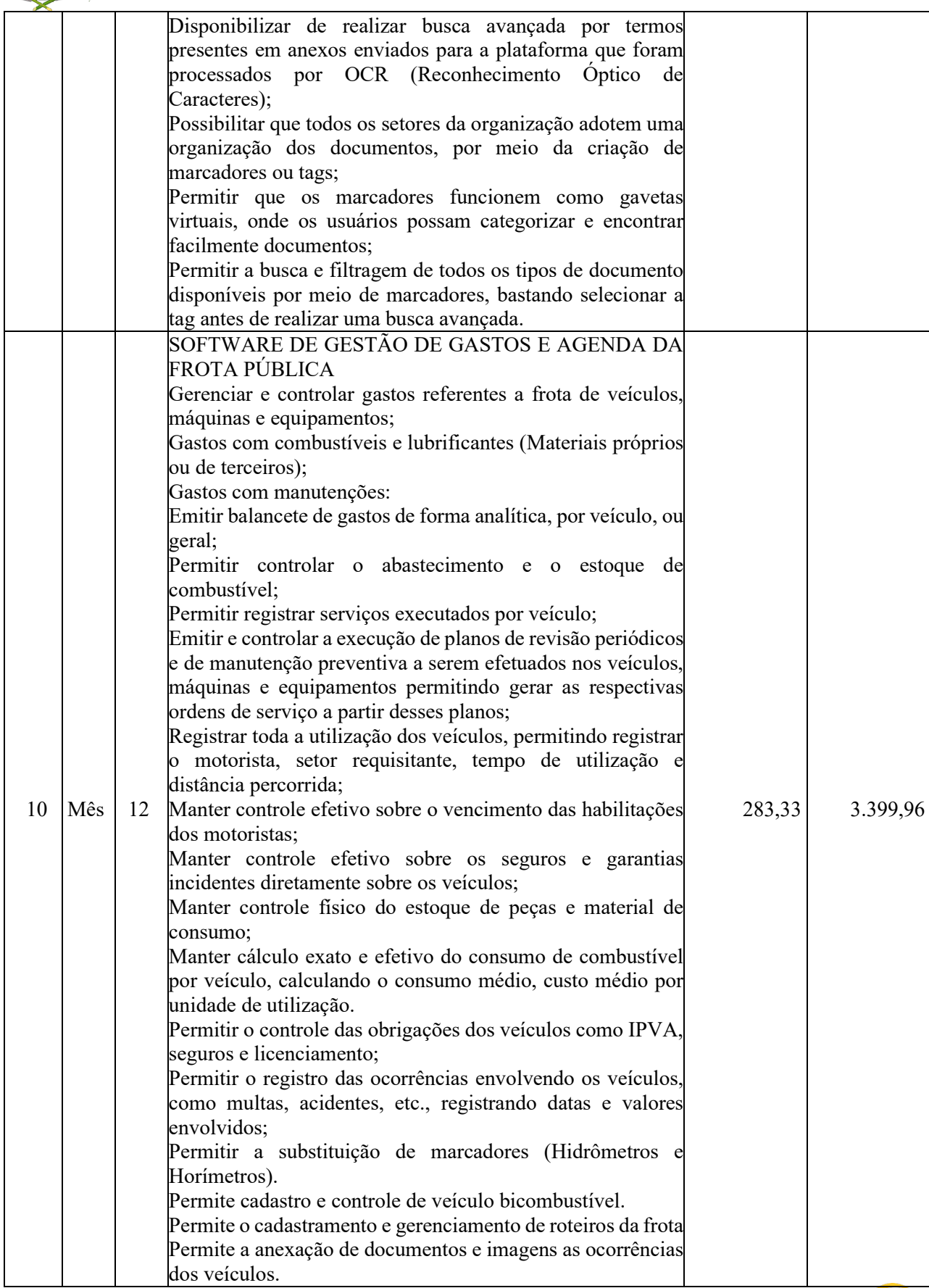

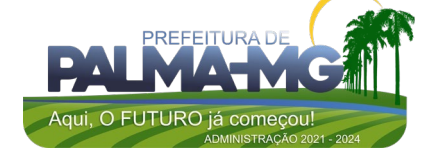

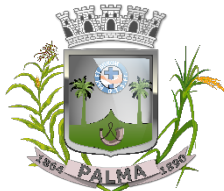

Praça Getúlio Vargas, 26 – Centro Palma / MG – CEP: 36.750-000 CNPJ: 17.734.906/0001-32

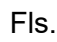

\_

Permitir rastreamento do veículo utilizando dados enviados por dispositivos GPS conectados ao veículo por conexão ODB II, conforme descrição abaixo. O monitoramento deve mostrar o posicionamento dos veículos cadastrados em mapa georreferenciado, em tempo real, permitindo configurar o intervalo de coleta dos dados e eventos. O monitoramento deve ser feito usando base cartográfica atualizada de preferência Google Maps. Deve permitir pesquisa por veículo e por status (veículo ligado, veículo desligado, ativo, inativo, parado, em manutenção, em uso ou disponível) O monitoramento deve disponibilizar função acompanhamento (seguir veículo), mostrando a trajetória do mesmo no mapa. O monitoramento deve mostrar a direção (pontos cardeais e pontos colaterais) dos veículos em tempo real (norte, sul, leste, oeste, noroeste, sudoeste, nordeste e sudeste). O monitoramento deve registrar e mostrar a velocidade do veículo durante a sua trajetória. O monitoramento deve registrar a data e hora das coletas dos dados e eventos. O monitoramento deve alertar quando uma velocidade máxima for atingida. O monitoramento deve alertar quando um veículo ultrapassar uma área previamente configurada (cerca virtual). O monitoramento deve possuir configuração de visualização em tela cheia e ainda permitir a emissão de som quando um alarme de velocidade máxima e/ou de cerca virtual for ativado. O monitoramento deve permitir configurar para determinado veículo ou grupo de veículos, mostrar o rastreamento ou trajeto do veículo. O monitoramento deve permitir configurar, mostrar a cerca eletrônica, caso ela esteja configurada. Deve permitir cadastramento de grupos ou perfis de veículo. Deve permitir configurar ícones específicos para grupo ou perfis de veículo. Deve permitir cadastramento de limites de velocidade por grupos ou perfis de veículos. Deve permitir o cadastro de rastreadores bem como possibilitar informar o tempo de "não resposta" tolerável (caso o equipamento não se comunique ou seja desligado). Deve permitir ativar e desativar o rastreamento do veículo. Descrição O coletor de dados deve ser permitir conexão em rede GSM / GPRS e sistema de posicionamento de satélite GPS, antena GSM e GPS integrada, e disponibilizar funções de gerenciamento de atendimento às redes 2.4G integradas. Deve permitir conexão com o veículo através de interface OBD II e ler os dados do computador do carro.

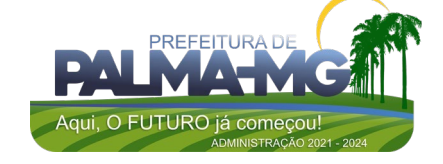

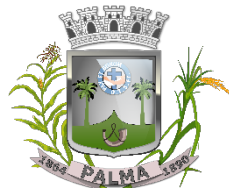

Praça Getúlio Vargas, 26 – Centro Palma / MG – CEP: 36.750-000 CNPJ: 17.734.906/0001-32

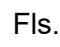

\_

Deve ser compatível com os protocolos: SAE J1850 PWM SAE J1850 VPW  $ISO$  9141-2 ISO 14230-4 (KWP2000\_5BPS) ISO 14230-4 (KWP2000\_FAST) ISO 15765-4 (CAN500\_11BIT) ISO 15765-4 (CAN500\_29BIT) ISO 15765-4 (CAN250\_11BIT) ISO 15765-4 (CAN250\_29BIT) Deve permitir a instalação de SIM Card (chips de operadoras de telefonia) Deve permitir configuração através de comandos enviados por SMS Deve permitir configurar o tempo de envio dos dados através de SMS Deve enviar os dados para uma central de dados ou servidor de aplicação. Deve permitir configuração de uma central de dados ou serviços de aplicação através de SMS. Permitir o cadastro e geração dos dados relativos as Rotas Escolares em conformidade com o SICOM, TCE/MG. Permitir o cadastro de solicitações de abastecimento para serem apresentadas no abastecimento fora da entidade (postos de combustível), posteriormente cadastrar a despesa do veículo importando as informações já cadastradas na solicitação, sem a necessidade de redigitação das informações. 11 Mês 12 SOFTWARE DE GESTÃO DE PESSOAL E FOLHA DE PAGAMENTO Ser multi – empresa; Permitir a troca de empresa sem necessidade de fechar o sistema; Permitir a captação e manutenção de informações pessoais e funcionais de pessoal ativo, inativo e pensionista, registrando a evolução histórica; Permitir o cadastramento de um ou mais contratos de trabalho para um mesmo servidor (temporários e efetivos), mantendo o mesmo número de matricula alterando apenas o contrato para não alterar futuras integrações; Permitir liberação das funcionalidades por usuário e com controle de acesso restrito por lotação, permitindo acesso exclusivo das informações por lotação de acesso, para descentralização das atividades; Garantir a disponibilidade e segurança das informações históricas das verbas e valores de todos os pagamentos e descontos; Permitir o cadastramento de cursos extracurriculares dos funcionários; Permitir a criação e formatação de tabelas e campos para cadastro de informações cadastrais complementares, e que o 1.500,00 18.000,00

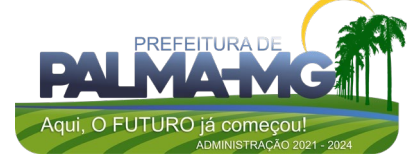

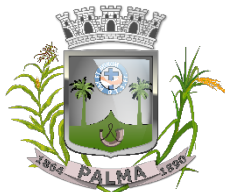

Praça Getúlio Vargas, 26 – Centro Palma / MG – CEP: 36.750-000 CNPJ: 17.734.906/0001-32

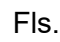

\_

sistema disponibilize de forma automática, telas de manutenção destas informações, com possibilidade de parametrizar layouts diversos, para emissão de relatórios e geração de arquivos; Permitir o registro de atos de advertência e punição; Permitir o controle dos dependentes de servidores/funcionários realizando automaticamente a baixa na época e condições devidas; Possuir cadastro de beneficiários de pensão judicial e das verbas para pagamento por ocasião de férias, 13º e folha de pagamento, com suas respectivas fórmulas, conforme determinação judicial; Permitir o controle histórico da lotação, inclusive de servidores cedidos, para a localização dos mesmos; Permitir o controle das funções em caráter de confiança exercida e averbada, que o servidor tenha desempenhado, dentro ou fora do órgão, para pagamento de quintos ou décimos de acordo com a legislação; Permitir o controle do tempo de serviço efetivo, emitir certidões de tempo de serviço e disponibilizar informações para cálculo e concessão aposentadoria; Permitir parametrização para abatimentos em tempo de serviço com afastamentos, selecionando por tipo de afastamento; Possuir controle do quadro de vagas por cargo e lotação (previsto, realizado e saldo); Permitir o registro e controle da promoção e progressão de cargos e salários dos servidores; Possuir rotinas que permitam administrar salários, possibilitando reajustes globais e parciais; Possuir rotina que permita controlar limite de piso ou teto salarial; Permitir o controle automático dos valores relativos aos benefícios dos dependentes, tais como salário família e auxílios creche e educação; Permitir o controle de benefícios concedidos devido ao tempo de serviço (anuênio, quinquênio, licença prêmio, progressões salariais e outros), com controle de prorrogação ou perda por faltas e afastamentos; Permitir o cálculo automático de adicionais por tempo de serviço e a concessão, gozo ou transformação em abono pecuniário da licença-prêmio assiduidade; Permitir o registro e controle de convênios e empréstimos que tenham sido consignados em folha, mostrando a parcela paga e a pagar no holerite; Permitir a inclusão de valores variáveis na folha, como os provenientes de horas extras, periculosidade, insalubridade, faltas, descontos diversos e ações judiciais; Possuir rotina de cálculo de benefícios tais como: Vale Transporte e Auxílio Alimentação; Possuir controle dos Tomadores de serviço, pagamentos por RPA, integrando essas informações para DIRF;

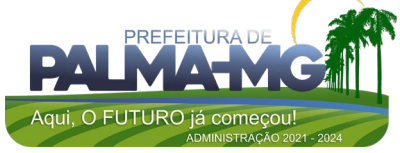

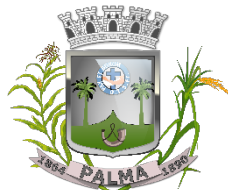

Praça Getúlio Vargas, 26 – Centro Palma / MG – CEP: 36.750-000 CNPJ: 17.734.906/0001-32

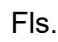

\_

Permitir o controle de diversos regimes jurídicos, bem como contratos de duplo vínculo, quanto ao acúmulo de bases para IRRF, INSS e FGTS; Permitir simulações parciais ou totais da folha de pagamento; Possuir rotina para programação e cálculo do Décimo Terceiro (Adto, Anual e Complemento Final Dezembro) Possuir rotina para programação e cálculo de Férias normais e coletivas Possuir rotina para programação e cálculo de rescisões de contrato de trabalho e demissões; Permitir cálculo e emissão de Rescisão Complementar, a partir do lançamento do valor complementar via movimento de rescisão pela competência do pagamento, gerando automaticamente o registro destes valores na Ficha Financeira do mês, para integração contábil e demais rotinas, podendo ser geradas até 30 cálculos dentro do mesmo mês, emitindo todos os relatórios separados por tipo de referência tais como Holerite, resumo mensal, folha analítica, etc.; Permitir o cálculo de Folha Retroativa COM encargos (IRRF/Previdência), para admissões do mês anterior, que chegaram com atraso para cadastramento; Permitir o cálculo de Folha Complementar SEM encargos (IRRF/Previdência), para pagamento das diferenças de meses anteriores, a serem pagas no mês da Folha Atual; Permitir o cálculo para pagamento do pessoal ativo, inativo e pensionistas, tratando adequadamente os diversos regimes jurídicos, adiantamentos, pensões e benefícios, permitindo recálculos gerais, parciais ou individuais; Possuir bloqueio do cálculo da Folha Mensal (Com mensagem de Alerta) para servidores com término de contrato (Temporário/Estágio Probatório) no mês, o qual deverá ser rescindido ou prorrogado; Após cálculo mensal fechado, não deve permitir movimentações que afetem o resultado do cálculo ou histórico mensal, mas deve permitir que um usuário autorizado possa abrir o cálculo mensal e liberar a movimentação. Permitir cálculo e emissão da provisão de Férias, 13º Salário e encargos por período; Permitir emissão de relatório com demonstrativo da provisão, de forma analítica e sintética; Permitir a contabilização automática da folha de pagamento; Manter o registro das informações históricas necessárias às rotinas anuais, 13º Salário, rescisões de contrato e férias; Permitir a geração de informações mensais para Tribunal de Contas(SICOM), Previdência Social (GPS), GRRF, SEFIP/GFIP e CAGED; Permitir a geração de informações anuais como RAIS, DIRF, Comprovante de Rendimentos e pagamento PIS/PASEP; Permitir a formatação e emissão de contracheques, cheques de pagamento e etiquetas com livre formatação desses documentos pelo usuário;

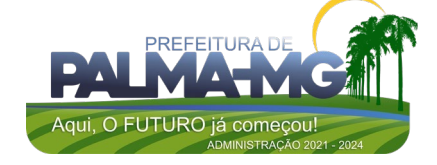

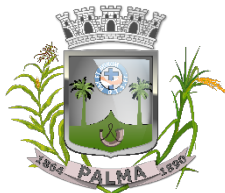

Praça Getúlio Vargas, 26 – Centro Palma / MG – CEP: 36.750-000 CNPJ: 17.734.906/0001-32

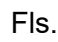

\_

Permitir formatação e geração de arquivos para crédito bancário e quando disponível pelo banco a geração de arquivo para holerite em terminal bancário; Permitir utilização de logotipos, figuras e formatos como imagem nos relatórios; Permitir a parametrização de documentos legais e admissionais, com uso de um editor de texto. Permitir configuração de margem consignável e elaboração de carta margem com layout aberto e com código de autenticidade; Permitir o lançamento de diárias; Permitir cadastro de repreensões; Permitir cadastro de substituições; Permitir cadastro de Ações judiciais; Permitir criação de campos do usuário para inclusão no cadastro de trabalhadores, afastamentos e eventos; Possuir gerador de relatórios disponível em menu; Permitir parametrização de atalhos na tela inicial; Permitir validar a chave de habilitação do sistema através de checagem via internet sem necessidade de cópia de arquivos; Possuir históricos de atualizações efetuadas no sistema; Possuir consulta de log com vários meios de consulta; Separar os cálculos por tipo de referência ex: folha mensal, adiantamento, rescisão, folha complementar e 13º salario; Permitir através de senha de administrador o encerramento e reabertura de referências já encerradas; Possuir comparativo mensal, podendo comparar duas referências com eventos diferentes; Possuir exportação para folha de pagamento em arquivo excel; Possuir integração com sistema contábil, via troca de arquivos, com validações antes de gerar o empenho, visando saldo, dotações, fornecedores fichas e classificações; Possuir cadastro de EPI's com controle de entrega, devolução e validade dos equipamentos; Permitir a manutenção e conferência do cálculo em tela podendo incluir, alterar e excluir qualquer tipo de movimentação tais como férias, licença prêmio, eventuais e fixos, sem que haja a necessidade de abertura de nova tela; Geração dos arquivos anuais DIRF e RAIS; Emissão do informe de rendimentos conforme layout da receita federal; Emissão de ficha financeira do funcionário sendo emitida por períodos; Emissão de ficha financeira de autônomos; Geração do arquivo para atender o tribunal de contas do Estado (SICOM); Ato Legal e Efetividade Permitir o registro dos documentos de Atos Legais (Portarias, Decretos, Requisições e outros); Permitir a manutenção do movimento de Ato Legal por servidor, independente das alterações cadastrais do

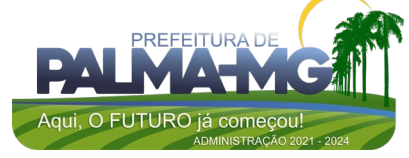

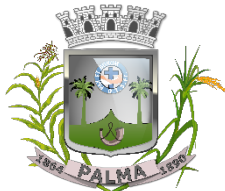

Praça Getúlio Vargas, 26 – Centro Palma / MG – CEP: 36.750-000 CNPJ: 17.734.906/0001-32

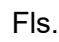

\_

funcionário, Afastamentos e Benefícios Fixos; Permitir integração das alterações cadastrais, Afastamentos e Benefícios Fixos do funcionário com movimento de Ato Legal que autoriza a movimentação Permitir o controle dos Atos a serem considerados para Efetividade, conforme tipo e opções parametrizadas pela empresa; Permitir emissão da Certidão Tempo de Serviço com grade de Efetividade, por ano, meses e tipo efetividade com dias por mês e total por ano, com resumo final d Tempo Municipal e Tempo Efetividade (Tempo Atual mais Anterior). Permitir qualquer alteração em layout para qual seja o documento; PPP (Perfil Profissiográfico Previdenciário) Permitir registrar os dados dos responsáveis pelas informações de monitoração Biológica por período, mantendo histórico atualizado; Permitir registrar os dados dos responsáveis pelas informações de monitoração dos registros Ambientais por período, mantendo histórico atualizado; Permitir gerenciar e manter atualizado todas as informações cadastrais, pertinentes ao PPP, como alteração de cargos, mudança de agente nocivo, transferências, descrição dos cargos e atividades exercidas pelo funcionário; Permitir registrar e manter atualizado o histórico, as técnicas utilizadas para neutralização de agentes nocivos à saúde. Permitir registrar os exames periódicos, clínicos e complementares e manter os dados históricos; Permitir registrar e manter atualizado o histórico da exposição do trabalhador à fatores de riscos; Permitir a emissão do PPP individual ou por grupo de funcionários; Concurso Público Permitir a realização e/ou o acompanhamento de concursos públicos para provimento de vagas, efetuando a avaliação dos candidatos do concurso e indicando automaticamente a aprovação/reprovação e a classificação. Cadastrar concursos: cargo, concursados por cargo, órgão solicitante, disciplinas do concurso e edital. Cadastrar candidatos inscritos e candidatos classificados: dados pessoais, dados de endereçamento, documentos, nota final (aprovado/reprovado), data nomeação, data da posse e edital com possibilidade de importação de dados do cadastro da empresa organizadora do concurso. E – SOCIAL E-Social: A empresa deverá se comprometer a se adequar a todas as exigências legais do e-social Geração e emissão de Relatórios e Arquivos para importação de informações exigidos pelos sistemas SIPREV e E-Social Permitir realizar o diagnóstico da Qualificação Cadastral antes da geração do arquivo, realizar a geração arquivo de

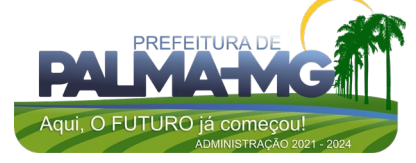

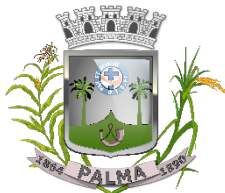

Praça Getúlio Vargas, 26 – Centro Palma / MG – CEP: 36.750-000 CNPJ: 17.734.906/0001-32

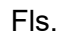

\_

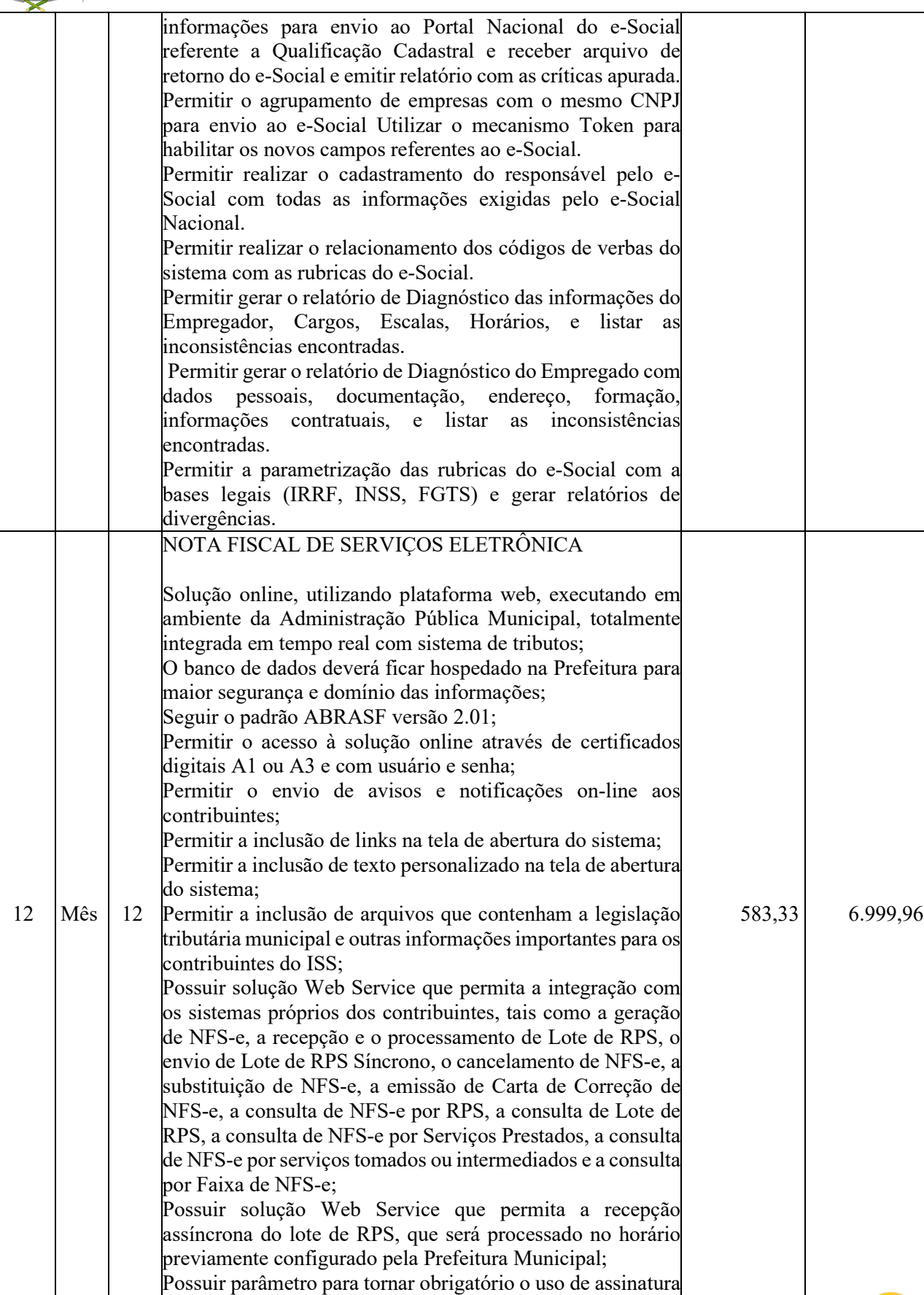

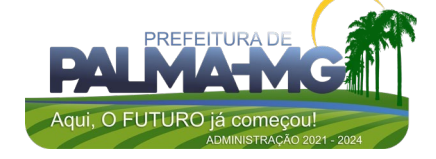

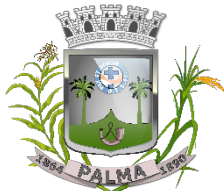

Praça Getúlio Vargas, 26 – Centro Palma / MG – CEP: 36.750-000 CNPJ: 17.734.906/0001-32

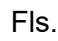

\_

digital, de usuário e de senha de login nos processos de integração entre a solução Web Service e os sistemas próprios dos contribuintes; Permitir o cadastro automático do tomador de serviço dentro da própria tela de emissão de nota, sem que seja necessário fecha-la; Possuir mecanismo de consulta de tomador cadastrado dentro da tela de emissão de nota; Possuir parâmetro para ser configurado pelo prestador de serviço para que o sistema envie automaticamente, após a emissão da nota fiscal eletrônica, uma mensagem de e-mail para o tomador indicado na nota fiscal; Possuir parâmetro para ser configurado pelo prestador de serviço para que o sistema envie automaticamente, após a emissão da nota fiscal eletrônica, uma mensagem de e-mail para o próprio prestador; Permitir a configuração do assunto, do remetente e do texto da mensagem de e-mail que será enviada automaticamente para o prestador, para o tomador ou para ambos após a emissão da nota fiscal eletrônica; Permitir que o prestador de serviço cadastre uma frase de segurança que será inserida em todos os e-mails enviados automaticamente pelo sistema; Possuir recurso para gravar o logotipo do prestador de serviço e para inseri-lo em todas as notas fiscais eletrônicas emitidas por ele; Possuir mecanismo que permita o cadastro de texto padrão para ser utilizado na descrição do item de serviço e nas observações da NFS-e; Permitir a vinculação das notas fiscais eletrônicas com a obra quando o serviço for relacionado à construção civil; Possuir configuração para permitir ou não dedução da base de cálculo com limite, desconto condicional e incondicional para cada uma das atividades tributadas pelo Município; Permitir consulta das notas fiscais por tomador, data de emissão, status, Item da lista de serviço; Possuir recurso que permita o envio automático para os prestadores e para os tomadores de serviços das notas fiscais filtradas de acordo com os parâmetros de consulta disponibilizados pelo sistema; Permitir a impressão das notas por faixa de número de nota e por limite da data de emissão; Permitir a geração de XML das notas fiscais individuais ou por lote; Permitir a alteração dos label das telas do sistema e também as cores para melhor se adaptar às necessidades da prefeitura; Possuir mecanismo para enquadrar automaticamente a alíquota que deve ser utilizada pelo contribuinte optante pelo Simples Nacional nas notas fiscais que emitir, de acordo com o seu faturamento, considerando também os casos em que o contribuinte ultrapassar o valor limite de faturamento previsto na legislação nacional, sempre com base nas

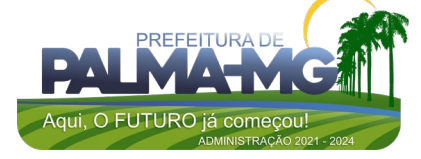

Praça Getúlio Vargas, 26 – Centro Palma / MG – CEP: 36.750-000 CNPJ: 17.734.906/0001-32

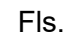

\_

informações contidas no arquivo DAS do Simples Nacional; Apresentar a tabela de faixas de faturamento e respectivas alíquotas previstas na Lei Complementar n.º 123/2006 ao lado do campo alíquota, na tela de emissão de NFS-e, quando o contribuinte for optante pelo Simples Nacional; Permitir a configuração, por atividade tributável pelo ISS, da possibilidade ou da obrigatoriedade de retenção de ISS, de acordo com o tipo de tomador de serviço informado na NFSe (pessoa física ou pessoa jurídica); Possuir recurso para tornar obrigatória a retenção do ISS pelos tomadores de serviço localizados no Município e cadastrados no cadastro mobiliário Municipal como responsáveis tributários; Impedir a retenção do ISS por tomador de serviço cujo cadastro mobiliário no Município esteja inativo, baixado ou cancelado; Informar automaticamente, no momento de emissão da nota fiscal eletrônica, o Município de incidência do ISS com base no local de prestação de serviço informado e nas configurações de incidência do imposto realizadas na atividade informada na nota; Aplicar automaticamente a alíquota cadastrada na atividade para o cálculo do ISS quando o Município de incidência do ISS for o da Prefeitura; Possuir mecanismo para impedir que o contribuinte imprima uma nota fiscal avulsa sem que o imposto esteja pago; Possuir credenciamento via internet para contribuintes que emitem nota fiscal avulsa eletrônica, nota fiscal convencional eletrônica, contribuintes de outro município e de gráficas, vinculado ao recurso que permite à Administração Pública Municipal apenas autorizar o credenciamento mediante a apresentação de determinados documentos, listados na tela do sistema logo após o cadastro de uma nova solicitação; Possuir solução online para consulta da autenticidade da nota fiscal emitida por meio do sistema, a impressão do resultado dessa consulta e a configuração do texto que será emitido para certificar essa autenticidade; Possuir solução online para consulta de prestadores de serviço, de RPS, de AIDF e de Lotes de RPS; Possuir solução online para consulta da lista de serviços prevista na lei municipal e suas alíquotas, das faixas de faturamento e respectivas alíquotas previstas na legislação do Simples Nacional, além das séries e das espécies de notas fiscais que podem ser emitidas no Município; Possuir solução online para emissão do Recibo de Retenção de ISSQN; Apresentação da quantidade de NFS-e emitidas e dos contribuintes autorizados a emitir no site da Administração Pública; Permitir a visualização dos dados cadastrais do contribuinte; Permitir a criação de novos usuários e a vinculação ao contribuinte com controle de permissões de todas as opções

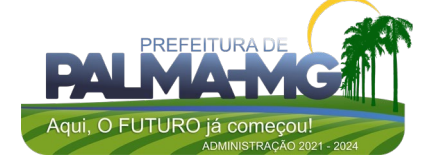

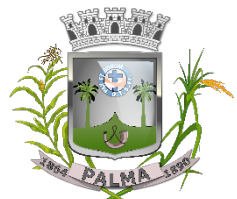

Praça Getúlio Vargas, 26 – Centro Palma / MG – CEP: 36.750-000 CNPJ: 17.734.906/0001-32

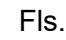

\_

do sistema; Possuir opções para Consultar, imprimir, enviar via e-mail, emitir, cancelar e substituir Nota Fiscal de Serviços eletrônica (NFS-e) e emitir carta de correção via internet; Permitir a customização do texto que contenha as condições previstas na legislação municipal para emissão da carta de correção de NFS-e e que será inserido na parte superior da carta de correção gerada pelo sistema; Possuir campos para a informar, na NFS-E, os valores dos tributos federais que devem ser retidos pelos tomadores de serviço, com recurso que permita a configuração manual desses valores para sua reprodução automática em todas as notas emitidas pelo mesmo prestador; Possuir visualização da Nota Fiscal Eletrônica antes da emissão, já com o mesmo layout da nota fiscal oficial, com recursos que possibilitem a identificação de documento não oficial, permitindo que o usuário corrija eventuais erros antes da emissão definitiva da NFS-e; Possuir recurso para a configuração automática ou manual do valor aproximado da carga tributária de cada serviço prestado, com base na Nomenclatura Brasileira de Serviços (NBS) ou nas atividade previstas na Lei Complementar n.º 116/2003; Permitir o cancelamento e a substituição de nota fiscal eletrônica avulsa e convencional, mesmo que o imposto da nota esteja pago, e deixar o valor desse imposto como crédito para ser compensado com o valor da próxima guia a ser gerada; Possuir consulta dos créditos originados de cancelamento ou substituição de notas fiscais eletrônicas; Permitir a geração de guias por seleção de notas fiscais, podendo ser parcial ou total, sem que o movimento econômico esteja fechado; Permitir consulta das guias geradas por status, pago, aberto e cancelado; Permitir estorno das guias geradas; Possuir parâmetro para limitar o vencimento da guia de ISS emitida pelo sistema ao último dia do mês atual; Possuir parâmetros que permitam ou não a geração automática de dívida de ISS para a Prefeitura Municipal, quando essa for informada como tomadora de serviço em uma nota fiscal em que o ISS for retido; Impedir que o prestador de serviço pessoa física que não tenha o seu número do PIS/PASEP/NIT informado no seu cadastro mobiliário Município possa emitir nota fiscal de serviço indicando a Prefeitura Municipal como tomadora do serviço; Informar automaticamente o número do PIS/PASEP/NIT do prestador de serviço pessoa física na nota fiscal emitida com a Prefeitura Municipal como tomadora; Possuir opção para enviar o XML da nota assinada digitalmente com certificado digital

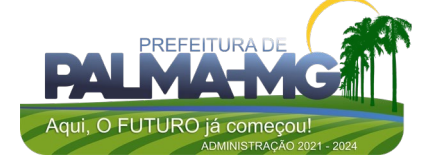

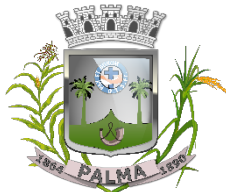

Praça Getúlio Vargas, 26 – Centro Palma / MG – CEP: 36.750-000 CNPJ: 17.734.906/0001-32

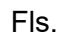

\_

Possuir parâmetros para definir o prazo máximo que o contribuinte terá para cancelar ou substituir a NFS-e, sendo possível definir um prazo máximo em dias corridos, contados a partir da data da emissão da NFS-e, ou uma data fixa no mês seguinte ao mês de emissão da NFS-e, com a possibilidade, ainda, de configurar tipos e quantidades de prazos diferentes para o cancelamento e para a substituição da nota fiscal convencional e da nota fiscal avulsa; Possuir parâmetros para definir o prazo em dias para transferência do XML das RPS, e também do cadastramento manual de RPS; Permitir o processamento manual de arquivo de RPS para conversão em nota fiscal de serviços eletrônica; Possuir parâmetros para possibilitar a informação de que o serviço registrado na NFS-e refere-se à competência do mês anterior àquele em que a NFS-e está sendo emitida; Permitir a declaração de instituições financeiras, declaração de tomador e declaração de prestador (completa e simplificada); Possuir funcionalidade que gere número de protocolo automaticamente na entrega de lotes de RPS e no fechamento de movimentos; Permitir declarações complementares; Permitir registro de declarações de serviços prestados e de serviços tomados em movimento do tipo informativo, sem geração de imposto; Permitir que o tomador de serviço importe automaticamente todas as notas fiscais de serviços que ele recebeu, e que os prestadores já declararam no sistema; Criação do Plano Geral de Contas comentado através do módulo DES-IF; Importação de arquivos da DES-IF (versão 2.2); Consulta e geração de guias de recolhimento de ISS com cálculo de multa, juros e correções de acordo com as configurações do Município; Possibilitar que as guias de ISSQN não pagas durante o exercício sejam incluídas automaticamente na geração dos livros da dívida ativa; Permitir a geração de guias no padrão arrecadação e no padrão ficha de compensação de acordo com o layout da FEBRABAN; Permitir a disponibilização de vários convênios bancários para escolha do contribuinte na emissão de boletos/guias de recolhimento; Disponibilizar em tempo real a guia de ISSQN inscrita em dívida ativa para execução judicial no controle de ajuizamento do sistema de tributos; Possuir rotina para controle automático dos impostos de contribuintes MEI, ISSQN Estimativa, ISSQN Fixo e Optantes do Simples Nacional; Controlar as particularidades da emissão de NFS-e por contribuinte MEI (não informar alíquota na tela de emissão

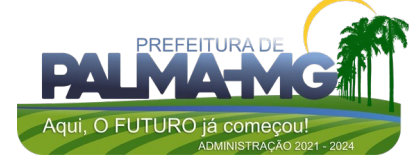

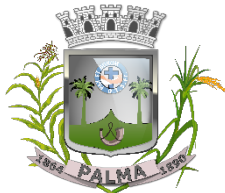

Praça Getúlio Vargas, 26 – Centro Palma / MG – CEP: 36.750-000 CNPJ: 17.734.906/0001-32

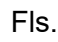

 $\overline{a}$ 

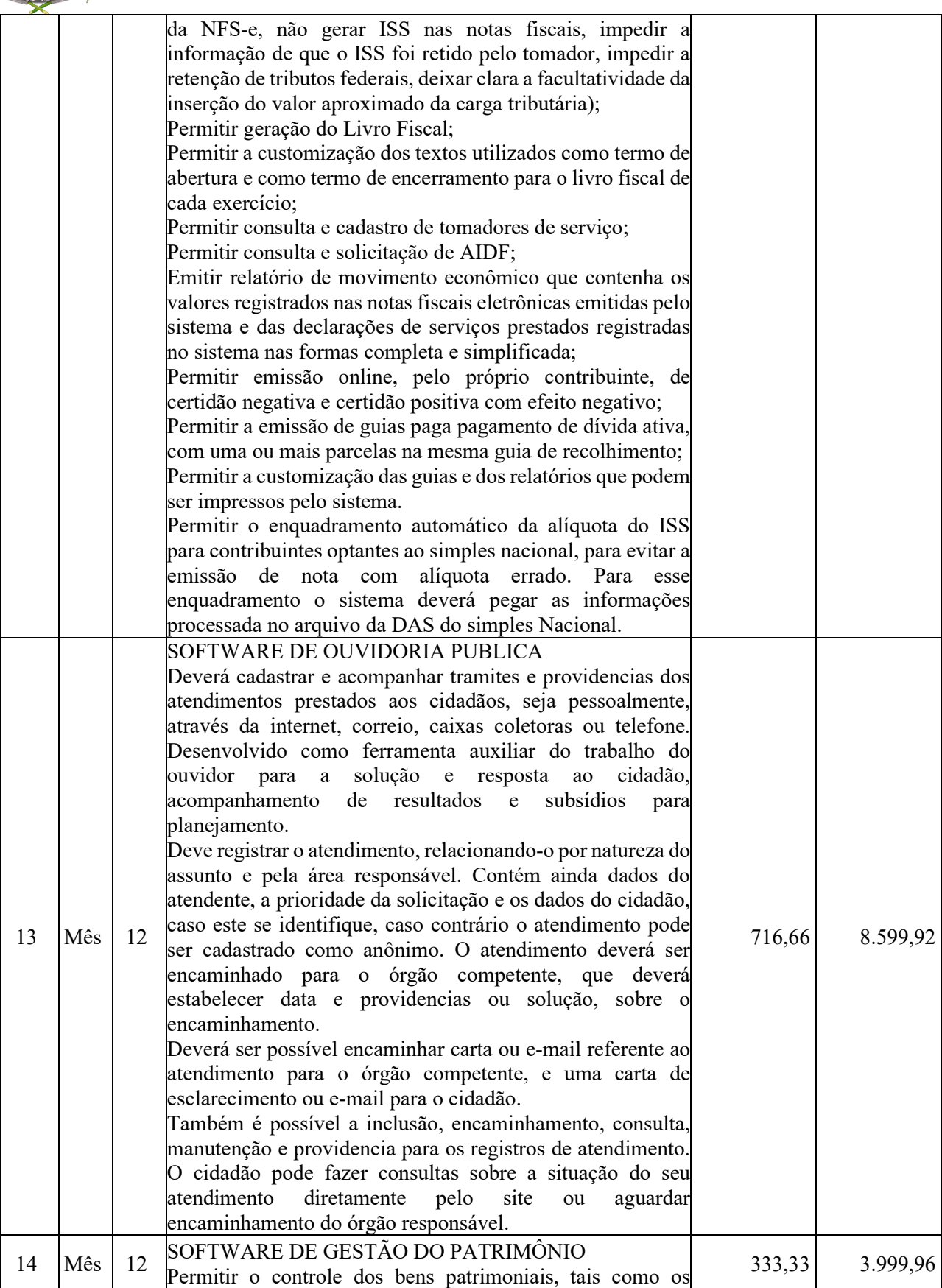

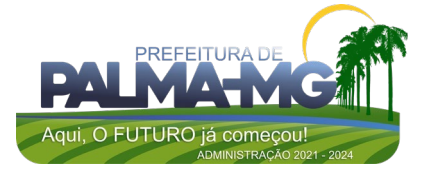

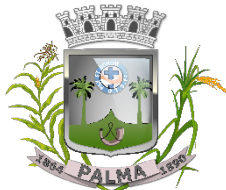

Praça Getúlio Vargas, 26 – Centro Palma / MG – CEP: 36.750-000 CNPJ: 17.734.906/0001-32

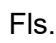

\_

recebidos em comodato a outros órgãos da administração pública e também os alugados pela entidade; Permitir ingressar itens patrimoniais pelos mais diversos tipos, como: aquisição, doação, dação de pagamento, obras em andamento, entre outros, auxiliando assim no mais preciso controle dos bens da entidade, bem como o respectivo impacto na contabilidade. Permitir a utilização, na depreciação, amortização e exaustão, os métodos: linear ou de quotas constantes e/ou de unidades produzidas, em atendimento a NBCASP; Permitir registrar o processo licitatório, empenho e nota fiscal referentes ao item; Permitir transferência individual ou global de itens; Permitir o registro contábil tempestivo das transações de avaliação patrimonial, depreciação, amortização, exaustão, entre outros fatos administrativos com impacto contábil, em conformidade com a NBCASP, integrando de forma online com o sistema contábil; Permitir o armazenamento dos históricos de todas as operações como depreciações, amortizações e exaustões, avaliações, os valores correspondentes aos gastos adicionais ou complementares, bem como registrar histórico da vida útil, valor residual, metodologia da depreciação, taxa utilizada de cada classe do imobilizado para fins de elaboração das notas explicativas correspondentes aos demonstrativos contábeis, em atendimento a NBCASP; Permitir a avaliação patrimonial em atendimento a NBCASP (Normas Brasileiras de Contabilidade Aplicadas ao Setor Público), possibilitando o registro do seu resultado, independente deste ser uma Reavaliação ou uma Redução ao Valor Recuperável; Permitir o controle dos diversos tipos de baixas e desincorporações como: alienação, permuta, furto/roubo, entre outros; Permitir a realização de inventário; Manter o controle do responsável e da localização dos bens patrimoniais; Emitir e registrar Termo de Guarda e Responsabilidade, individual ou coletivo dos bens; Permitir que o termo de guarda e responsabilidade possa ser parametrizado pelo próprio usuário; Emitir etiquetas de controle patrimonial, inclusive com código de barras; Permitir que a etiqueta de controle patrimonial possa ser parametrizada pelo próprio usuário, permitindo-lhe selecionar campos a serem impressos bem como selecionar a disposição desses campos dentro do corpo da etiqueta; Registrar e emitir relatórios das manutenções preventivas e corretivas dos bens, com campo para informar valores; Permitir que em qualquer ponto do sistema um item possa ser acessado tanto pelo seu código interno como pela placa de identificação;

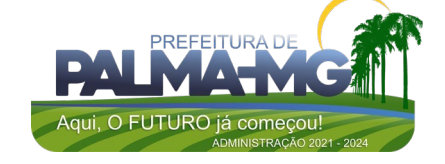

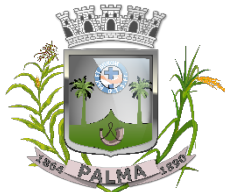

Praça Getúlio Vargas, 26 – Centro Palma / MG – CEP: 36.750-000 CNPJ: 17.734.906/0001-32

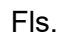

\_

Disponibilizar consulta com a visão contábil para viabilizar a comparabilidade do controle dos bens com os registros contábeis, apresentando no mínimo a composição do valor bruto contábil (valor de aquisição mais os valores correspondentes aos gastos adicionais ou complementares); do valor líquido contábil (valor bruto contábil deduzido as  $depreciações/amortizações/exaustões)$  no período acumuladas no final do período; Emitir relatórios, bem como gerar relatórios, destinados à prestação de contas em conformidade com os Tribunais de Contas. Permitir a baixa e transferência em massa de bens. Permitir anexar fotografias ou outro documento de imagem ao bem, possuindo parâmetro para limitar o tamanho das mesmas; Possuir rotina de bloqueio de movimentações dos bens patrimoniais de forma a evitar qualquer alteração referente à valores financeiros e datas (incorporação/aquisição); Possuir rotina para encerramento do exercício no sistema de Patrimônio. 15 Mês 12 SOFTWARE DE PLANEJAMENTO DE GOVERNO Permitir o lançamento no PPA e LDO da classificação funcional programática da Despesa até o nível de Ação (Órgão, Unidade Orçamentária, Unidade Executora, Função, Subfunção, Programa e Ação). Também permitir a classificação por categoria econômica da receita e despesa da LOA por Fonte de Recurso. Permitir elaborar o PPA utilizando informações do PPA anterior. Possuir integração entre os módulos PPA, LDO e LOA, com cadastro único das peças de planejamento como Órgão, Unidade, Programa, Ação. Possuir tabela cadastral contendo todas as categorias econômicas de acordo com a legislação vigente (Portarias atualizadas da STN). Possibilitar a utilização de no mínimo três níveis para a composição da estrutura institucional. Manter um cadastro de programas de governo identificando os de duração continuada e os de duração anual. Permitir o estabelecimento de indicadores que permitam a avaliação dos programas. Armazenar descrição detalhada dos objetivos para cada programa, vinculando o produto resultante para sua execução. Permitir o cadastro e gerenciamento de pessoas responsáveis pela realização e acompanhamento das peças de planejamento. Possibilitar o estabelecimento de metas quantitativas e financeiras para as respectivas ações de governo. Permitir a vinculação de um mesmo programa em vários órgãos e unidades de governo. 466,66 5.599,92

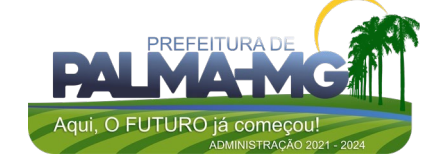

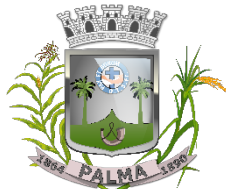

Praça Getúlio Vargas, 26 – Centro Palma / MG – CEP: 36.750-000 CNPJ: 17.734.906/0001-32

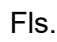

\_

Possibilitar a Projeção das Receitas e das Despesas nas peças de planejamento. Manter cadastro das leis e decretos que aprovam, alteram, excluem ou incluem os itens do Plano Plurianual. Permitir gerenciar as alterações efetuadas no decorrer da vigência do PPA, registrando estas alterações sem afetar os dados originais (armazenar os históricos). Permitir que uma alteração legal do PPA tenha sua movimentação refletida automaticamente na LDO. Emitir relatórios que identifique e classifique os programas de governo. Emitir relatórios que identifique e classifique as ações governamentais. Emitir relatório que demonstre as metas físicas e financeiras dos programas e ações de governo Permitir emitir relatórios das metas das ações do programa de governo agrupando as informações por qualquer nível de codificação da despesa (função, Subfunção, programa, ação e categoria econômica). Emitir relatório que demonstre as fontes de recurso da administração direta e indireta. Permitir elaborar a LDO utilizando informações do PPA em vigência; Possibilitar a importação das Estimativas das Receitas e Metas do PPA para a LDO enquanto a LDO inicial ainda não estiver aprovada. Permitir o cadastramento de metas fiscais consolidadas para emissão de demonstrativo da LDO, conforme modelo definido pela STN. Permitir gerenciar as alterações efetuadas no decorrer da vigência da LDO, registrando estas alterações sem afetar os dados originais (armazenar os históricos). Deve emitir o Anexo de Riscos Fiscais e Providências, que deverá ser apresentado na Lei de Diretrizes Orçamentárias, conforme determinado pela Portaria da STN que trata o Manual de Demonstrativos Fiscais. Deve emitir o Demonstrativo de Metas Fiscais com as metas anuais relativas a receitas, despesas, resultado nominal e primário e montante da dívida pública, para o exercício da LDO e para os dois exercícios seguintes. Deve demonstrar a evolução do patrimônio líquido, também nos últimos três exercícios, destacando a origem e a aplicação dos recursos obtidos com a alienação de ativos. Emitir demonstrativo da situação financeira e atuarial do Regime Próprio de Previdência dos Servidores - RPPS. Deve emitir demonstrativo da estimativa e compensação da renúncia de receita. Deve emitir demonstrativo da margem de expansão das despesas obrigatórias de caráter continuado. Permitir a gerência e a atualização da tabela de Classificação Econômica da Receita e Despesa, da tabela de componentes da Classificação Funcional Programática, Fonte de Recursos,

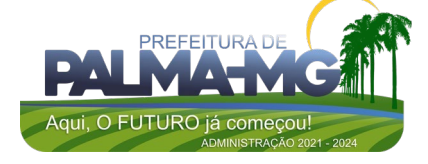

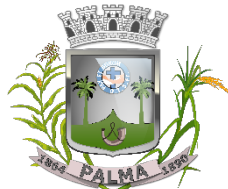

Praça Getúlio Vargas, 26 – Centro Palma / MG – CEP: 36.750-000 CNPJ: 17.734.906/0001-32

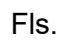

\_

Grupo de Fonte de Recursos, especialmente aquelas instituídas pela TCEMG. Gerar proposta orçamentária do ano seguinte importando o orçamento do ano em execução e permitir a atualização do conteúdo e da estrutura da proposta gerada. Permitir incluir informações oriundas das propostas orçamentárias dos órgãos da administração indireta para consolidação da proposta orçamentária do município, observando o disposto no artigo 50, inciso III da Lei Complementar 101/2000 (LRF). Disponibilizar, ao início do exercício, o orçamento aprovado para a execução orçamentária. Em caso de ao início do exercício não se ter o orçamento aprovado, disponibilizar dotações conforme dispuser a legislação municipal. Permitir elaborar a LOA utilizando informações do PPA ou da LDO em vigência. Manter cadastro das leis e decretos que aprovam, alteram ou incluem os itens na LOA. Permitir a abertura de créditos adicionais, exigindo informação da legislação de autorização e resguardando o histórico das alterações de valores ocorridas. Permitir o bloqueio e desbloqueio de dotações, inclusive objetivando atender ao artigo 9 da Lei Complementar 101/2000 (LRF). Possibilitar a Projeção das Receitas e das Despesas nas peças de planejamento. Armazenar dados do orçamento e disponibilizar consulta global ou detalhada por órgão, fundo ou entidade da administração direta, autárquica e fundacional. Emitir relatório da proposta orçamentária municipal consolidada (administração direta e indireta) conforme exigido pela Lei 4320/64, Constituição Federal e pela Lei Complementar 101/2000 (LRF). Emitir todos os anexos de orçamento, global e por órgão, fundo ou entidade da administração direta, autárquica e fundacional, exigidos pela Lei 4320/64 e pela Lei Complementar 101/2000 (LRF). Emitir relatório da proposta orçamentária consolidada (administração direta e indireta) conforme exigido pela Lei Complementar 101/2000 (LRF). Anexo 1 – Demonstração da Receita e Despesa Segundo as Categorias Econômicas; Anexo 2 – Receita Segundo as Categorias Econômicas e Natureza da Despesa Segundo as Categorias econômicas; Anexo 6 – Programa de Trabalho; Anexo 7 – Programa de Trabalho de Governo; Anexo 8 – Demonstrativo da Despesa por Função, Subfunção e Programas conforme o vínculo com os Recursos (adequado ao disposto na portaria 42/99 do Ministério do Orçamento e Gestão); Anexo 9 – Demonstrativo da Despesa por Órgãos e Funções (adequado ao disposto na portaria 42/99 do Ministério do

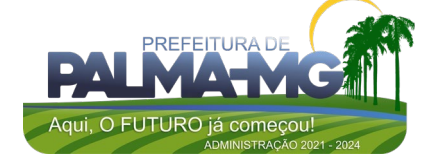

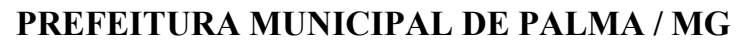

### Fls.

Praça Getúlio Vargas, 26 – Centro Palma / MG – CEP: 36.750-000 CNPJ: 17.734.906/0001-32 Orçamento e Gestão).

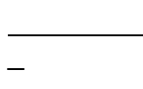

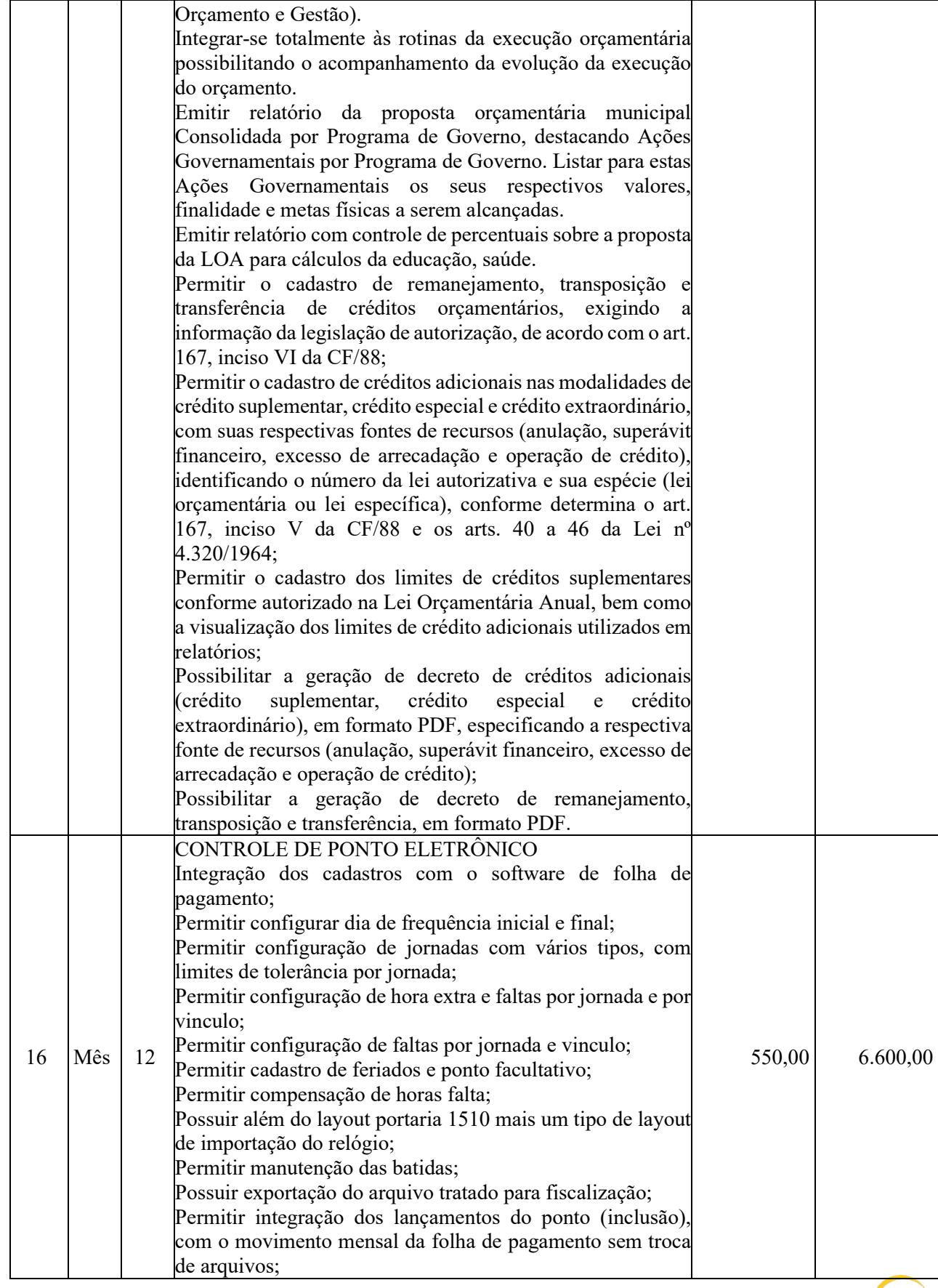

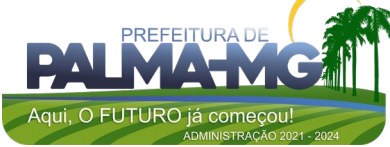

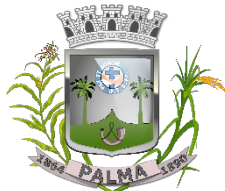

Praça Getúlio Vargas, 26 – Centro Palma / MG – CEP: 36.750-000 CNPJ: 17.734.906/0001-32

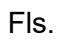

\_

Possuir módulo de Banco de Horas parametrizável que permita a configuração de limites (teto) para os saldos dentro do mês e no ciclo do banco; Emitir relatório de espelho de ponto e demais relatórios de controle; Possibilitar o lançamento avulsos no banco de horas, a credito ou a débito; Permitir o pagamento parcial do saldo do banco de horas; Ser multi-usuário com a possibilidade de descentralização do tratamento pelas gerências; 17 Mês 12 SOFTWARE DE PORTAL DA TRANSPARÊNCIA Itens obrigatórios que o sistema de Contabilidade deve fornecer ao sistema de Informações em 'tempo real' na WEB, para que este permita ao cidadão visualizar as seguintes informações: Possibilidade de impressão de todas as informações que são disponibilizadas. Possibilidade de mergulhar nas informações até chegar ao empenho que originou a despesa orçamentária. Possibilidade de mergulhar nas informações até chegar aos credores com seus respectivos empenhos que originaram a despesa orçamentária. Resumo explicativo em todas as consultas da Receita e da Despesa. Esta informação deve ser parametrizável, ficando a critério do administrador do sistema informar o conteúdo que achar necessário. Movimentação diária das despesas, contendo o número do empenho, data de emissão, unidade gestora e credor, além do valor empenhado, liquidado, pago e anulado relacionado ao empenho. Movimentação diária das despesas, com possibilidade de impressão dos empenhos orçamentários, extra-orçamentários e de restos a pagar. Movimentação diária das despesas, com possibilidade de selecionar os registros por: Período, Órgão, Unidade, Função, Subfunção, Programa, Categoria Econômica, Projeto/Atividade, Grupo, Elemento, Sub-elemento, Credor, Aplicação, Fonte de Recurso, Restos a Pagar, Extra Orçamentária, Empenho. Dados cadastrais do empenho com as seguintes informações: - Órgão; Unidade Orçamentária; Data de emissão; Fonte de recursos; Elemento de Despesa; Credor: Exercício; - Informações da licitação; Descrição da conta extra (para os empenhos extraorçamentários) - Histórico do empenho; 683,33 8.199,96

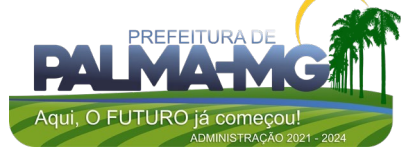

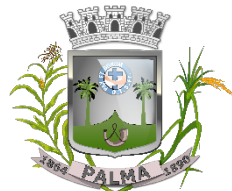

Praça Getúlio Vargas, 26 – Centro Palma / MG – CEP: 36.750-000 CNPJ: 17.734.906/0001-32

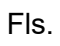

\_

Valor Empenhado: Dados de movimentação do empenho contendo os valores: liquidado, pago e anulado. Filtros para selecionar o exercício, mês inicial e final, e Unidade Gestora. Movimentação das Despesas por Classificação Institucional, contendo valores individuais e totais por Poder, Órgão, Unidade, Categoria Econômica e Credores. Movimentação das Despesas por Função de Governo, contendo valores individuais e totais por Função, Subfunção, Programa de Governo, Categoria Econômica e Credores. Movimentação das Despesas por Programa de Governo, contendo valores individuais e totais por Programa de Governo, Ação de Governo, Categoria Econômica e Credores. Movimentação das Despesas por Ação de Governo, contendo valores individuais e totais por Tipo da Ação (Projeto, Atividade, Operação Especial), Ação de Governo, Categoria Econômica e Credores. Movimentação das Despesas por Categoria Econômica, contendo valores individuais e totais por Categoria Econômica, Grupo de Despesa, Modalidade de Aplicação, Elemento de Despesa e Credores. Movimentação das Despesas por Fonte de Recursos, contendo valores individuais e totais por Fonte de Recursos, Detalhamento da Fonte, Categoria Econômica e Credores. Movimentação das Despesas por Esfera Administrativa, contendo valores individuais e totais por Esfera, Categoria Econômica e Credores. Movimentação de Arrecadação das Receitas por Categoria Econômica, contendo valores individuais e totais por Categoria Econômica, Origem, Espécie, Rubrica, Alínea, Subalínea e Detalhamento. Movimentação de Arrecadação das Receitas por Fonte de Recursos, contendo valores individuais e totais por Categoria Econômica, Origem, Espécie, Rubrica, Alínea, Subalínea e Detalhamento. Movimentação de Arrecadação das Receitas contendo os valores de Previsão Inicial, Previsão das Deduções, Previsão Atualizada Líquida, Arrecadação Bruta, Deduções da Receita e Arrecadação Líquida. Movimentação das Despesas contendo os valores da Dotação Inicial, Créditos Adicionais, Dotação Atualizada, Valor Empenhado, Valor Liquidado e Valor Pago. Movimentação diária de arrecadação das receitas, contendo os valores totais de arrecadação no dia, no mês e no período selecionado. Movimentação diária das despesas, contendo os valores totais efetuados no dia, no mês e no período selecionado. Disponibilizar informações referente a despesa com servidores podendo o usuário filtrar: Pelo nome do servidor,

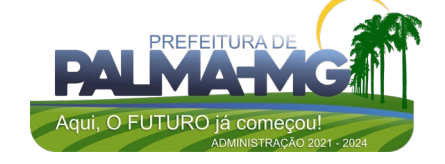

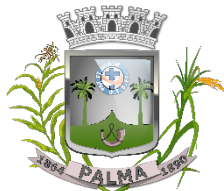

Praça Getúlio Vargas, 26 – Centro Palma / MG – CEP: 36.750-000 CNPJ: 17.734.906/0001-32

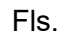

\_

pelo cargo do servidor, por divisão, subdivisão, unidade, vinculo e proventos. Disponibilizar informações de repasses ou transferências cedidas ou recebidas. Disponibilizar informações das despesas com adiantamento e de diárias. Disponibilizar informações de licitações e de contratos. Conter um canal de atendimento entre a entidade e o cidadão onde o cidadão possa realizar solicitações de informações da entidade. Possuir acessibilidade a deficientes. E-SIC, possibilitando a solicitação do cidadão à Entidade, acompanhamento de sua solicitação via Protocolo e um gráfico apresentando estes atendimentos pela entidade, também um gerenciador para a Entidade lidar com estas solicitações. 18 Mês 12 GESTÃO DE PROCESSOS E PROTOCOLO Esse sistema deverá ter por finalidade controlar e gerenciar os processos, protocolos e documentação em geral da instituição. O sistema controlará os protocolos e seus trâmites, com pareceres e endereçamento de arquivos, devendo possuir um editor próprio que possibilite o gerenciamento de todos os documentos (decretos, ofícios, etc.), bem como agenda de compromissos e um sistema de consulta fácil e rápido, permitindo um acompanhamento detalhado dos processos, protocolos, documentos e seus autores, agrega também uma rotina de digitalização de documentos e processos possibilitando assim a visualização instantânea dos documentos em seu formato original, com carimbos e assinaturas. O cadastro dos documentos deverá ser rápido e fácil, contendo informações que possibilitem seu total controle. O usuário poderá cadastrar diversos tipos de documentos, como atas, ofícios, decretos e leis, definindo seus modelos, tornando, assim, muito fácil a confecção de um documento novo, já que o sistema deverá vincular o cadastro do documento com o arquivo em si, que, por sua vez, ficará gravado em banco de dados. O sistema deverá proporcionar diversas opções de pesquisa, podendo o usuário pesquisar outras opções por partes específicas do texto (conteúdo do documento), visualizando o mesmo em destaque, , isso tudo vinculado à digitalização do documento. Todo protocolo, processo e/ou documentação e ou digitalização cadastrada no sistema poderá ser endereçada, devendo, o endereçamento físico, consistir em informar a localização do arquivo dentro da instituição, sendo ele arquivado ou não. Todo documento cadastrado deverá ser enviado para o setor administrativo responsável, cada setor deverá ter a opção de informar seu parecer e arquivar ou dar andamento, enviando o protocolo para um outro setor administrativo, tudo isso a 766,66 9.199,92

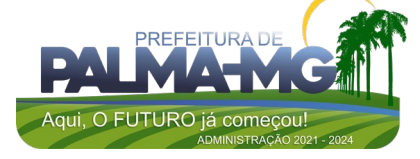

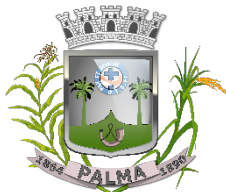

Praça Getúlio Vargas, 26 – Centro Palma / MG – CEP: 36.750-000 CNPJ: 17.734.906/0001-32

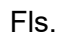

\_

ser realizado em tempo real e com uma cópia digitalizada do processo em anexo, O processo de tramitação de documentos e seus pareceres deverão ser totalmente gravados para consulta e relatórios futuros, garantindo a segurança e agilidade das informações. Cada tipo de documento deverá possuir um controle de tempo, para que não seja ultrapassado o tempo de resposta. Documentos como cópias de RG, certidões, atestados ou mesmo toda documentação da secretaria, como leis e processos, poderão ser anexados a um protocolo, bastando que se informe o tipo de documento, permite anexar ao protocolo a digitalização desses documentos aumentando assim a integridade dessas informações. Permitir um controle avançado de usuários, com senhas e com atribuições de permissões a nível de tela e operação. Em atendimento a Lei nº 12.527 de 18/11/2011 (Acesso a Informações) o sistema deve possibilitar a integração e interação com Sistema Eletrônico de Documentos que permita, no mínimo: A captura de documento como um elemento de arquivo, incorporando-o ao sistema eletrônico através das seguintes ações: registro; classificação; indexação; atribuição de restrição de acesso e arquivamento. O Registro Digital correspondente ao resultado da aplicação das ferramentas de TI que gerem uma imagem digital do documento em meio físico. A Gestão de Documentos através de conjunto de equipamentos, ferramentas e sistemas que permitam gerenciar a criação, revisão, aprovação e descarte de documentos eletrônicos. A Pesquisa, localização e apresentação dos documentos. A Avaliação, temporalidade e destinação dos documentos nas fases corrente e intermediária, facilitando a constituição dos arquivos permanentes. Os prazos de guarda e as ações de destinação devem ser fixados em tabela de temporalidade e destinação a ser adotada pela entidade. A Publicação e a divulgação através de meio eletrônico, inclusive internet, dos documentos que forem selecionados. 19 Mês 12 GESTÃO DE SERVIÇOS WEB Permitir a emissão de segunda via de carnês/Guias via Internet; Permitir a Emissão de Guia de ITBI de imóveis urbanos e imóveis rural pela Internet pelos cartórios cadastrados. Na emissão da guia de ITBI, tanto dos imóveis urbano como dos imóveis rural, o sistema devera buscar automaticamente as informações de áreas e valores venais; Permitir a Emissão de Certidão negativa, positiva com efeito negativo dos cadastros imobiliário, imobiliário rural, mobiliário, água e esgoto e pelo cadastro único de contribuintes; Permitir a Emissão de guias com uma ou mais parcelas das 766,66 9.199,92

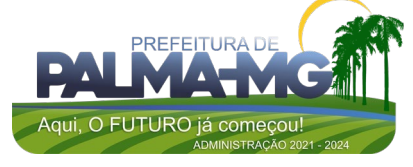

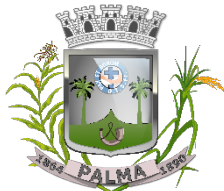

Praça Getúlio Vargas, 26 – Centro Palma / MG – CEP: 36.750-000 CNPJ: 17.734.906/0001-32

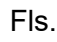

\_

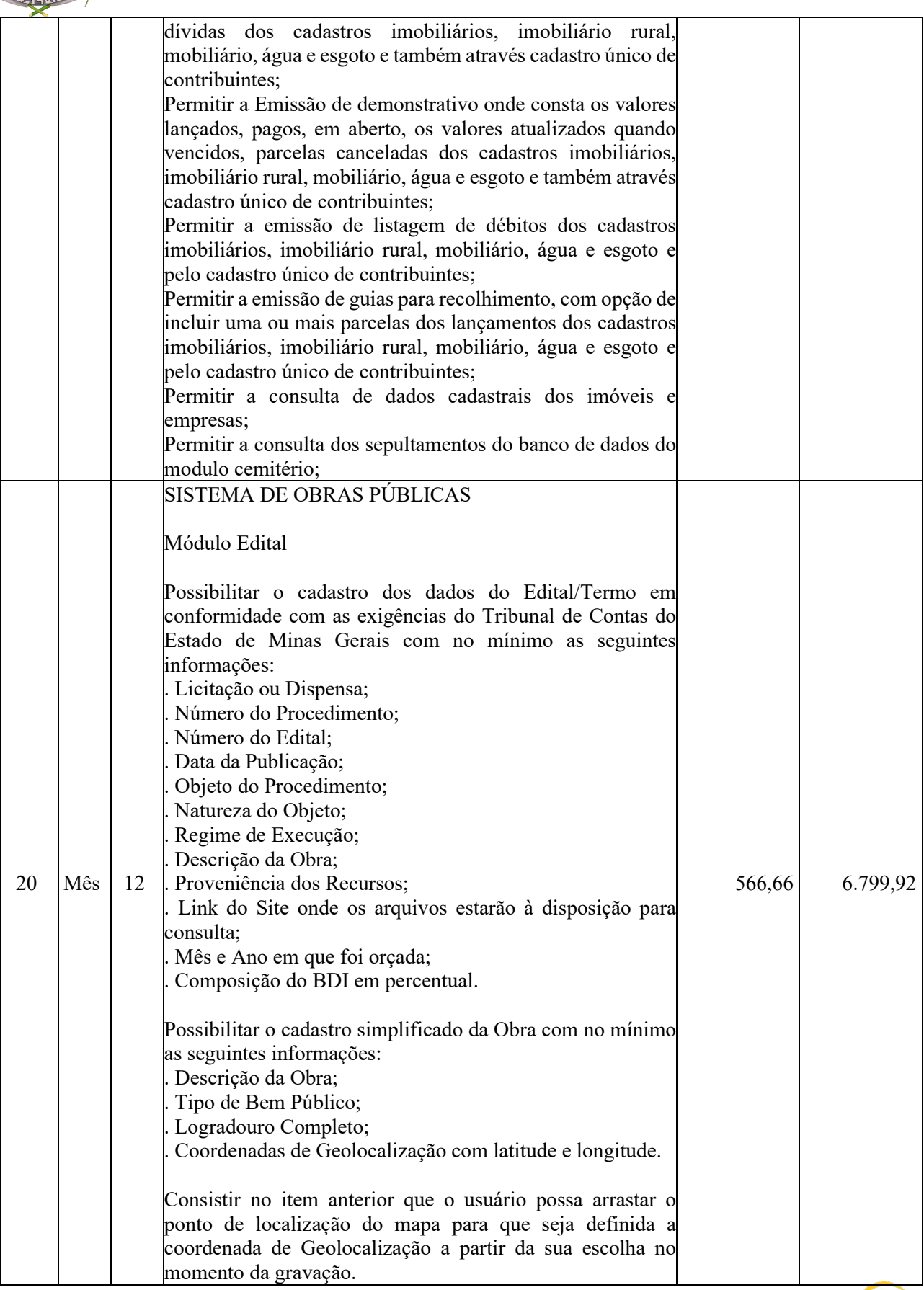

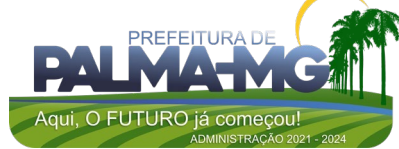

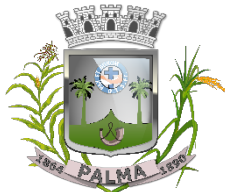

Praça Getúlio Vargas, 26 – Centro Palma / MG – CEP: 36.750-000 CNPJ: 17.734.906/0001-32

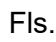

\_

Possuir mecanismo de Geração dos Arquivos que serão encaminhados para o TCE permitindo a geração de sequenciais dentro de um mesmo mês a fim de que o sistema gere apenas o(s) processo(s) que deverão ser encaminhados naquela sequência específica. Consistir que no mecanismo de Geração de Arquivos citado no item anterior tenha possibilidade de validação do arquivo já encaminhado ao SICOM exigindo do usuário a obrigação de preenchimento do número do protocolo e chave de verificação de envio antes da realização da validação da remessa. Possibilitar que o usuário tenha acesso ao manual do módulo dentro do próprio sistema, facilitando assim sua consulta em eventuais dúvidas na utilização do sistema. Módulo Obras Possibilitar o Cadastro de Obras em conformidade com as exigências do Tribunal de Contas do Estado de Minas Gerais com no mínimo as seguintes informações: . Código sequencial da Obra cadastrada; . Descrição Resumida da Obra; . Valor Inicial da Obra; . Prazo de Execução em Dias; . Link do Site onde os arquivos relativos a Obra estarão à disposição para consulta; . Situação da Obra; Consistir que possa ser vinculado ao item anterior o responsável pela Obra contendo as seguintes informações: . Nome completo do responsável; . Vínculo empregatício; . Tipo de responsabilidade; . Órgão de registro do responsável (CREA/CAU); . Data início; . Data fim; Permitir que o Contrato realizado no sistema de Compras seja vinculado a Obra. Possibilitar o Cadastro de Bens Públicos com no mínimo as seguintes informações: . Tipo de Bem Público; . Descrição do Bem Público; . Logradouro Completo; . Coordenadas de Geolocalização com latitude e longitude. Consistir no item anterior que o usuário possa arrastar o ponto de localização do mapa para que seja definida a coordenada de Geolocalização a partir da sua escolha no momento da gravação.

Possibilitar o cadastro de situação da Obra com no mínimo

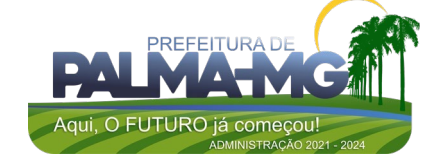

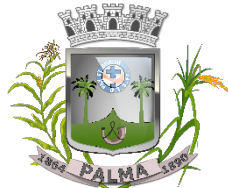

Praça Getúlio Vargas, 26 – Centro Palma / MG – CEP: 36.750-000 CNPJ: 17.734.906/0001-32

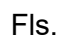

\_

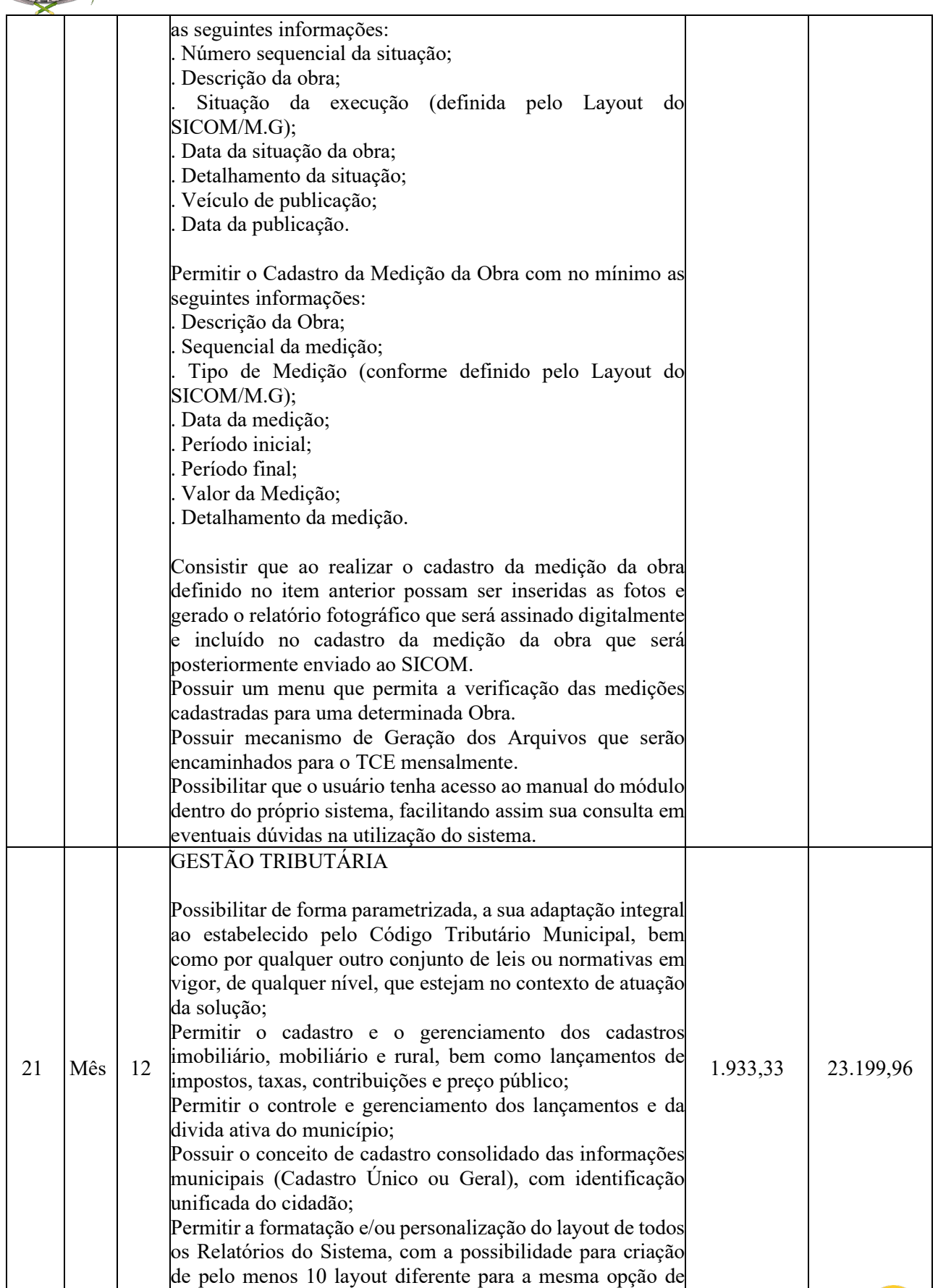

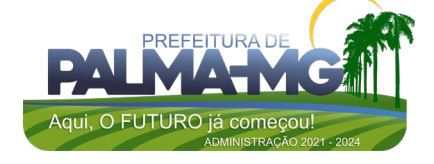
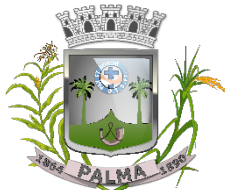

Praça Getúlio Vargas, 26 – Centro Palma / MG – CEP: 36.750-000 CNPJ: 17.734.906/0001-32

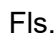

\_

relatórios, e ainda permitir a definição de um desses layouts criado como padrão e também ter a opção para a escolha do layout que será utilizado para a geração do relatório. Permitir a emissão em segunda via de todos os documentos oficiais; Gerenciar as tabelas de controle do endereçamento e das faces de quadras legais, integralmente relacionadas à tabela de zonas cadastrais imobiliárias do município; Gerenciar os índices/indexadores de correção e/ou atualização monetária, bem como o controle de mudanças de moeda; Gerenciar todo conjunto de fórmulas relativas ao cálculo dos tributos controlados pelo sistema, de forma parametrizada; Possuir rotinas parametrizáveis de cálculos gerais, parciais e individualizados, dos valores inerentes à obrigação principal e acréscimos legais, com destaque para cada item, aplicável a quaisquer tributos e/ou receitas derivadas; Gerenciar o calendário de dias úteis por exercício; Gerenciar as datas de vencimentos de tributos por exercício; Permitir a emissão de documentos oficiais, comprovantes de quitação de débitos de qualquer natureza; Permitir que a emissão do documento de Notificação do Lançamento seja feita em conjunto com a Guia de Recolhimento dos Tributos, em um único documento, quando em cota única; Permitir a emissão de todas as Guias de Recolhimento de Tributos controlados pelo sistema; Permitir a Emissão de Guia para pagamento de valores parciais, com opção de incluir uma ou mais parcelas; Gerenciar as operações de isenções, não incidências, imunidades, reduções de alíquota e de bases de cálculo; Gerenciar as operações da situação cadastral mobiliária e imobiliária, tais como: ativos, inativos, baixados, dentre outras situações; Gerenciar as operações de estornos, cancelamentos, pagamentos, extinção, exclusão, parcelamentos, isenções, suspensões do crédito tributário e lançamentos de qualquer natureza. No cancelamento o sistema deverá permitir o cancelamento parcial da parcela; Permitir a compensação de divida, proporcional ou nas parcelas mais antiga. Permitir a emissão das Guias de Recolhimento com incorporação de códigos de barra, padrão CNAB/FEBRABAN, para recebimento das mesmas pelas instituições financeiras arrecadadoras, integrantes do Sistema Financeiro Nacional; Gerenciar a devolução de correspondências, em função da não localização do contribuinte/destinatário com a opção para utilizar o convênio para o Controle de Devolução Eletrônica de Objetos – CEDO dos Correios do Brasil; Opção para retorno do arquivo txt do convênio para Controle de Devolução Eletrônica de Objetos – CEDO dos Correios

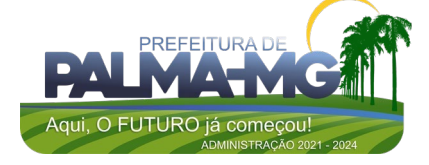

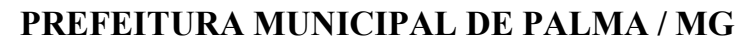

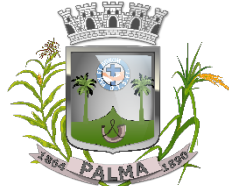

#### Praça Getúlio Vargas, 26 – Centro Palma / MG – CEP: 36.750-000 CNPJ: 17.734.906/0001-32

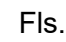

\_

do Brasil; Permitir a criação e gerenciamento de ordem de serviços vinculado aos cadastros do imobiliário, mobiliário água e esgoto e cadastro único de contribuinte; Permitir a cobrança de tributos e/ou receitas derivadas, através de débito automático em conta corrente, no domicílio bancário autorizado pelo contribuinte; Gerenciar o recolhimento dos tributos e/ou receitas derivadas e classificar os dados da arrecadação, através da leitura de arquivos de dados em formato digital com layout prédeterminado, disponível a Licitante Vencedora; Possuir rotina que permita a integração com o sistema contábil/financeiro do município, sem a necessidade de geração de arquivos formato digital, gerando automaticamente os lançamentos contábeis da receita arrecadada e classificada, sem que haja a necessidade de redigitação; Possuir emissão de etiquetas, permitindo inclusive a parametrização da distribuição de seu conteúdo dentro do corpo da etiqueta; Gerar na conta corrente do contribuinte, de forma consolidada, todos os lançamentos efetuados, com os respectivos valores, datas de vencimento e pagamento, mesmo aqueles advindos de exercícios anteriores, informando em que fase da cobrança o débito se enquadra (em cobrança ou em dívida ativa), permitindo a consulta parametrizada de extratos da posição financeira, destacando os acréscimos legais dos valores principais. Quando for uma divida parcelada deverão ser demonstrados no extrato os exercícios que deram origem ao parcelamento, e ainda se essa origem for dividas ajuizada deverá ser demonstrando todos numero dos processos judiciais dessas dividas da origem do parcelamento; Nos extratos de posição financeira do contribuinte, que seja proprietário de mais de um imóvel, assegurar que também sejam listados os lançamentos e pagamentos relativos a cada imóvel de sua propriedade; Permitir o parcelamento, reparcelamento e desparcelamento de débitos de qualquer natureza, inclusive os inscritos em dívida ativa e não executados, com a criação de regras parametrizáveis aplicadas no controle destas operações, possibilitando a emissão de guias de recolhimento e dos termos de parcelamento, realizando a gestão integral da carteira; Permitir o estorno de Parcelamento com o abatimento dos valores pagos na origem, e também ter uma opção para refazer o mesmo parcelamento, sem necessidade de criação de um novo parcelamento. Permitir parcelamentos de dividas ativa, divida do exercício e divida ajuizada em um único parcelamento e na contabilização dos valores pagos das parcelas desse parcelamento desmembrar o que recebeu de dividas ativa,

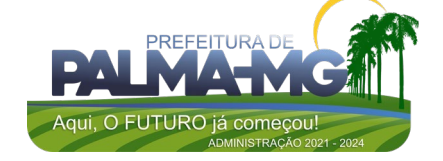

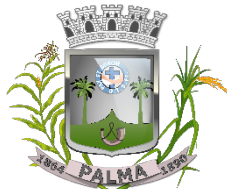

Praça Getúlio Vargas, 26 – Centro Palma / MG – CEP: 36.750-000 CNPJ: 17.734.906/0001-32

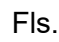

\_

divida do exercício e divida ajuizada de cada uma das receitas parceladas, bom como as respectivas correção, multa e juros de cada uma das receitas parceladas. Permitir a emissão de certidões positivas, negativas e positivas com efeito de negativa, sobre os tributos controlados pelo sistema e permitir a consulta da autenticidade via web; Permitir a configuração dos tipos de cálculo de multa, juros e correção monetária e seus parâmetros pelo próprio usuário administrador do sistema, sem a necessidade de utilizar linguagem de programação. Gerenciar a restituição de valor cobrado a maior ou indevidamente; Permitir a criação de limites de diferença entre os valores calculados pelo sistema e os valores pagos pelo contribuinte, para que no momento da baixa, tanto pelo arquivo de retorno do banco ou pela baixa manual, se esse limite for ultrapassado o sistema automaticamente gera a baixa parcial do lançamento, deixando como resíduo (em aberto) a diferença entre o valor calculado e o valor efetivamente pago; Permitir a simulação de atualização de valores de multa e juros e correção por receita, sem a necessidade geração de lançamento pelo sistema. Permitir a prorrogação de vencimento de qualquer tipo de lançamento de receita; Gerenciar a situação cadastral do imóvel, permitindo a emissão de relatório de conformidade; Gerenciar operações de englobamento e/ou parcelamento do solo e manter dentro do cadastro do imobiliário a vinculação dos cadastros que deram origem ao englobamento ou o parcelamento do solo; Permitir a vinculação da planta do imóvel, fotos da fachada, e também permitir anexar arquivos (documentos digitalizados) para futuras consultas dentro do cadastro do imóvel. Permitir a consulta dos históricos de transferência de proprietários e das ordens de serviços vinculada ao cadastro dentro da tela do cadastro do imobiliário; Permitir a consulta das notificações de posturas e histórico de alterações gerado automaticamente dentro da tela de cadastro do imóvel; Permitir no cadastra do imóvel o cadastro dos logradouros e dos imóveis confrontantes; Permitir a criação de cadastramento automático de imóveis, copiando as informações de um cadastro base para facilitar o cadastro de loteamentos novos. Após a criação automática desses cadastros o usuário altera apenas as informações que divergem do cadastro base; Permitir a consulta de todos os cadastros do mobiliário vinculado os cadastros do imóvel dentro da tela de cadastro do imobiliário;

Quando o usuário estiver dentro de um determinado cadastro

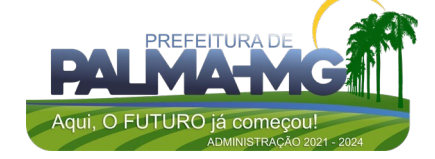

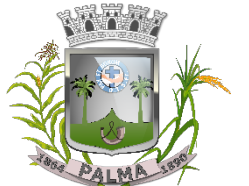

Praça Getúlio Vargas, 26 – Centro Palma / MG – CEP: 36.750-000 CNPJ: 17.734.906/0001-32

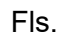

\_

do imobiliário, permitir o lançamento de guias de ITBI, receitas diversas, preço público, emissão de extrato, emissão de listagem de débito, consulta de divida, emissão de guias de divida, geração de parcelamento e cálculo do IPTU sem a necessidade de fechar a tela e fazer uma nova pesquisa ou redigitação do código cadastral. Permitir a geração de um relatório comparando os valores lançado no exercício anterior com o exercício atual indicando o percentual da diferença para facilitar a conferencia dos novos lançamentos de IPTU; Permitir o cadastramento dos imóveis rurais com os dados específicos da propriedade rural, como número de registro no INCRA, nome da propriedade, valor venal e área em m2 hectare e alqueire da propriedade; Na geração da guia de ITBI de Imóvel rural, buscar automaticamente o valor venal e a área que estão dentro do cadastro rural do município; Possuir rotina para a geração automática e parametrizada do lançamento do IPTU, prevendo a possibilidade de, na emissão da guia de recolhimento, incluir valores de outros tributos; Permitir simulações parametrizadas dos lançamentos do IPTU aplicadas a todo o município ou a uma região territorial específica; Gerenciar tabelas parametrizáveis de valores e alíquotas para cálculo do IPTU, em conformidade com a planta de valores do município; Permitir a emissão da certidão de valor venal do imóvel; Atender integralmente ao estatuído na resolução IBGE/CONCLA Nº 01 de 25/06/1998 atualizada pela resolução CONCLA Nº 07 de 16/12/2002 que prevê o detalhamento do CNAE (Código de Classificação Nacional de Atividades Econômicas), com a opção de vincular valores e fórmula de calculo que serão utilizados para a cobrança dos tributos anual do cadastro mobiliário. Permitir a vinculação da lista de serviço com o cadastro da Atividade CNAE, para que no cadastramento do mobiliário seja automaticamente definido o item da lista de serviço a partir da atividade CNAE informada. Gerenciar as diversas atividades desempenhadas pelo contribuinte. Possuir tabelas parametrizáveis com as atividades econômicas, estruturadas por código, grupos, parâmetros para cálculo e lançamento dos tributos em cada atividade econômica; Gerenciar o contador responsável por uma empresa; Gerenciar as operações de enquadramentos desenquadramentos de microempresas e empresas de pequeno porte, armazenando todo histórico dessas alterações dentro da tela de cadastro. Gerenciar as tabelas parametrizáveis de valores e alíquotas para cálculo do ISSQN;

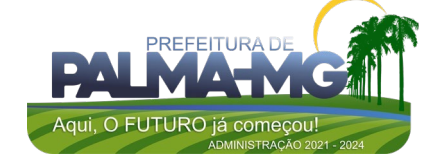

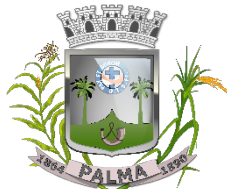

Praça Getúlio Vargas, 26 – Centro Palma / MG – CEP: 36.750-000 CNPJ: 17.734.906/0001-32

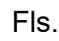

\_

Permitir o cálculo automático do ISSQN fixo, levando em conta períodos proporcionais e tabelas com faixas de valores por atividades ou grupo de atividades de qualquer natureza, prevendo também descontos parametrizáveis; Possuir rotinas de enquadramento de contribuintes para cálculo do valor do imposto conforme seja fixo ou variável; Permitir a emissão de alvarás, bem como a gestão de sua vigência; Gerenciar o processo de autorização para utilização de documentos fiscais, com a opção para permitir a autorização de documentos com series e espécie distinta na mesma autorização; Permitir a consulta em tempo real de Guias, Escriturações e das notas fiscais eletrônicas geradas pelo sistema de ISS Eletrônico; Quando o usuário estiver dentro de um determinado cadastro do Mobiliário, permitir o lançamento de receitas diversas, preço público, emissão de extrato, emissão de listagem de débito, consulta de divida, emissão de guias de divida, geração de parcelamento e cálculo do ISSQN ou Taxa de Licença sem a necessidade de fechar a tela e fazer uma nova pesquisa ou redigitação do código cadastral. Permitir a consulta do histórico de alterações e das ordem de serviço vinculadas ao cadastro do mobiliário; Possibilitar que na execução da operação de transferência de propriedade do imóvel e na geração da guia de recolhimento do ITBI, seja informada a existência de débito do imóvel, inclusive aqueles inscritos em dívida ativa ou em execução fiscal; Permitir o cálculo automático do ITBI com base em tabelas parametrizáveis de valores e alíquotas; Permitir a transferência automática de proprietário através do pagamento de guias de ITBI para Imóvel Urbano e Rural. Permitir o lançamento de outros tipos de receitas junto com a guia de ITBI. Gerenciar a averbação/transferência de imóveis; Possibilitar o cálculo, lançamento e a emissão de Guias de recolhimento, referentes a taxas de poder de polícia e serviço; Possuir tabelas parametrizáveis de valores, que permitam o cálculo automático de qualquer taxa controlada pelo sistema; Permitir a emissão do livro de dívida ativa, contendo os documentos que correspondam aos termos de abertura, encerramento e fundamentação legal; Possuir rotina parametrizável, que permita a inscrição em dívida ativa dos tributos e/ou receitas derivadas vencidas e não pagas registradas na conta corrente fiscal; Gerenciar as ações de cobrança dos contribuintes inadimplentes, ajuizadas ou não após a inscrição em dívida ativa; Permitir a emissão parametrizada da notificação de inscrição dos débitos do contribuinte em dívida ativa e da certidão de dívida ativa do contribuinte, que comporá o processo de

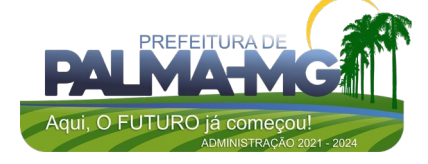

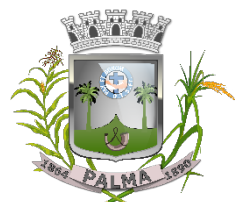

Praça Getúlio Vargas, 26 – Centro Palma / MG – CEP: 36.750-000 CNPJ: 17.734.906/0001-32

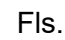

\_

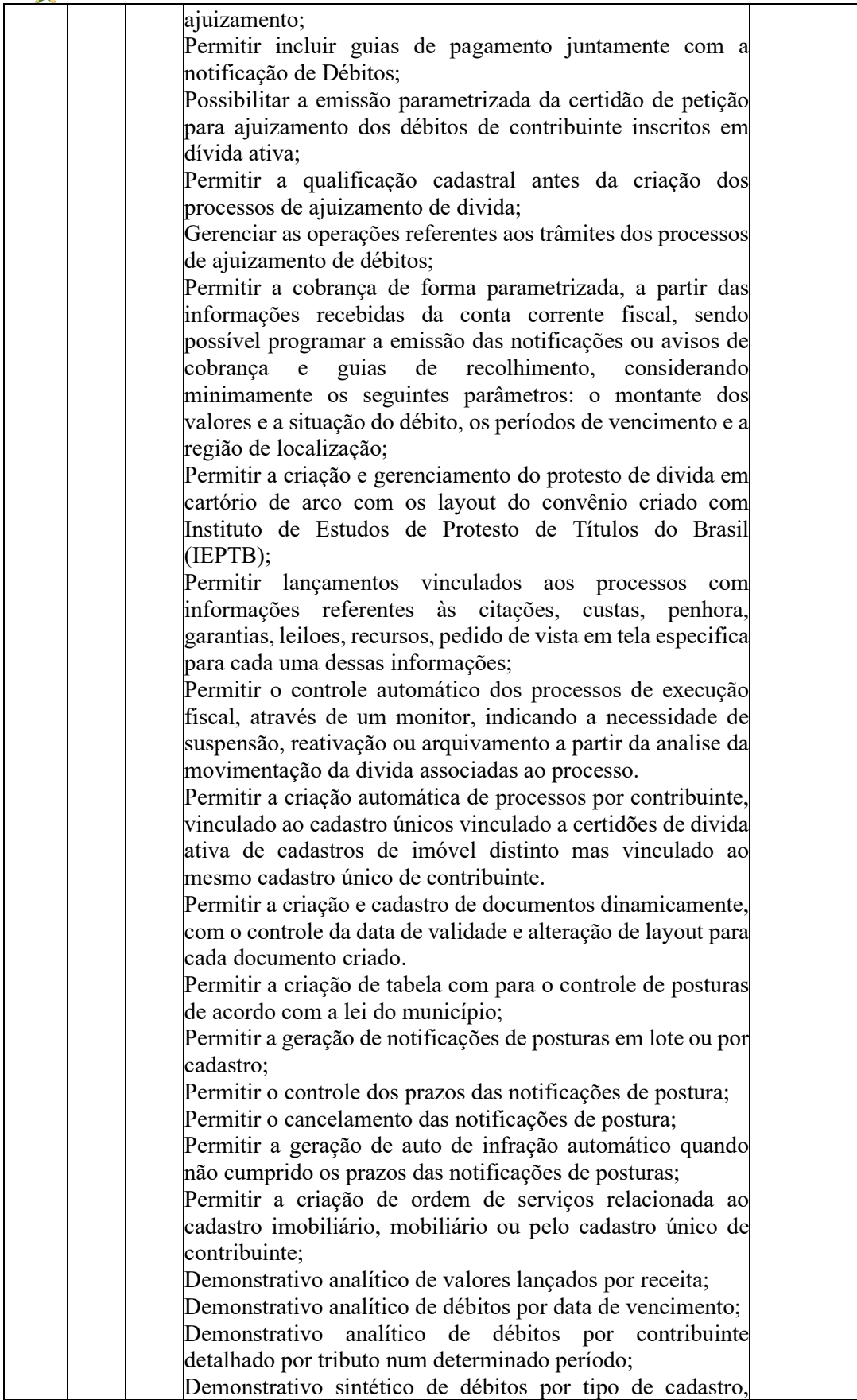

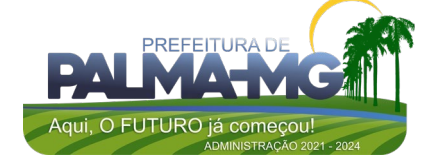

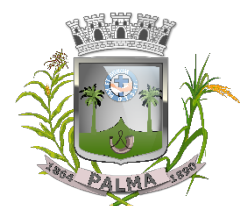

Praça Getúlio Vargas, 26 – Centro Palma / MG – CEP: 36.750-000 CNPJ: 17.734.906/0001-32

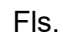

\_

dívida e tributo; Demonstrativo analítico de débitos prescritos e a prescrever; Demonstrativo analítico e sintético dos maiores devedores; Demonstrativo analítico e sintético dos maiores devedores por faixa de valores; Demonstrativo analítico de isenção de débitos; Planta de Valores; Demonstrativo analítico e sintético de pagamentos, cancelamentos, num determinado período; Demonstrativo analítico de pagamentos por empresa; Demonstrativo analítico do quantitativo e valor das guias de recolhimento emitidas por tributo num determinado período; Demonstrativo analítico do quantitativo de certidões por tipo emitidas num determinado período; Demonstrativos analíticos de movimento econômico; Demonstrativos analíticos de operações de parcelamentos e reparcelamentos num determinado período; Demonstrativo sintético de resumo da arrecadação por período e tipo de tributo; Demonstrativo analítico e sintético da arrecadação, por instituição financeira arrecadadora, por lote, por Data de pagamento, data de movimento; Demonstrativo sintético da discrepância entre os valores arrecadados e os valores lançados; Demonstrativo analítico da situação das notificações emitidas; Demonstrativo analítico de retenções de imposto na fonte por empresa; Demonstrativo analítico e sintético dos maiores Contribuintes de ISS por atividade; Demonstrativo sintético das parcelas arrecadadas por tributo e mês num determinado exercícios; Demonstrativo sintético dos valores lançados, arrecadados e débitos por dívida e tributo num determinado exercício; Demonstrativo sintético de débitos por situação do débito e mês num determinado exercício; Demonstrativo analítico dos débitos inscritos e/ou ajuizados por livro de inscrição. Permitir que a construção do layout e a seleção de registros nas operações de geração de etiquetas sejam parametrizadas e esteja vinculado aos atributos que compõem os cadastros mobiliário e imobiliário, bem como a geração das mesmas, poder estar vinculada às rotinas de notificação de cobrança e lançamentos de débitos. Deverá permitir administrar as restrições de acesso dos usuários às consultas e cadastros; 22 Serv. 1 Serviço de Conversão/Implantação/ Treinamento 11.333,33 11.333,33 23 Hora 400 Hora Técnica Sede do contratante (Serviço sob demanda) 116,66 46.664,00

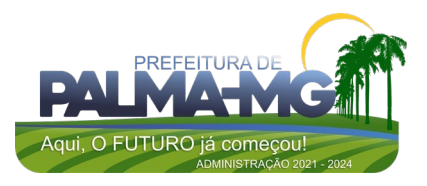

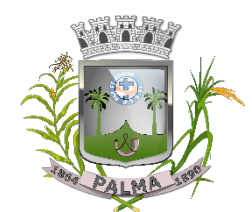

Praça Getúlio Vargas, 26 – Centro Palma / MG – CEP: 36.750-000 CNPJ: 17.734.906/0001-32

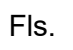

24 Serv 12 Hospedagem em Data Center 1.600,00 19.200,00

TOTAL 288.196,21

# **SISTEMA DE GESTÃO ADMINISTRATIVA CÂMARA MUNICIPAL**

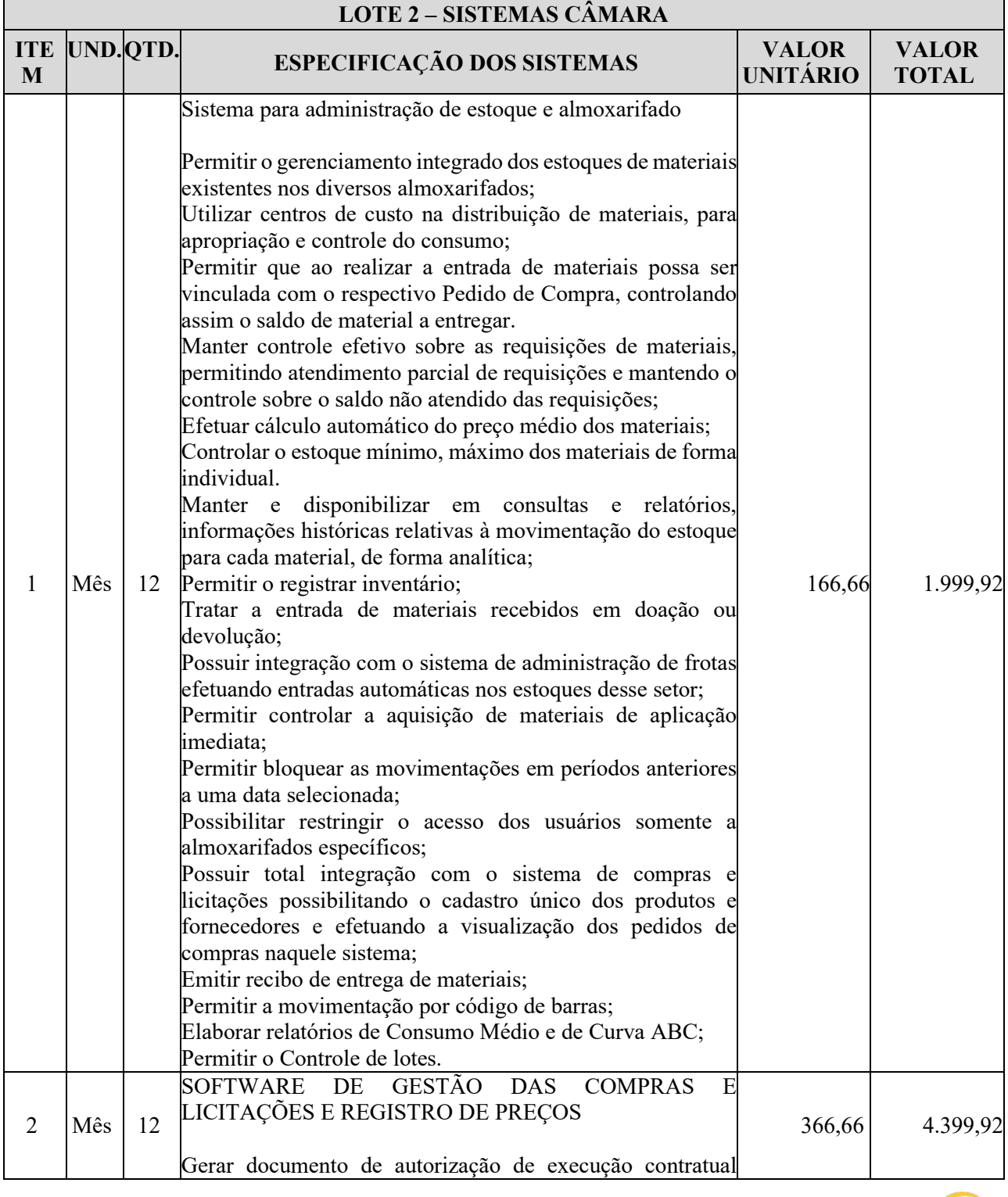

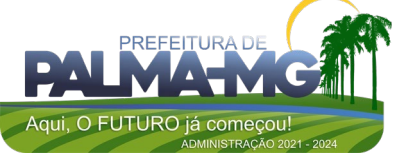

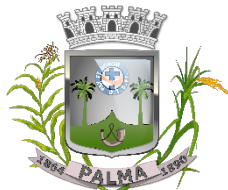

Praça Getúlio Vargas, 26 – Centro Palma / MG – CEP: 36.750-000 CNPJ: 17.734.906/0001-32

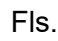

\_

(autorização, ordem de fornecimento, pedido ou solicitação de fornecimento ou prestação de serviços) contendo o nome base, descrição completa de um material ou serviço, quantidades, valores, marca/complemento (quando couber e idêntico a proposta vencedora), consistindo que sua emissão seja posterior a realização do empenho da despesa, garantindo que esse seja prévio a realização da despesa, conforme artigo 60 da Lei nº 4.320/64. Gerar mais de um documento de execução contratual, caso a execução contratual seja parcelada. O sistema deve possuir cadastro dos contratos administrativos que contenha no mínimo o número do contrato, objeto, regime ou forma de execução, valor contratual, data de vigência do contrato e recurso orçamentário. Tal informação é imprescindível para publicação dos contratos na forma exigida pela Lei nº 9.755/98, artigo 1º, inciso V. O sistema deve permitir o cadastro de aditivos contratuais para fins de acréscimos de quantitativo, reequilíbrios econômico-financeiros, reajustes ou prorrogação contratual (prazo de vigência). Permitir a emissão de documento de autorização de empenho (autorização, ordem, pedido ou requisição de empenho e subempenho) e possuir integração com sistema contábil para realização do empenho da despesa; Permitir o cadastramento das solicitações/requisições de compras através de qualquer terminal de computador que tenha acesso ao servidor de dados a conter no mínimo os seguintes dados: • Número da Requisição (geração automática e sequência do sistema); Data da Requisição; Setor Requisitante; • Responsável; • Objeto ou Finalidade da Requisição; Número Sequencial do item; • Descrição Resumida do Produto/Serviço; • Quantidade; • Valor Unitário; • Ficha Orçamentária. Condicionar que o documento gerado no item anterior possa tramitar em grupos de autorização eletrônica a conter no mínimo os seguintes grupos: • Requisitante; Secretário Municipal; Planejamento de Compras; Contabilidade: Controle Interno: Compras Retorno Condicionar que a Solicitação/Requisição de compras seja

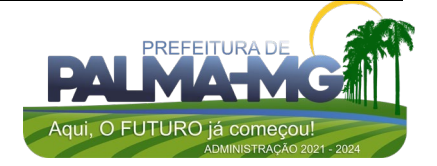

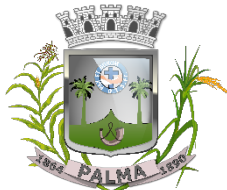

Praça Getúlio Vargas, 26 – Centro Palma / MG – CEP: 36.750-000 CNPJ: 17.734.906/0001-32

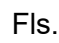

\_

aprovada através de menu específico para então ser liberada a tramitação eletrônica do item anterior; Possuir um único menu para realização de todo tipo de processo, independente do tipo, valor ou modalidade (Dispensas, Inexigibilidade, Carta Convite, Tomada de Preços, Concorrência e Pregão) afim de que todos possam ter uma única numeração sequencial de processos e que o controle seja facilitado. Permitir registro dos processos licitatórios/dispensas/inexigibilidade através de qualquer terminal de computador que tenha acesso ao servidor de dados a conter no mínimo os seguintes dados: • Número do Processo; Data de Abertura: • Critério de Julgamento (Global/Lote/Item); • Característica (Compra/Serviço ou Obra/Engenharia) • Resumo do Objeto ou Referência ou simplesmente objeto; • Objeto ou objeto detalhado do Processo. Possuir meios de acompanhamento de todo o processo de abertura e julgamento de processos licitatórios, registrando a habilitação, proposta comercial e emissão de mapas comparativos de preços; Consistir que para atendimento do item anterior o sistema tenha um menu/botão/campo específico para acompanhamento de todo procedimento, onde seja possível a verificação da situação atual dos processos; Permitir a emissão de relatórios de contratos e compras, de envio obrigatório aos Tribunais de Contas da União (Lei nº 9.755/1998); Permitir integração com a contabilidade permitindo análise contábil dos pedidos/solicitações/requisições de compras, bem como a classificação orçamentária (prévia) dos mesmos; Permitir que a proposta comercial seja preenchida pelo próprio fornecedor, em suas dependências, e posteriormente enviada em meio magnético/e-mail para entrada automática no sistema, sem necessidade de redigitação; Permitir utilização de registro geral de fornecedores, desde a geração do edital de chamamento até o fornecimento do 'Certificado de Registro Cadastral", controlando vencimento de documentos, e também registra a inabilitação por suspensão ou rescisão do contrato; Permitir que o fornecedor cadastrado seja vinculado a determinadas especialidades/atividade de fornecimento/prestações de serviços; Permitir a emissão da relação de fornecedores cadastrados em uma determinada especialidade/atividade; Permitir cadastramento de descrição dos materiais; Formalizar os processos de contratação de acordo com as Modalidades exigidas em Lei bem como por Dispensa ou Inexigibilidade;

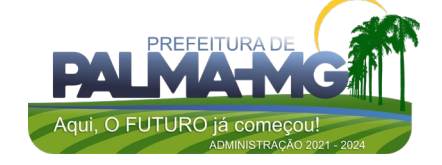

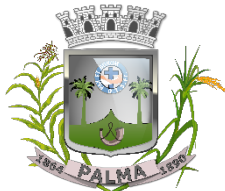

Praça Getúlio Vargas, 26 – Centro Palma / MG – CEP: 36.750-000 CNPJ: 17.734.906/0001-32

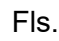

\_

Permitir integração totalmente com o sistema de almoxarifado, no qual todas as tabelas comuns aos dois sistemas de licitações são únicas, de modo a evitar a redundância e a distorção de informações; Permitir a classificação e consulta da dotação orçamentária no momento do cadastramento dos pedidos/requisições de compras; Permitir o controle gerencial nos pedidos/requisições de compras, os quais são devidamente liberados eletronicamente, antes de chegar à etapa de efetivação da compra; Permitir integração total com o sistema de almoxarifado e que está permita, por exemplo, o cadastro de materiais ou registro de fornecedores tanto no sistema de Gestão de Contratações Públicas quanto no sistema de Almoxarifado; Permitir integração completa com o Sistema de Pregão Presencial disponível para uso da administração Pública, com possibilidade de envio e retorno de informações evitando redigitações. Possuir rotina de pedido/requisição de compras; Possuir rotina de elaboração da pesquisa de preços e emissão do mapa comparativo dos preços apresentados; Possuir rotina para abertura do exercício seguinte; Permitir a emissão de Relação Mensal de Compras; Permitir a emissão de relatório de fornecedores cadastrados; Permitir a emissão de relatório comparativo de Propostas Comerciais do Processo; Permitir a emissão de relatório com Histórico das Pesquisas de Preco: Permitir a emissão de relatório com Histórico/Situação Detalhado dos processos; Possuir cadastro individualizado das licitações para compra, serviço e obras, sendo mantido o controle e gerenciamento completo para a modalidade de pregão presencial, incluindo as rotinas de (credenciamento, registro das propostas escritas, sessão pública de lances verbais, avaliação das propostas e negociação final); Não permitir que o operador realize a homologação dos processos sem antes realizar o preenchimento no sistema de dados de ENVIO OBRIGATÓRIO para o SICOM, está rotina visa o não acumulo de tarefas, caso contrário poderia ocasionar em perda do prazo de envio estabelecido pelo TCE/M.G; Possuir menu para realização de AUDITORIA dos dados a serem enviados para o SICOM visando a verificação de erros ou falta de preenchimento bem como apresentação de soluções para o acerto; Possuir menu de encerramento de meses enviados para o SICOM, não permitindo assim que o usuários preencham/alterem dados de meses já encerrados e enviados para o SICOM. Permitir a apuração dos fornecedores habilitados nas

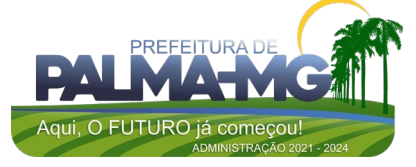

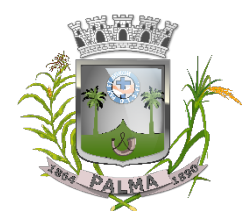

Praça Getúlio Vargas, 26 – Centro Palma / MG – CEP: 36.750-000 CNPJ: 17.734.906/0001-32

(AM)

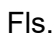

\_

modalidades: Convite, Tomada de Preços e Concorrência; Possuir rotina de julgamento da licitação, com emissão do mapa de apuração e mapa de preços; Na modalidade de Pregão possuir critério de adjudicação da licitação por item por lote ou global; Permitir o cadastro da comissão julgadora de um determinado processo licitatório; Permitir a verificação da situação Atual dos Processos; Permitir a emissão de relatório de Licitações em que um Fornecedor Participou e/ou venceu; Permitir a emissão de relatório de Acompanhamento de Preços Registrados (Registro de Preços); Geração dos arquivos para o SICOM relativos às licitações, dispensas e inexigibilidades do acompanhamento mensal Sistema com possibilidade de envio e retorno de informações evitando redigitações; Permitir o cadastro de Pregoeiro e equipes de apoio com possibilidade de adequação da equipe conforme processo; Permitir o Credenciamento de Empresas com respectivos representantes; Possuir ordenação das Propostas por nome do fornecedor ou por valor; Calcular e classificar automaticamente as propostas de acordo com valor informado em percentual (%) respeitando a legislação vigente;

Possibilitar que o pregoeiro classifique fornecedores os participantes para rodadas de lances;

Permitir o registro dos lances em ordem cronológica (data, hora, minuto e fração de minuto);

Informar o valor mínimo do lance e automaticamente o fornecedor que dará o lance seguinte; Permitir a Habilitação dos ganhadores com reclassificação

em caso de inabilitação;

Permitir a Emissão de Ata: texto modificável conforme ocorrências do certame;

Permitir o controle dos documentos entregues por um Fornecedor com respectivas datas de validade;

Emissão do C.R.C – Certificado de Registro Cadastral;

Dispor de cadastro único de fornecedores integrado com os demais módulos e sistemas afins, no qual permite inclusão de documentos obrigatórios de habilitação para fins de licitação do fornecedor, cadastro de atividades e linhas de fornecimento;

Permitir a emissão de Relação de Fornecedores;

Possibilitar o acompanhamento dos processos licitatórios desde a preparação até seu julgamento final, registrando as etapas de: Publicação do processo;

Emissão do mapa comparativo de preços referente as cotações;

Emissão das Atas das sessões referente Documentação e

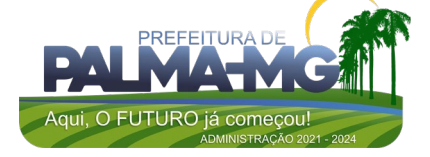

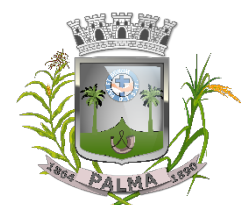

Praça Getúlio Vargas, 26 – Centro Palma / MG – CEP: 36.750-000 CNPJ: 17.734.906/0001-32

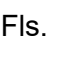

\_

Julgamento das propostas; Interposição de recurso; Anulação e revogação; Impugnação; Parecer da comissão julgadora; Parecer jurídico; Adjudicação e Homologação; Contratos e aditivos; Liquidação das autorizações de fornecimento; Gerar empenhos para a contabilidade e liquidação dos empenhos Possuir meios de acompanhamento de todo o processo de abertura e julgamento da licitação, registrando a habilitação, proposta comercial, fase de lances, anulação, adjudicação, homologação e emitindo o mapa comparativo de preços do final da sessão; Registrar os processos licitatórios identificando o número do processo, objeto, modalidade de licitação e datas do processo; Etapas de um Processo Licitatório em fase cronológica conforme a lei de licitação, sendo as sequências dos procedimentos mais diretos, sem ter que abrir várias janelas. Possibilitar a separação dos itens do processo e suas respectivas quantidades por centro de custo e por despesa. Permitir alterar/mudar as dotações orçamentárias dos processos, no encerramento do exercício, sem ter que retirar a homologação. Permitir quando necessário cadastro e atualização de empresas buscando informações completas e necessárias para o SICOM, diretamente do site da Receita Federal (http://www.receita.fazenda.gov.br/pessoajuridica/cnpj/cnpj reva/cnpjreva\_solicitacao.asp). Utilizar registro geral de fornecedores, desde a geração do edital de chamamento até o fornecimento do "Certificado de Registro Cadastral", controlando o vencimento de documentos, bem como registrar a inabilitação por suspensão ou rescisão do contrato, controlando a data limite de inabilitação; Permitir utilizar código de materiais por grupo e classe com definição da máscara ou de forma sequencial, ou sequencial com grupo e classe. Possuir cadastro de materiais, serviços e obras para informar: Material perecível; Material estocável; Material de consumo ou permanente; tipo do combustível; Descrição; Grupo e classe; Dados da última compra como: data, quantidade, preço e fornecedor. Permitir visualizar a descrição completa do material, quando do lançamento dos preços nas cotações e propostas. Permitir agrupar automaticamente, várias solicitações de compras dos diversos setores para um novo processo licitatório, dispensa ou inexigibilidade licitação. Controlar as solicitações de compra, não permitindo que

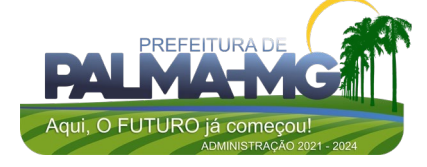

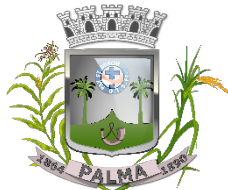

Praça Getúlio Vargas, 26 – Centro Palma / MG – CEP: 36.750-000 CNPJ: 17.734.906/0001-32

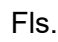

\_

usuários de outros centros de custo acessem ou cadastrem solicitações não pertencentes ao seu centro de custo e que a quantidade de cada item possa ser dividida por uma ou mais despesas. Permitir alterações nas solicitações já liberadas para coletas, mesmo após as coletas terem sido fechadas, quando da verificação do valor médio (R\$ 80.000,00) ultrapassar, para aplicação da Lei Complementar nº 147 de 7 de agosto de  $2014$  e ao inciso I e III do artigo 48 da lei Complementar nº 123 de 14 de dezembro de 2006, quando se tratar de licitações exclusivas e reserva de cotas para MPEs, valor este que não tem como ser previsto na solicitação. Controlar a data de validade das certidões negativas e outros documentos dos fornecedores, com emissão de relatório por fornecedor contendo a relação das negativas vencidas/por vencer. Permitir a integração com sistema de contabilidade, efetuando os seguintes processos: • Bloqueio do valor da licitação, da compra direta ou do termo aditivo; Gerar empenhos e liquidações; • Atualizar dados cadastrais de fornecedores e da despesa. Permitir o desbloqueio do saldo remanescente da despesa na geração do último empenho do processo. • Integrar-se com a execução orçamentária gerando as autorizações de empenho e a respectiva reserva de saldo; Possibilitar integração com o sistema tributário para consultar os débitos dos participantes no processo licitatório. dispensa ou inexigibilidade licitação. Permitir a gravação, em meio magnético, dos itens do processo licitatório para os fornecedores digitar o preço e marca de cada item (cotação de preços e proposta comercial) com leitura dos preços informados e preenchimento automático no cadastro de itens do processo, exibindo os itens em lista ou separados por lotes, sem necessidade de redigitação. Possuir formas de cotação através de arquivo ou direta através da internet. Permitir que sejam lançados valores 0,00 (zero) para alguns itens do processo, quando definidos no Edital. Possibilitar consultas de preços, por materiais ou por fornecedores, praticados em licitações ou despesas anteriores. Permitir a consulta dos fornecedores de determinado material ou ramo de atividade. Permitir consulta de fornecedores por CNPJ, Razão Social e/ou nome fantasia; Permitir identificar em quais processos licitatórios determinado fornecedor participou, visualizando sua situação em cada item do processo. Possibilitar a emissão da autorização de compra ou

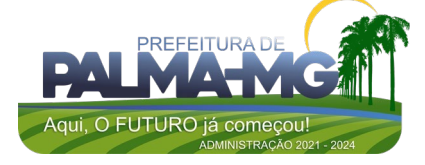

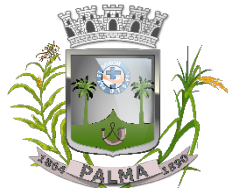

Praça Getúlio Vargas, 26 – Centro Palma / MG – CEP: 36.750-000 CNPJ: 17.734.906/0001-32

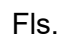

\_

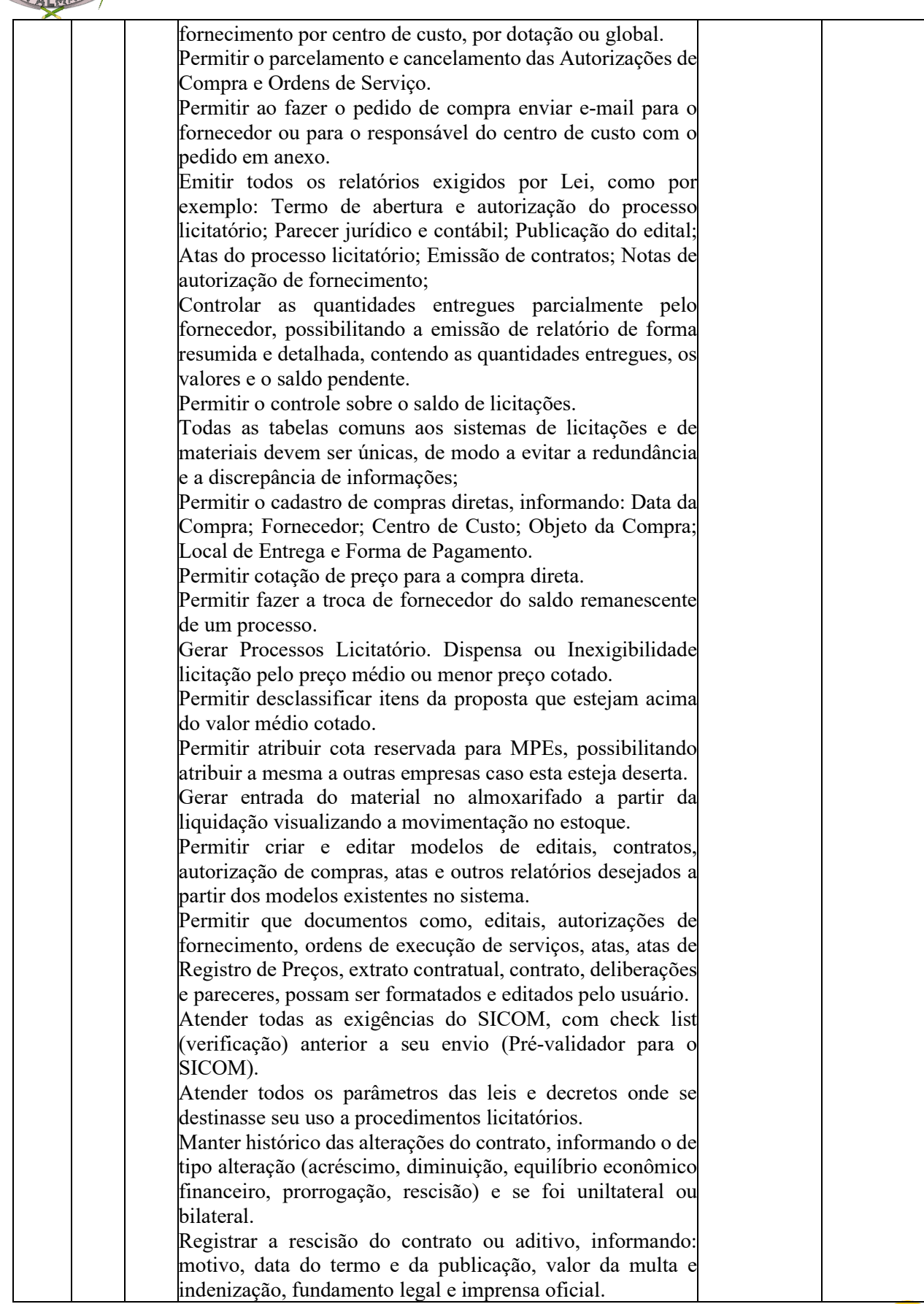

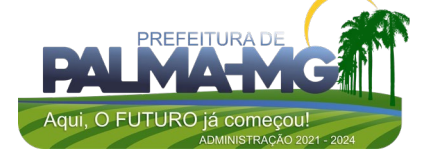

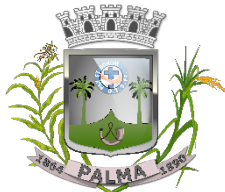

Praça Getúlio Vargas, 26 – Centro Palma / MG – CEP: 36.750-000 CNPJ: 17.734.906/0001-32

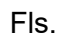

\_

Permitir registrar a suspensão ou rescisão de contrato, controlando a data limite da situação de inabilitado. Permitir efetuar o registro do extrato contratual, contrato, da ata de registro de preços, da execução da autorização de compra, da ordem de serviço, dos aditivos, rescisões, suspensão, cancelamento e reajuste de contratos. Permitir fazer aditamentos, e atualizações de registro de preços. Possuir tela para acompanhamento das licitações pendentes, finalizadas ou canceladas. Possibilitar copiar os itens de outro processo licitatório, já cadastrado. Permitir a cópia de solicitações de forma a evitar redigitação de dados de processos similares. Permitir agrupar os itens do processo licitatório por centro de custos. Permitir alterar a data de emissão das autorizações de fornecimento. Controlar as solicitações de compra pendentes, liberadas e reprovadas. Possuir tela para acompanhamento das solicitações de materiais/serviços; Emitir relação das licitações informando: Data e hora de abertura, Número, Modalidade, Membros da comissão e/ou Pregoeiro e Equipe de Apoio e Objeto a ser licitado. Permitir o cadastro de Comissões Permanente; Especial; Servidores; Pregoeiros; Leiloeiros, informando o ato que a designou, data de designação e expiração, com membros e funções designadas. Permitir o cadastramento de comissões julgadoras: especial, permanente, pregoeiro, servidores e leiloeiros, informando as portarias e datas de designação ou exoneração e expiração, com controle sobre o prazo de investidura. Possuir rotina para classificação das propostas do pregão presencial conforme critérios de classificação determinados pela legislação (Lei 10.520/2002). Permitir efetuar lances para a modalidade de pregão presencial e leilão com opção de desistência e rotina de reabertura de itens e/ou lotes para nova etapa de lances. Permitir nos lances verbais nos Pregões e Leilões reabrir itens já finalizados para nova etapa de lance. Permitir nos lances voltar os últimos lances de um determinado item. Possibilitar após os lances identificar os itens que finalizaram acima do valor médio cotado permitindo a negociação dos mesmos. Transferir a situação de vencedor para outro fornecedor, se necessário. Avisar quando estiver empresa grande porte e MPEs no lance final, para aplicação do § 2º do artigo 44 da Lei Federal n° 123/06, onde assegura, como critério de desempate, preferência de contratação para as MPEs.

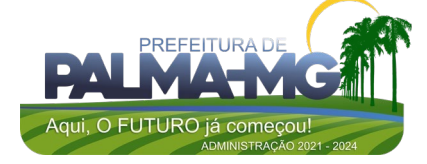

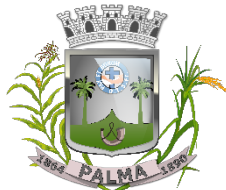

Praça Getúlio Vargas, 26 – Centro Palma / MG – CEP: 36.750-000 CNPJ: 17.734.906/0001-32

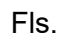

\_

Avisar quando estiver empresa do município no lance final, para aplicação do § 3º do artigo 48 da Lei Federal n° 123/06 mais alterações, onde terão prioridade de contratação as microempresas e empresas de pequeno porte sediadas local, aplicando-lhes a prioridade de contratação até o limite de 10% (dez por cento) do melhor preço válido. Possibilitar a emissão da ata do pregão presencial e histórico dos lances. Emissão de relatórios de resultados com dados completos dos fornecedores. Possibilitar a utilização de critérios de julgamento das propostas em relação à microempresa e empresa de pequeno porte, de acordo com lei complementar 123/2006. Permitir parametrização para numerar a licitação de forma sequencial ou por modalidade, possibilitando alterar a numeração sugerida pelo sistema. Relatórios para divulgação na internet, conforme lei 9.755/98 e Demonstrativo das compras efetuadas conforme art. 16 da Lei 8.666/93. Possibilitar a configuração das assinaturas que serão exibidas nos relatórios. Dispor as Leis 8.666/93, 10.520/2002 e 14.133/2021 para eventuais consultas diretamente no sistema. Disponibilizar a Lei de Licitações em ambiente hipertexto. Disponibilizar plataforma integrada de pregão eletrônico para suas compras utilizando a mesma base de dados do sistema de licitações da entidade. No ambiente do pregão eletrônico, deverá possuir disponibilização de chave de acesso para licitantes através de função solicitação de chave na plataforma, com a necessidade de identificação dos dados da empresa e representante. Envio de chave de acesso através de e-mail enviado pelo sistema. Permitir o licitante credenciar-se e anexar documentos na participação ao processo licitatório. Permitir o licitante inserir valores da proposta e anexar a proposta digitalizada. Permitir o licitante inserir os documentos para a Habilitação através do sistema de pregão eletrônico. Permitir o licitante efetuar lances de menor valor ou de valores intermediários na etapa de disputa e em tempo real. Vedar a identificação dos licitantes na sessão até o fim da etapa de lances. Permitir definir critério de disputa Aberto ou Aberto e Fechado para o processo. Possuir parametrização padronizada pelo sistema referente aos tempos adotados na sessão, permitindo alterações se necessário. Possuir geração de chave de acesso pelo pregoeiro para acesso e condução da sessão. Possuir menu detalhado e resumido para acompanhamento

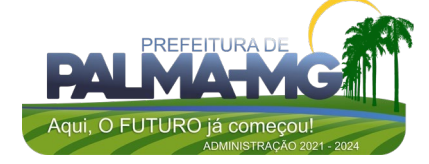

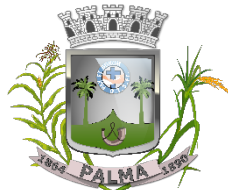

Praça Getúlio Vargas, 26 – Centro Palma / MG – CEP: 36.750-000 CNPJ: 17.734.906/0001-32

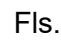

\_

do Pregoeiro. Permitir definição de obrigatoriedade ou não do preenchimento da marca na inclusão das propostas. Permitir classificação e abertura de itens em lance sem limitação de itens abertos. Permitir ao pregoeiro o estorno de lances, se necessário. Permitir ao pregoeiro a reabertura do item em fases anteriores, se necessário. Possuir chat para envio de mensagens entre o pregoeiro e licitantes com possibilidade de envio de anexos. Permitir envio de mensagem direcionada ao licitante selecionado. Possuir cronometragem individual nos itens para acompanhamento do tempo em lance. Possuir lances randômicos automáticos para o critério Aberto e Fechado com informação ao licitante de fechamento iminente do item. Possuir prorrogações de lances automáticas conforme o critério adotado inicialmente. Possuir alteração de redução mínima na etapa de lances. Permitir a negociação com o licitante do melhor lance ofertado para o item. Permitir julgamento de lances para itens com atendimento a LC 147/2014. Permitir a verificação automática e concessão do benefício da LC 123/2006. Possuir critérios de desempate por sorteio ou com lances fechados para os licitantes empatados. Permitir aceitação do item. Permitir recusar-se o item situando-os como Fracassado, Anulado ou Revogado e detalhando o motivo. Permitir Habilitação dos licitantes vencedores ou todos os licitantes. Permitir Inabilitação dos licitantes, repassando o item automaticamente para o licitante que esteja apto e de melhor classificação na etapa de lances. Permitir negociação após a etapa de habilitação. - Permitir desempate após a etapa de habilitação. Permitir aceitar ou recusar item pelos motivos já citados após a etapa de habilitação. Permitir a filtragem dos itens apenas em lance ou finalizados, para melhor visualização na etapa de lances. Possuir tela para manifestação da intenção de recursos por parte dos licitantes. Permitir ao pregoeiro e aos licitantes a análise dos documentos de habilitação inseridos após o fim da etapa de lances. Permitir a suspenção da sessão por questão Administrativa, Judicial ou Cautelar com informação do motivo e data e horário previsto para retorno. Permitir o reinício da sessão em mesma etapa onde esta foi paralisada.

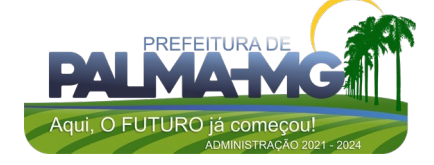

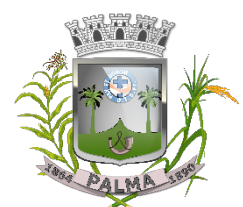

Praça Getúlio Vargas, 26 – Centro Palma / MG – CEP: 36.750-000 CNPJ: 17.734.906/0001-32

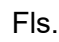

\_

Permitir o público interessado visualizar os acontecimentos da sessão em tempo real. Permitir a geração e disponibilização de ata assinada e digitalizada para download na plataforma. Possuir integração automática com o módulo de compras para emissão dos pedidos de empenho e lançamentos de almoxarifado, subtraindo os saldos do processo. Possuir integração automática com o módulo de licitações para geração e transmissão dos processos ao SICOM. Possuir integração automática com o módulo de contratos para emissão de contratos e atas referentes ao processo, trazendo informações de maneira automática. Possuir integração automática com o módulo da contabilidade para a vinculação dos processos aos empenhos e geração de reservas nas fichas selecionadas no processo. Permitir a atualização de registro de preço para processos feitos através da plataforma de pregão eletrônico. Permitir a alteração do saldo remanescente em processos feitos através da plataforma de pregão eletrônico. Possuir integração e envio automático dos dados ao PNCP (Portal Nacional de Compras Públicas), conforme Lei 14.133/2021 Estar parametrizado e de acordo com os dispositivos da Lei 14.133/2021. 3 Mês 12 SISTEMA DE GESTÃO ORÇAMENTÁRIA, FINANCEIRA E ADMINISTRATIVA SOFTWARE PARA CONTABILIDADE PÚBLICA E TESOURARIA Emitir nota de reserva orçamentária Emitir a nota de empenho ou documento equivalente definido pela entidade pública para a liquidação e a posterior Ordem de Pagamento para a efetivação de pagamentos. Permitir que os empenhos ordinários, globais e estimativos sejam passíveis de complementação ou anulação parcial ou total. Possibilitar no cadastro do empenho a inclusão, quando cabível, das informações relativas ao processo licitatório, fonte de recursos, detalhamento da fonte de recursos, número da obra, convênio e o respectivo contrato. Cadastrar credor/fornecedor através de consulta automática na receita federal informando os dados do credor. Permitir empenhar a partir de um pedido de compra. Permitir importação dos itens do pedido automaticamente no empenho ou na liquidação para posterior impressão da nota. Permitir o controle de reserva das dotações orçamentárias possibilitando o seu complemento, anulação e baixa através da emissão do empenho. Gerar reserva orçamentaria automaticamente a partir de um pedido de compra, caso parametrizado. Permitir a emissão de etiquetas de empenhos. Permitir que os documentos da entidade (notas de empenho, 1.000,00 12.000,00

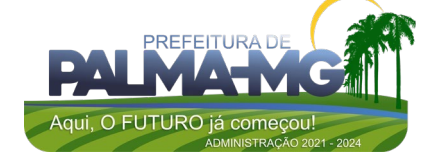

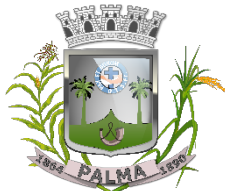

Praça Getúlio Vargas, 26 – Centro Palma / MG – CEP: 36.750-000 CNPJ: 17.734.906/0001-32

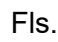

\_

liquidação, ordem de pagamento, etc) sejam impressas de uma só vez através de uma fila de impressão. Permitir a contabilização utilizando o conceito de eventos associados a roteiros contábeis e partidas dobradas. Não permitir criação/alteração de eventos contábeis pelo usuário, assegurando ao usuário eventos sempre corretos e evitando contrapartidas erradas. Não permitir a exclusão de lançamentos contábeis automáticos da execução orçamentaria, quando o mês já estiver bloqueado. Permitir a utilização de históricos padronizados e históricos com texto livre. Permitir no empenho pesquisa dos últimos históricos usados para o credor. Permitir cancelar/estornar registros contábeis feitos independente da execução orçamentária nos casos em que se apliquem. Permitir a informação de retenções na emissão e liquidação do empenho. Permitir a contabilização de retenções no pagamento do empenho. Permitir a configuração do formulário de empenho de forma a compatibilizar o formato da impressão com os modelos da entidade. Permitir controle de empenho referente a uma fonte de recurso. Permitir controlar empenhos para adiantamentos, subvenções, auxílios contribuições, convênios e repasses de recursos antecipados. Permitir controlar os repasses de recursos antecipados, limitando o empenho a uma quantidade limite de repasses, de forma parametrizável para todos os tipos de recursos antecipados. Permitir controlar os repasses de recursos antecipados limitando o número de dias para a prestação de contas, podendo esta limitação ser de forma informativa ou restritiva. Permitir bloquear um fornecedor/credor para não permitir o recebimento de recurso antecipado caso o mesmo tenha prestação de contas pendentes com a contabilidade. Emitir documento final (recibo de prestação de contas) no momento da prestação de contas do recurso antecipado. Emitir relatório que contenham os recursos antecipados concedidos, em atraso e pendentes, ordenando os mesmos por tipo de recursos antecipados, credor ou data limite da prestação de contas. Utilizar calendário de encerramento contábil para os diferentes meses, para a apuração e apropriação do resultado, não permitindo lançamentos nos meses já encerrados. Assegurar que as contas só recebam lançamentos contábeis no último nível de desdobramento do Plano de Contas utilizado. Disponibilizar rotina que permita a atualização do Plano de

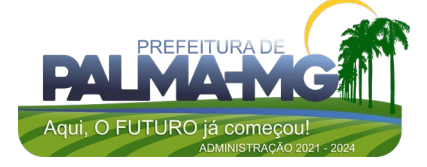

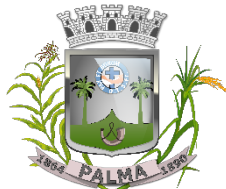

Praça Getúlio Vargas, 26 – Centro Palma / MG – CEP: 36.750-000 CNPJ: 17.734.906/0001-32

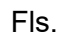

\_

Contas, dos eventos, e de seus roteiros contábeis de acordo com as atualizações do respectivo Tribunal de Contas. Permitir que se defina vencimento para recolhimento de retenções efetuadas quando a mesma é proveniente de Folha de Pagamento. Permitir cadastrar os precatórios da entidade. Permitir acompanhar a contabilização das retenções, desde a sua origem até o seu recolhimento, possibilitando ao usuário saber em qual documento e data foi recolhida qualquer retenção, permitindo assim a sua rastreabilidade. Permitir elaboração e alteração da ordem de pagamento dos empenhos sem a necessidade de efetuar do pagamento. Permitir restringir o acesso a unidades orçamentárias e unidades gestoras para determinados usuários. Possibilitar a contabilização automática dos registros provenientes dos sistemas de arrecadação, gestão de pessoal e licitações. Permitir que ao final do exercício os empenhos que apresentarem saldo possam ser inscritos em restos a pagar, de acordo com a legislação, e que posteriormente possam ser liquidados, pagos ou cancelados no exercício seguinte. Permitir iniciar a execução orçamentária e financeira de um exercício, mesmo que não tenha ocorrido o fechamento contábil do exercício anterior, atualizando e mantendo a consistência dos dados entre os exercícios. Possibilitar a transferência automática das conciliações bancárias do exercício para o exercício seguinte. Possibilitar a transferência automática dos saldos de balanço do exercício para o exercício seguinte. Emitir relatório de Apuração do PASEP com a opção de selecionar as receitas que compõe a base de cálculo, o percentual de contribuição e o valor apurado. Emitir o Relatório de Arrecadação Municipal, conforme regras definidas no artigo 29-A da Constituição Federal de 1988. Emitir o Quadro dos Dados Contábeis Consolidados, conforme regras definidas pela Secretaria do Tesouro Nacional. Permitir a composição de valores de determinado Grupo de Fonte de Recursos ou Detalhamento da Fonte, e ainda, valores específicos relacionados à Saúde e Educação para utilização na emissão de demonstrativos. Possibilitar a definição de um nível contábil ou uma categoria econômica específica, para a composição de um valor que será impresso em um demonstrativo. Permitir a impressão de demonstrativos para Siconfi com valores em milhares e em milhões de reais. Armazenar os modelos dos relatórios criados pelo usuário diretamente no banco de dados do sistema. Gerar arquivos para o Sistema de Informações sobre Orçamentos Públicos em Saúde - SIOPS, com as seguintes informações:

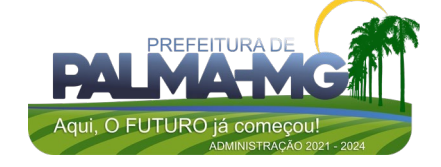

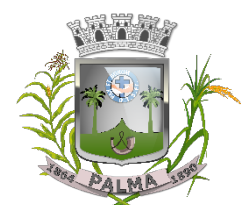

Praça Getúlio Vargas, 26 – Centro Palma / MG – CEP: 36.750-000 CNPJ: 17.734.906/0001-32

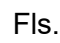

\_

Receitas Municipais: SIOPS; Despesas Municipais: Saúde por Subfunção, Saúde por Categoria Econômica. Gerar arquivos para o Sistema de Informações sobre Orçamentos Públicos em Educação - SIOPE, com as seguintes informações: Quadro Resumo das Despesas; Quadro Consolidado de Despesas; Demonstrativo da Função Educação. Gerar arquivos para a Secretaria da Receita Federal, conforme layout definido no Manual Normativo de Arquivos Digitais – MANAD. Emitir todos os Relatórios Resumidos da Execução Orçamentária da Lei de Responsabilidade Fiscal, conforme modelos definidos pela Secretaria do Tesouro Nacional. Emitir todos os Relatórios de Gestão Fiscal da Lei de Responsabilidade Fiscal, conforme modelos definidos pela Secretaria do Tesouro Nacional. Permitir a configuração do formulário de cheques, pelo próprio usuário, de forma a compatibilizar o formato da impressão com os modelos das diversas entidades bancárias. Possuir controle de talonário de cheques Permitir a impressão de cheques e respectivas cópias, no caso de formulários contínuos em impressora matricial, e os cheques avulsos em impressora de cheques. Permitir a criação de detalhamento em uma conta bancária, para melhor controle por fonte de recurso. Conciliar os saldos das contas bancárias, emitindo o relatório da conciliação. Geração de ordem bancária eletrônica ou borderôs em meio magnético, ajustável conforme as necessidades do estabelecimento bancário. Geração de ordem bancária ou borderô para pagamentos através de cheque, emitindo o respectivo relatório com a listagem dos credores, documento dos mesmos, conta bancária (com as respectivas agências e bancos) e valor do pagamento. Permitir o lançamento de receitas de repasses recebidos. Efetuar os desmembramentos das receitas que incidirem no percentual de educação e saúde. Efetuar o cálculo de retenção referente ao FUNDEB em receitas em que houver a incidência da mesma. Efetuar o lançamento de receitas e retenções através de código reduzido. Possuir total integração com o sistema de contabilidade pública efetuando a contabilização automática dos pagamentos e recebimentos efetuados pela tesouraria sem a necessidade de geração de arquivos. Permitir agrupar diversos pagamentos a um mesmo fornecedor em um único cheque. Ao efetuar pagamentos através de cheque, que a numeração do mesmo seja feita de forma automática, através da

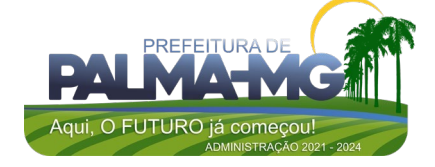

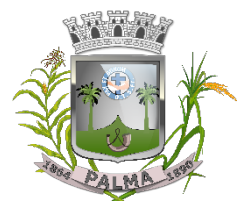

Praça Getúlio Vargas, 26 – Centro Palma / MG – CEP: 36.750-000 CNPJ: 17.734.906/0001-32

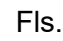

\_

informação da respectiva conta bancária. Permitir a emissão de ordem de pagamento. Permitir que em uma mesma ordem de pagamento possam ser agrupados diversos empenhos para um mesmo fornecedor. Permitir a emissão de cheques para contabilização posterior. Efetuar transferências entre contas correntes de acordo com as novas normas do Tribunal de Contas do Estado de Minas Gerais, possibilitando a emissão da mesma. Emitir relatórios razão e diário para registro da tesouraria. Emitir relatório de transferências efetuadas por período. Emitir relatório de pagamentos efetuados. Emitir relatório para pagamento de PASEP. Emitir relatório de pagamento por fornecedor, com as respectivas notas fiscais pagas. Emitir o relatório demonstrativo de numerário, onde constem as contas, saldo anterior, entradas, saídas e o saldo atual do período solicitado. Permitir a emissão do relatório de Receitas Previstas por Fonte/Destinação Recursos (Padrão TCE/MG); Permitir a emissão do relatório de Quadro Sumário da Despesa por Destinação Recursos (Padrão TCE/MG); Permitir a emissão do relatório de Resumo da Previsão das Destinações Recursos das Receitas; Permitir a emissão do relatório de Resumo da Previsão das Destinações Recursos das Despesas; Permitir a emissão do relatório de Comparativo das Destinações de Recursos - Receitas x Despesas; Possibilitar a geração do projeto de lei de crédito adicional, em formato PDF. Permitir a definição e cadastramento das contas bancárias nas quais a administração realiza a movimentação financeira, identificando a agência, o número da conta, Fonte/Destinação de Recursos, possibilitando a criação de um código reduzido para cada conta, visando facilitar os procedimentos de entrada de dados e de conferências, e possibilitando a definição de parâmetros para atender as identificações de conta movimento ou conta de aplicação financeira e conta de recurso ordinário ou vinculado e ainda definir data de encerramento de conta bancaria, quando o caso, conforme definido em Manual do TCEMG para atendimento ao SICOM; Permitir o cadastro de credores/fornecedores da administração, integrado com os demais sistemas, possibilitando ainda, alterações/atualizações de razão social, endereço e etc, sem prejudicar movimentações anteriores; Permitir a integração com o sistema de Gestão de Pessoal e Folha de Pagamento, para o empenhamento automático da folha de pagamento processada e encerrada; Possibilitar o detalhamento dos elementos de despesa para fins de utilização pela administração, com o objetivo de auxiliar, em nível de execução, o processo de apropriação

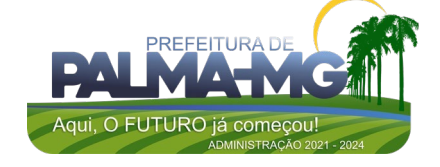

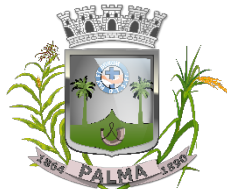

Praça Getúlio Vargas, 26 – Centro Palma / MG – CEP: 36.750-000 CNPJ: 17.734.906/0001-32

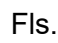

\_

contábil da despesa, conforme exigido na padronização dos códigos da despesa por meio da Instruções Normativas do TCEMG que tratam do assunto; Possibilitar o controle de saldos de dotações orçamentárias, impedindo o empenhamento, caso estes saldos sejam inferiores aos valores que se deseja empenhar; Permitir o fechamento e a abertura do movimento mensal da contabilidade, por meio de senhas específicas para este procedimento; Permitir a inscrição da dívida ativa e da dívida fundada, com possibilidade de cancelamento e atualização das mesmas; Permitir o controle de contratos de dívida fundadas firmadas pela administração com credores/fornecedores; Possibilitar a emissão de relatório contendo as contas bancárias cadastradas; Permitir a emissão de relatório de créditos e anulações orçamentárias contendo os códigos numéricos, os nomes e os valores das dotações orçamentárias creditadas e das debitadas; e ainda, o tipo (suplementar, especial, extraordinário) e a fonte de recursos (por anulação, por superávit, por excesso de arrecadação e por operações de crédito); Permitir a geração de arquivo para importação no programa Receita Federal referente à Declaração do Imposto de Renda Retido na Fonte (DIRF) de prestadores de serviços; Permitir a emissão de relatório de empenhos pagos para conferência da Declaração do Imposto de Renda Retido na Fonte (DIRF), contendo as seguintes informações básicas: nome e número do CPF ou CNPJ do credor/fornecedor, número do empenho, data do pagamento, valor do empenho, conta(s) de receita creditada(s) e valor do crédito na conta(s) de receita; Permitir a emissão do Balanço Orçamentário, nos moldes do DCASP; Permitir a emissão do Balanço Financeiro, mensalmente, nos moldes do DCASP; Permitir a emissão do Balanço Patrimonial, mensalmente, nos moldes do DCASP; Permitir a emissão do Demonstrativo das Variações Patrimoniais, mensalmente, nos moldes do DCASP; Permitir a emissão do Balancete Mensal de Verificação Contábil, nos moldes do DCASP; Permitir a emissão de relatórios que demonstrem os recursos aplicados na manutenção e desenvolvimento do ensino, de acordo com as Instruções Normativas do TCEMG e suas alterações; Permitir a emissão de relatórios que demonstrem a aplicação dos recursos do Fundo de Manutenção e Desenvolvimento da Educação Básica e de Valorização dos Profissionais da Educação (FUNDEB), de acordo com as Instruções Normativas do TCEMG e suas alterações; Permitir a emissão de relatórios que demonstrem os recursos

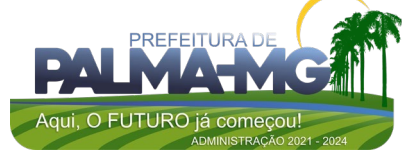

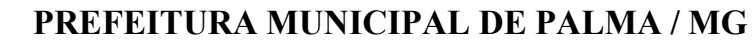

 $0 + 981$ 

#### Praça Getúlio Vargas, 26 – Centro Palma / MG – CEP: 36.750-000 CNPJ: 17.734.906/0001-32

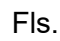

\_

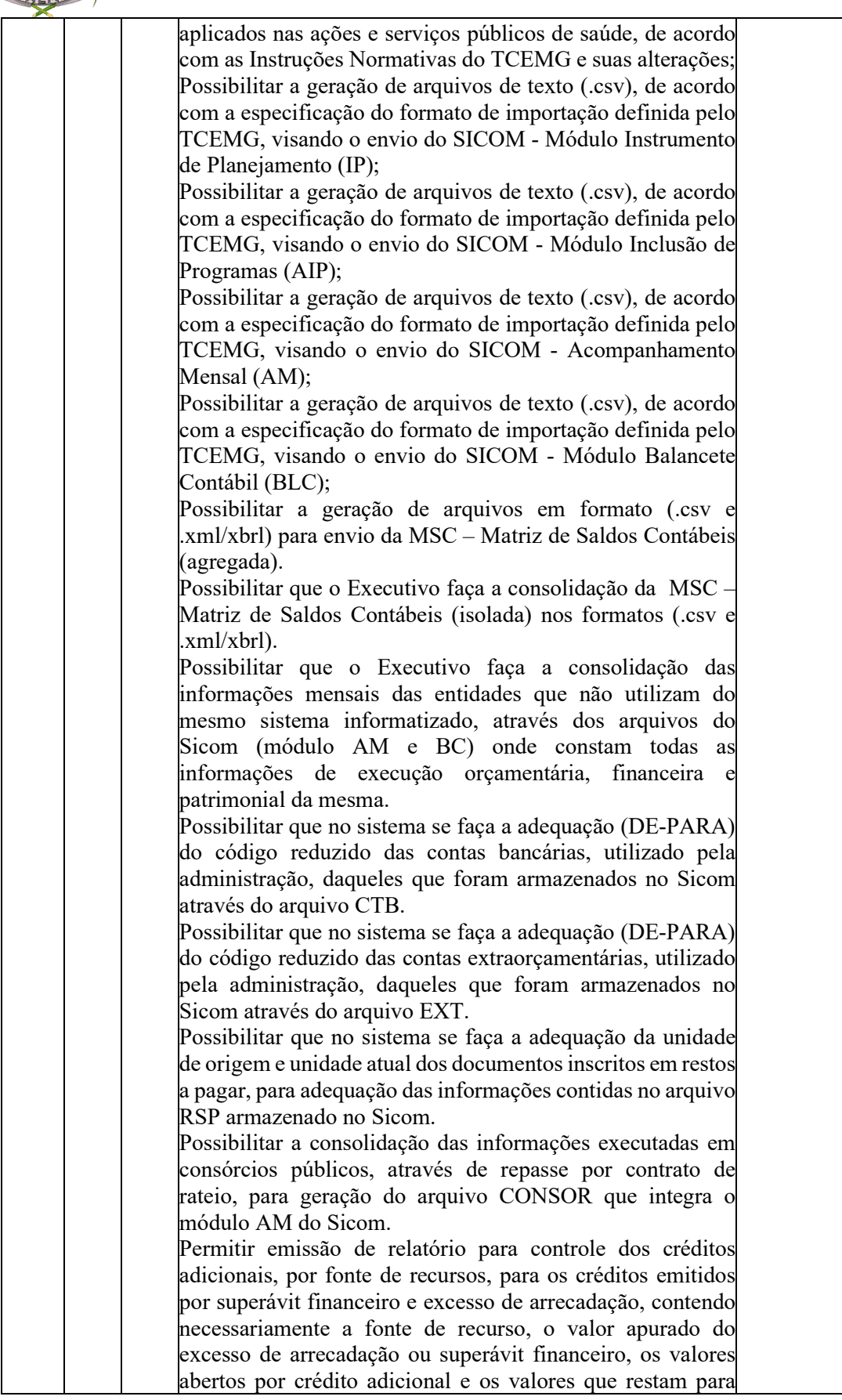

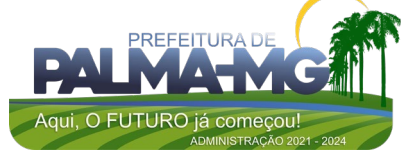

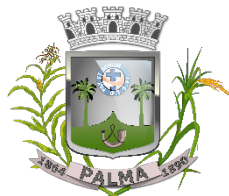

Praça Getúlio Vargas, 26 – Centro Palma / MG – CEP: 36.750-000 CNPJ: 17.734.906/0001-32

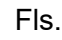

\_

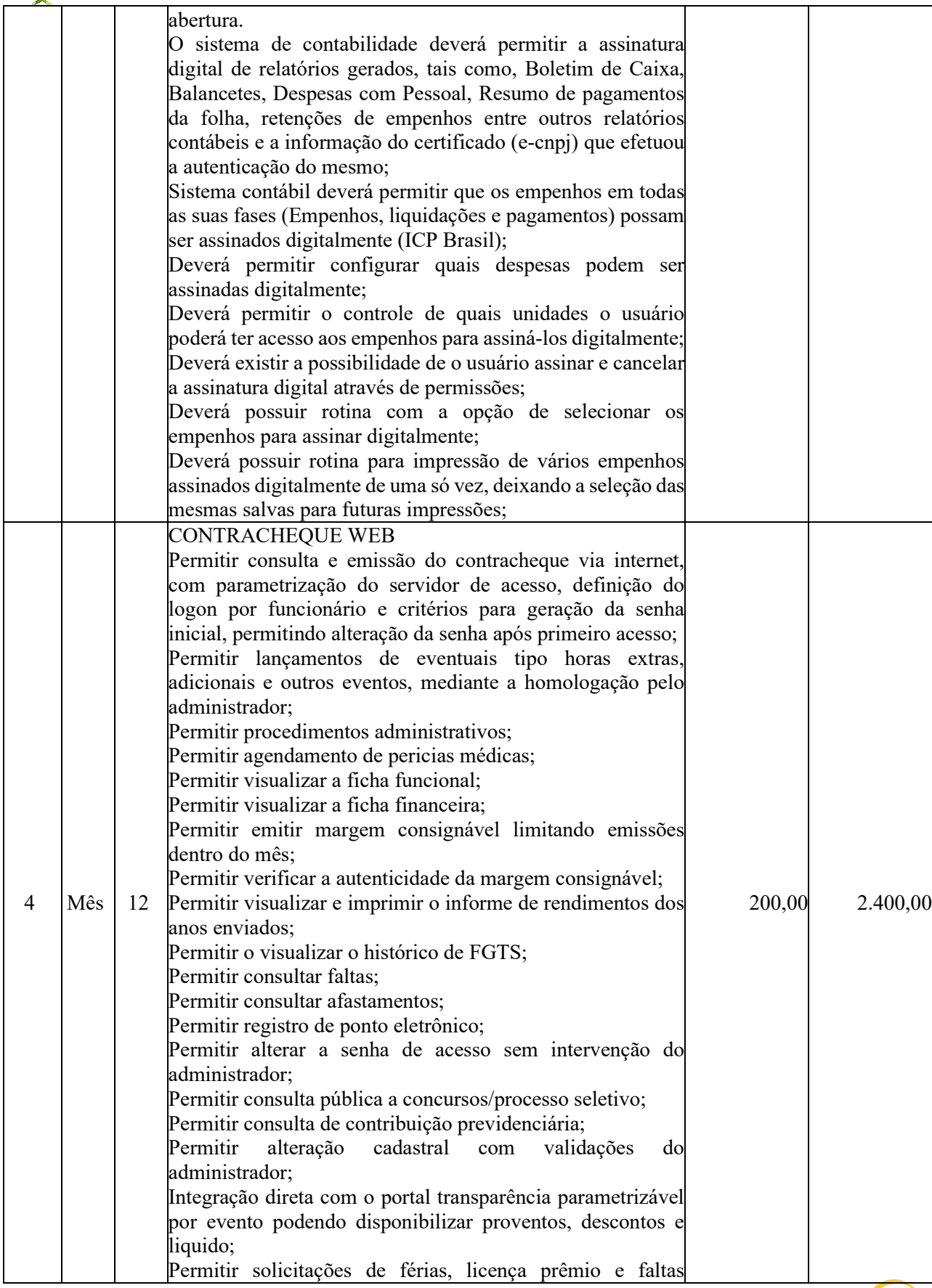

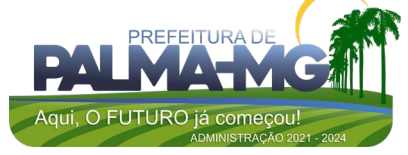

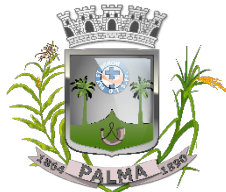

Praça Getúlio Vargas, 26 – Centro Palma / MG – CEP: 36.750-000 CNPJ: 17.734.906/0001-32

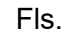

 $\overline{a}$ 

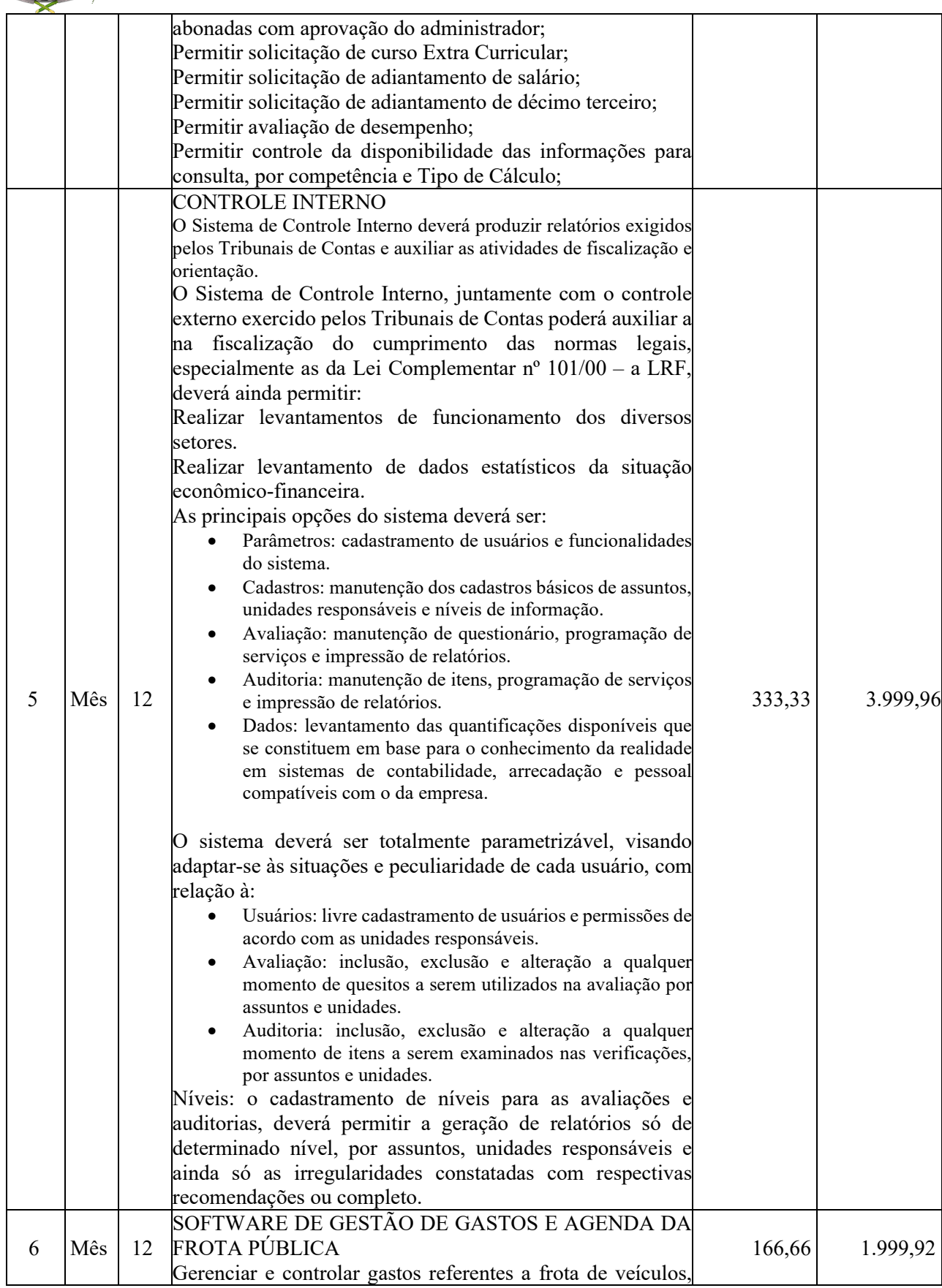

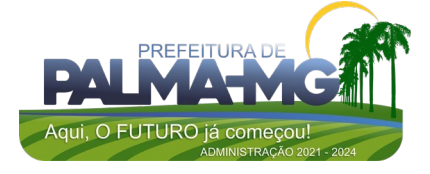

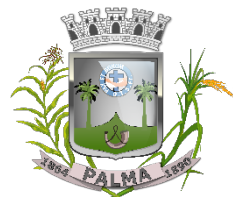

Praça Getúlio Vargas, 26 – Centro Palma / MG – CEP: 36.750-000 CNPJ: 17.734.906/0001-32

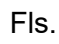

\_

máquinas e equipamentos; Gastos com combustíveis e lubrificantes (Materiais próprios ou de terceiros); Gastos com manutenções: Emitir balancete de gastos de forma analítica, por veículo, ou geral; Permitir controlar o abastecimento e o estoque de combustível; Permitir registrar serviços executados por veículo; Emitir e controlar a execução de planos de revisão periódicos e de manutenção preventiva a serem efetuados nos veículos, máquinas e equipamentos permitindo gerar as respectivas ordens de serviço a partir desses planos; Registrar toda a utilização dos veículos, permitindo registrar o motorista, setor requisitante, tempo de utilização e distância percorrida; Manter controle efetivo sobre o vencimento das habilitações dos motoristas; Manter controle efetivo sobre os seguros e garantias incidentes diretamente sobre os veículos; Manter controle físico do estoque de peças e material de consumo; Manter cálculo exato e efetivo do consumo de combustível por veículo, calculando o consumo médio, custo médio por unidade de utilização. Permitir o controle das obrigações dos veículos como IPVA, seguros e licenciamento; Permitir o registro das ocorrências envolvendo os veículos, como multas, acidentes, etc., registrando datas e valores envolvidos; Permitir a substituição de marcadores (Hidrômetros e Horímetros). Permite cadastro e controle de veículo bicombustível. Permite o cadastramento e gerenciamento de roteiros da frota Permite a anexação de documentos e imagens as ocorrências dos veículos. Permitir rastreamento do veículo utilizando dados enviados por dispositivos GPS conectados ao veículo por conexão ODB II, conforme descrição abaixo. O monitoramento deve mostrar o posicionamento dos veículos cadastrados em mapa georreferenciado, em tempo real, permitindo configurar o intervalo de coleta dos dados e eventos. O monitoramento deve ser feito usando base cartográfica atualizada de preferência Google Maps. Deve permitir pesquisa por veículo e por status (veículo ligado, veículo desligado, ativo, inativo, parado, em manutenção, em uso ou disponível) O monitoramento deve disponibilizar função acompanhamento (seguir veículo), mostrando a trajetória do mesmo no mapa. O monitoramento deve mostrar a direção (pontos cardeais e

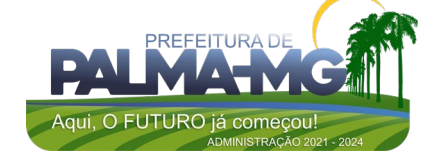

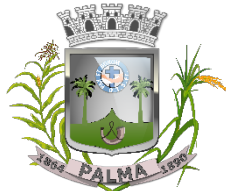

Praça Getúlio Vargas, 26 – Centro Palma / MG – CEP: 36.750-000 CNPJ: 17.734.906/0001-32

através de SMS

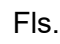

\_

pontos colaterais) dos veículos em tempo real (norte, sul, leste, oeste, noroeste, sudoeste, nordeste e sudeste). O monitoramento deve registrar e mostrar a velocidade do veículo durante a sua trajetória. O monitoramento deve registrar a data e hora das coletas dos dados e eventos. O monitoramento deve alertar quando uma velocidade máxima for atingida. O monitoramento deve alertar quando um veículo ultrapassar uma área previamente configurada (cerca virtual). O monitoramento deve possuir configuração de visualização em tela cheia e ainda permitir a emissão de som quando um alarme de velocidade máxima e/ou de cerca virtual for ativado. O monitoramento deve permitir configurar para determinado veículo ou grupo de veículos, mostrar o rastreamento ou trajeto do veículo. O monitoramento deve permitir configurar, mostrar a cerca eletrônica, caso ela esteja configurada. Deve permitir cadastramento de grupos ou perfis de veículo. Deve permitir configurar ícones específicos para grupo ou perfis de veículo. Deve permitir cadastramento de limites de velocidade por grupos ou perfis de veículos. Deve permitir o cadastro de rastreadores bem como possibilitar informar o tempo de "não resposta" tolerável (caso o equipamento não se comunique ou seja desligado). Deve permitir ativar e desativar o rastreamento do veículo. Descrição O coletor de dados deve ser permitir conexão em rede GSM / GPRS e sistema de posicionamento de satélite GPS, antena GSM e GPS integrada, e disponibilizar funções de gerenciamento de atendimento às redes 2.4G integradas. Deve permitir conexão com o veículo através de interface OBD II e ler os dados do computador do carro. Deve ser compatível com os protocolos: SAE J1850 PWM SAE J1850 VPW ISO 9141-2 ISO 14230-4 (KWP2000\_5BPS) ISO 14230-4 (KWP2000\_FAST) ISO 15765-4 (CAN500\_11BIT) ISO 15765-4 (CAN500\_29BIT) ISO 15765-4 (CAN250\_11BIT) ISO 15765-4 (CAN250\_29BIT) Deve permitir a instalação de SIM Card (chips de operadoras de telefonia) Deve permitir configuração através de comandos enviados por SMS Deve permitir configurar o tempo de envio dos dados

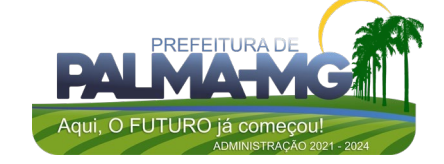

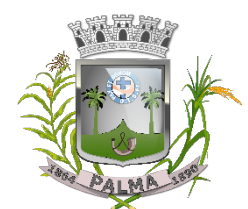

Praça Getúlio Vargas, 26 – Centro Palma / MG – CEP: 36.750-000 CNPJ: 17.734.906/0001-32

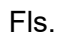

\_

Deve enviar os dados para uma central de dados ou servidor de aplicação. Deve permitir configuração de uma central de dados ou serviços de aplicação através de SMS. Permitir o cadastro e geração dos dados relativos as Rotas Escolares em conformidade com o SICOM, TCE/MG. Permitir o cadastro de solicitações de abastecimento para serem apresentadas no abastecimento fora da entidade (postos de combustível), posteriormente cadastrar a despesa do veículo importando as informações já cadastradas na solicitação, sem a necessidade de redigitação das informações. 7 Mês 12 SOFTWARE DE GESTÃO DE PESSOAL E FOLHA DE PAGAMENTO Ser multi – empresa; Permitir a troca de empresa sem necessidade de fechar o sistema; Permitir a captação e manutenção de informações pessoais e funcionais de pessoal ativo, inativo e pensionista, registrando a evolução histórica; Permitir o cadastramento de um ou mais contratos de trabalho para um mesmo servidor (temporários e efetivos), mantendo o mesmo número de matricula alterando apenas o contrato para não alterar futuras integrações; Permitir liberação das funcionalidades por usuário e com controle de acesso restrito por lotação, permitindo acesso exclusivo das informações por lotação de acesso, para descentralização das atividades; Garantir a disponibilidade e segurança das informações históricas das verbas e valores de todos os pagamentos e descontos; Permitir o cadastramento de cursos extracurriculares dos funcionários; Permitir a criação e formatação de tabelas e campos para cadastro de informações cadastrais complementares, e que o sistema disponibilize de forma automática, telas de manutenção destas informações, com possibilidade de parametrizar layouts diversos, para emissão de relatórios e geração de arquivos; Permitir o registro de atos de advertência e punição; Permitir o controle dos dependentes de servidores/funcionários realizando automaticamente a baixa na época e condições devidas; Possuir cadastro de beneficiários de pensão judicial e das verbas para pagamento por ocasião de férias, 13º e folha de pagamento, com suas respectivas fórmulas, conforme determinação judicial; Permitir o controle histórico da lotação, inclusive de servidores cedidos, para a localização dos mesmos; Permitir o controle das funções em caráter de confiança 616,66 7.399,92

exercida e averbada, que o servidor tenha desempenhado,

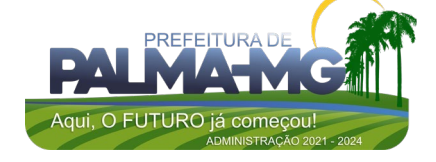

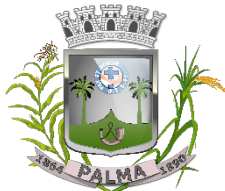

Praça Getúlio Vargas, 26 – Centro Palma / MG – CEP: 36.750-000 CNPJ: 17.734.906/0001-32

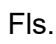

\_

dentro ou fora do órgão, para pagamento de quintos ou décimos de acordo com a legislação; Permitir o controle do tempo de serviço efetivo, emitir certidões de tempo de serviço e disponibilizar informações para cálculo e concessão aposentadoria; Permitir parametrização para abatimentos em tempo de serviço com afastamentos, selecionando por tipo de afastamento; Possuir controle do quadro de vagas por cargo e lotação (previsto, realizado e saldo); Permitir o registro e controle da promoção e progressão de cargos e salários dos servidores; Possuir rotinas que permitam administrar salários, possibilitando reajustes globais e parciais; Possuir rotina que permita controlar limite de piso ou teto salarial; Permitir o controle automático dos valores relativos aos benefícios dos dependentes, tais como salário família e auxílios creche e educação; Permitir o controle de benefícios concedidos devido ao tempo de serviço (anuênio, quinquênio, licença prêmio, progressões salariais e outros), com controle de prorrogação ou perda por faltas e afastamentos; Permitir o cálculo automático de adicionais por tempo de serviço e a concessão, gozo ou transformação em abono pecuniário da licença-prêmio assiduidade; Permitir o registro e controle de convênios e empréstimos que tenham sido consignados em folha, mostrando a parcela paga e a pagar no holerite; Permitir a inclusão de valores variáveis na folha, como os provenientes de horas extras, periculosidade, insalubridade, faltas, descontos diversos e ações judiciais; Possuir rotina de cálculo de benefícios tais como: Vale Transporte e Auxílio Alimentação; Possuir controle dos Tomadores de serviço, pagamentos por RPA, integrando essas informações para DIRF; Permitir o controle de diversos regimes jurídicos, bem como contratos de duplo vínculo, quanto ao acúmulo de bases para IRRF, INSS e FGTS; Permitir simulações parciais ou totais da folha de pagamento; Possuir rotina para programação e cálculo do Décimo Terceiro (Adto, Anual e Complemento Final Dezembro) Possuir rotina para programação e cálculo de Férias normais e coletivas Possuir rotina para programação e cálculo de rescisões de contrato de trabalho e demissões; Permitir cálculo e emissão de Rescisão Complementar, a partir do lançamento do valor complementar via movimento de rescisão pela competência do pagamento, gerando automaticamente o registro destes valores na Ficha Financeira do mês, para integração contábil e demais rotinas, podendo ser geradas até 30 cálculos dentro do mesmo mês,

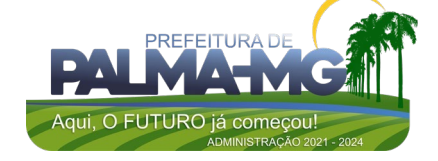

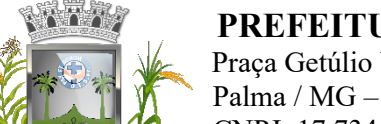

Praça Getúlio Vargas, 26 – Centro Palma / MG – CEP: 36.750-000 CNPJ: 17.734.906/0001-32

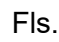

\_

emitindo todos os relatórios separados por tipo de referência tais como Holerite, resumo mensal, folha analítica, etc.; Permitir o cálculo de Folha Retroativa COM encargos (IRRF/Previdência), para admissões do mês anterior, que chegaram com atraso para cadastramento; Permitir o cálculo de Folha Complementar SEM encargos (IRRF/Previdência), para pagamento das diferenças de meses anteriores, a serem pagas no mês da Folha Atual; Permitir o cálculo para pagamento do pessoal ativo, inativo e pensionistas, tratando adequadamente os diversos regimes jurídicos, adiantamentos, pensões e benefícios, permitindo recálculos gerais, parciais ou individuais; Possuir bloqueio do cálculo da Folha Mensal (Com mensagem de Alerta) para servidores com término de contrato (Temporário/Estágio Probatório) no mês, o qual deverá ser rescindido ou prorrogado; Após cálculo mensal fechado, não deve permitir movimentações que afetem o resultado do cálculo ou histórico mensal, mas deve permitir que um usuário autorizado possa abrir o cálculo mensal e liberar a movimentação. Permitir cálculo e emissão da provisão de Férias, 13º Salário e encargos por período; Permitir emissão de relatório com demonstrativo da provisão, de forma analítica e sintética; Permitir a contabilização automática da folha de pagamento; Manter o registro das informações históricas necessárias às rotinas anuais, 13º Salário, rescisões de contrato e férias; Permitir a geração de informações mensais para Tribunal de Contas(SICOM), Previdência Social (GPS), GRRF, SEFIP/GFIP e CAGED; Permitir a geração de informações anuais como RAIS, DIRF, Comprovante de Rendimentos e pagamento PIS/PASEP; Permitir a formatação e emissão de contracheques, cheques de pagamento e etiquetas com livre formatação desses documentos pelo usuário; Permitir formatação e geração de arquivos para crédito bancário e quando disponível pelo banco a geração de arquivo para holerite em terminal bancário; Permitir utilização de logotipos, figuras e formatos como imagem nos relatórios; Permitir a parametrização de documentos legais e admissionais, com uso de um editor de texto. Permitir configuração de margem consignável e elaboração de carta margem com layout aberto e com código de autenticidade; Permitir o lançamento de diárias; Permitir cadastro de repreensões; Permitir cadastro de substituições; Permitir cadastro de Ações judiciais; Permitir criação de campos do usuário para inclusão no cadastro de trabalhadores, afastamentos e eventos;

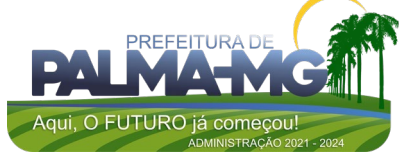

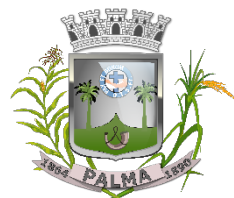

Praça Getúlio Vargas, 26 – Centro Palma / MG – CEP: 36.750-000 CNPJ: 17.734.906/0001-32

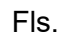

\_

Possuir gerador de relatórios disponível em menu; Permitir parametrização de atalhos na tela inicial; Permitir validar a chave de habilitação do sistema através de checagem via internet sem necessidade de cópia de arquivos; Possuir históricos de atualizações efetuadas no sistema; Possuir consulta de log com vários meios de consulta; Separar os cálculos por tipo de referência ex: folha mensal, adiantamento, rescisão, folha complementar e 13º salario; Permitir através de senha de administrador o encerramento e reabertura de referências já encerradas; Possuir comparativo mensal, podendo comparar duas referências com eventos diferentes; Possuir exportação para folha de pagamento em arquivo excel; Possuir integração com sistema contábil, via troca de arquivos, com validações antes de gerar o empenho, visando saldo, dotações, fornecedores fichas e classificações; Possuir cadastro de EPI's com controle de entrega, devolução e validade dos equipamentos; Permitir a manutenção e conferência do cálculo em tela podendo incluir, alterar e excluir qualquer tipo de movimentação tais como férias, licença prêmio, eventuais e fixos, sem que haja a necessidade de abertura de nova tela; Geração dos arquivos anuais DIRF e RAIS; Emissão do informe de rendimentos conforme layout da receita federal; Emissão de ficha financeira do funcionário sendo emitida por períodos; Emissão de ficha financeira de autônomos; Geração do arquivo para atender o tribunal de contas do Estado (SICOM); Ato Legal e Efetividade Permitir o registro dos documentos de Atos Legais (Portarias, Decretos, Requisições e outros); Permitir a manutenção do movimento de Ato Legal por servidor, independente das alterações cadastrais do funcionário, Afastamentos e Benefícios Fixos; Permitir integração das alterações cadastrais, Afastamentos e Benefícios Fixos do funcionário com movimento de Ato Legal que autoriza a movimentação Permitir o controle dos Atos a serem considerados para Efetividade, conforme tipo e opções parametrizadas pela empresa; Permitir emissão da Certidão Tempo de Serviço com grade de Efetividade, por ano, meses e tipo efetividade com dias por mês e total por ano, com resumo final d Tempo Municipal e Tempo Efetividade (Tempo Atual mais Anterior). Permitir qualquer alteração em layout para qual seja o documento; PPP (Perfil Profissiográfico Previdenciário) Permitir registrar os dados dos responsáveis pelas

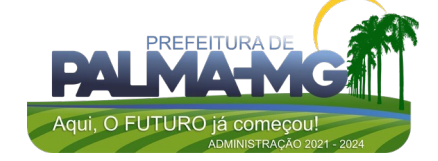

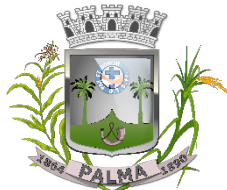

Praça Getúlio Vargas, 26 – Centro Palma / MG – CEP: 36.750-000 CNPJ: 17.734.906/0001-32

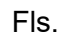

\_

informações de monitoração Biológica por período, mantendo histórico atualizado; Permitir registrar os dados dos responsáveis pelas informações de monitoração dos registros Ambientais por período, mantendo histórico atualizado; Permitir gerenciar e manter atualizado todas as informações cadastrais, pertinentes ao PPP, como alteração de cargos, mudança de agente nocivo, transferências, descrição dos cargos e atividades exercidas pelo funcionário; Permitir registrar e manter atualizado o histórico, as técnicas utilizadas para neutralização de agentes nocivos à saúde. Permitir registrar os exames periódicos, clínicos e complementares e manter os dados históricos; Permitir registrar e manter atualizado o histórico da exposição do trabalhador à fatores de riscos; Permitir a emissão do PPP individual ou por grupo de funcionários; Concurso Público Permitir a realização e/ou o acompanhamento de concursos públicos para provimento de vagas, efetuando a avaliação dos candidatos do concurso e indicando automaticamente a aprovação/reprovação e a classificação. Cadastrar concursos: cargo, concursados por cargo, órgão solicitante, disciplinas do concurso e edital. Cadastrar candidatos inscritos e candidatos classificados: dados pessoais, dados de endereçamento, documentos, nota final (aprovado/reprovado), data nomeação, data da posse e edital com possibilidade de importação de dados do cadastro da empresa organizadora do concurso. E – SOCIAL E-Social: A empresa deverá se comprometer a se adequar a todas as exigências legais do e-social Geração e emissão de Relatórios e Arquivos para importação de informações exigidos pelos sistemas SIPREV e E-Social Permitir realizar o diagnóstico da Qualificação Cadastral antes da geração do arquivo, realizar a geração arquivo de informações para envio ao Portal Nacional do e-Social referente a Qualificação Cadastral e receber arquivo de retorno do e-Social e emitir relatório com as críticas apurada. Permitir o agrupamento de empresas com o mesmo CNPJ para envio ao e-Social Utilizar o mecanismo Token para habilitar os novos campos referentes ao e-Social. Permitir realizar o cadastramento do responsável pelo e-Social com todas as informações exigidas pelo e-Social Nacional. Permitir realizar o relacionamento dos códigos de verbas do sistema com as rubricas do e-Social. Permitir gerar o relatório de Diagnóstico das informações do Empregador, Cargos, Escalas, Horários, e listar as inconsistências encontradas. Permitir gerar o relatório de Diagnóstico do Empregado com dados pessoais, documentação, endereço, formação,

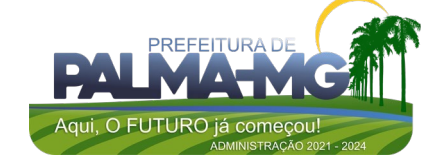

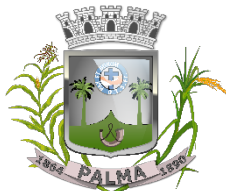

Praça Getúlio Vargas, 26 – Centro Palma / MG – CEP: 36.750-000 CNPJ: 17.734.906/0001-32

Fls.  $\overline{\phantom{a}}$ 

\_<br>\_

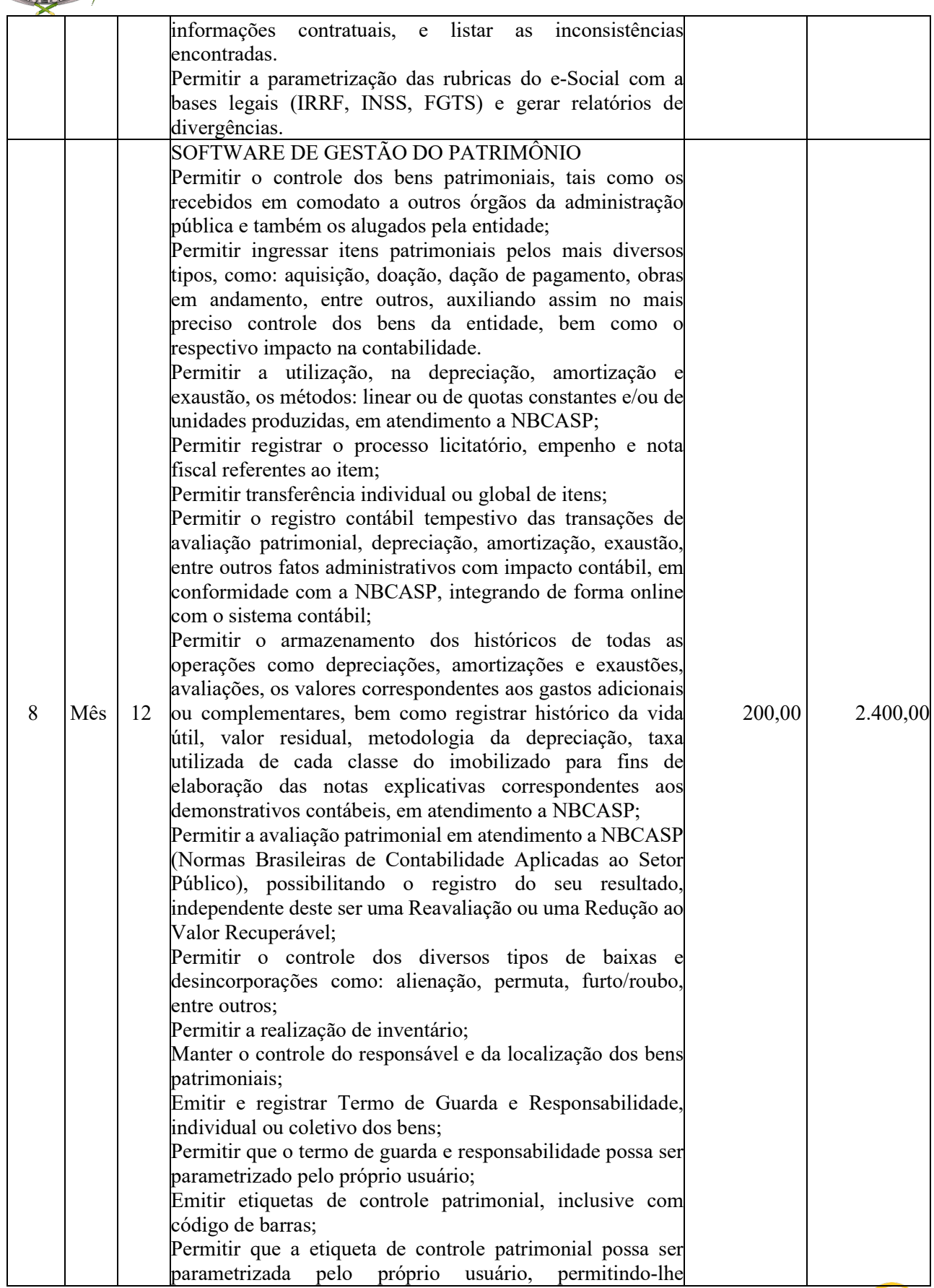

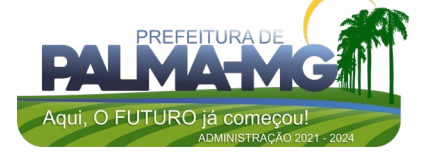

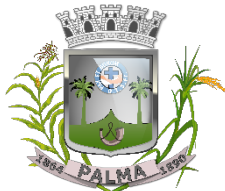

Praça Getúlio Vargas, 26 – Centro Palma / MG – CEP: 36.750-000 CNPJ: 17.734.906/0001-32

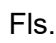

\_

selecionar campos a serem impressos bem como selecionar a disposição desses campos dentro do corpo da etiqueta; Registrar e emitir relatórios das manutenções preventivas e corretivas dos bens, com campo para informar valores; Permitir que em qualquer ponto do sistema um item possa ser acessado tanto pelo seu código interno como pela placa de identificação; Disponibilizar consulta com a visão contábil para viabilizar a comparabilidade do controle dos bens com os registros contábeis, apresentando no mínimo a composição do valor bruto contábil (valor de aquisição mais os valores correspondentes aos gastos adicionais ou complementares); do valor líquido contábil (valor bruto contábil deduzido as  $depreciações/amortizações/exaustões)$  no período acumuladas no final do período; Emitir relatórios, bem como gerar relatórios, destinados à prestação de contas em conformidade com os Tribunais de Contas. Permitir a baixa e transferência em massa de bens. Permitir anexar fotografias ou outro documento de imagem ao bem, possuindo parâmetro para limitar o tamanho das mesmas: Possuir rotina de bloqueio de movimentações dos bens patrimoniais de forma a evitar qualquer alteração referente à valores financeiros e datas (incorporação/aquisição); Possuir rotina para encerramento do exercício no sistema de Patrimônio. 9 Mês 12 SOFTWARE DE PLANEJAMENTO DE GOVERNO Permitir o lançamento no PPA e LDO da classificação funcional programática da Despesa até o nível de Ação (Órgão, Unidade Orçamentária, Unidade Executora, Função, Subfunção, Programa e Ação). Também permitir a classificação por categoria econômica da receita e despesa da LOA por Fonte de Recurso. Permitir elaborar o PPA utilizando informações do PPA anterior. Possuir integração entre os módulos PPA, LDO e LOA, com cadastro único das peças de planejamento como Órgão, Unidade, Programa, Ação. Possuir tabela cadastral contendo todas as categorias econômicas de acordo com a legislação vigente (Portarias atualizadas da STN). Possibilitar a utilização de no mínimo três níveis para a composição da estrutura institucional. Manter um cadastro de programas de governo identificando os de duração continuada e os de duração anual. Permitir o estabelecimento de indicadores que permitam a avaliação dos programas. Armazenar descrição detalhada dos objetivos para cada programa, vinculando o produto resultante para sua execução. 3.600,00

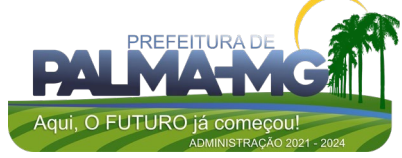
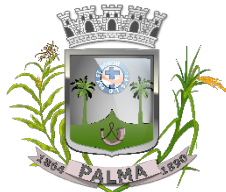

Praça Getúlio Vargas, 26 – Centro Palma / MG – CEP: 36.750-000 CNPJ: 17.734.906/0001-32

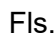

\_

Permitir o cadastro e gerenciamento de pessoas responsáveis pela realização e acompanhamento das peças de planejamento. Possibilitar o estabelecimento de metas quantitativas e financeiras para as respectivas ações de governo. Permitir a vinculação de um mesmo programa em vários órgãos e unidades de governo. Possibilitar a Projeção das Receitas e das Despesas nas peças de planejamento. Manter cadastro das leis e decretos que aprovam, alteram, excluem ou incluem os itens do Plano Plurianual. Permitir gerenciar as alterações efetuadas no decorrer da vigência do PPA, registrando estas alterações sem afetar os dados originais (armazenar os históricos). Permitir que uma alteração legal do PPA tenha sua movimentação refletida automaticamente na LDO. Emitir relatórios que identifique e classifique os programas de governo. Emitir relatórios que identifique e classifique as ações governamentais. Emitir relatório que demonstre as metas físicas e financeiras dos programas e ações de governo Permitir emitir relatórios das metas das ações do programa de governo agrupando as informações por qualquer nível de codificação da despesa (função, Subfunção, programa, ação e categoria econômica). Emitir relatório que demonstre as fontes de recurso da administração direta e indireta. Permitir elaborar a LDO utilizando informações do PPA em vigência; Possibilitar a importação das Estimativas das Receitas e Metas do PPA para a LDO enquanto a LDO inicial ainda não estiver aprovada. Permitir o cadastramento de metas fiscais consolidadas para emissão de demonstrativo da LDO, conforme modelo definido pela STN. Permitir gerenciar as alterações efetuadas no decorrer da vigência da LDO, registrando estas alterações sem afetar os dados originais (armazenar os históricos). Deve emitir o Anexo de Riscos Fiscais e Providências, que deverá ser apresentado na Lei de Diretrizes Orçamentárias, conforme determinado pela Portaria da STN que trata o Manual de Demonstrativos Fiscais. Deve emitir o Demonstrativo de Metas Fiscais com as metas anuais relativas a receitas, despesas, resultado nominal e primário e montante da dívida pública, para o exercício da LDO e para os dois exercícios seguintes. Deve demonstrar a evolução do patrimônio líquido, também nos últimos três exercícios, destacando a origem e a aplicação dos recursos obtidos com a alienação de ativos. Emitir demonstrativo da situação financeira e atuarial do Regime Próprio de Previdência dos Servidores - RPPS.

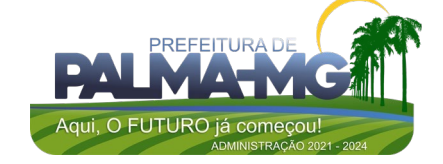

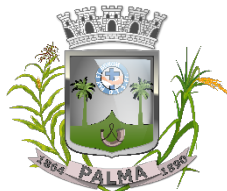

Praça Getúlio Vargas, 26 – Centro Palma / MG – CEP: 36.750-000 CNPJ: 17.734.906/0001-32

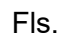

\_

Deve emitir demonstrativo da estimativa e compensação da renúncia de receita. Deve emitir demonstrativo da margem de expansão das despesas obrigatórias de caráter continuado. Permitir a gerência e a atualização da tabela de Classificação Econômica da Receita e Despesa, da tabela de componentes da Classificação Funcional Programática, Fonte de Recursos, Grupo de Fonte de Recursos, especialmente aquelas instituídas pela TCEMG. Gerar proposta orçamentária do ano seguinte importando o orçamento do ano em execução e permitir a atualização do conteúdo e da estrutura da proposta gerada. Permitir incluir informações oriundas das propostas orçamentárias dos órgãos da administração indireta para consolidação da proposta orçamentária do município, observando o disposto no artigo 50, inciso III da Lei Complementar 101/2000 (LRF). Disponibilizar, ao início do exercício, o orçamento aprovado para a execução orçamentária. Em caso de ao início do exercício não se ter o orçamento aprovado, disponibilizar dotações conforme dispuser a legislação municipal. Permitir elaborar a LOA utilizando informações do PPA ou da LDO em vigência. Manter cadastro das leis e decretos que aprovam, alteram ou incluem os itens na LOA. Permitir a abertura de créditos adicionais, exigindo informação da legislação de autorização e resguardando o histórico das alterações de valores ocorridas. Permitir o bloqueio e desbloqueio de dotações, inclusive objetivando atender ao artigo 9 da Lei Complementar 101/2000 (LRF). Possibilitar a Projeção das Receitas e das Despesas nas peças de planejamento. Armazenar dados do orçamento e disponibilizar consulta global ou detalhada por órgão, fundo ou entidade da administração direta, autárquica e fundacional. Emitir relatório da proposta orçamentária municipal consolidada (administração direta e indireta) conforme exigido pela Lei 4320/64, Constituição Federal e pela Lei Complementar 101/2000 (LRF). Emitir todos os anexos de orçamento, global e por órgão, fundo ou entidade da administração direta, autárquica e fundacional, exigidos pela Lei 4320/64 e pela Lei Complementar 101/2000 (LRF). Emitir relatório da proposta orçamentária consolidada (administração direta e indireta) conforme exigido pela Lei Complementar 101/2000 (LRF). Anexo 1 – Demonstração da Receita e Despesa Segundo as Categorias Econômicas; Anexo 2 – Receita Segundo as Categorias Econômicas e Natureza da Despesa Segundo as Categorias econômicas; Anexo 6 – Programa de Trabalho;

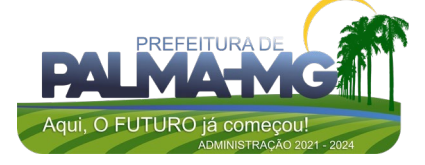

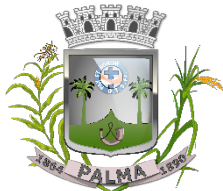

Praça Getúlio Vargas, 26 – Centro Palma / MG – CEP: 36.750-000 CNPJ: 17.734.906/0001-32

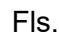

\_

Anexo 7 – Programa de Trabalho de Governo; Anexo 8 – Demonstrativo da Despesa por Função, Subfunção e Programas conforme o vínculo com os Recursos (adequado ao disposto na portaria 42/99 do Ministério do Orçamento e Gestão); Anexo 9 – Demonstrativo da Despesa por Órgãos e Funções (adequado ao disposto na portaria 42/99 do Ministério do Orçamento e Gestão). Integrar-se totalmente às rotinas da execução orçamentária possibilitando o acompanhamento da evolução da execução do orçamento. Emitir relatório da proposta orçamentária municipal Consolidada por Programa de Governo, destacando Ações Governamentais por Programa de Governo. Listar para estas Ações Governamentais os seus respectivos valores, finalidade e metas físicas a serem alcançadas. Emitir relatório com controle de percentuais sobre a proposta da LOA para cálculos da educação, saúde. Permitir o cadastro de remanejamento, transposição e transferência de créditos orçamentários, exigindo a informação da legislação de autorização, de acordo com o art. 167, inciso VI da CF/88; Permitir o cadastro de créditos adicionais nas modalidades de crédito suplementar, crédito especial e crédito extraordinário, com suas respectivas fontes de recursos (anulação, superávit financeiro, excesso de arrecadação e operação de crédito), identificando o número da lei autorizativa e sua espécie (lei orçamentária ou lei específica), conforme determina o art. 167, inciso V da CF/88 e os arts. 40 a 46 da Lei nº 4.320/1964; Permitir o cadastro dos limites de créditos suplementares conforme autorizado na Lei Orçamentária Anual, bem como a visualização dos limites de crédito adicionais utilizados em relatórios; Possibilitar a geração de decreto de créditos adicionais (crédito suplementar, crédito especial e crédito extraordinário), em formato PDF, especificando a respectiva fonte de recursos (anulação, superávit financeiro, excesso de arrecadação e operação de crédito); Possibilitar a geração de decreto de remanejamento, transposição e transferência, em formato PDF. 10 Mês 12 CONTROLE DE PONTO ELETRÔNICO Integração dos cadastros com o software de folha de pagamento; Permitir configurar dia de frequência inicial e final; Permitir configuração de jornadas com vários tipos, com limites de tolerância por jornada; Permitir configuração de hora extra e faltas por jornada e por vinculo; Permitir configuração de faltas por jornada e vinculo; Permitir cadastro de feriados e ponto facultativo; Permitir compensação de horas falta; 300,00 3.600,00

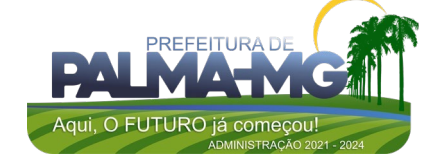

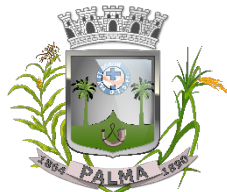

Praça Getúlio Vargas, 26 – Centro Palma / MG – CEP: 36.750-000 CNPJ: 17.734.906/0001-32

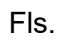

\_

Possuir além do layout portaria 1510 mais um tipo de layout de importação do relógio; Permitir manutenção das batidas; Possuir exportação do arquivo tratado para fiscalização; Permitir integração dos lançamentos do ponto (inclusão), com o movimento mensal da folha de pagamento sem troca de arquivos; Possuir módulo de Banco de Horas parametrizável que permita a configuração de limites (teto) para os saldos dentro do mês e no ciclo do banco; Emitir relatório de espelho de ponto e demais relatórios de controle; Possibilitar o lançamento avulsos no banco de horas, a credito ou a débito; Permitir o pagamento parcial do saldo do banco de horas; Ser multi-usuário com a possibilidade de descentralização do tratamento pelas gerências; SOFTWARE DE PORTAL DA TRANSPARÊNCIA Itens obrigatórios que o sistema de Contabilidade deve fornecer ao sistema de Informações em 'tempo real' na WEB, para que este permita ao cidadão visualizar as seguintes informações: Possibilidade de impressão de todas as informações que são disponibilizadas. Possibilidade de mergulhar nas informações até chegar ao empenho que originou a despesa orçamentária. Possibilidade de mergulhar nas informações até chegar aos credores com seus respectivos empenhos que originaram a despesa orçamentária. Resumo explicativo em todas as consultas da Receita e da Despesa. Esta informação deve ser parametrizável, ficando a critério do administrador do sistema informar o conteúdo que achar necessário. Movimentação diária das despesas, contendo o número do 433,33 5.199,96

- 11 Mês 12 empenho, data de emissão, unidade gestora e credor, além do valor empenhado, liquidado, pago e anulado relacionado ao empenho. Movimentação diária das despesas, com possibilidade de impressão dos empenhos orçamentários, extra-orçamentários e de restos a pagar. Movimentação diária das despesas, com possibilidade de selecionar os registros por:
	- Período, Órgão, Unidade, Função, Subfunção, Programa, Categoria Econômica, Projeto/Atividade, Grupo, Elemento, Sub-elemento, Credor, Aplicação, Fonte de Recurso, Restos a Pagar, Extra Orçamentária, Empenho.
		- Dados cadastrais do empenho com as seguintes informações: - Órgão; Unidade Orçamentária; Data de emissão;

Fonte de recursos;

Aqui, O FUTURO já começo

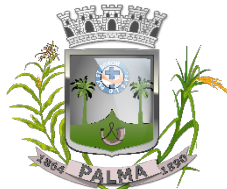

Praça Getúlio Vargas, 26 – Centro Palma / MG – CEP: 36.750-000 CNPJ: 17.734.906/0001-32

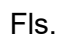

 $\overline{\phantom{0}}$ 

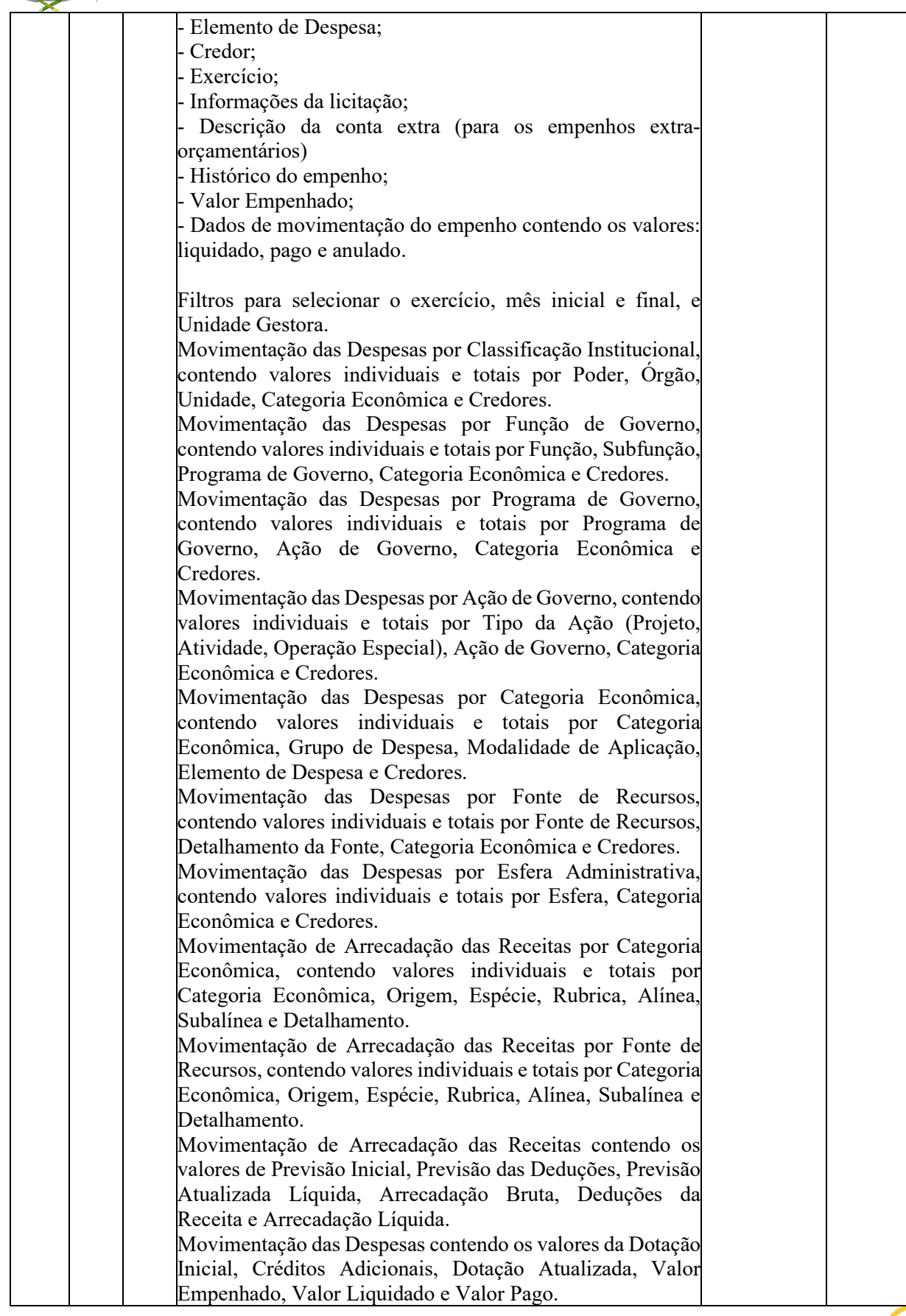

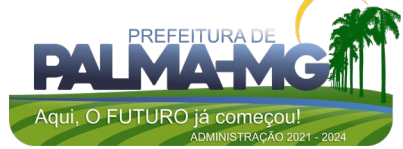

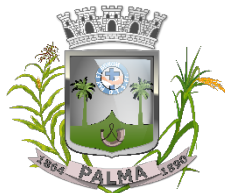

Praça Getúlio Vargas, 26 – Centro Palma / MG – CEP: 36.750-000 CNPJ: 17.734.906/0001-32

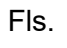

\_

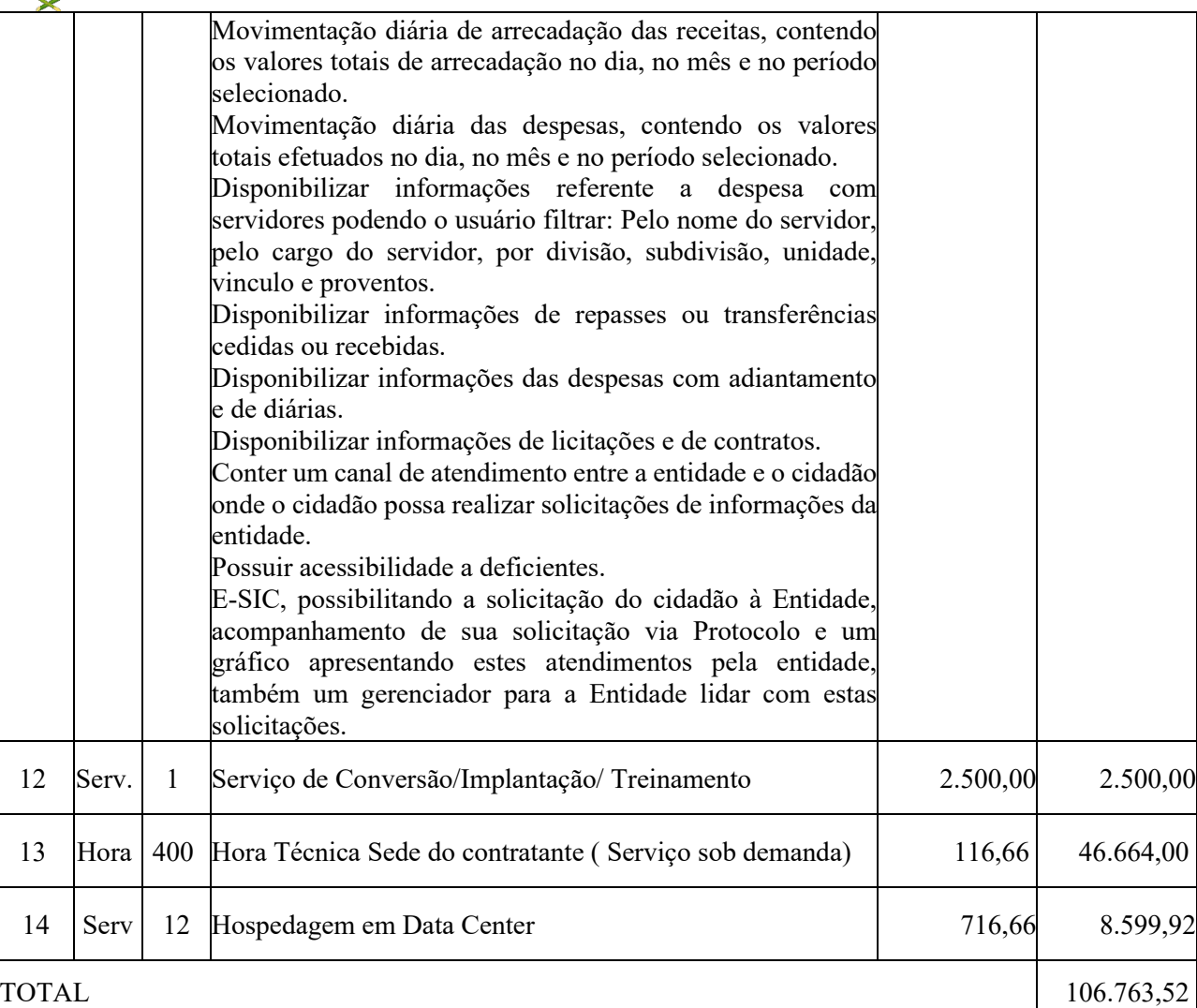

Valor global: R\$ 394.959,73 (trezentos e noventa e quatro mil novecentos e cinquenta e nove reais setenta e três reais).

\* Serão gerados dois contratos indepentes entre a empresa vencedora com a Prefeitura Municipal e Câmara Municipal, as quais serão responsáveis pelos pagamentos conforme suas cláusulas.

\* Os pagamentos mensais serão referentes àqueles módulos que efetivamente estiverem implantados e em pleno funcionamento nos órgãos. Ficará a critério de cada órgão a implantação dos módulos previstos neste processo.

## **4. RESPONSABILIDADES DA CONTRATADA**

4.1 - Fica sob responsabilidade da Contratada a hospedagem e alimentação de todos os profissionais necessários à execução dos serviços.

4.1.1 - A CONTRATADA deverá atender, a todas as normas legais e regulamentares na prestação dos serviços contratados.

4.2 - A CONTRATADA deverá compatibilizar a execução do trabalho com as normas e procedimentos de preservação ambiental municipal, estadual e federal, conforme o caso.

4.3 Fica a sob responsabelidade da contratada as despesas com combustiveis, manutenção preventiva e corretiva de todos os equipamentos.

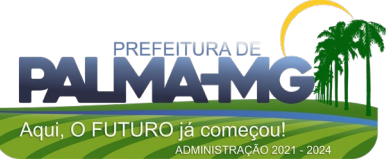

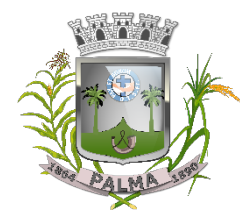

Praça Getúlio Vargas, 26 – Centro Palma / MG – CEP: 36.750-000 CNPJ: 17.734.906/0001-32

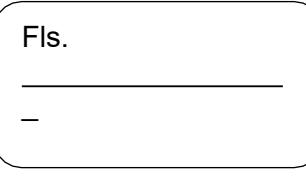

4.4 - Não serão motivos para pagamentos específicos as seguintes operações: mobilização inicial dos equipamentos e suas desmobilizações finais.

4.5 - A qualquer tempo o município poderá fiscalizar e solicitar as comprovações de que os funcionários da empresa possuem situação regular e atendem aos requisitos deste instrumento. 4.6- A CONTRATADA deverá afastar do serviço, no prazo máximo de 24 (vinte e quatro) horas, qualquer empregado que na opinião da fiscalização não execute o seu trabalho de maneira correta e adequada, ou ainda, quando se comportar de forma desrespeitosa, desordenada ou indesejável.

4.7 – Caso a execução dos serviços seja paralisada por qualquer motivo, também serásustado o pagamento pendente de quitação.

## **05 – VALOR ESTIMADO:**

5.1 - Estima-se o valor global de R\$ 1.454.193,00 (hum milhao quatrocentos e cinquenta e quatro mil cento e noventaq e tres reais). para realização dos serviços.

## **06 – DOTAÇÃO ORÇAMENTÁRIA:**

6.1 - As despesas com o objeto de que trata este instrumento correrão à conta dadotação orçamentária de 2023:

04.122.0003.2.005 – 339039 Ficha nº 45

## **07 - AS SANÇÕES ADMINISTRATIVAS:**

7.1 - Comete infração administrativa nos termos da Lei nº 8.666, de 1993, a Contratada que:

a) Inexecutar total ou parcialmente qualquer das obrigações assumidas emdecorrência da contratação;

b) Ensejar o retardamento da execução do objeto;

c) Fraudar na execução do contrato;

d) Comportar-se de modo inidôneo;

e) Cometer fraude fiscal;

f) Não mantiver a proposta.

7.2 - A Contratada que cometer qualquer das infrações discriminadas nos subitens acima ficará sujeita, sem prejuízo da responsabilidade civil e criminal, às seguintes sanções:

a) advertência por faltas leves, assim entendidas aquelas que não acarretem prejuízos significativos para a Contratante;

b) multa moratória de 2% (dois por cento) por dia de atraso injustificado sobre o valortotal do contrato, até o limite de 20 (vinte) dias, após o que ensejará a rescisão contratual, sem prejuízo da aplicação das correspondentes penalidades oriundas da rescisão;

c) multa de 5% (cinco por cento) sobre o valor total do contrato, no caso de inexecuçãototal do objeto;

e) em caso de inexecução parcial, a multa, no mesmo percentual do subitem acima, será aplicada de forma proporcional à obrigação inadimplida;

f) suspensão de licitar e impedimento de contratar com o órgão ou entidade Contratante, pelo prazo de até dois anos;

g) impedimento de licitar e contratar com o município pelo prazo de até cinco anos;

h) declaração de inidoneidade para licitar ou contratar com a Administração Pública, enquanto perdurarem os motivos determinantes da punição ou até que seja promovidaa reabilitação perante a própria autoridade que aplicou a penalidade, que seráconcedida sempre que a Contratada ressarcir a Contratante pelos prejuízos causados;

7.3 - Também ficam sujeitas às penalidades do art. 87, III e IV da Lei nº 8.666, de1993, a Contratada que:

7.3.1 tenha sofrido condenação definitiva por praticar, por meio dolosos,fraude fiscal no

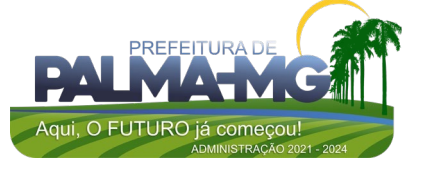

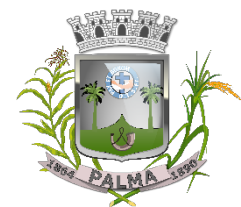

Praça Getúlio Vargas, 26 – Centro Palma / MG – CEP: 36.750-000 CNPJ: 17.734.906/0001-32

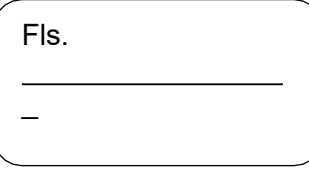

recolhimento de quaisquer tributos;

7.3.2 tenha praticado atos ilícitos visando a frustrar os objetivos da licitação;

7.3.3 demonstre não possuir idoneidade para contratar com a Administraçãoem virtude de atos ilícitos praticados.

7.4 - A aplicação de qualquer das penalidades previstas realizar-se-á em processo administrativo que assegurará o contraditório e a ampla defesa à Contratada, observando-se o procedimento previsto na Lei nº 8.666, de 1993.

7.5 - A autoridade competente, na aplicação das sanções, levará em consideração a gravidade da conduta do infrator, o caráter educativo da pena, bem como o dano causado à Administração, observado o princípio da proporcionalidade.

Palma - MG, 23 de janeiro de 2023

Diego Ribeiro Ferreira Pregoeiro Oficial

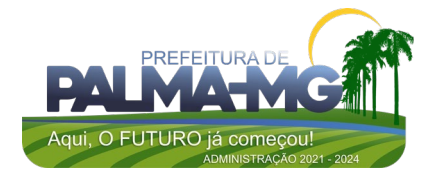

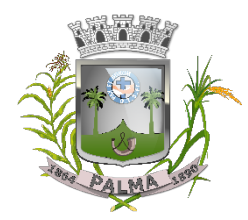

Praça Getúlio Vargas, 26 – Centro Palma / MG – CEP: 36.750-000 CNPJ: 17.734.906/0001-32

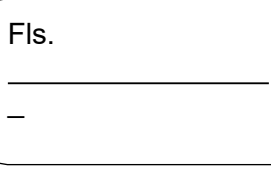

## **ANEXO II**

## **DECLARAÇÃO DE INEXISTÊNCIA DE IMPEDIMENTO À HABILITAÇÃO**

À

Prefeitura Municipal de Palma/MG

**A/C:** Pregoeiro

**Referência:** Pregão Presencial nº 004/2023

Prezado Senhor,

A empresa , inscrita no CNPJ sob o  $N^{\circ}$ representante legal abaixo assinado, em atendimento ao disposto no referido Pregão Presencial, vem perante Vossa Senhoria **DECLARAR** que, não existem impedimentos à sua habilitação na presente licitação, ciente de que declaração falsa é crime legalmente previsto no Código Processo Civil Brasileiro.

Local/Data: , de de 2023.

Atenciosamente,

Assinatura do Representante Legal CPF n.º

**(OBS: Vir junto com a documentação no envelope 02 habilitação)**

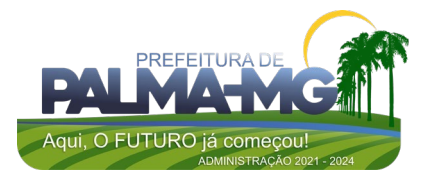

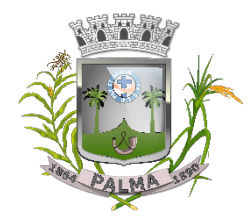

Praça Getúlio Vargas, 26 – Centro Palma / MG – CEP: 36.750-000 CNPJ: 17.734.906/0001-32

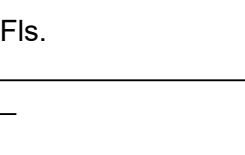

# **ANEXO III**

## **DECLARAÇÃO DE CUMPRIMENTO DO DISPOSTO NO ART. 7º, XXXIII DA CONSTITUIÇÃO FEDERAL**

À

Prefeitura Municipal de Palma/MG

**A/C**: Pregoeiro

Referência: Pregão Presencial n° 004/2023

Prezado Senhor,

A empresa ,

inscrita no CNPJ sob o Nº , neste ato, por seu representante legal abaixo assinado, em atendimento ao disposto no referido Pregão Presencial e no inciso V do art. 27 da Lei Federal nº 8.666/93, vem perante Vossa Senhoria DECLARAR que não emprega menor de dezoito anos em trabalho noturno, perigoso ou insalubre, bem como não emprega menor de dezesseis anos.

Atenciosamente,

Local/Data: , de de 2023.

Assinatura do Representante Legal CPF n.º

**(OBS: Vir junto com a documentação no envelope 02 habilitação)**

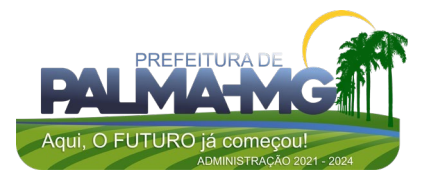

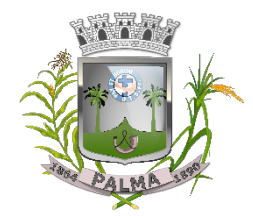

Praça Getúlio Vargas, 26 – Centro Palma / MG – CEP: 36.750-000 CNPJ: 17.734.906/0001-32

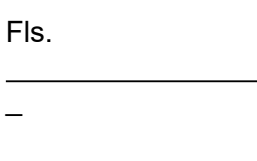

# **ANEXO IV**

## **DECLARAÇÃO DE VÍNCULO**

À

Prefeitura Municipal de Palma/MG

**A/C**: Pregoeiro

Referência: Pregão Presencial n° 004/2023

Prezado Senhor,

A empresa , inscrita no CNPJ sob o Nº , neste ato, por seu representante legal abaixo assinado, em atendimento ao disposto no referido Pregão Presencial, vem perante Vossa Senhoria DECLARAR que não possui entre seus sócios e nem em seu quadro de funcionários qualquer vínculo empregatício com o Município de Palma - MG e que nãose enquadra em nenhum dos incisos do Art. 9º da Lei Federal n.º 8.666/93, ciente de que declaração falsa é crime legalmente previsto no Código Processo Civil Brasileiro..

Atenciosamente,

Local/Data: , de de 2023.

Assinatura do Representante Legal CPF n.º

**(OBS: Vir junto com a documentação no envelope 02 habilitação)**

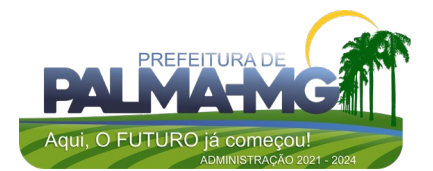

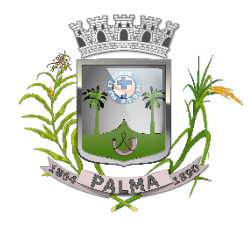

Praça Getúlio Vargas, 26 – Centro Palma / MG – CEP: 36.750-000 CNPJ: 17.734.906/0001-32

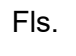

\_

## **ANEXO V**

#### **PROPOSTA COMERCIAL**

AO (A) PREGOEIRO (A) da Prefeitura de Palma/MG

## **LICITAÇÃO PREGÃO PRESENCIAL Nº 004/2023 – PROCESSO Nº 010/2023**

Fornecedor: Endereço: Bairro:

CNPJ: Inscrição Estadual: CEP: Cidade: Estado: Telefone: E-mail: Banco: Agência: Agência: Conta Corrente:

VALIDADE DA PROPOSTA: 60 (sessenta) dias.

ENTREGA: conforme demanda do municipio

CONCORDAMOS COM TODAS AS CONDIÇÕES DO EDITAL:

*Senhor Fornecedor: Para sua maior segurança, observe as condições estabelecidas no Edital:*

#### SISTEMA DE GESTÃO ADMINISTRATIVA SISTEMAS PREFEITURA

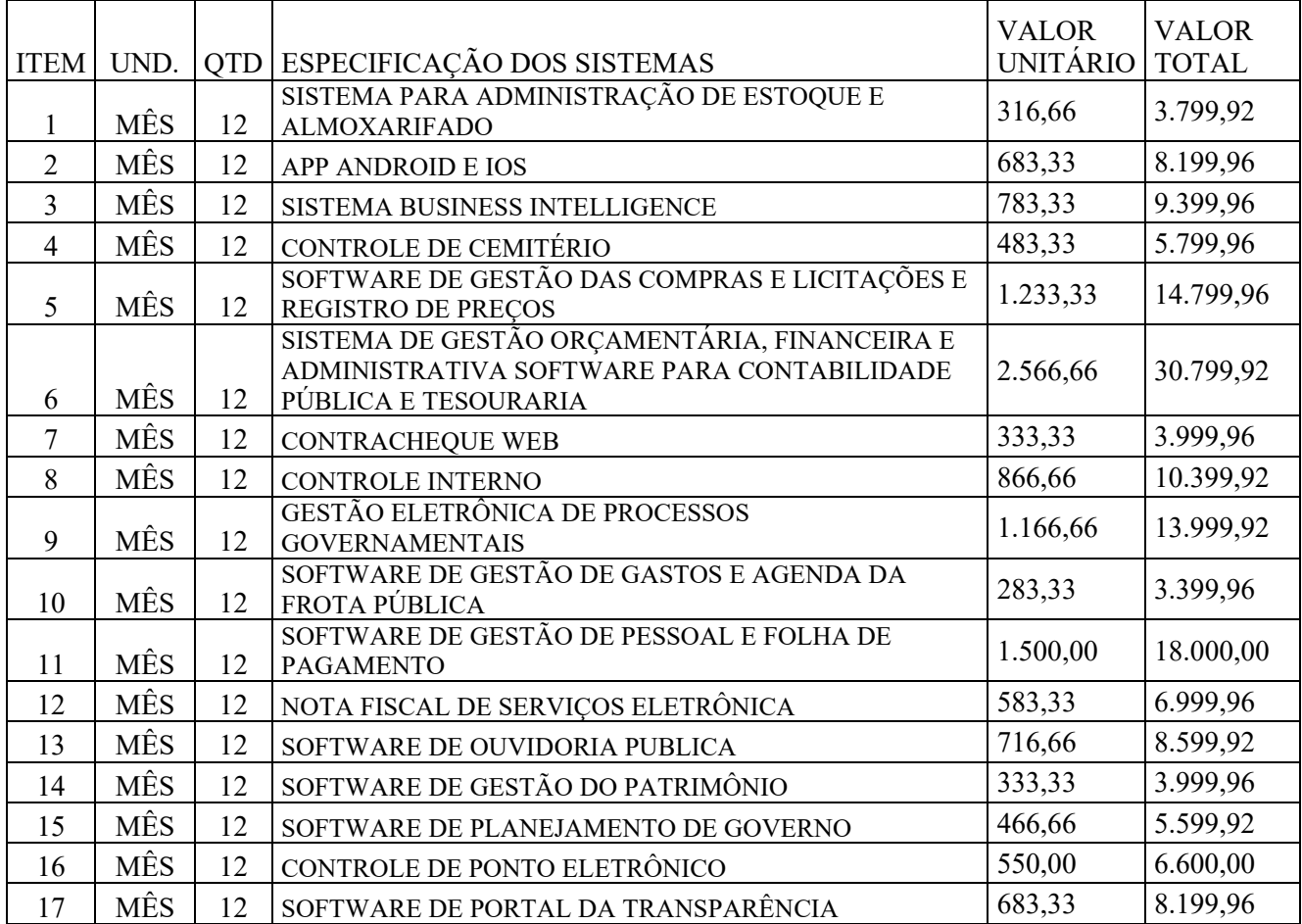

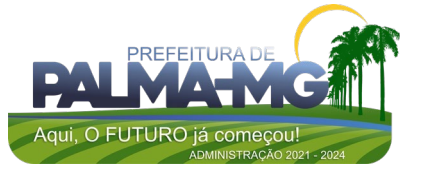

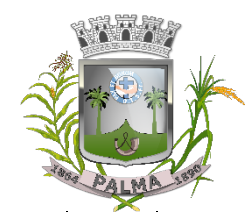

Praça Getúlio Vargas, 26 – Centro Palma / MG – CEP: 36.750-000 CNPJ: 17.734.906/0001-32

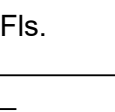

l.

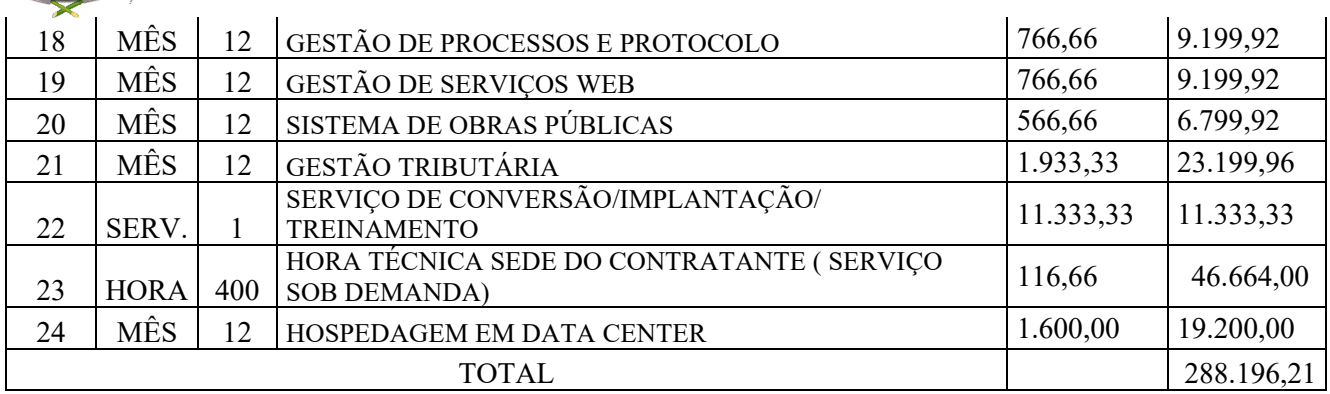

#### SISTEMA DE GESTÃO ADMINISTRATIVA CÂMARA

#### SISTEMA CÂMARA

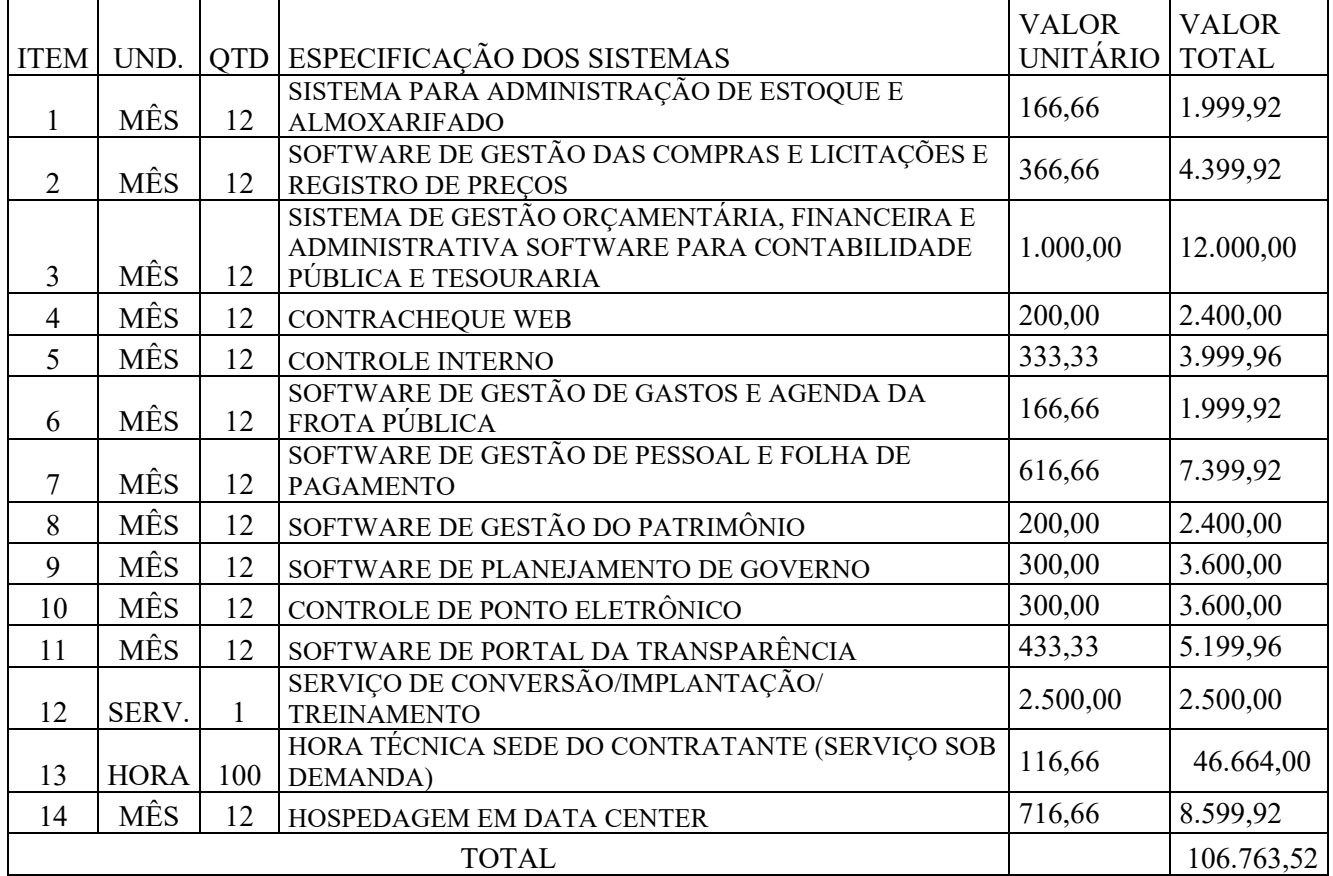

#### **TOTAL GERAL (SISTEMAS PREFEITRA E SISTEMA CÂMRA) 394.959,73**

*Valor Total e final por extenso: R\$* ( \_\_\_\_\_\_\_\_\_\_\_\_\_\_\_\_\_\_\_\_\_\_\_\_\_\_\_\_\_\_\_\_\_\_ )

## **NO CASO DE MICROEMPRESA E EMPRESA DE PEQUENO PORTE, ASSINALE**:

( ) Declaramos para os devidos fins, que somos Microempresa ou Empresa de Pequeno Porte, nos

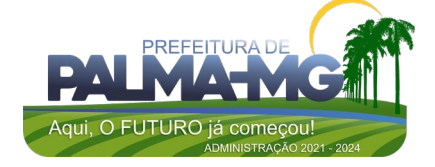

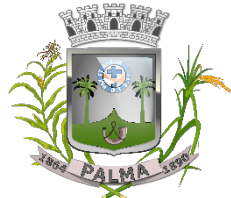

Praça Getúlio Vargas, 26 – Centro Palma / MG – CEP: 36.750-000 CNPJ: 17.734.906/0001-32

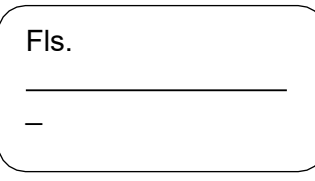

termos da Lei Complementar nº 123/2006 e suas alterações, e que fazemos prova de tal condição com os documentos enviados – DOCUMENTAÇÃO, conforme previsto no Edital.

#### **IMPORTANTE:**

**1.** Fica a municipalidade com o direito assegurado de contratar ou rejeitar esta proposta se assim lhe convier,sem que ao fornecedor caiba qualquer reclamação ou indenização.

**2.** A assinatura do fornecedor implica na sua total aceitação das regras deste processo licitatório.

 Declaramos que nesta proposta estão incluídas eventuais vantagens e/ou abatimentos, impostos, transporte (carga e descarga) até o destino, taxas e encargos sociais, obrigações trabalhistas, previdenciárias,fiscais e comerciais e outras quaisquer que incidam sobre a contratação.

*XXXXX ..... de .............de 2023.*

\_\_\_\_\_\_\_\_\_\_\_\_\_\_\_\_\_\_\_\_\_\_\_\_\_\_\_\_\_\_ Nome da empresa + Carimbo Nome do responsável legal da empresa RG do responsável CPF do responsável

**(OBS: Vir dentro do envelope 01 proposta comercial)**

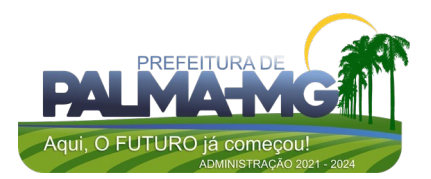

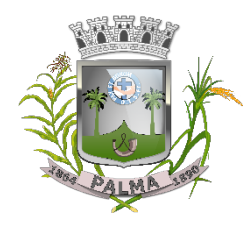

Praça Getúlio Vargas, 26 – Centro Palma / MG – CEP: 36.750-000 CNPJ: 17.734.906/0001-32

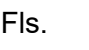

\_

## **ANEXO VI**

#### **MINUTA DE CONTRATO CONTRATO DE PRESTAÇÃO DE SERVIÇOS Nº /2023. UNIDADE REQUISITANTE: SECRETARIA MUNICIPAL DE ADMINISTRAÇÃO PROCESSO Nº 010/2023 PREGÃO PRESENCIAL Nº 004/2023**

CONTRATO QUE ENTRE SI CELEBRAM O MUNICÍPIO DE PALMA/MG E A EMPRESA

\_ .

#### **CLÁUSULA PRIMEIRA – DAS PARTES:**

1.1 – MUNICÍPIO DE PALMA/MG, pessoa jurídica de direito interno público, inscrito no CNPJ 17.734.906/0001-32, com sede e administração à Praça Getúlio Vargas, 26 – Centro, Palma / MG – CEP: 36.750-000, neste ato representado pelo Prefeito Municipal, Senhor \_\_<br>agente político, portador do CPF n.º \_\_\_\_ e ID n.º \_\_\_ SSP/MG, residente e e ID n.º \_\_ SSP/MG, residente e domiciliado à nº - Centro - Palma - MG, doravante denominado CONTRATANTE, e de outro lado a empresa

pessoa jurídicade direito privado, devidamente inscrita no CNPJ, neste ato representada pelo(a)senhor (a), brasileiro(a), solteiro(a)/casado(a), portador(a) do CPF

ID \_\_\_\_\_\_\_\_\_\_\_\_\_\_\_, residente e domiciliado,

, doravante denominada CONTRATADA, celebram o presente contrato, oriundo do Pregão Presencial nº 004/2023, submetendo-se as partes às disposições da Lei Federal n.º 8.666/93, legislação complementar em vigor e ainda mediante cláusulas e condições abaixo estabelecidas, que mutuamente aceitam e outorgam para serem fielmente cumpridas na forma como se segue:

#### **CLÁUSULA SEGUNDA – DO OBJETO:**

2.1 – O presente instrumento tem por objetivo a Contratação de empresa para prestação de serviços de locação de licenças de usos de softwares integrados de gestão pública, incluindo ainda migração, implantação, treinamento, vista técnica para manutenção das atividades das Secretarias Municipais e Câmara Municipal.

#### **CLÁUSULA TERCEIRA – DA VIGÊNCIA:**

3.1 – O presente contrato terá sua vigência válida pelo período compreendido entre de de 2023 e \_ de \_\_\_\_\_\_\_\_\_\_\_ de 2024.

#### **CLÁUSULA QUARTA - DA EXECUÇÃO DO FORNECIMENTO:**

4.1 – A execução do objeto deste contrato será mediante ordem de fornecimento, emitida pelo departamento de compras, devendo a CONTRATADA providenciar a respectiva execução em até dois dias úteis a contar de seu recebimento, sem nenhum custo para o município;

4.2 - A CONTRATADA se obriga a cumprir todas as condições e prazos fixados pelo município, assim como observar, atender, respeitar, cumprir e fazer cumprir a legislação aplicável e a favorecer e garantir a qualidade do objeto;

4.3 - A CONTRATADA, se compromete a manter junto à prefeitura de Palma/MG, todas as condiçõesde habilitação apresentadas no PAC n.º 010/2023, na forma do Inciso XIII do art. 55 da Lei Federal nº 8.666/93;

4.4 - O CONTRATANTE não aceitará, sob nenhum pretexto, a transferência de qualquer responsabilidade da CONTRATADA para outras entidades, sejam fabricantes, técnicos, subcontratados, etc;

4.5 - O presente instrumento de contrato, bem como os direitos e obrigações dele decorrentes, não poderá ser subcontratado, cedido ou transferido, total ou parcialmente, nem ser executado em

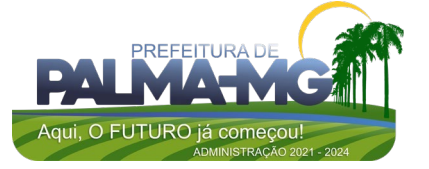

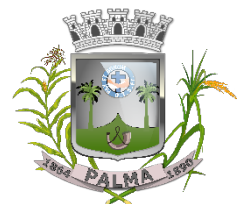

Praça Getúlio Vargas, 26 – Centro Palma / MG – CEP: 36.750-000 CNPJ: 17.734.906/0001-32

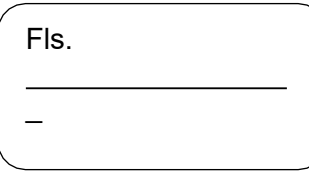

associação com terceiros, sem autorização prévia do município por escrito, sob pena de aplicação de sanção, inclusive rescisão contratual.

#### **CLÁUSULA QUINTA – DO VALOR E FORMA DE PAGAMENTO:**

5.1 - O valor global do presente contrato está fixado em R\$

estimativamente;

5.2 - As faturas serão emitidas em reais;

5.3 - O pagamento será efetuado pela Prefeitura Municipal de Palma/MG de acordo com a efetiva execução por parte da contratada, em conferência com as suas solicitações, após o cumprimento das obrigações contábeis e financeiras de praxe, até o dia 20 do mês subsequente ao vencido;

5.4 - O pagamento à licitante somente será realizado mediante o efetivo fornecimento dos serviços, nas condições estabelecidas, que será comprovado por meio de atestado de recebimento a ser expedido pela secretaria solicitante;

5.5 - A nota fiscal/fatura deverá ser emitida, pela CONTRATADA, em inteira conformidade com as exigências legais e contratuais, especialmente as de natureza fiscal;

5.6 Identificando qualquer divergência na nota fiscal/fatura, deverá devolvê-la à CONTRATADA para que sejam feitas as correções necessárias, sendo que o prazo estipulado no subitem 5.3 será contado somente a partir da reapresentação do documento, desde que devidamente sanado o vício;

5.7 - O pagamento devido pelo município será efetuado por meio de depósito em conta bancária a ser informada pela CONTRATADA ou, eventualmente, por outra forma que vier a ser convencionada entre as partes;

5.8 - Nenhum pagamento será efetuado enquanto estiver pendente de liquidação qualquer obrigação por parte da CONTRATADA sem que isso gere direito a alteração de preços, correção monetária, compensação financeira ou paralisação da execução do objeto do contrato ou equivalente;

5.9 - Uma vez paga a importância discriminada na nota fiscal/fatura, a CONTRATADA dará ao município plena, geral e irretratável quitação dos valores nela discriminados, para nada mais vir a reclamar ou exigir a qualquer título, tempo ou forma.

#### **CLÁUSULA SEXTA – DOS RECURSOS FINANCEIROS:**

6.1 – Os recursos financeiros para o pagamento desta despesa correrá por conta das seguintes dotações orçamentárias: ......

#### **CLÁUSULA SÉTIMA – DAS ALTERAÇÕES, ACRÉSCIMOS OU SUPRESSÕES:**

7.1 – Este contrato poderá ser alterado com as devidas justificativas unilateralmente pela administração ou por comum acordo entre as partes nas hipóteses previstas no art. 65 da Lei Federal nº 8.666/93;

7.2 – A CONTRATADA fica obrigada a aceitar na mesma condição deste, os acréscimos ou supressões que se fizerem necessários para execução do objeto até o limite de 25% (vinte e cinco por cento) conforme preceitua o § 1º do art. 65 da Lei Federal nº 8.666/93;

7.3 – O presente contrato poderá ser prorrogado a critério exclusivo da administração, nos termos do Inciso II do art. 57 da Lei Federal nº 8.666/93 mediante justificativa fundamentada da autoridade competente reduzida a termo nos autos.

## **CLÁUSULA OITAVA – DO REEQUILÍBRIO ECONÔMICO FINANCEIRO:**

8.1 - O Município e a CONTRATADA poderão restabelecer o equilíbrio econômico / financeiro da contratação, nos termos do artigo 65, inciso II, letra "d", da Lei nº 8.666/93, por repactuação precedida de cálculo e demonstração analítica, devidamente fundamentados, do aumento ou diminuição dos custos, obedecidos os critérios estabelecidos em planilha de formação de preços e tendo como limite a média dos preços encontrados no mercado em geral;

8.2 - Os preços registrados poderão ser revistos para manter o equilíbrio econômico-financeiro do compromisso com base na variação trimestral do INPC (FGV). Entretanto, esta variação será calculada apenas depois da assinatura deste contrato;

8.3 - Quando não for possível o reequilíbrio do contrato através do índice descrito no item anterior, comprovação de perdas será efetuada mediante apresentação de Nota Fiscal de entrada à época da licitação e Nota Fiscal à época do pedido, apurando-se o percentual variado.

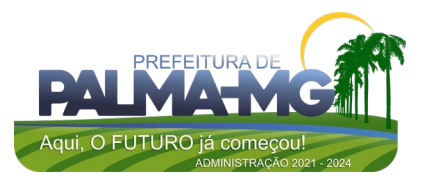

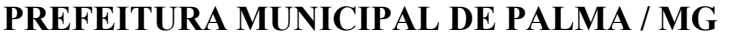

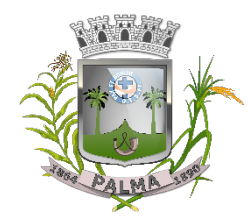

Praça Getúlio Vargas, 26 – Centro Palma / MG – CEP: 36.750-000 CNPJ: 17.734.906/0001-32

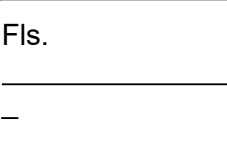

#### **CLÁUSULA NONA – DA AGREGAÇÃO AO PROCESSO LICITATÓRIO:**

9.1 – Independente de transcrição, fica fazendo parte integrante deste contrato, como se nele estivesse transcrito todo o processo licitatório que lhe deu causa.

#### **CLÁUSULA DÉCIMA – DA EXECUÇÃO DO CONTRATO:**

10.1 – O contrato deverá ser fielmente executado pelas partes pactuadas nas hipóteses previstas pelos artigos 66 a 76 da Lei Federal nº 8.666/93;

10.2 – O município poderá a qualquer tempo promover análises no objeto adquirido, devendo a CONTRATADA favorecer tal analise sob pena de lhe ser aplicada às penalidades previstas pela Lei Federal nº 8.666/93;

10.3 – Após análise, caso seja apontada alguma alteração no objeto, este fato será formalmente comunicado à CONTRATADA, que será obrigada a promover os ajustes e recomendações necessárias, dentro de prazo a ser estipulado pelo município. Caso as alterações acarrete danos a qualquer veículo do município, a CONTRATADA ressarcirá integralmente pelos danos causados;

10.5 – O CONTRATANTE poderá a qualquer tempo exigir da CONTRATADA o certificado, emitido pelo órgão técnico competente de qualidade dos materiais adquiridos, quando for o caso;

10.6 – Sobre os preços ora contratados estão contabilizados todos os encargos trabalhistas, previdenciários, fiscais e comerciais, na forma prevista pelo art. 71 da Lei Federal nº 8.666/93.

#### **CLÁUSULA DÉCIMA PRIMEIRA – DAS SANÇÕES E INEXECUÇÃO:**

11.1 – O descumprimento das obrigações assumidas caracterizará a inadimplência da CONTRATADA, sujeitando-a as penalidades de advertência, multa de até 10% (dez) por cento do valor global deste instrumento, suspensão no direito de licitar e contratar com o município, bem como à declaraçãode inidoneidade, conforme previstos na Lei Federal nº 8.666/93, salvo a superveniência comprovada de motivo de força maior desde que aceito pela administração;

11.2 – O atraso injustificado da CONTRATADA, para efetuar o fornecimento dos serviços ora contratados, sujeitá-la-á à multa de mora no valor de 0,3% (zero vírgula três por cento) por dia excedente, sobre o valor global do contrato;

11.3 – Na hipótese da CONTRATADA descumprir as obrigações assumidas neste contrato, no todo ou em parte, ficará sujeita ainda, a juízo do CONTRATANTE, às sanções previstas nos art. 86 e 87 da Lei Federal nº 8.666/93;

11.4 – A inexecução total ou parcial de uma das cláusulas do contrato poderá ensejar sua rescisão pela administração, com as consequências previstas nos art. 77 e 80 da Lei Federal nº 8.666/93, sem prejuízo da aplicação das penalidades previstas no art. 87 da mesma lei;

8.5 – O atraso injustificado na execução do contrato (art. 86 da Lei Federal nº 8.666/93) acarretará em penalidades para a CONTRATADA.

#### **CLÁUSULA DÉCIMA SEGUNDA – DA RESCISÃO CONTRATUAL:**

12.1 – A rescisão contratual poderá ser:

12.1.1 – Determinada por ato unilateral e devidamente fundamentado pela administração, nos casos enumerados nos incisos I a XII e XVII do art. 78 da Lei Federal nº 8.666/93;

12.1.2 – Amigável, por acordo entre as partes, mediante comunicação formal e prévia à CONTRATADA, em um prazo máximo de 30 (trinta) dias e autorização escrita e fundamentada pela autoridade competente, desde que haja conveniência para administração;

12.1.3 – A inexecução total ou parcial do contrato enseja a sua rescisão pela administração, com as conseqüências previstas no item 11.4, deste contrato;

12.2 – Constituem motivos para rescisão, o previsto no art. 78 da Lei Federal nº 8.666/93;

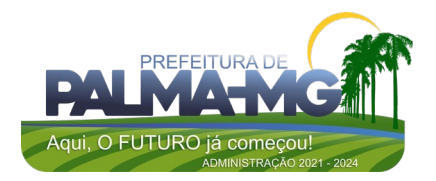

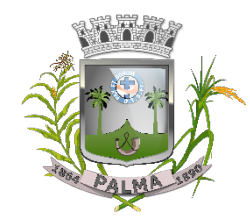

Praça Getúlio Vargas, 26 – Centro Palma / MG – CEP: 36.750-000 CNPJ: 17.734.906/0001-32

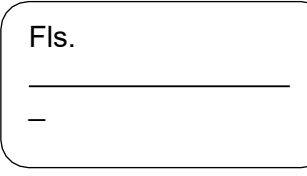

12.3 – Em caso de rescisão prevista nos incisos XII a XVI do art. 78 da Lei Federal nº 8.666/93, sem que haja culpa da CONTRATADA, será esta ressarcida dos prejuízos regulamentares comprovados, quando os houver sofrido;

12.4 – A rescisão contratual pelos motivos previstos no inciso I do art. 78 acarretará todas as conseqüências previstas no art. 80 da Lei Federal nº 8.666/93.

#### **CLÁUSULA DÉCIMA TERCEIRA – DA PUBLICIDADE:**

13.1 – Extrato do presente instrumento deverá ser publicado no lugar de costume da Prefeitura Municipal de Palma/MG, como condição indispensável para sua eficácia.

#### **CLÁUSULA DÉCIMA QUARTA – DO FORO:**

14.1 – Fica eleito o Foro da Comarca de Palma - MG, como competente para conhecer e dirimir quaisquer dúvidas ou questões resultantes deste contrato, em prejuízo a qualquer outro, por mais especial ou privilegiado que seja ou se torne.

E, por estarem justos e contratados, firmam o presente instrumento em três vias de igual teor e forma, para que produza seus legais e jurídicos efeitos, prometendo-se por si ou seus sucessores ao fiel cumprimento do que neste instrumento está pactuado.

Palma - MG, \_\_\_\_\_\_\_\_\_\_\_\_\_\_ de \_\_\_\_\_\_\_\_\_\_\_\_\_\_\_\_\_\_\_ de 2023.

\_ MUNICÍPIO DE PALMA/MG CONTRATANTE

> \_ CONTRATADA

1ª Testemunha and the state of the state of the state of the state of the state of the state of the state of the state of the state of the state of the state of the state of the state of the state of the state of the state

2ª Testemunha , ID \_

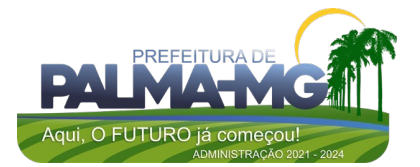

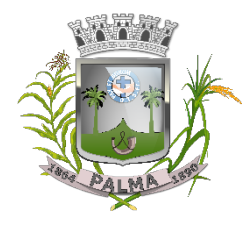

Praça Getúlio Vargas, 26 – Centro Palma / MG – CEP: 36.750-000 CNPJ: 17.734.906/0001-32

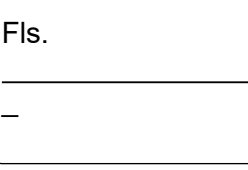

## **ANEXO VII**

## **DECLARAÇÃO DE CUMPRIMENTO À HABILITAÇÃO**

À

Prefeitura Municipal de Palma/MG

**A/C** Pregoeiro

**Referência:** Pregão Presencial nº 004/2023

Prezado Senhor,

A empresa , devidamente inscrita no CNPJ n.º do artigo 4°, inciso VII da Lei Federal n º 10.520/02, que cumpre plenamente os requisitos de habilitação exigidos no pregão supramencionado, ciente de que declaração falsa é crime legalmente previsto no Código de Processo Civil Brasileiro.

Local/Data: , de de 2023.

Atenciosamente,

Assinatura do Representante Legal CPF n.º

**(OBS: Vir fora dos envelopes, junto com carta de credenciamento ou equivalente)**

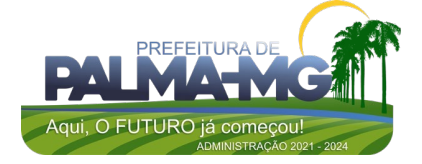

Praça Getúlio Vargas, 26 – Centro Palma / MG – CEP: 36.750-000 CNPJ: 17.734.906/0001-32

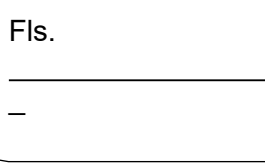

## **ANEXO VIII**

## **CARTA DE CREDENCIAMENTO**

À

Prefeitura Municipal de Palma/MG

**A/C** Pregoeiro

**Referência:** Pregão Presencial nº 004/2023

Prezado Senhor,

A empresa ,

inscrita no CNPJ sob o Nº\_\_\_\_\_\_\_\_\_\_\_\_\_\_\_\_\_\_\_\_\_\_\_\_\_\_\_\_\_\_\_\_\_\_, neste ato representada por

(qualificação: nacionalidade, estado civil, cargo ocupado na empresa), em atendimento ao disposto no edital do referido Pregão Presencial, vem perante Vossa Senhoria credenciar o(a)<br>Sr(a), CPF Sr(a). , CPF

, como representante qualificado a participar e assinartodos os atos relativos à referida licitação, inclusive com poderes expressos para oferecer lances e apresentar ou desistir da interposição de recursos, nos termos do artigo 109 da Lei Federal No 8.666/93.

 $Local/Data:$   $\qquad \qquad j$   $\qquad \qquad$  de  $\qquad \qquad \qquad$  de 2023.

Atenciosamente,

Assinatura do Representante Legal (Reconhecer Firma do representante legal sob pena nulidade do documento)

**(OBS: Vir fora dos envelopes de documentação e proposta)**

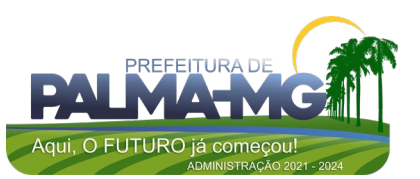

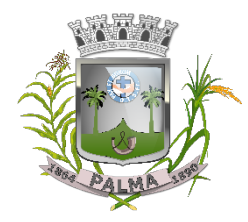

Praça Getúlio Vargas, 26 – Centro Palma / MG – CEP: 36.750-000 CNPJ: 17.734.906/0001-32

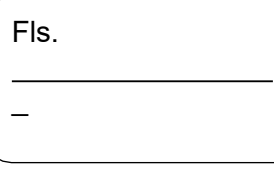

## **ANEXO IX**

## **ESTIMATIVO UNITÁRIO, GLOBAL E QUANTITATIVO DO CERTAME**

## SISTEMA DE GESTÃO ADMINISTRATIVA SISTEMAS PREFEITURA

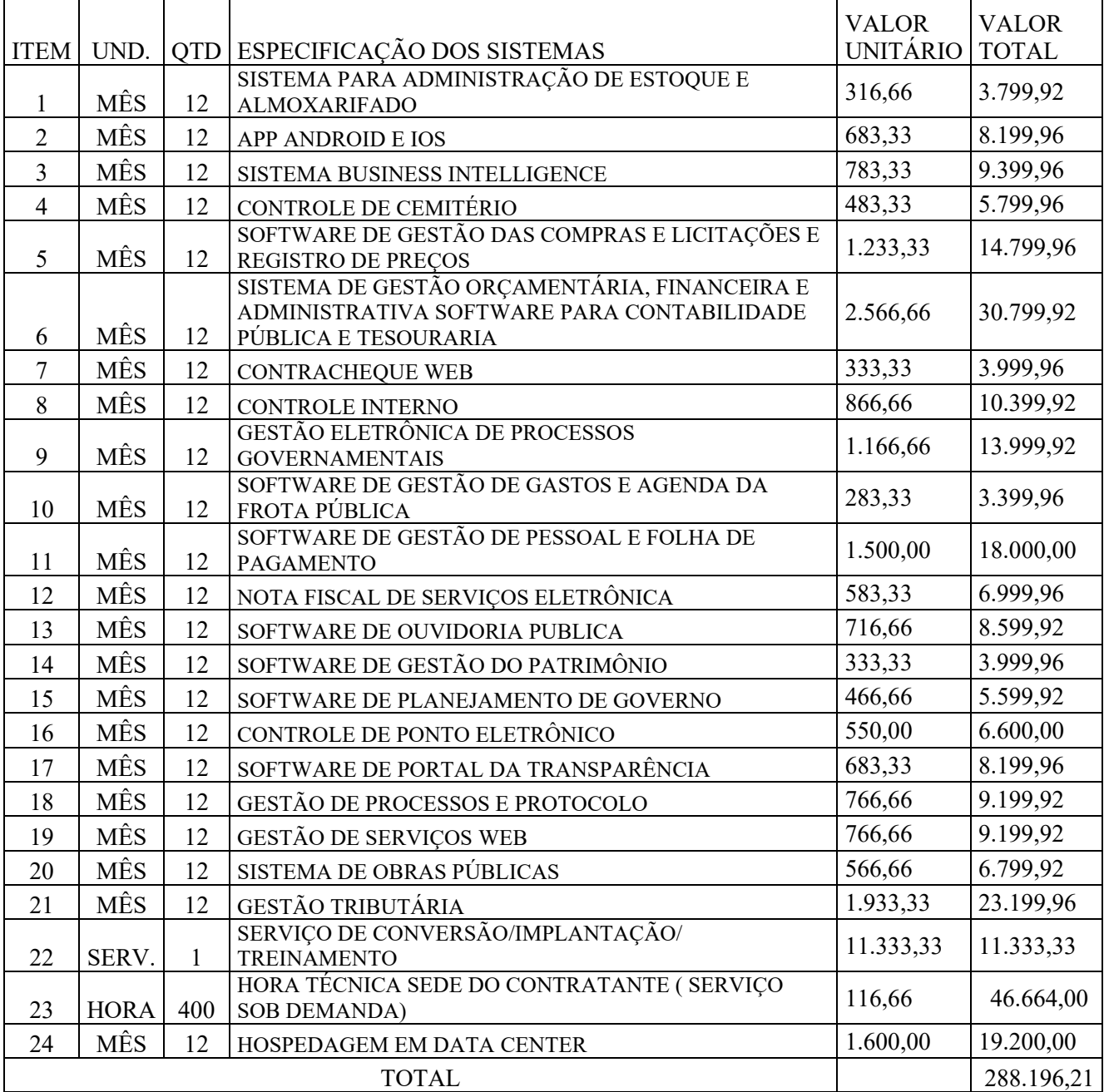

SISTEMA DE GESTÃO ADMINISTRATIVA CÂMARA

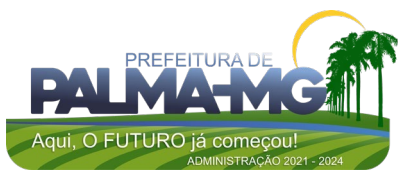

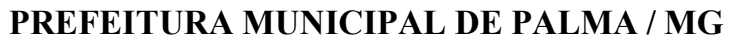

Fls.

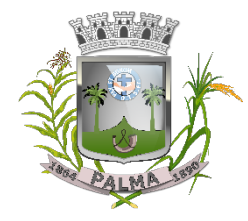

#### Praça Getúlio Vargas, 26 – Centro Palma / MG – CEP: 36.750-000 CNPJ: 17.734.906/0001-32

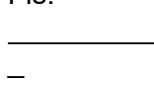

## SISTEMA CÂMARA

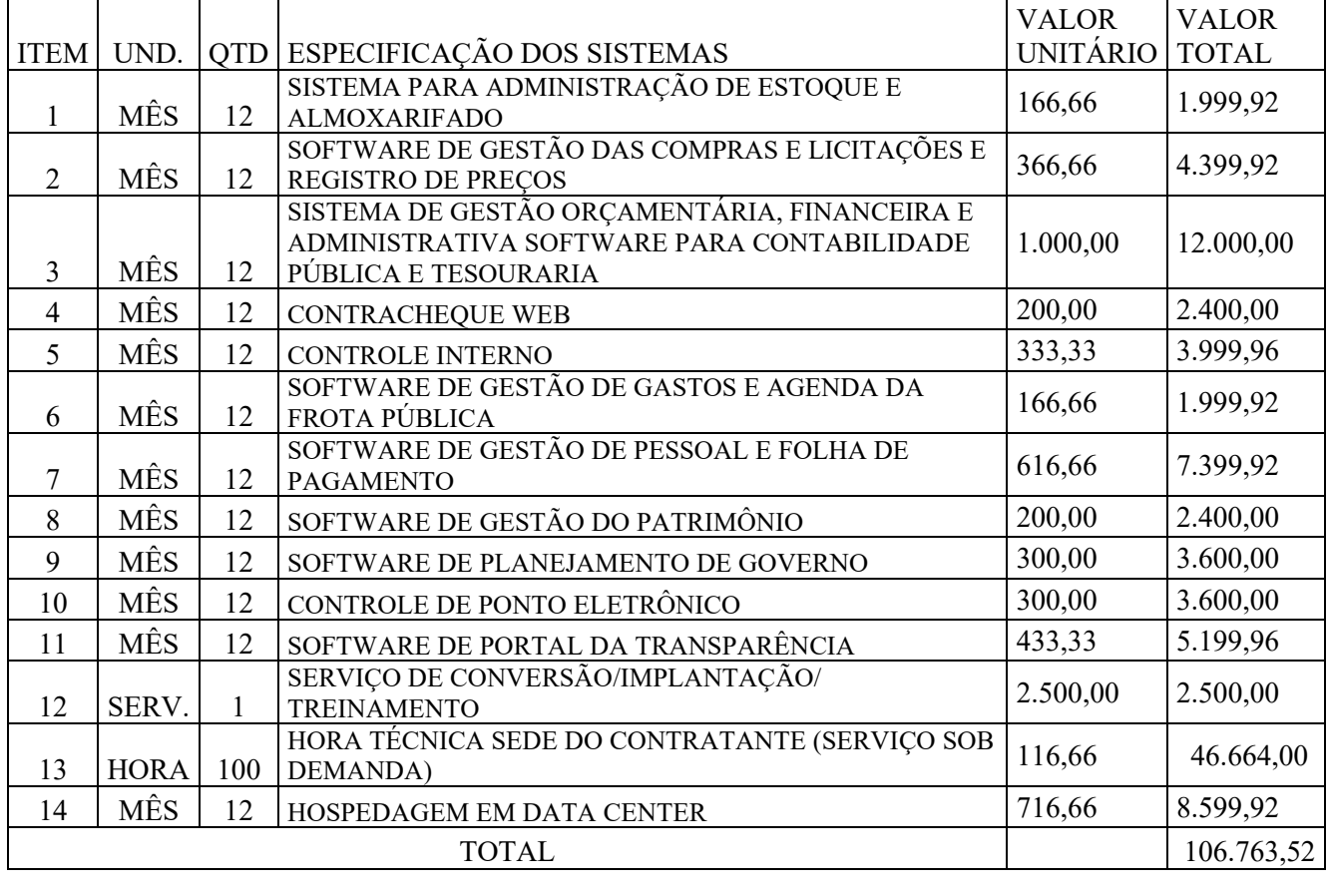

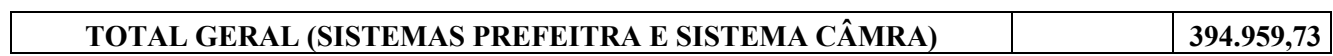

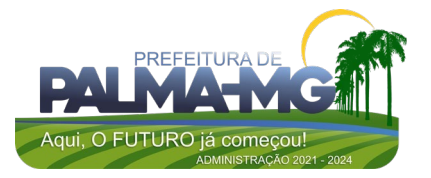

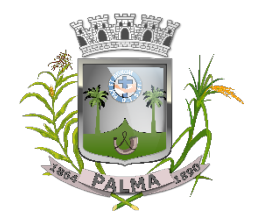

Praça Getúlio Vargas, 26 – Centro Palma / MG – CEP: 36.750-000 CNPJ: 17.734.906/0001-32

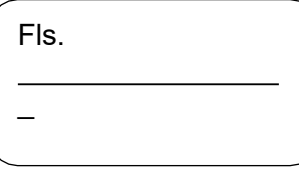

**RECIBO**

EMPRESA/LICITANTE:

CPF/CNPJ:

ENDEREÇO:

E-MAIL: TELEFONE:

REPRESENTANTE LEGAL:

A EMPRESA/LICITANTE ACIMA IDENTIFICADA, ATRAVÉS DE SEU REPRESENTANTE LEGAL, DECLARA QUE RETIROU O EDITAL COM TODAS AS PEÇAS INTEGRANTES E NECESSÁRIAS PARA PARTICIPAÇÃO DO PROCESSO LICITATÓRIO N.º 010/2023, PREGÃO PRESENCIAL N.º 004/2023.

DECLARA, AINDA, QUE TEM CONHECIMENTO DO EDITAL ESTAR PUBLICADO NO DIÁRIO OFICIAL DO MUNICÍPIO E AFIXADO NO QUADRO DE AVISO DA PREFEITURA MUNICIPAL DE PALMA/MG.

PARA MAIOR CLAREZA FIRMO (AMOS) O PRESENTE.

, EM DE DE 2023.

ASSINATURA DO REPRESENTANTE LEGAL

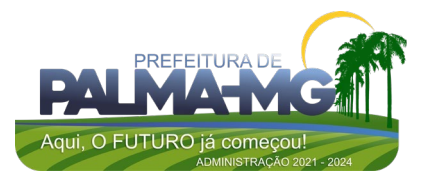